REPUBLIQUE ALGERIENNE DEMOCRATIQUE ET POPULAIRE الجمهورية الجزائرية الديمقراطية الشعبية MINISTERE DE L'ENSEIGNEMENT SUPERIEUR ET DE LA RECHERCHE SCIENTIFIQUE وزارة التعليم العالي والبحث العلمي

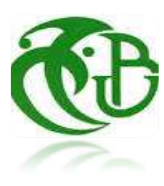

## UNIVERSITE SAAD DAHLEB BLIDA -1-

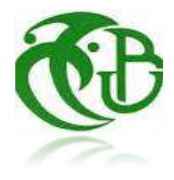

جامعة البليدة -1-

Faculté de Technologie كلية التكنولوجيا

Département de Génie Civil قسم الهندسة المدنية

## MEMOIRE DE MASTER

Spécialité : Matériaux de Construction

## ETUDE D'UN BATIMENT EN V(R+8) CONTREVENTE PAR DES VOILES EN BETON ARME

Présenté par : CHOUAHDA NESRINE ARRIBET AYA

Encadré par : Mme AOUALI NAWEL

Blida, juin 2024

# Remerciements

Au terme de ce modeste travail, nous tenons à exprimer notre profonde gratitude et nos vifs remerciements :

Tout d'abord, nous tenons à remercier Allah le Clément et le Miséricordieux de nous avoir donné la force et le courage de mener à bien ce modeste travail.

À notre promotrice : Mme AOUALI NAWEL. .

Aux membres des jurys qui nous ont fait l'honneur d'examiner notre modeste travail.

À tous les enseignants et le personnel administratif De L'université SAAD DAHLEB BLIDA, particulièrement les Enseignants du département de Génie civil qui ont contribué à notre formation et à l'élaboration de ce présent travail.

Enfin, nous tenons à remercier tous ceux qui ont contribué à notre

formation de près ou de loin,

Merci infiniment...

## DEDICACES

Je dédie ce projet de fin d'étude à toutes les personnes qui ont contribué, de près ou de loin, à l'aboutissement de ce travail.

À mes parents, pour leur amour inconditionnel, leur soutien moral et financier tout au long de mes études. Ses encouragements m'ont permis d'atteindre mes objectifs.

À mes frères, pour leur soutien constant et leurs conseils avisés.

À mes amis, pour leur compréhension et leurs encouragements tout au long de ce parcours. Merci pour les moments de détente et de distraction qui m'ont permis de garder l'équilibre entre travail et vie personnelle.

Et spécialement à mon binôme Nesrine

## DEDICACES

Je dédie ce modeste travail à :

Mon père , qui peut être fier et trouver ici le résultat de longues années

de sacrifices et de privations pour m'aider à avancer dans ma vie.

A mon modèle de sacrifice, d'amour et de générosité, la lumière de mon chemin et ma vie et

mon bonheur : ma très chère maman que je l'aime.

A mes chers frères et ma sœur.

Mes amies avec qui j'ai partagé de longues années d'amitié : « HADIL, ZINEB,

WAFA, MERIEM et HANAN » et à tous mes amies que je n'ai pas cité leur

nom.

Et spécialement à mon binôme Aya

Nesrine

## RESUME

Le présent mémoire, étudie un bâtiment en RDC + 08 à usage d'habitation à la commune Bougara dans la wilaya de Blida. Cette région est classée en zone sismique IIb selon le RPA99 version 2003.

Cet ouvrage est une structure mixte (portique-voiles) en béton armé, le prédimensionnement des éléments porteurs a été fait conformément au et RPA99 version 2003. L'analyse sismique de la structure a été réalisée par le logiciel de calcul de structures par éléments finis SAP2000.

### ABSTRACT

This project deals with the study of a building with ground floor  $+08$  the commune of Bougara in the Blida wilaya. This is classified in a high seismicity region (IIb) according to the Algerian seismic rules RPA99 version 2003.

This construction is a mixed building (frame-walls) in reinforced concrete, the dimension of the bearing elements was elaborated according to the CBA93 and RPA99 version 2003.The three-dimensional seismic analysis was conducted by SAP2000 computer program.

#### ملخص

هذا المشروع عبارة عن دراسة تقنية لإنجاز بناية سكنية تتألف من طابق ارضي 08+ طوابق + ببلدية بوقرة ولاية البليدة المصنفة ضمن المنطقة الزلزالية رقم اثنان حسب ال مركز الوطني للبحث المطبق في هندسة مقاومة الزلازل .

هذا المشروع محقق بواسطة العارضات والاعمدة والجدران ذات الخرسانة المسلحة لضمان استقرار البناية ومقاومتها لكل الحمولات العمودية والافقية. قياس وتسليح مختلف العناصر الأساسية مصمم طبقا للمعايير والقوانين المعمول بها حسب مقاييس هندسة الزلازل الجزائري 99 المعدل في 2003 ومقياس الاسمنت المسلح 93CBA.

## Sommaire

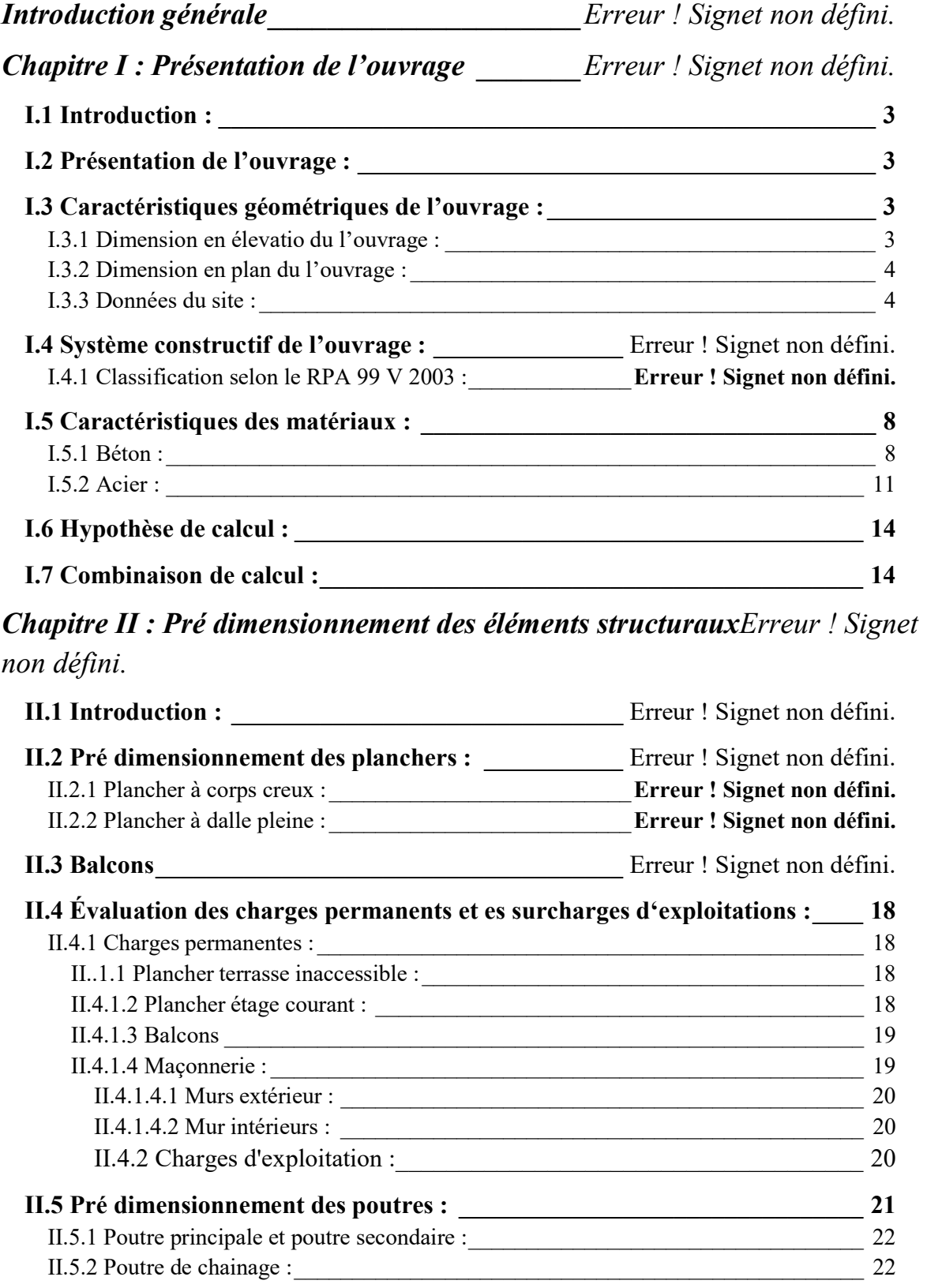

II.6 Pré dimensionnement des poteaux : \_\_\_\_\_\_\_\_\_\_\_\_\_\_\_\_\_\_\_\_\_\_\_\_\_\_\_\_\_\_\_\_ 23

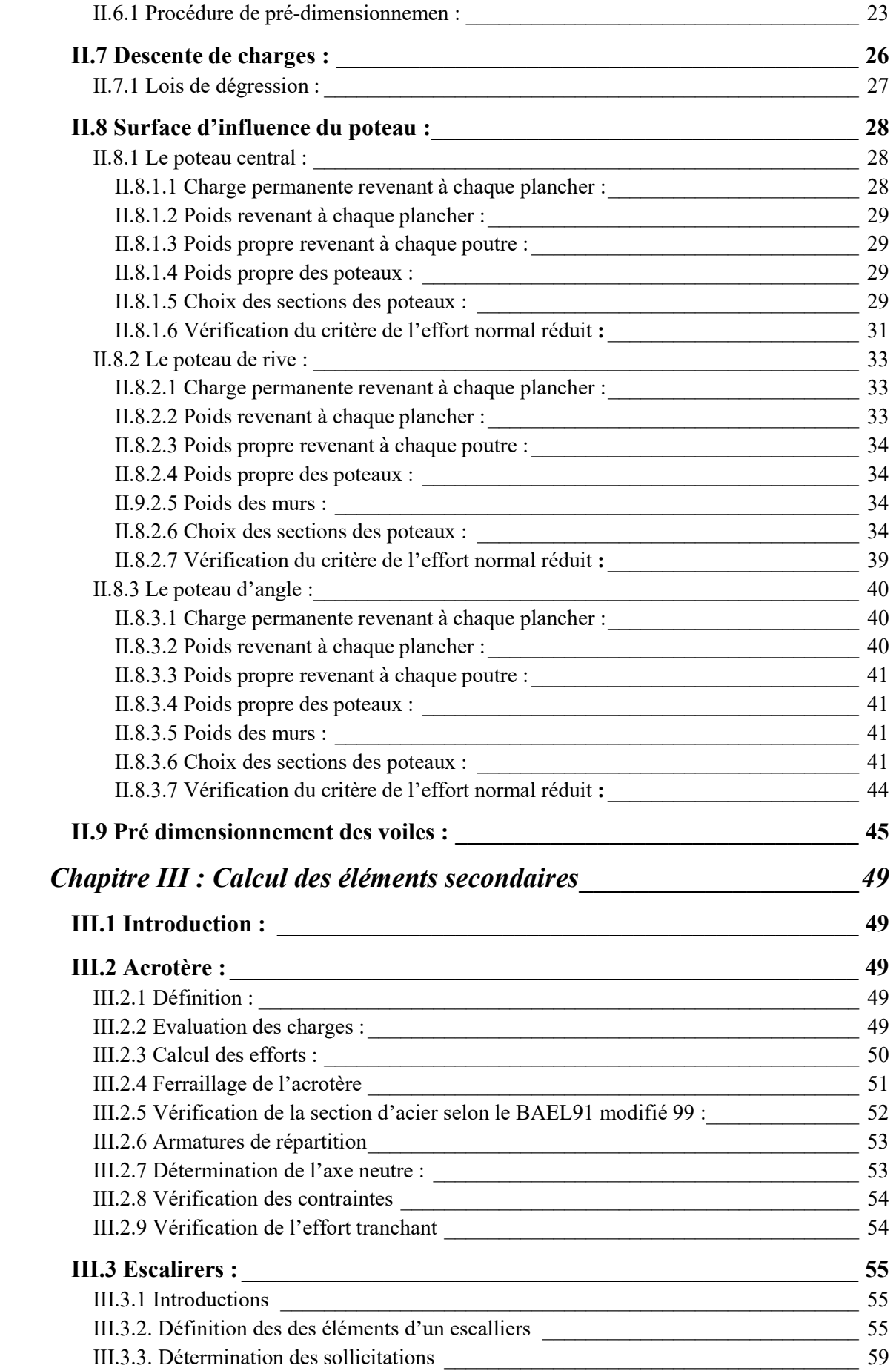

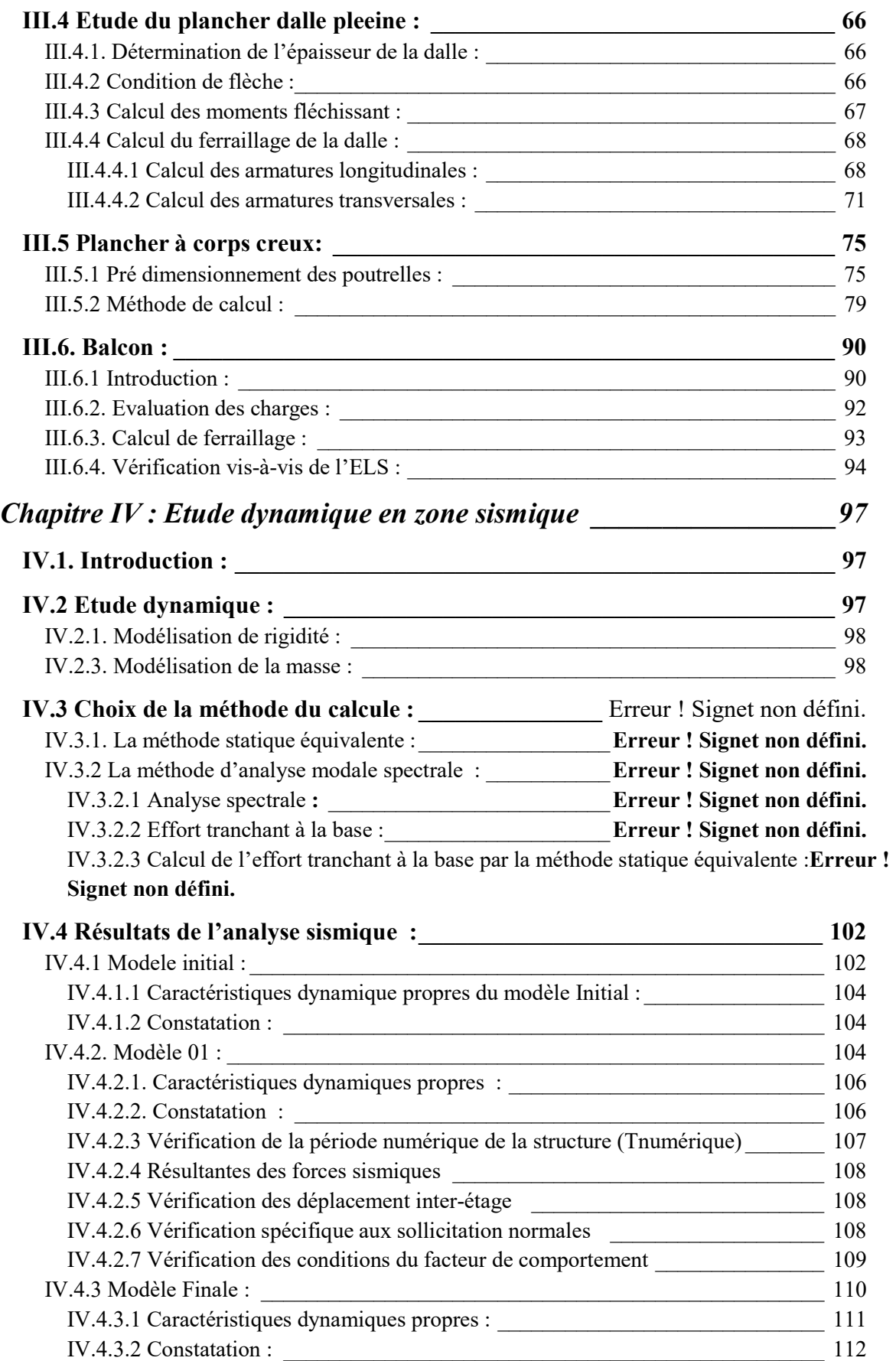

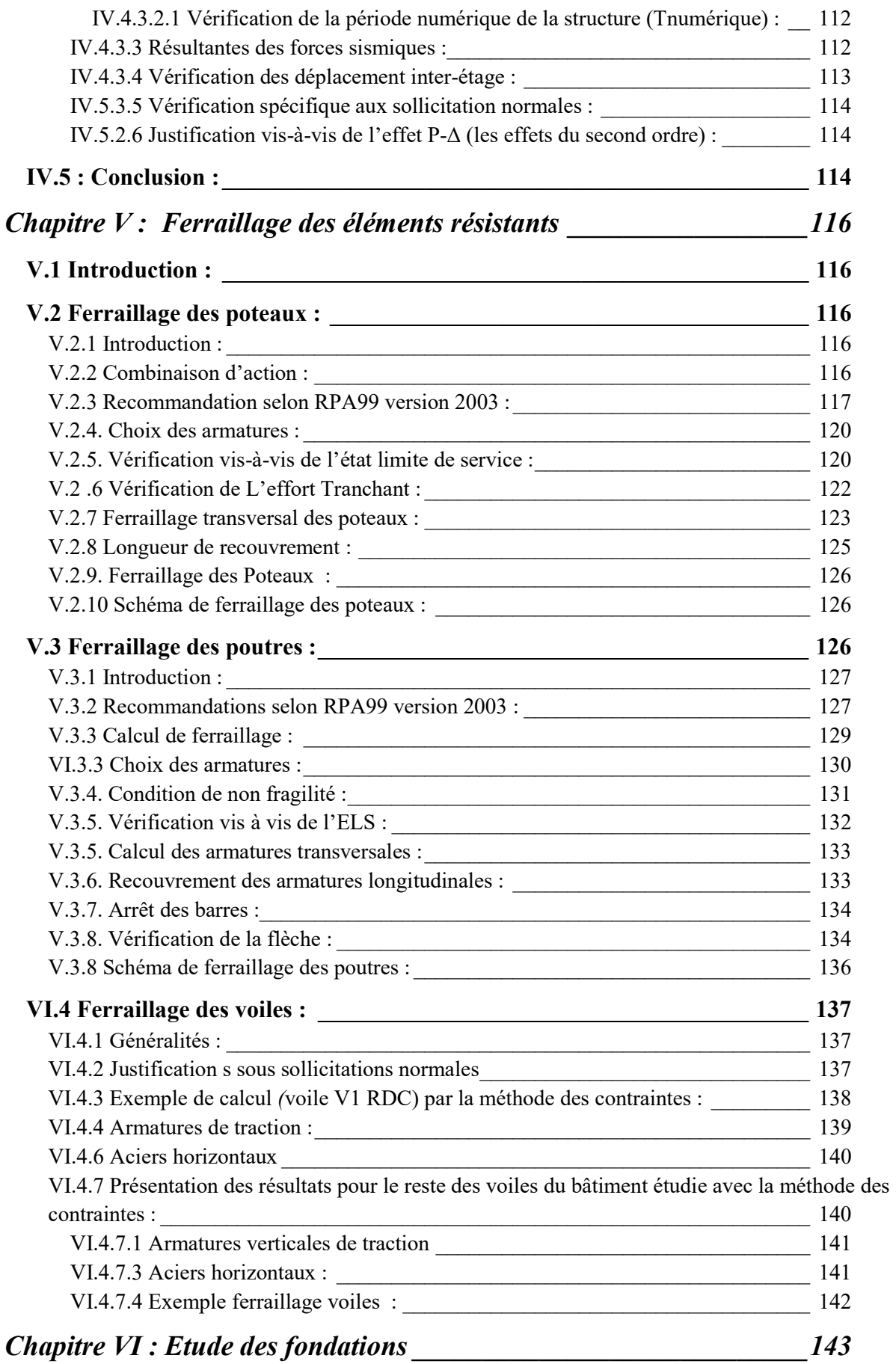

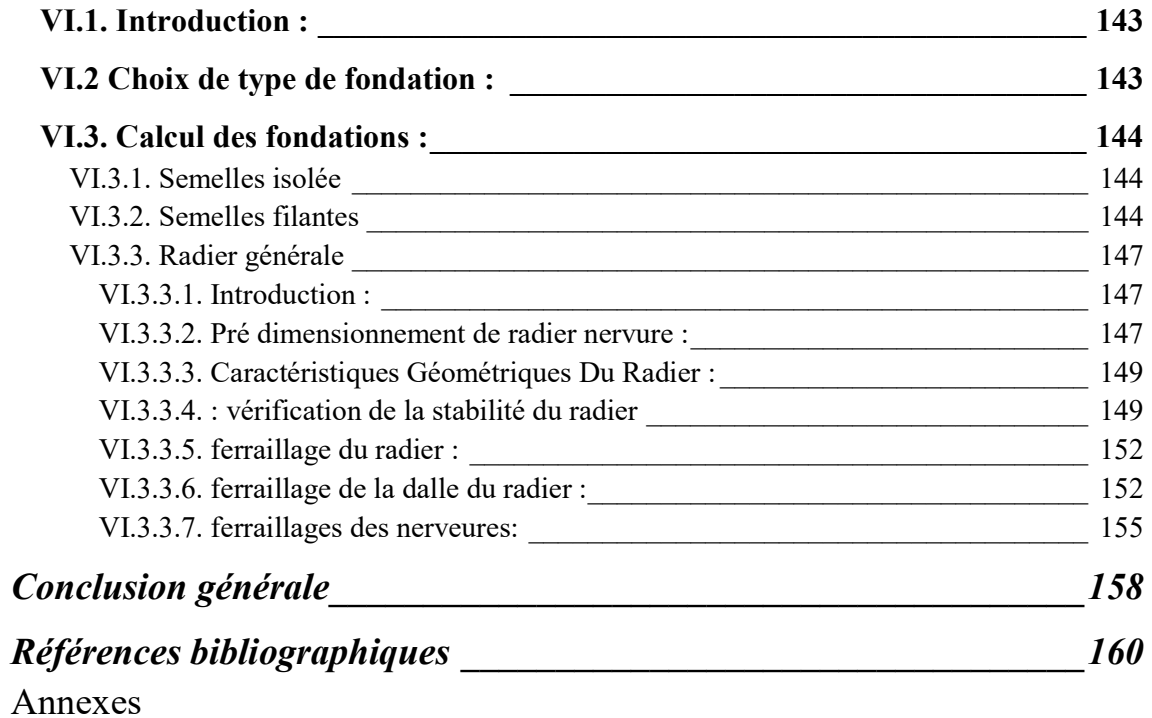

# Liste des figures

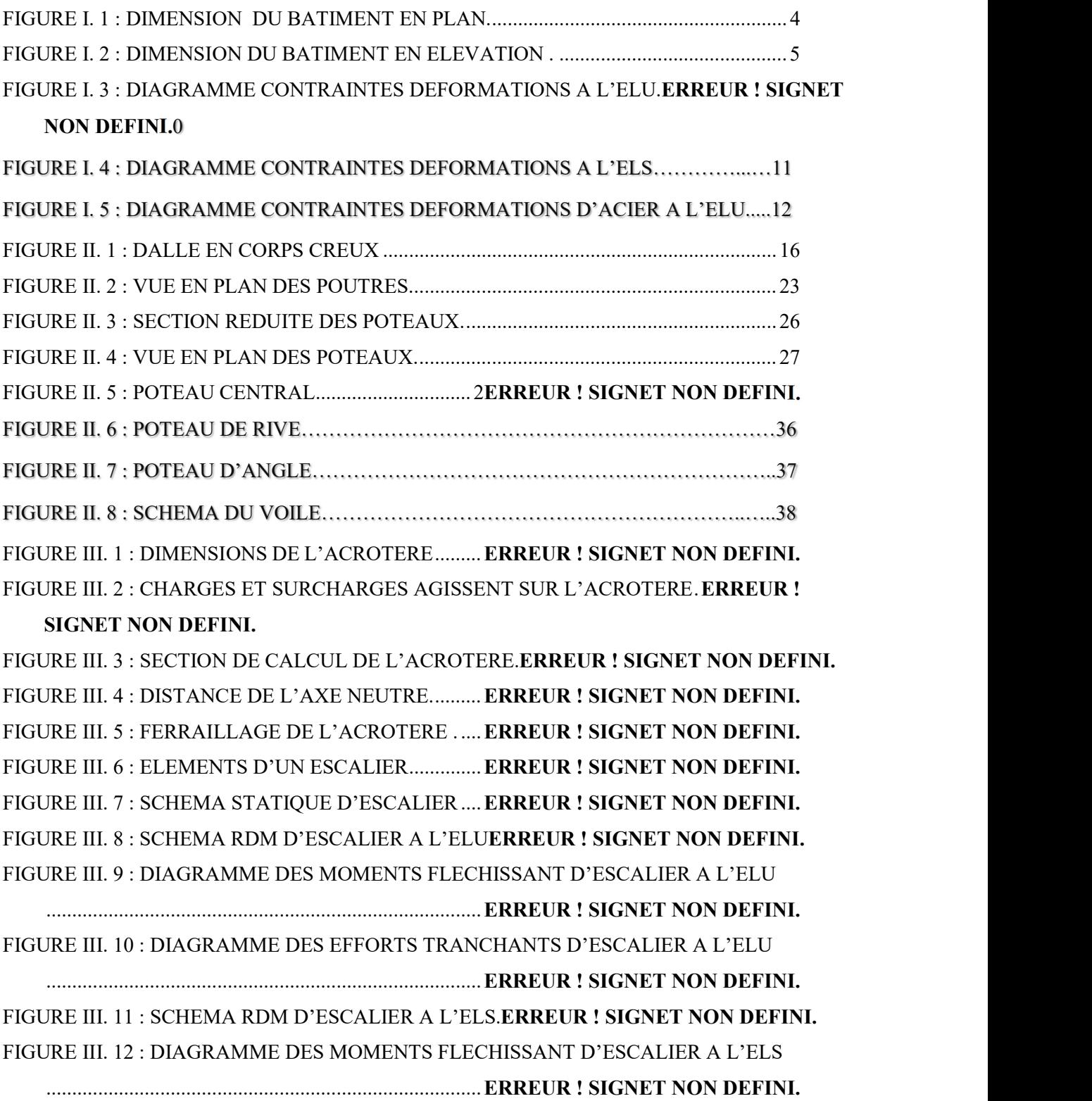

FIGURE III. 13 : DIAGRAMME DES EFFORTS TRANCHANTS D'ESCALIER A L'ELS

 .................................................................................... ERREUR ! SIGNET NON DEFINI. FIGURE III. 14 : FERRAILLAGE D'ESCALIER ............ ERREUR ! SIGNET NON DEFINI. FIGURE III. 15 : LA SECTION DE PLUS GRAND PANNEAU DE LA DALLE PLEINEERREUR !

SIGNET NON DEFINI.

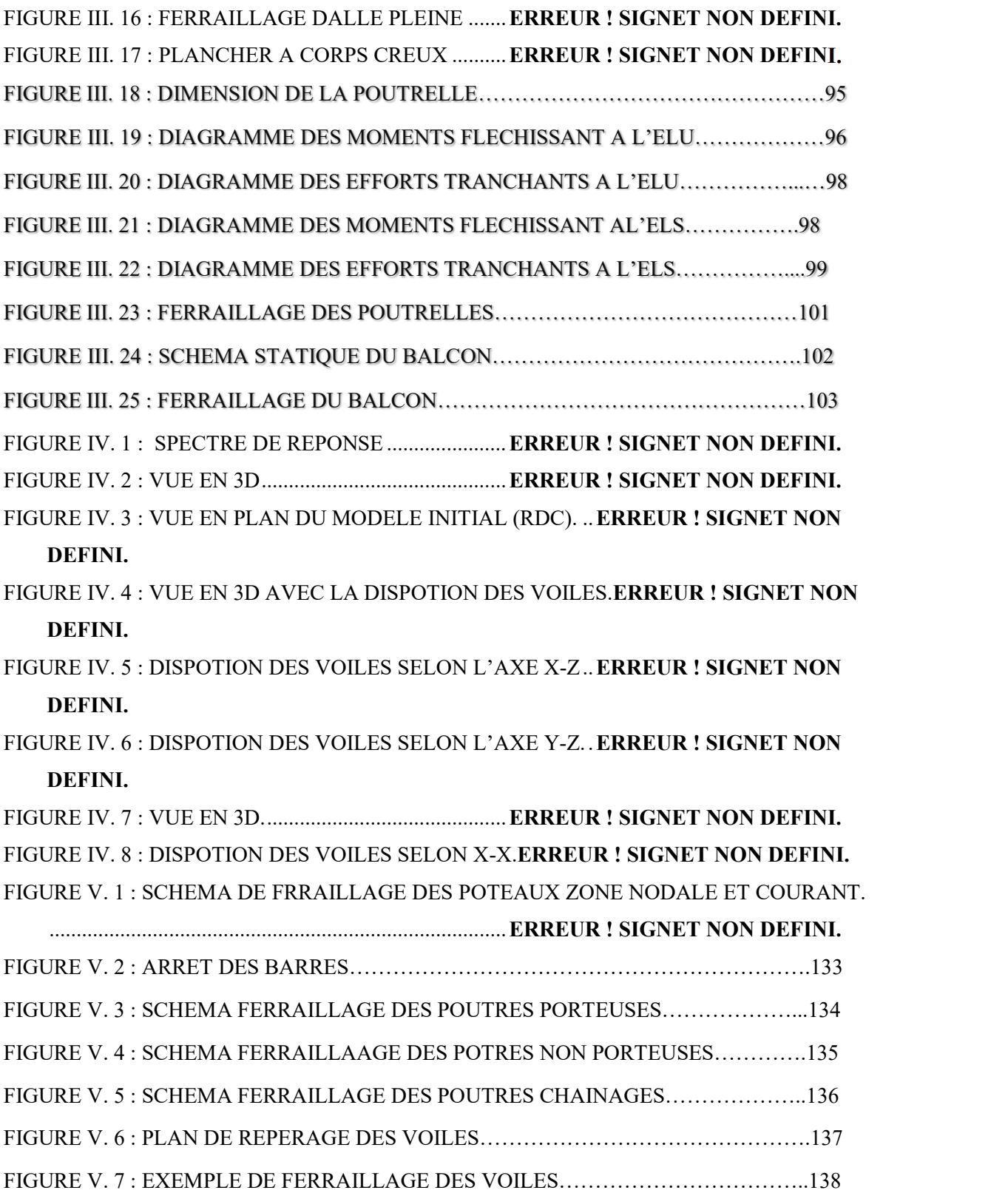

FIGURE VI. 1 : SEMELLES ISOLEE SOUS POTEAUX ERREUR ! SIGNET NON DEFINI. FIGURE VI. 2 : SEMELLES FILANTES. ........................ ERREUR ! SIGNET NON DEFINI. FIGURE VI. 3 : DISPOSITION DES AXES ..................... ERREUR ! SIGNET NON DEFINI. FIGURE VI. 4 : RADIER. ................................................. ERREUR ! SIGNET NON DEFINI. FIGURE VI. 6 : SCHEMA STATIQUE DU BATIMENT.ERREUR ! SIGNET NON DEFINI. FIGURE VI. 7 : SCHAMA DE FERRAILLAGE DE LA DALLE DU RADIER SENS (X-X Y-Y) .................................................................................... ERREUR ! SIGNET NON DEFINI. FIGURE VI. 8 : SCHEMA DE FERRAILLAGE DES NERVEURES.ERREUR ! SIGNET NON

DEFINI.

## Liste des tableaux

TABLEAU II.1 : COMPOSITION DE LA TERRASSE INNACCESSIBLEERREUR ! SIGNET NON DEFINI.

TABLEAU II.2 : COMPOSITION DE PLANCHER COURANT. ERREUR ! SIGNET NON DEFINI.

TABLEAU II.3 : CHARCHE PERMANENTS DES BALCON.ERREUR ! SIGNET NON DEFINI. TABLEAU II.4 : COMPOSITION DE MUR EXTERIEUR.ERREUR ! SIGNET NON DEFINI. TABLEAU II.5 : COMPOSITION DE MUR INTERIEUR.ERREUR ! SIGNET NON DEFINI. TABLEAU II.6 : PREDIMENSIONNEMT DES POUTRES.ERREUR ! SIGNET NON DEFINI. TABLEAU II.7 : DEGRESSION DES SURCHARGES. ERREUR ! SIGNET NON DEFINI. TABLEAU II.8 : SURFACE REPRISE PAR LE POTEAU LE PLUS SOLICITE. ERREUR !

#### SIGNET NON DEFINI.

TABLEAU II.9 : RECAPITULATIF DE LA DESCENTE DE CHARGE POUR POTEAU CENTRAL. ERREUR ! SIGNET NON DEFINI.

TABLEAU II.10 : CHOIX DES SECTIONS DE POTEAU CENTRAL.ERREUR ! SIGNET NON DEFINI.

TABLEAU II.11 : CHOIX DES POTEAUX CENTREAUX AVEC VERIFICATION DE L'EFFORT NORMAL REDUIT. ERREUR ! SIGNET NON DEFINI.

- TABLEAU II.12 : SURFACE REPRISE PAR LE POTEAU DE RIVE.ERREUR ! SIGNET NON DEFINI.
- TABLEAU II.13 : RECAPITULATIF DE LA DESCENTE DE CHARGE POUR POTEAU DE RIVE.
- TABLEAU II.14 : CHOIX DES SECTIONS DE POTEAU DE RIVE.
- TABLEAU II.15 : CHOIX DES POTEAUX DE RIVE AVEC VERIFICATION DE L'EFFORT NORMAL REDUIT.
- TABLEAU II.16 : SURFACE REPRISE PAR LE POTEAU D'ANGLE.
- TABLEAU II.17 : RECAPITULATIF DE LA DESCENTE DE CHARGE POUR POTEAU D'ANGLE.
- TABLEAU II.18 : CHOIX DES SECTIONS DE POTEAU D'ANGLE.
- TABLEAU II.19 : CHOIX DES POTEAUX DE RIVE AVEC VERIFICATION DE L'EFFORT

#### NORMAL REDUIT.

TABLEAU II.19 : TABLEAU RECAPITULATIF DE LA SECTION DES POTEAUX.

TABLEAU III. 1 : LES CHARGES DE PALIER. ERREUR ! SIGNET NON DEFINI.

TABLEAU III.2 : LES CHARGES DE LA VOLEE. ERREUR ! SIGNET NON DEFINI.

- TABLEAU III. 3 : FERRAILLAGE DE L'ESCALIER. ERREUR ! SIGNET NON DEFINI.
- TABLEAU III. 4 : VERIFICATION DES CONTRAINTES.

#### ERREUR ! SIGNET NON DEFINI.

- TABLEAU III. 5 : VERIFICATION DE LA FLECHE DE L'ESCALIER.ERREUR ! SIGNET NON DEFINI.
- TABLEAU III. 6 : RESULTATS DE LA FLECHE. ERREUR ! SIGNET NON DEFINI.
- TABLEAU III. 7 : LES VALEURS DES COEFFICIENT UX ET UY.ERREUR ! SIGNET NON DEFINI.
- TABLEAU III. 8 : RECAPITULATION DES MOMENTS TOTAUX APPLIQUES SUR LA DALLE. ERREUR ! SIGNET NON DEFINI.
- TABLEAU III. 9 : FERRAILLAGE CALCULE EN APPUI ET EN TRAVEE.ERREUR ! SIGNET NON DEFINI.

TABLEAU III. 10 : LES ESPACEMENTS ADOPTES. ERREUR ! SIGNET NON DEFINI.

TABLEAU III. 11 :VERIFICATIONS DES CONTRAINTES A L'ELSERREUR ! SIGNET NON DEFINI.

TABLEAU III.12 : CALCUL DE LA FLECHE. ERREUR ! SIGNET NON DEFINI.

TABLEAU III. 13 : TABLEAU RECAPITULATIF DU CALCUL DES SECTIONS

D'ARMATURES EN TRAVEE. ERREUR ! SIGNET NON DEFINI.

TABLEAU III.. 15 : VERIFICATION DE LA CONTRAINTE DU BETON.ERREUR ! SIGNET NON DEFINI. TABLEAU III.. 16 : CALCUL DE LA FLECHE. ERREUR ! SIGNET NON DEFINI. TABLEAU III..17 : FERRAILLAGE DU BALCON. ERREUR ! SIGNET NON DEFINI. TABLEAU III..19 : VERIFICATION DES CONTRAINTES.ERREUR ! SIGNET NON DEFINI. TABLEAU IV. 1 : VALEURS DES PENALITES P<sub>0</sub>. ERREUR ! SIGNET NON DEFINI. TABLEAU IV. 2 : PARTICIPATION MASSIQUE DU MODELE INITIAL.ERREUR ! SIGNET NON DEFINI. TABLEAU IV. 3 : PARTICIPATION MASSIQUE DU MODELE 01.ERREUR ! SIGNET NON DEFINI. TABLEAU IV. 4 : VERIFICATION DE LA FORCE SISMIQUE (STATIQUE ET DYNAMIQUE). ERREUR ! SIGNET NON DEFINI. TABLEAU IV. 5 : VERIFICATION DE LA FORCE SISMIQUE (STATIQUE ET DYNAMIQUE). ERREUR ! SIGNET NON DEFINI. TABLEAU IV. 6 : VERIFICATION DES DEPLACEMENTS INTER-ETAGE DU MODELE 01 SELON L'AXE (X-Y). ERREUR ! SIGNET NON DEFINI. TABLEAU IV. 7 : VERIFICATION DE L'EFFORT NORMAL POUR LES POTEAUX.ERREUR ! SIGNET NON DEFINI. TABLEAU IV. 8 : VERIFICATION DE L'EFFORT NORMAL POUR LES POTEAUX.ERREUR ! SIGNET NON DEFINI. TABLEAU IV. 9 : PARTICIPATION MASSIQUE DU MODELE FINALEERREUR ! SIGNET NON DEFINI. TABLEAU IV. 10 : VERIFICATION DE LA FORCE SISMIQUE (STATIQUE ET DYNAMIQUE). ERREUR ! SIGNET NON DEFINI. TABLEAU IV. 11 : VERIFICATION DE LA FORCE SISMIQUE (STATIQUE ET DYNAMIQUE). ERREUR ! SIGNET NON DEFINI. TABLEAU IV. 12 : VERIFICATION DE LA FORCE SISMIQUE (STATIQUE ET DYNAMIQUE). ERREUR ! SIGNET NON DEFINI. TABLEAU IV. 13 : VERIFICATION DE LA FORCE SISMIQUE (STATIQUE ET DYNAMIQUE). ERREUR ! SIGNET NON DEFINI. TABLEAU IV. 14 : VERIFICATION DES DEPLACEMENTS INTER-ETAGE DU MODELE FINALE SELON L'AXE (X-Y). ERREUR ! SIGNET NON DEFINI. TABLEAU IV. 15 : VERIFICATION DE L'EFFORT NORMAL POUR LES POTEAUX. ERREUR ! SIGNET NON DEFINI.

TABLEAU III. 14 : RECAPITULATION DU CALCUL DES SECTIONS D'ARMATURES SUR

APPUIS. ERREUR ! SIGNET NON DEFINI.

TABLEAU IV. 16 : VERIFICATION L'EFFET P-∆ INTER ETAGES DU MODELE FINAL SELON L'AXE (X-X). ERREUR ! SIGNET NON DEFINI. TABLEAU IV. 17 : VERIFICATION L'EFFET P-∆ INTER ETAGES DU MODELE FINAL SELON L'AXE (Y-Y). ERREUR ! SIGNET NON DEFINI. TABLEAU V. 1 : CARACTERISTIQUES DU BETON ET DE L'ACIER.ERREUR ! SIGNET NON **DEFINI** TABLEAU V. 2 : FERRAILLAGES DES POTEAUX EN SITUATION DURABLE (NMAX, MCORR). ERREUR ! SIGNET NON DEFINI. TABLEAU V. 3 : FERRAILLAGES DES POTEAUX EN SITUATION DURABLE (NMIN, MCORR). ERREUR ! SIGNET NON DEFINI. TABLEAU V. 4 : FERRAILLAGES DES POTEAUX EN SITUATION DURABLE (MMAX, NCORR). ERREUR ! SIGNET NON DEFINI. TABLEAU V. 5: FERRAILLAGES DES POTEAUX SITUATION ACCIDENTELLE (N<sup>MAX</sup>, MCORR). **ERREUR ! SIGNET NON DEFINI.** TABLEAU V. 6 : FERRAILLAGES DES POTEAUX SITUATION ACCIDENTELLE (N<sup>MIN</sup>, MCORR). ERREUR ! SIGNET NON DEFINI. TABLEAU V. 7 : FERRAILLAGES DES POTEAUX SITUATION ACCIDENTELLE (MMAX ,NCORR). ERREUR ! SIGNET NON DEFINI. TABLEAU V. 8 : CHOIX DES ARMATURES DES POTEAUX. ERREUR ! SIGNET NON DEFINI. TABLEAU V. 9: VERIFICATION DES CONTRAINTES POUR LES POTEAUX (NMAX , MCORR). ERREUR ! SIGNET NON DEFINI. TABLEAU V. 10 : VERIFICATION DES CONTRAINTES POUR LES POTEAUX (NMIN, MCORR). ERREUR ! SIGNET NON DEFINI. TABLEAU V. 11: VERIFICATION DES CONTRAINTES POUR LES POTEAUX (MMAX ,NCORR). ERREUR ! SIGNET NON DEFINI. TABLEAU V. 12 : VERIFICATION DE LA CONTRAINTE DE CISAILLEMENT POUR LES POTEAUX. THE EXPLORE EXPLORE EXPLORE SIGNET NON DEFINI. TABLEAU V. 13 : ESPACEMENT MAXIMALES SELON RPA99 DES POTEAUX.ERREUR ! SIGNET NON DEFINI. TABLEAU V. 14 : CHOIX DES ARMATURES TRANSVERSALES POUR LES POTEAUX. ERREUR ! SIGNET NON DEFINI. TABLEAU V. 15 : FERRAILLAGE DES POUTRES PORTEUSES (30X45).ERREUR ! SIGNET NON DEFINI. TABLEAU V. 16 : FERRAILLAGE DES POUTRES PORTEUSES (30X45).ERREUR ! SIGNET NON DEFINI.

- TABLEAU V. 17 : FERRAILLAGE DES POUTRES NON PORTEUSES (30X40). ERREUR ! SIGNET NON DEFINI.
- TABLEAU V. 18 : FERRAILLAGE DES POUTRES NON PORTEUSES 30X40. ERREUR ! SIGNET NON DEFINI.
- TABLEAU V.19 : FERRAILLAGE DES POUTRES DE CHAINAGE.
- TABLEAU V.20 : FERRAILLAGE DES POUTRES DE CHAINAGE.
- TABLEAU V. 21 : CHOIX DES ARMATURES POUR LES POUTRES PORTEUSES 30X45.

#### ERREUR ! SIGNET NON DEFINI.

- TABLEAU V. 22 : CHOIX DES ARMATURES POUR LES POUTRES NON PORTEUSES 30X40. ERREUR ! SIGNET NON DEFINI.
- TABLEAU V.23 : CHOIX DES ARMATURES POUR LES POUTRES DE CHAINAGE.
- TABLEAU V.24 : VERIFICATION DE LA CONDITION DE NON FRAGILITE.
- TABLEAU V.26 : VERIFICATION DES POUTRES (30X45) A L'ELS.ERREUR ! SIGNET NON DEFINI.
- TABLEAU V.27 : VERIFICATION DES POUTRES (30X40) A L'ELS.ERREUR ! SIGNET NON DEFINI.
- TABLEAU V.28 : VERIFICATION DE LA CONTRAINTE DE CISAILLEMENT.ERREUR ! SIGNET NON DEFINI.
- TABLEAU V.29 : CALCUL DES ARMATURES TRANSVERSALES.ERREUR ! SIGNET NON DEFINI.
- TABLEAU V.30 : TABLEAU RECAPITULATIF DU CALCUL DE LA FLECHE. ERREUR ! SIGNET NON DEFINI.
- TABLEAU V. 31 : CALCUL DE  $\Sigma_{BA}$  ET  $\Sigma_{BMA}$  POUR L'EXEMPLE.ERREUR ! SIGNET NON DEFINI.
- TABLEAU V. 32 : CALCUL DES ARMATURES VERTICALES DE L'EXEMPLE.ERREUR ! SIGNET NON DEFINI.
- TABLEAU V. 33 : CALCUL DES ARMATURES DES VOILES. ERREUR ! SIGNET NON DEFINI.
- TABLEAU V. 44 : CALCUL DES ARMATURES HORIZONTAUX DES VOILES.

#### ERREUR ! SIGNET NON DEFINI.

TABLEAU VI. 1 : SECTIONS DES SEMELLES FILANTES.ERREUR ! SIGNET NON DEFINI.

- TABLEAU VI. 2 : CARACTERISTIQUES GEOMETRIQUES DU RADIERERREUR ! SIGNET NON DEFINI.
- TABLEAU VI. 3 : CONTRAINTES SOUS LE RADIER A L'ELU. ERREUR ! SIGNET NON DEFINI.

TABLEAU VI. 4 : CONTRAINTES SOUS LE RADIER A L'ELS. ERREUR ! SIGNET NON DEFINI.

TABLEAU VI. 5 : CALCUL DES MOMENTS A L'ELU.ERREUR ! SIGNET NON DEFINI. TABLEAU VI. 6 : CALCUL DES MOMENTS A L'ELS. ERREUR ! SIGNET NON DEFINI.

TABLEAU VI. 7 : FERRAILLAGE DES PANNEAUX DU RADIER.ERREUR ! SIGNET NON DEFINI.

TABLEAU VI. 8 : VERIFICATION DES CONTRAINTES A L'ELS.ERREUR ! SIGNET NON DEFINI.

TABLEAU VI. 10 : FERRAILLAGE DES NERVURES. ERREUR ! SIGNET NON DEFINI.

TABLEAU VI. 11 : VERIFICATION DES CONTRAINTES A L'ELSERREUR ! SIGNET NON

#### DEFINI.

## LISTE DES SYMBOLES

A : Coefficient d'accélération de zone, Coefficient numérique en

fonction de l'angle de frottement.

- As : Aire d'une section d'acier.
- At : Section d'armatures transversales.
- B : Aire d'une section de béton.
- B : Béton ordinaire.
- B.A.P : Béton auto-plaçant.
- B.H.P : Béton à Haute Performance.
- ø : Diamètre des armatures, mode propre.
- : Angle de frottement.
- C : Cohésion.
- Qadm : Capacité portante admissible.
- Q : Charge d'exploitation.
- s : Coefficient de sécurité dans l'acier.
- $\gamma b$  : Coefficient de sécurité dans le béton.
- s : Contrainte de traction de l'acier.
- $\sigma_{bc}$ : Contrainte de compression du béton.
- $\sigma s$ : Contrainte de traction admissible de l'acier.
- $\sigma_{bc}$ : Contrainte de compression admissible du béton.
- $\tau u$  : Contrainte ultime de cisaillement.
- : Contrainte tangentielle.
- $\beta$ : Coefficient de pondération.
- $\sigma$ sol : Contrainte du sol.
- $\sigma_m$ : Contrainte moyenne.
- G : Charge permanente.
- : Déformation relative.
- V0 : Effort tranchant a la base.
- E.L.U : Etat limite ultime.
- E.L.S : Etat limite service.
- Nser : Effort normal pondéré aux états limites de service.
- Nu : Effort normal pondéré aux états limites ultime.
- Tu : Effort tranchant ultime.

T : Période.

- St : Espacement.
- : Elancement.
- F : Force concentrée.
- f : Flèche.
- f : Flèche admissible.
- D : Fiche d'ancrage, facteur d'amplification.
- L : Longueur ou portée.
- Lf : Longueur de flambement.
- Ip : Indice de plasticité.
- Ic : Indice de consistance.
- d : Hauteur utile.
- Fe : Limite d'élasticité de l'acier.
- Mu : Moment à l'état limite ultime.
- Mser : Moment à l'état limite de service.
- Mt : Moment en travée.
- Ma : Moment sur appuis.
- M0 : Moment en travée d'une poutre reposant sur deux appuis libres,
- Moment à la Base.
- I : Moment d'inertie.
- fi : Flèche due aux charges instantanées.
- fv : Flèche due aux charges de longue durée.
- Ifi : Moment d'inertie fictif pour les déformations instantanées.
- Ifv : Moment d'inertie fictif pour les déformations différées.
- M : Moment, Masse.
- Eij : Module d'élasticité instantané.
- Evj : Module d'élasticité différé.
- Es : Module d'élasticité de l'acier.
- fc28 : Résistance caractéristique à la compression du béton à 28 jours d'âge.
- ft28 : Résistance caractéristique à la traction du béton à 28 jours d'âge.
- Fcj : Résistance caractéristique à la compression du béton à j jours d'âge.
- K : Coefficient de raideur de sol.
- : Rapport de l'aire d'acier à l'aire de béton.
- Y : Position de l'axe neutre.
- I0 : Moment d'inertie de la section totale homogène.
- $\delta$ <sub>ek</sub> : déplacement dû aux forces sismiques (y compris l'effet de torsion).
- W : Poids de la structure.
- R : coefficient de comportement.
- NF : Norme françaises.
- NA : Norme algérienne.

#### Introduction générale

Le Génie Civil est l'ensemble des techniques concernant tous les types de constructions. Les ingénieurs civils s'occupent de la conception, de la réalisation, de l'exploitation et de la réhabilitation d'ouvrages de construction et d'infrastructures urbaines dont ils assurent la gestion afin de répondre aux besoins de la société, tout en assurant la sécurité des usagers et la protection de l'environnement.

 Un ouvrage doit être conçu de manière à présenter durant toute sa durée d'exploitation une sécurité appropriée vis-à-vis de sa ruine, et garder un bon comportement en service vis-à-vis de sa durabilité, son aspect architectural ou encore le confort de ses usagers.

 Pour atteindre un tel objectif, l'ingénieur ne doit pas se contenter d'appliquer seulement les règlements, mais la compréhension des facteurs déterminant le comportement de la structure est fondamentale.

Les différentes études et règlements préconisent des divers systèmes de contreventement visant à minimiser les déplacements et à limiter les risques de torsion tout en assurant une bonne dissipation des efforts.

 Le choix d'un système de contreventement est fonction de certaines considérations à savoir la hauteur du bâtiment, son usage, ainsi que la capacité portante du sol. Les ingénieurs disposent actuellement de divers outils informatiques et de logiciels de calculs rapides et précis permettant la maîtrise de la technique des éléments finis adoptée au domaine de Génie Civil, ainsi que le calcul de diverses structures en un moindre temps.

 Dans notre projet d'étude d'un bâtiment R+8 la structure est soumise à un spectre de calcul du règlement parasismique Algérien RPA99/version 2003, et sa réponse est calculée en utilisant le logiciel SAP2000.

Le travail est réalisé selon le plan de travail suivant :

- Le premier chapitre, qui consacré pour les généralités.
- Le deuxième chapitre, pour le pré dimensionnement des éléments structuraux de la structure.
- Le troisième chapitre, pour l'étude des éléments secondaire.
- Le quatrième chapitre, pour l'étude d'étude dynamique en zone sismique.
- Le cinquième chapitre, pour l'étude des éléments principaux.
- Le sixième chapitre, pour l'étude de l'infrastructure.
- Le dernier chapitre, on termine par une conclusion générale qui synthétise le travail.

La durabilité des constructions en béton armé dépend de leur comportement face aux conditions climatiques et environnementales qui existent dans les milieux où ils sont construits. Ces ouvrages sont souvent exposés à de nombreuses agressions physico-chimiques auxquelles ils doivent résister afin de remplir de façon satisfaisante pendant leur période d'utilisation, toutes les fonctions pour lesquelles ils ont été conçus. Lorsqu'ils ne peuvent résister à ces agressions, des désordres dont le plus fréquent est la corrosion des armatures apparaissent dans le béton de ces structures. Ces désordres sont généralement dus à des défauts de conception, à une mauvaise mise en œuvre ou à des causes accidentelles ; ils hypothèquent la durabilité, la résistance et la stabilité des ouvrages et peuvent entraîner leur dégradation, leur ruine

Bien conçu et mis en œuvre suivant les règles de l'art, le béton offre aux armatures une protection à la fois physique et chimique. L'enrobage assure la protection physique en jouant un rôle de barrière vis-à-vis de l'environnement. Sa qualité (compacité, teneur en ciment, imperméabilité, etc.) et son épaisseur (3cm en milieu non agressif et 5cm en milieu marin) sont des facteurs essentiels à la bonne tenue des armatures face à la corrosion.

# Chapitre І : Présentation de l'ouvrage

#### I .1 Introduction :

L'objectif des études de génie civil est d'assurer la stabilité et la pérennité des ouvrages étudiés tout en assurant une sécurité maximale du personnel pendant et après la réalisation des travaux tout en minimisant les coûts. A cet effet, nos calculs seront conformes aux recommandations de la réglementation en vigueur, à savoir la Réglementation Sismique Algérienne RPA99 (édition 2003) et la réglementation spécifique sur les restrictions BAEL 91 version modifiée 99.

#### I.2 Présentation de l'ouvrage :

L'ouvrage faisant l'objet de la présente étude est un bâtiment à usage d'habitation en (RDC+8 étages) implanté à Bougara dans la Wilaya de Blida qui est classé comme zone de forte sismicité (Zone Ⅱb), selon le classement des zones établit par le Règlement Parasismique Algérien (RPA 99 version 2003).

Tous les calculs sont effectués conformément aux règlements en vigueur à savoir :

- $\bullet$  BAEL 91.
- RPA99 version 2003.
- $\bullet$  CBA93.
- $\triangleright$  Le bâtiment est composé par :
	- 01 RDC à usage commercial.
	- 04 étages à usage service.
	- 04 étages à usage d'habitation.
	- 01 terrasse inaccessible.

#### I.3 Caractéristiques géométriques :

#### I.3.1 Dimensions en élévation du l'ouvrage :

- Hauteur totale du bâtiment  $22,53 \ m$
- Hauteur du rez-de-chaussée 3,57 m
- Hauteur de l'étage courant 3,06 m

## I.3.2 Dimensions en plan du l'ouvrage :

Longueur totale en plan  $24,50 \ m$ 

Largeur totale en plan  $21,50 \ m$ 

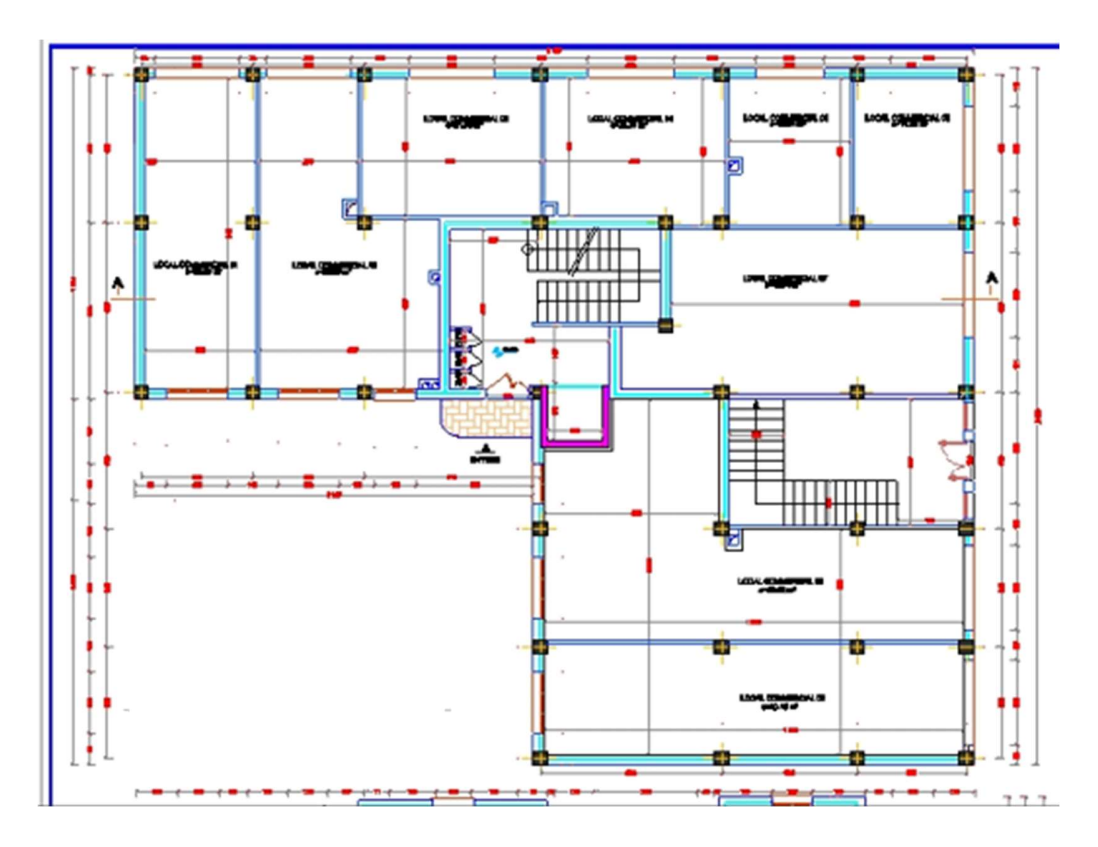

Figure.I.1 : Dimensions du bâtiment en plan.

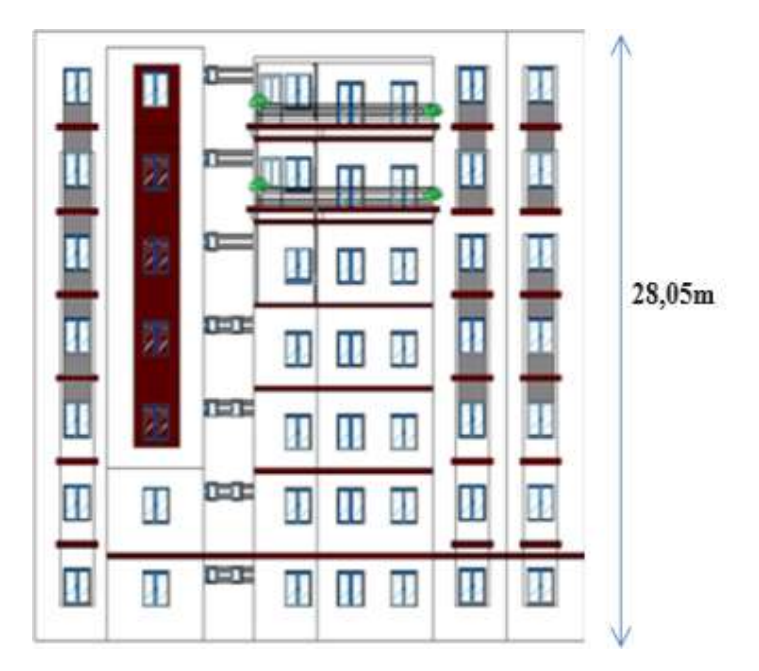

Figure.I.2 : Dimensions du bâtiment en élévation.

#### І.3.3 Données du site :

Le bâtiment est implanté dans une zone classée par le RPA 99/version 2003 comme zone sismique (zone IIb).

- L'ouvrage appartient au groupe d'usage 2.
- Le site est considéré comme ferme (S2).
- Contrainte admissible du sol  $\overline{\sigma} = 2$  (bars).

#### І.4 Système constructif de l'ouvrage :

#### І.4.1 Classification selon le RPA 99 V 2003 :

Le bâtiment est un ouvrage classé dans le (groupe 2), car il est à usage d'habitation et la hauteur ne dépasse pas 48 (m).

#### Ossature :

Le bâtiment est constitué par des portiques auto stables en béton armé et des voiles de contreventement suivant les deux sens ; donc d'après (RPA 99 version 2003) le système de

contreventement du bâtiment est un système de « contreventement mixte assuré par des voiles et des portiques ».

#### $\triangleright$  Plancher :

Vu la forme géométrique de l'ouvrage et en fonction du type d'usage, nous avons opté pour deux types de plancher :

- Plancher en corps creux.
- Plancher en dalle pleine.

#### $\triangleright$  Les poteaux :

Les poteaux sont des éléments verticaux de l'ossature du bâtiment qui supposent principalement un effort normal de compression.

#### $\triangleright$  Les poutres :

Notre structure comporte trois types de poutres :

- Poutre porteuse.
- Poutre non porteuse.
- Poutre chaînage.

#### > L'acrotère :

Au niveau de la terrasse, la structure est entourée d'un acrotère conçu en béton arme de 70 (cm) de hauteur et de 10 (cm) d'épaisseur.

#### $\triangleright$  Escalier :

La structure comporte deux cages d'escalier, l'escalier est constitué de deux volées et d'un seul palier intermédiaire.

#### Maçonnerie :

La maçonnerie du bâtiment est réalisée en briques creuses :

Murs extérieurs constitué d'une double paroi en briques (10 cm et 15 cm d'épaisseur) séparée par une l'âme d'air de 5 cm d'épaisseur.

Murs intérieurs constitués par une seule paroi de brique de 10 cm d'épaisseur.

#### > Terrasse :

Pour cette structure la terrasse est inaccessible.

#### Revêtement :

Le revêtement du bâtiment est constitué par :

- Un carrelage de 2cm pour les chambres, les couloirs et les escaliers.
- De l'enduit de plâtre pour les murs intérieurs et plafonds.
- Du mortier de ciment pour crépissages des façades extérieurs

#### > Ascenseurs :

La structure comporte une cage d'ascenseur du rez-de-chaussée jusqu'au 8ème étage.

#### $\triangleright$  Infrastructure

Elle sera réalisée en béton armé coulée sur place, elle doit constituer un ensemble résistant et rigide capable de remplir les fonctions suivantes :

- Réaliser l'encastrement de la structure dans le sol.
- Limiter les tassements différentiels.
- Transmettre les charges horizontales (charges sismiques) et les charges verticales au sol d'assise de la structure.
- La catégorie de site S3: site meuble.

 $\bullet$ 

#### I. 5 Caractéristiques mécaniques des matériaux :

Les caractéristiques des matériaux utilisés dans la construction du bâtiment doivent être conformes aux règles techniques de construction et de calcul des ouvrages en béton armé (BAEL91) et tous les règlements applicables en Algérie (RPA 99 version 2003 et CBA93).

#### I.5.1 Béton :

#### a. Composition du béton :

Le béton est un matériau constitué par le mélange des proportions convenables, de ciment, gravier, sable et de l'eau.

Pour sa mise en œuvre, le béton doit être maniable et il doit présenter certains critères à savoir :

- 1. Une résistance mécanique élevée.
- 2. Un retrait minimum.
- 3. Une bonne durabilité.

#### b. Résistance du béton :

#### b.1 Résistance du béton à la compression :

Dans les cas courants, au point de vue technique un béton est défini par la valeur caractéristique requise de sa résistance à la compression à 28 jours d'âge, noté f<sub>c28</sub>. Cette valeur est déterminée par des essais sur des éprouvettes cylindriques de 16 cm de diamètre et 32 cm d'hauteur.

Pour des résistances  $f_{c28} \leq 40$  MPA :

 $f_{cj} = \frac{j}{4.76 \text{ m/s}}$  $\frac{f}{4,76+0.83}$ .f<sub>c28</sub> si j < 60 jours

 $f_{ci} = 1, 1. f_{c28}$  si j > 60 jours

Pour notre étude on a :  $f_{c28} = 30 \text{ MPA}$ 

#### b.2 Résistance du béton à la traction :

La résistance caractéristique à la traction d'un béton à J jours, notée f<sub>tj</sub>, est conventionnellement définie par :

 $F_t = 0.6 + 0.06 f_{ci}$  si j < 60 jours

 $F_{c2}$   $s= 30$  MPA donc  $f_{t28} = 2.4$  MPA

#### c. Module de déformation longitudinale :

Ce module est connu sous le nom de module de « Young ou module de déformation longitudinal », il est défini sous l'action des contraintes normales d'une longue durée ou de courte durée d'application.

#### c.1 Module d'élasticité instantané « Eij » :

Il est mesuré à partir de la courbe  $(\sigma - \xi)$  d'un test de courte durée, il représente le module d'élasticité sous chargement accidentel.

 $E_{ii}$  = 11000 $(f_{ci})^{1/3}$  $(f_{ci}$ ; E<sub>ij</sub>) en MPA

#### c.2 Module d'élasticité différé «Evj» :

Il est mesuré à partir de la courbe  $(\sigma - \xi)$  d'un test de longue durée, il représente le module d'élasticité sous chargement durable ou transitoire.

 $E_{\text{vj}} = 3700(f_{\text{cj}})^{1/3}$ 

Pour notre cas :  $f_{ci} = f_{c28} = 30 \text{ MPA} \rightarrow E_{ij} = 34179,56 \text{ MPA}$ 

$$
E_{\text{vj}} = 11496,76 \text{ MPa}
$$

#### d. Coefficient de poisson :

Le coefficient de poisson représente la variation relative de dimension transversale d'une pièce soumise à une variation relative de dimension longitudinale.

• E.L.U :  $v = 0.0$  calcul des sollicitations (béton fissuré)

• E.L.S :  $v = 0.2$  calcul des déformations (béton non fissuré).

#### e. Poids volumique :

On adopte la valeur  $p = 25$  kN/m<sup>3</sup>

#### f. Les contraintes limites de calcul :

#### f.1 Contraintes limites à l'état limite ultime (E.L.U):

L'état limite ultime est défini généralement par la limite de résistance mécanique au-delà de laquelle il y a ruine de l'ouvrage.

$$
fbc = \frac{0.85 \text{ fc28}}{\theta \gamma}
$$

Avec :

γb : Coefficient de sécurité. Tel que :

 $\gamma b = 1.5$  cas des situations durables ou transitoires.

 $\gamma b = 1.15$  cas des situations accidentelles.

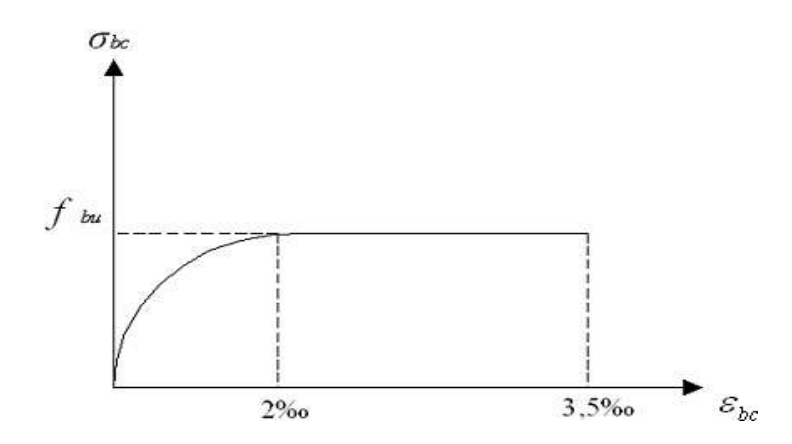

Figure.I.3 : Diagramme contraintes-déformations à l'ELU.

#### f.2 Contraintes limites à l'état limite de service (E.L.S) :

L'état limite de service est un état de chargement au-delà du quel la construction ne peut plus assurer le confort et la durabilité pour lesquels elle a été conçue ; on distingue :

- L'état limite de service vis-à-vis de la compression de béton.
- L'état limite de service d'ouverture des fissures.
- L'état limite de service de déformation.

La contrainte limite de service est donnée par :  $\sigma_{bc} = 0.6$  f<sub>c28</sub>

 $F_{c28} = 30 \text{ MPA}$  on trouve :  $\sigma_{bc} = 18 \text{ MPA}$ 

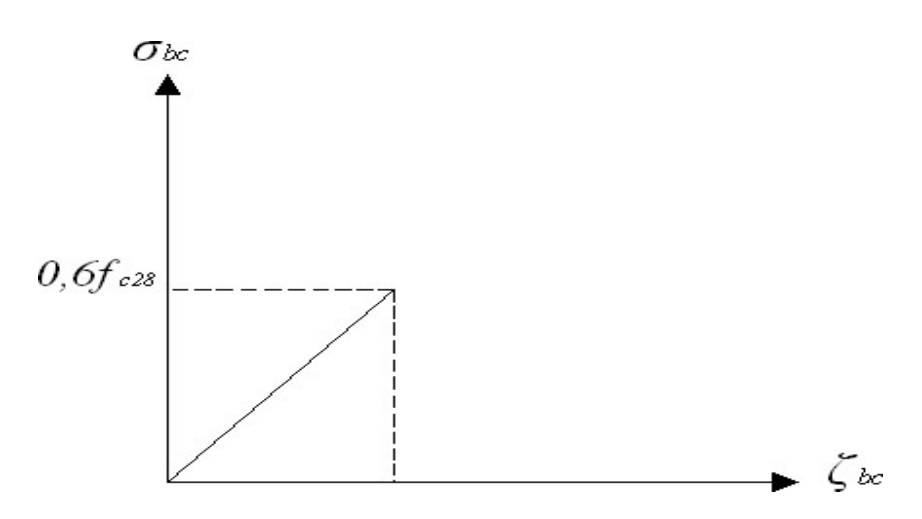

Figure.I.4 : Diagramme contraintes-déformations à l'ELS.

#### I.5.2 Aciers :

Afin de remédier au problème de non résistance du béton à la traction, on intègre dans les pièces de béton des armatures d'acier pour reprendre les efforts de traction.

Les aciers utilisés pour constituer les pièces en béton armé sont :

- $\bullet$  Barres à haute adhérences (HA) : FeE50
- Treillis soudés (TS) : pour les dalles.

#### a. Les limites élastiques :

- Barres à haute adhérence (HA) :  $f_e = 500 MPa$
- Treillis soudés (TS) :  $f_e = 520 MPa$ .

#### b. Module d'élasticité des aciers :

Les aciers sont aussi caractérisés par le module d'élasticité longitudinale. Les expériences ont montré que sa valeur est fixée quel que soit la nuance de l'acier :  $Es = 2, 1.10^5 \text{ MPA}$ .

#### c. Les contraintes limites de calcul :

#### c.1 Contraintes limites à l'état limite ultime (E.L.U) :

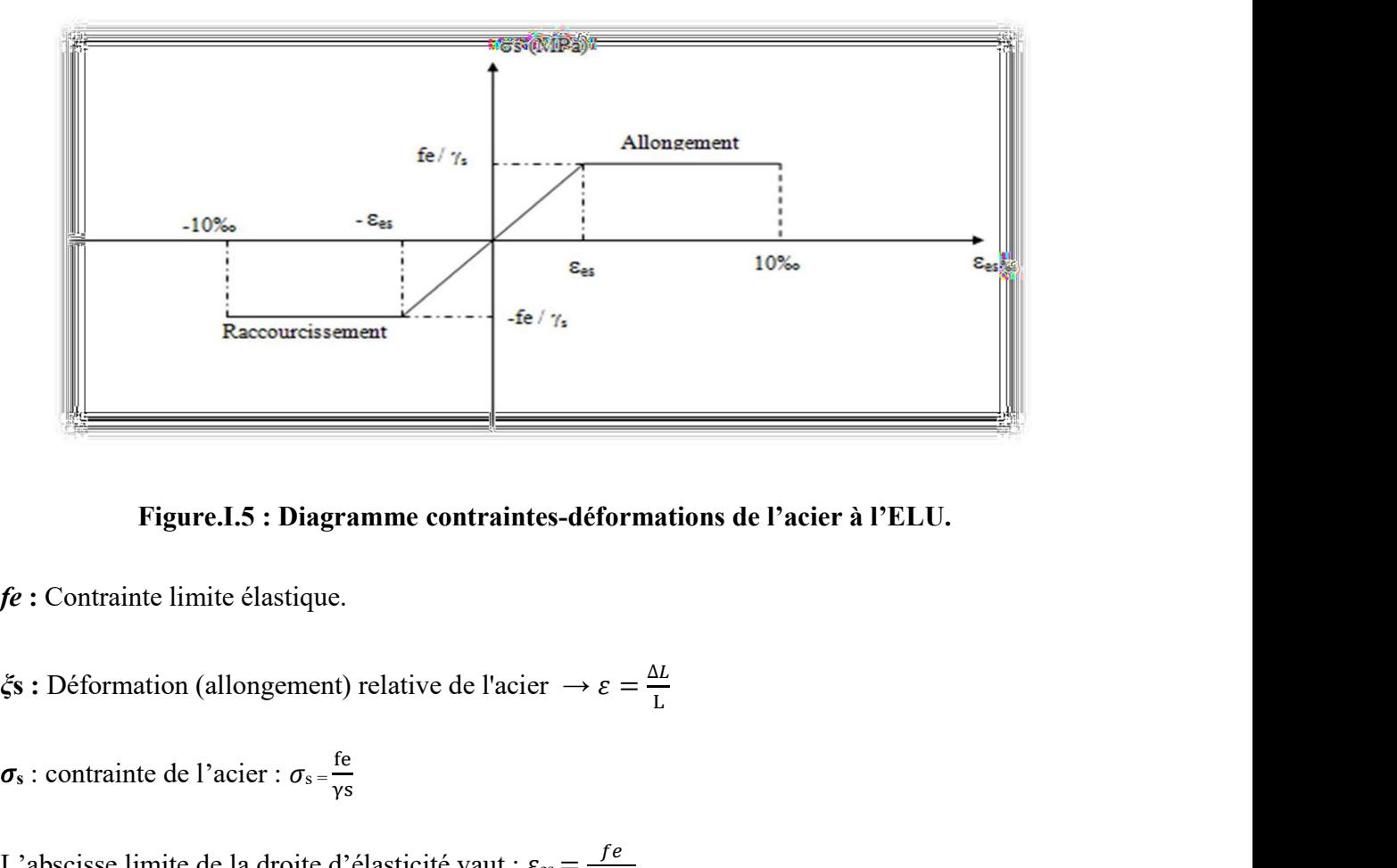

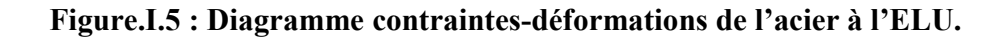

fe : Contrainte limite élastique.

 $\Delta L$  $\mathbf{L}$ 

 $\sigma_s$ : contrainte de l'acier :  $\sigma_s = \frac{fe}{vs}$  $\gamma$ s and  $\gamma$ 

L'abscisse limite de la droite d'élasticité vaut :  $\varepsilon_{\rm es} = \frac{f^2}{E_S y_S}$  $fe$ 

- $\gamma_s$ : coefficient de sécurité de l'acier.
- $y_s = 1,15$  situation durable et transitoire.
- $y_s = 1$  situation accidentelle.

Pour les aciers FeE500 on a :  $\varepsilon_{es} = \frac{500}{1.45 \times 2.1}$  $\frac{300}{1,15x2.10*5}$  = 2,17‰

 $\sigma_s$ : contrainte de l'acier :

 $\varepsilon_{\text{es}} \leq \varepsilon_{\text{es}} \leq 10\% \rightarrow \rho_{\text{s}} = \frac{\text{fe}}{\text{me}}$ γs

#### c.2 Contraintes limites à l'état limite de service (E.L.S) :

C'est l'état où on fait les vérifications des contraintes par rapport aux cas appropriées :

- un peu nuisible : pas de vérification.
- Fissuration préjudiciable :  $\sigma_s$  = min ( $\frac{2}{3}$ fe ; 110x $\sqrt{n.ft}j$ ) =  $\delta$
- Fissuration très préjudiciable :  $\sigma_s = \min\left(\frac{1}{2}f\epsilon\right; 90x\sqrt{n.ft}j\right) = 0.8 \delta$

 $\eta$  : coefficient de fissuration qui dépend de type d'acier

 $\eta$  = 1,00 pour les aciers ronds lisses

 $\eta$  = 1,6 pour les acier à haute adhérence

 $\eta$  = 1,30 pour les aciers à haute adhérence < 6 mm.

#### d. Le coefficient d'équivalence :

Le coefficient d'équivalence noté "  $n$  " est le rapport de :  $n = \frac{Es}{r}$  $\frac{2b}{E} = 1$ 

- $n$  : Coefficient d'équivalence.
- Es : Module de déformation de l'acier.

Eb : Module de déformation du béton.

#### I.6 Hypothèses de calcul :

Le calcul en béton armé est basé sur les hypothèses suivantes :

- Les sections droites restent planes après déformation.
- Il n'y a pas de glissement entre les armatures d'acier et le béton.
- Le béton tendu est négligé dans le calcul de la résistance à cause de sa faible résistance à la traction.
- Le raccourcissement unitaire du béton est limité à  $3.5\%$  en flexion simple ou composée et à 2‰ dans la compression simple.
- La contrainte unitaire dans les aciers est limitée à 10‰.
- La contrainte de calcul, notée «  $\sigma_s$  » et qui est définie par la relation :  $\sigma_s = \frac{fe}{m}$  $\gamma s$

#### І.7 Combinaison de calcul :

Les sollicitations sont calculées en appliquant à la structure les combinaisons d'actions définies ci-après :

Les combinaisons de calcul à l'état limite ultime « E.L.U » sont :

Pour les situations durables :  $P1 = 1,35$  G + 1,5 Q

Pour les situations accidentelles « séisme, choc… »

 $P2 = G + Q \pm E$ .

 $P3 = 0.8$  G  $\pm$  E.

Les combinaisons de calcul à l'état limite service :

 $P4 = G + O.$ 

Avec : G : Charge permanente.
- Q : Charge d'exploitation.
- . E : L'effort de séisme.

# Chapitre II : Pré dimensionnement des éléments structuraux

II.1 Introduction :

Le but du pré-dimensionnement est de définir les dimensions des éléments résistants de la structure et de déterminer les différentes charges et surcharges agissant sur la stabilité et la résistance de l'ouvrage.

Ces dimensions sont choisies selon les formules du RPA99 V2003, CBA93 et BAEL 91 modifie 99.

Les résultats obtenus peuvent être modifiés après les vérifications dans la phase du dimensionnement.

- Les planchers.
- Les poutres.
- Les poteaux.

# II.2 Pré-dimensionnement des planchers :

Les planchers sont des éléments porteurs horizontaux dont leurs épaisseurs est faible par rapport à leurs dimensions en plan et peuvent reposer sur 2, 3, et 4 appuis.

Dans notre structure nous avons des planchers de type corps creux et dalle pleine.

# II.2.1 Plancher à corps creux :

Ce plancher est constitué d'élément résistant, ce sont les poutrelles en béton armé, et des éléments de coffrage qui sont les corps creux. Après la mise en place d'un ferraillage complémentaire, une dalle de répartition est coulée sur place (l'ourdis).

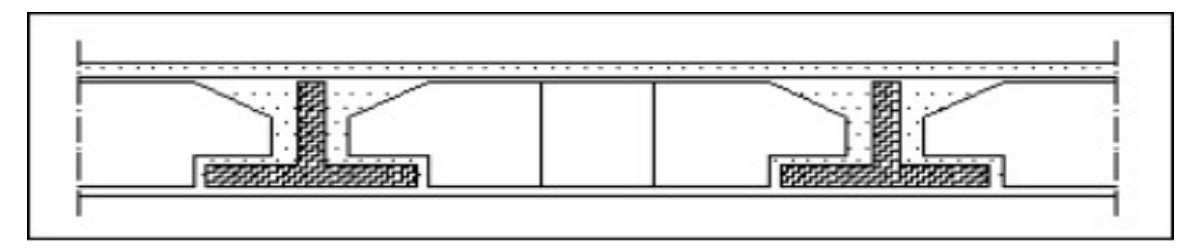

Figure. II.1 : Dalle en corps creux.

La hauteur du plancher sera déterminée comme suit :  $H_t \ge \frac{L}{22.5}$ 

Avec :

 $h_t$ : hauteur totale du plancher (table de compression + corps creux).

L : la portée maximale entre nus d'appuis.

On  $a: L_{max} = 530$  cm alors  $\frac{330}{22,5}$  = 23,55 cm

On adopte un planche d'une épaisseur de 24 cm :  $h_t = (20+4)$  cm

# II.2.2 Plancher à dalle pleine :

Elle concerne les escaliers et les dalles. L'épaisseur à adopter sera la plus grande des valeurs résultant des conditions suivantes :

## Résistance au feu :

 $e = 11$ cm : pour deux (02) heures de coup de feu.

## Résistance à la flexion :

Dalle reposant sur deux appuis :  $\frac{Lx}{35} < e < \frac{Lx}{30}$ ଷ

Reposant sur trois ou quatre appuis :  $\frac{Lx}{40} < e < \frac{Lx}{50}$ ହ

Lx : est la petite portée du panneau le plus sollicité.

Dans notre cas les dalles reposent sur quatre (04) appuis pour une portée Lx égale à :

$$
Lx = 5,30-0,4 = 4,9m
$$

 $490/50 < e < 490/40$   $\rightarrow$  9,8 $< e < 12,25$  cm On prend e= 12cm.

## Isolation phonique :

D'après le CBA et pour assurer une bonne isolation phonique on optera pour une dalled'épaisseur :  $e = 15$  cm

D'après les conditions précédentes, l'épaisseur des dalles pleines :

 $e \geq$  Max (11 ; 12 ; 15) cm  $\rightarrow$  e = 15 cm.

# II.3 Balcons :

 $L x = 1.70 m$ 

La dalle repose sur trois appuis :  $\frac{170}{50} \le e \le \frac{170}{40}$   $\rightarrow 3.4 < e < 4.25$ 

On limite donc notre épaisseur à :  $e = 15$  cm

# II.4 Évaluation des charges permanents et es surcharges d'exploitations :

Cette étape consiste à déterminer les charges et les surcharges selon le DTR B.C.2.2 qui influent sur la résistance et la stabilité de notre ouvrage.

# II.4.1 Charges permanentes :

## II.4.1.1 Plancher terrasse inaccessible :

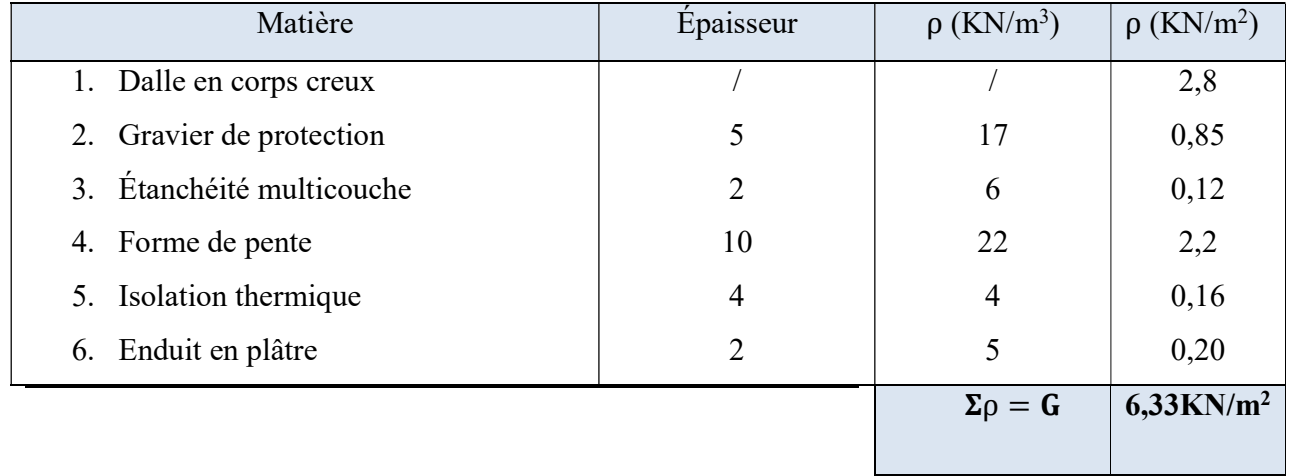

# Tableau II.1 : composition de la terrasse inaccessible.

# II.4.1.2 Plancher étage courant :

# Tableau II.2 : composition de plancher courant.

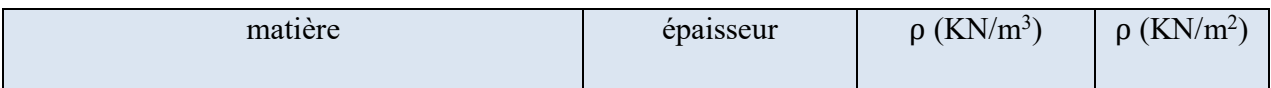

# Chapitre II Pré dimensionnement des éléments structuraux

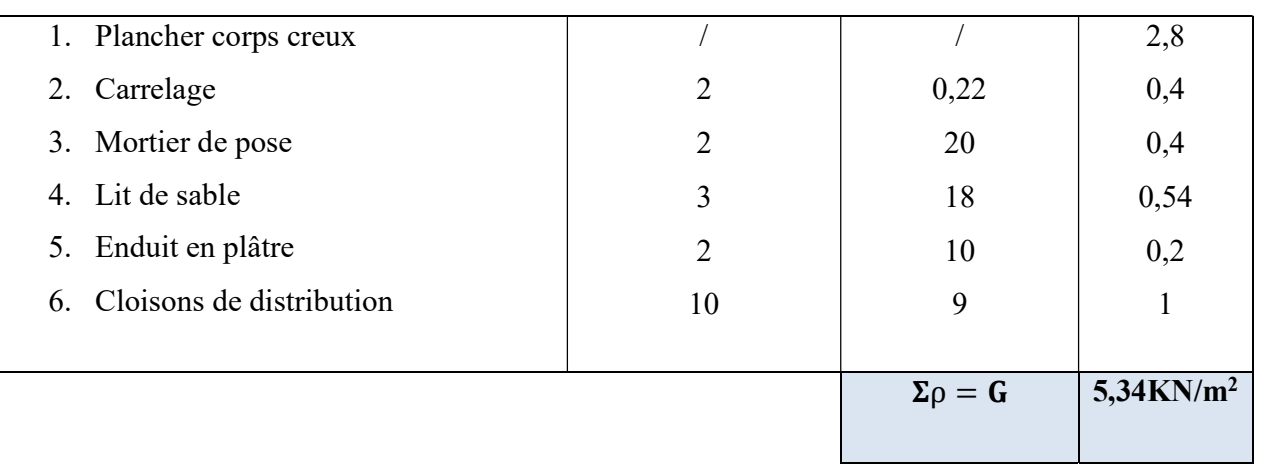

# II.4.1.3 Balcons :

# matière  $\vert$  épaisseur  $\rho$  (KN/m<sup>3</sup>)  $\rho$  (KN/m<sup>2</sup>) 0,02 20

Tableau II.3 : Charge permanents des balcons.

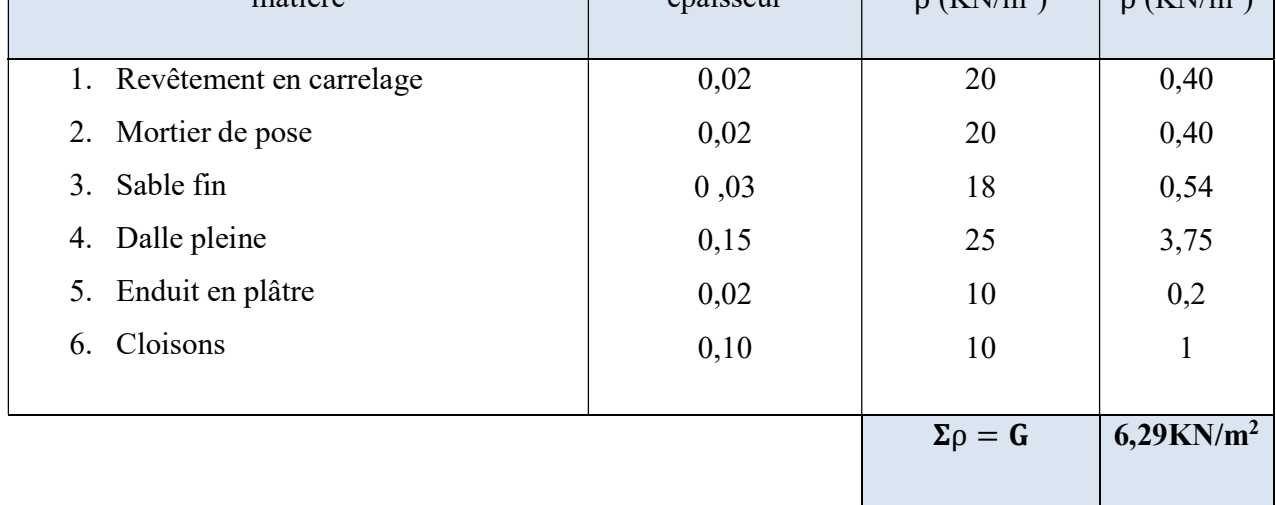

# II.4.1.4 Maçonnerie :

II.4.1.4.1 Mur extérieur :

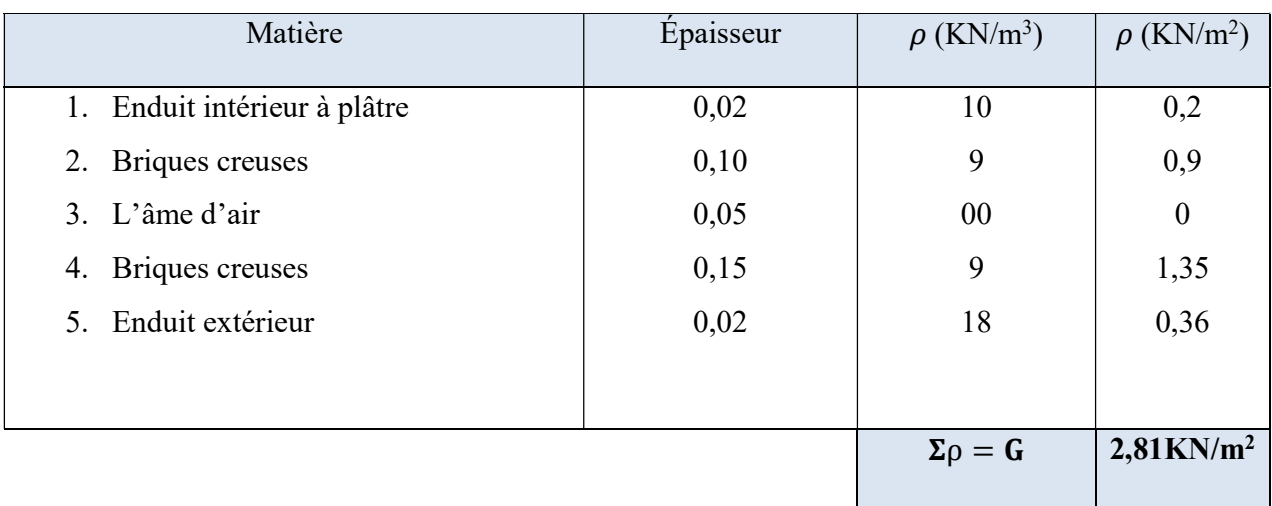

# Tableau II.4 : composition de mur extérieur.

# II.4.1.4.2 Mur intérieur :

# Tableau II.5 : composition de mur intérieur.

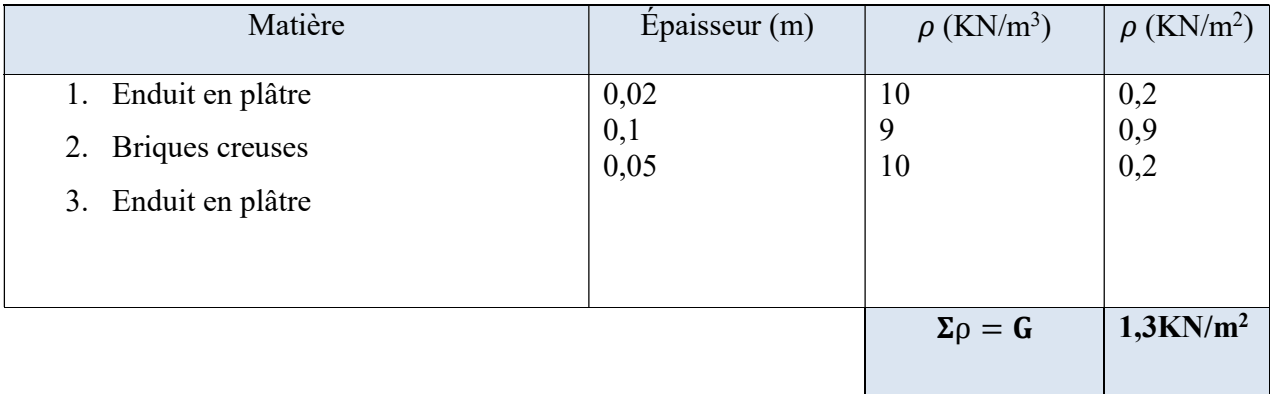

# II.4.2 Charges d'exploitations :

Les surcharges d'exploitation son donnée par le DTR B.C.2.2 comme suit :

- Plancher terrasse accessible :  $Q = 1$  (KN/m<sup>2</sup>).
- Plancher étage courant à usage d'habitation :  $Q = (1.5 \text{ KN/m}^2)$ .
- Plancher RDC à usage commercial :  $Q = (5 \text{ KN/m}^2)$ .
- Plancher 1<sup>er</sup>et 2<sup>eme</sup> à usage des bureaux, salle d'archive et magazine :  $Q = (5 K N/m^2)$ .
- Plancher  $3^{\text{eme}}$  et  $4^{\text{eme}}$  à usage des bureaux :  $Q = (2.5 \text{ KN/m}^2)$ .

- Plancher 5<sup>eme</sup> jusqu'à 8<sup>eme</sup> à usage d'habitation :  $Q = (1.5 \text{ KN/m}^2)$ .
- Escaliers :  $Q = (2.5 \text{ KN/m}^2)$ .
- Balcons :  $Q = (3.5 \text{ KN/m}^2)$ .
- Acrotère :  $Q = (1 \text{ KN/m}^2)$ .

# II.5 Pré-dimensionnement des poutres :

Les poutres sont des éléments porteurs horizontaux en béton armé et ont pour but de transmettre aux poteaux les efforts dus aux charges transmis par les planchers.

Leur pré-dimensionnement se base sur les étapes suivantes :

- Détermination des dimensions (h, b) à partir des formules données par le BAEL91 modifié 99.
- Vérification des dimensions (h, b) par le Règlement Parasismique Algérien RPA99 version 2003.

# Selon le BAEL91 modifié 99 :

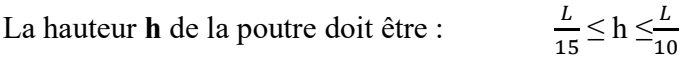

La largeur **b** de la poutre doit être :  $0.3h \le b \le 0.7h$ 

# Avec :

- L : Portée de la poutre de la plus grande travée considérée entre nus.
- h : Hauteur de la poutre.
- b : Largeur de la poutre.
- Selon le RPA99 version 2003 :
- La hauteur h de la poutre doit être :  $h \geq 30$ cm
- La largeur **b** de la poutre doit être :  $b \ge 20$ cm
- Le rapport hauteur largeur doit être :  $\frac{h}{b} \le 4$

On a :

Poutre principale (porteuse) :  $L = 5,30$ m

Poutre secondaire (non porteuse) :  $L = 4.95$ m

# II.5.1 Poutre principale et Poutre secondaire :

# Tableau II.6 : pré-dimensionnement des poutres.

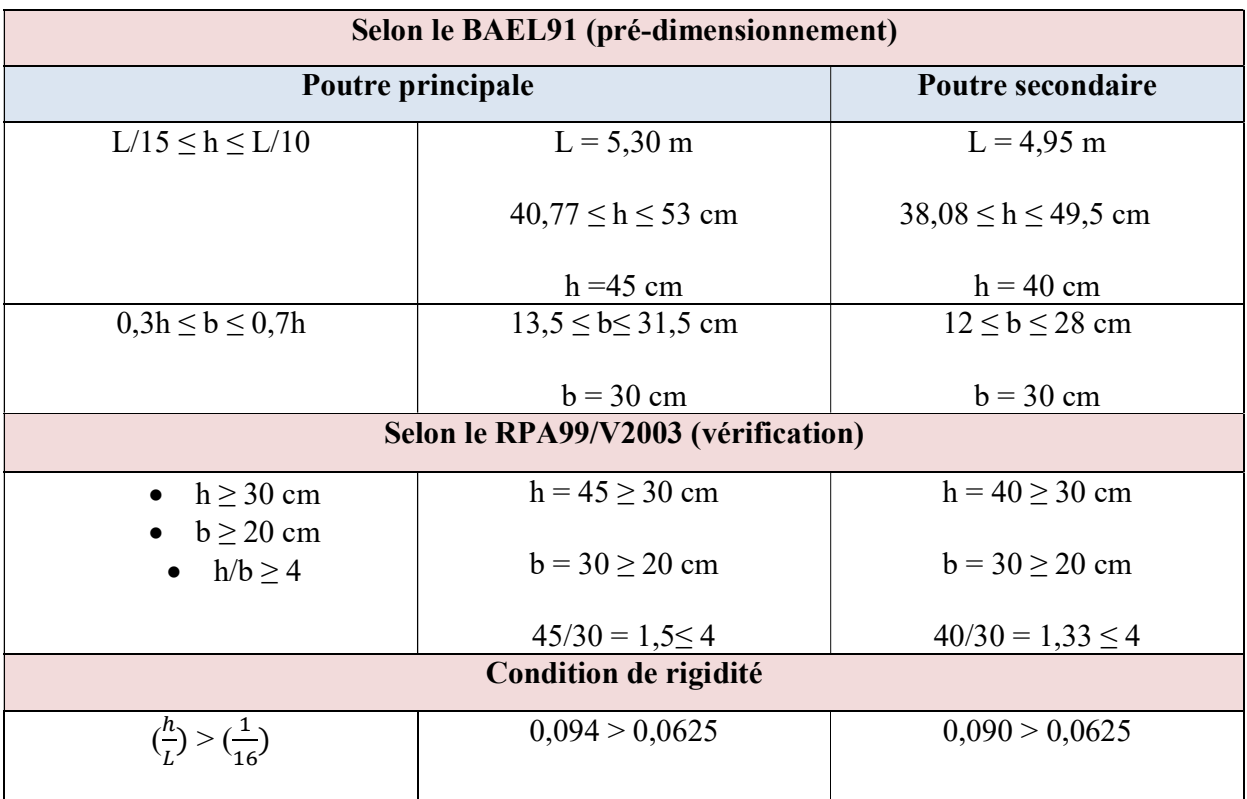

# II.5.2 Poutre de chaînage :

Une poutre horizontale utilisée dans la construction pour stabiliser une structure, placée entre les poteaux verticaux pour renforcer la résistance aux forces latérales telles que le vent ou les séismes.

 $a = 50$  cm

 $b = 30$  cm

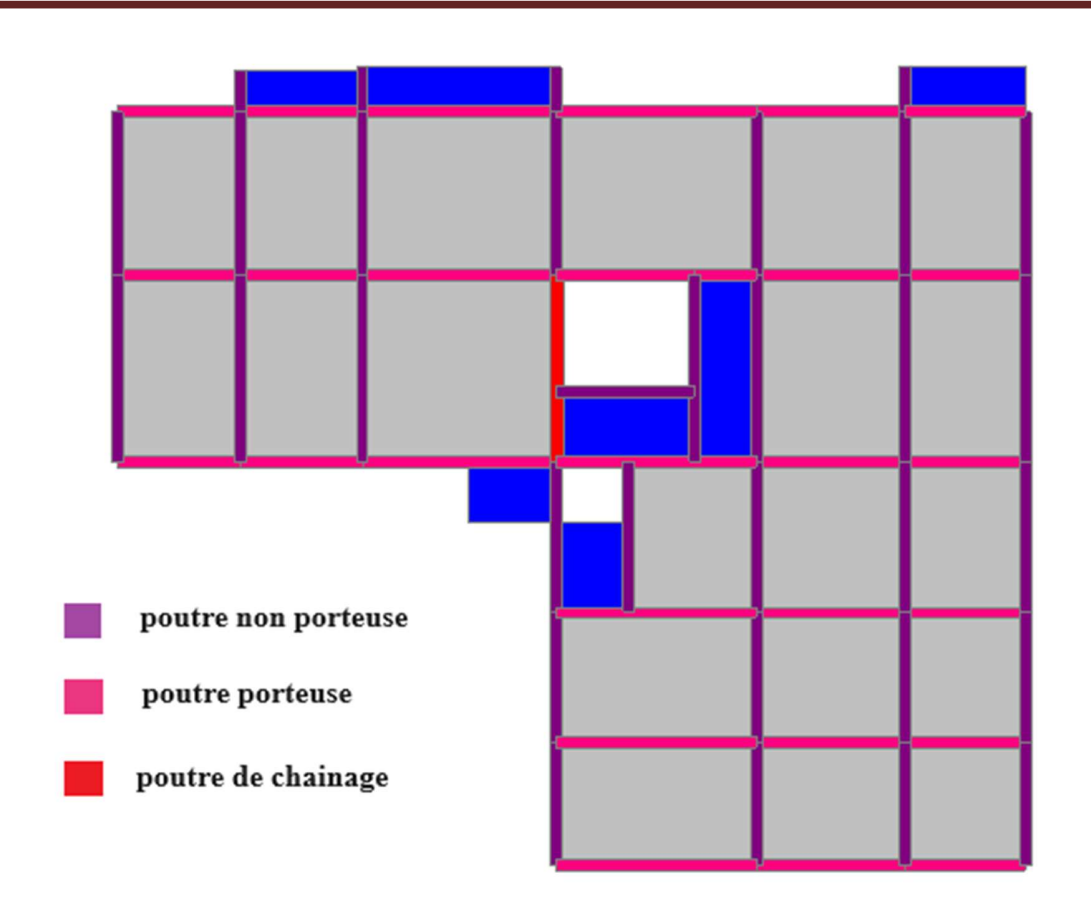

Figure II.2 : vue en plan des poutres.

# II.6 Pré-dimensionnement des poteaux :

Les poteaux sont près dimensionnés en compression simple en choisissant les poteaux les plus sollicités de la structure. C'est-à-dire, un poteau central, un poteau de rive et un poteau d'angle.

Chaque type de poteau est affecté de la surface du plancher chargé lui revenant, et on utilisera un calcul basé sur la descente de charge, on appliquera la loi de dégression des charges d'exploitations.

# II.6.1 Procédure de pré-dimensionnement :

Le Pré dimensionnement des poteaux s'effectue de la manière suivante :

- Calcul de la surface reprise par chaque poteau.
- Évaluation de l'effort normal ultime de la compression à chaque niveau.
- La section du poteau est alors calculée aux états limite ultime (ELU) vis-à-vis de la compression simple du poteau.

 La section du poteau obtenue doit vérifier les conditions minimales imposées par le « RPA99 version 2003 ».

D'après l'article B.8.4.1 du BAEL 91 :

L'effort normal agissant ultime Nu d'un poteau doit être au plus égal à la valeur suivante :

$$
N_{u} = \alpha \left[ \frac{Br \cdot fc28}{0.9\gamma b} + \frac{As \cdot fe}{\gamma s} \right]
$$

Avec :

 $\gamma$  b : Coefficient de sécurité du béton tel que :

 $\gamma$  **b** = 1,5 situation durable ou transitoire.

 $\gamma$  b =1,15 situation accidentelle.

 $\gamma$ s : Coefficient de sécurité de l'acier tel que :

 $\gamma$  s = 1,15 situation durable ou transitoire.

 $\gamma$  s =1 situation accidentelle. N<sub>u</sub> = 1,35 G + 1,5 Q

G : poids propre des éléments qui sollicitent le poteau considéré.

Q : surcharge d'exploitation qui sollicite le poteau.

 $\alpha$ : Coefficient de réduction destiné à tenir compte à la fois des efforts du second ordre et de l'excentricité additionnelle.

Br : section réduite d'un poteau, obtenue en réduisant de sa section réelle 1cm d'épaisseur sur toute sa périphérie { $Br = (a - 0.02)(b - 0.02)$ }m<sup>2</sup>

$$
(a=\frac{lf}{10})
$$

Avec :

**lf :** longueur de flambement :  $l_f = k.l_0$ 

 $Br = (a-0.02)^2 \to a = b = \sqrt{Br} + 2$  (cm)

Selon le BAEL91 modifié 99 :

On cherche à dimensionner le poteau de telle sorte que :  $\frac{As'}{B} = 1\%$ 

$$
\alpha = \frac{0.85}{1 + 0.2\left(\frac{\lambda}{35}\right)^2} \qquad \text{si} \quad \lambda \ge 50
$$

$$
\alpha = 0.6(\frac{50}{\lambda})^2 \qquad \text{si } 50 < \lambda < 70
$$

Selon le BAEL, on prend comme hypothèse  $\lambda = 35 \rightarrow \alpha = 0,708$ La section réduite du poteau est donnée par l'équation suivante :

$$
B_r \ge \frac{Nu}{\alpha \left[\frac{fc28}{0.9 \gamma s} + \frac{As \ f e}{B \gamma s}\right]}
$$

En faisant l'application numérique Br sera égale à : Br  $\geq 0.66$ . Nu

Le minimum requis par le RPA99 version 2003

Pour une zone sismique III, on doit avoir au minimum

Poteaux carrés

Min  $(a, b) \geq 30$ cm

Min  $(a, b) \geq \frac{h}{20}$ 

$$
\frac{1}{4} < \frac{a}{b} < 4
$$

Avec : (a, b) : dimensions de la section.

he : hauteur d'étage.

On opte pour des poteaux de section carrée (a= b)

Vérification à l'ELS :

Vérifier la section à l'ELS, selon la formule :

$$
\sigma_{\rm sr} = \frac{Nser}{B+n.As} \leq 0.6 \, fc28
$$

Avec :

 $N_{ser}$ : effort normal à l'ELS ( $N_{ser} = N_G + N_q$ ).

B : section de béton du poteau.

As : section des armatures  $(As = 1\%B)$ 

*N*: coefficient d'équivalence  $\left(n = \frac{Es}{Eb}\right) = 15$ 

 $\sigma_{\text{ser}}$ : contrainte de compression à l'ELS.

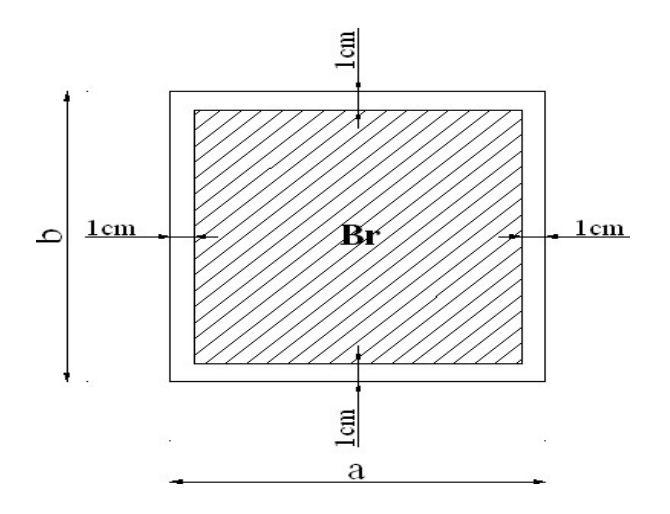

Figure II.3 : Section réduite du poteau.

# II.7 Descente de charges :

On doit tout d'abord choisir le poteau le plus sollicité sachant qu'il y'a 3 types de poteaux :

- Poteau centrale.
- Poteau d'angle.
- Poteau de rive.

# II.7.1 Loi de dégression :

Comme il est rare que toutes les charges d'exploitation agissent simultanément, on applique pour leur détermination la loi de dégression qui consiste à réduire les charges identiques à chaque étage de 10% jusqu'à 0,5Q.

Avec :

$$
Q_0 + \frac{3+n}{2n} Q \quad \text{pour } n \ge 5
$$

N : nombre d'étage.

Q0 : la charge d'exploitation sur la terrasse.

Q : les surcharges d'exploitation des planchers respectifs.

 $Q_0$ : 1,5 KN/m (Terrasse accessible). $Q = 1.5$  N/m (étages courants).

| Niveau des Surcharge    |                 | $\sum$ surcharge                                        | $\Sigma$ surcharge   |
|-------------------------|-----------------|---------------------------------------------------------|----------------------|
| planchers               |                 |                                                         | (KN/m <sup>2</sup> ) |
| $\bf{8}$                |                 | $\cdot = Q_0$                                           |                      |
| 7                       |                 | $2=Q_0+Q_1$                                             | 2,5                  |
| 6                       |                 | $\sum_3=Q_0+0.95(Q_1+Q_2)$                              | 3,85                 |
| 5                       |                 | $\sqrt{\sum_{l=1}^{2}}Q_0+0.9(Q_1+Q_2+Q_3)$             | 5,05                 |
| $\overline{\mathbf{4}}$ |                 | $\Sigma_5 = Q_0 + 0.85(Q_1 + Q_2 + Q_3 + Q_4)$          | 6,1                  |
| $\vert 3$               | $\mathcal{Q}_6$ | $\sum_{6}=Q_0+0.8(Q_1+Q_2+Q_3+Q_4+Q_5)$                 | 7,8                  |
| $\overline{\mathbf{2}}$ |                 | $\Sigma_{7} = Q_0 + 0.75 (Q_1 + \dots + Q_6)$           | 9,25                 |
| $\vert$ 1               | $\mathcal{Q}s$  | $\sqrt{\sum_{s} = Q_0 + 0}$ , 714 $(Q_1 + \dots + Q_7)$ | 12,424               |
| <b>RDC</b>              | Q9              | $\Sigma_9 = Q_0 + 0.688 (Q_1 + \ldots + Q_8)$           | 15,448               |

Tableau II.7 : Dégression des surcharges.

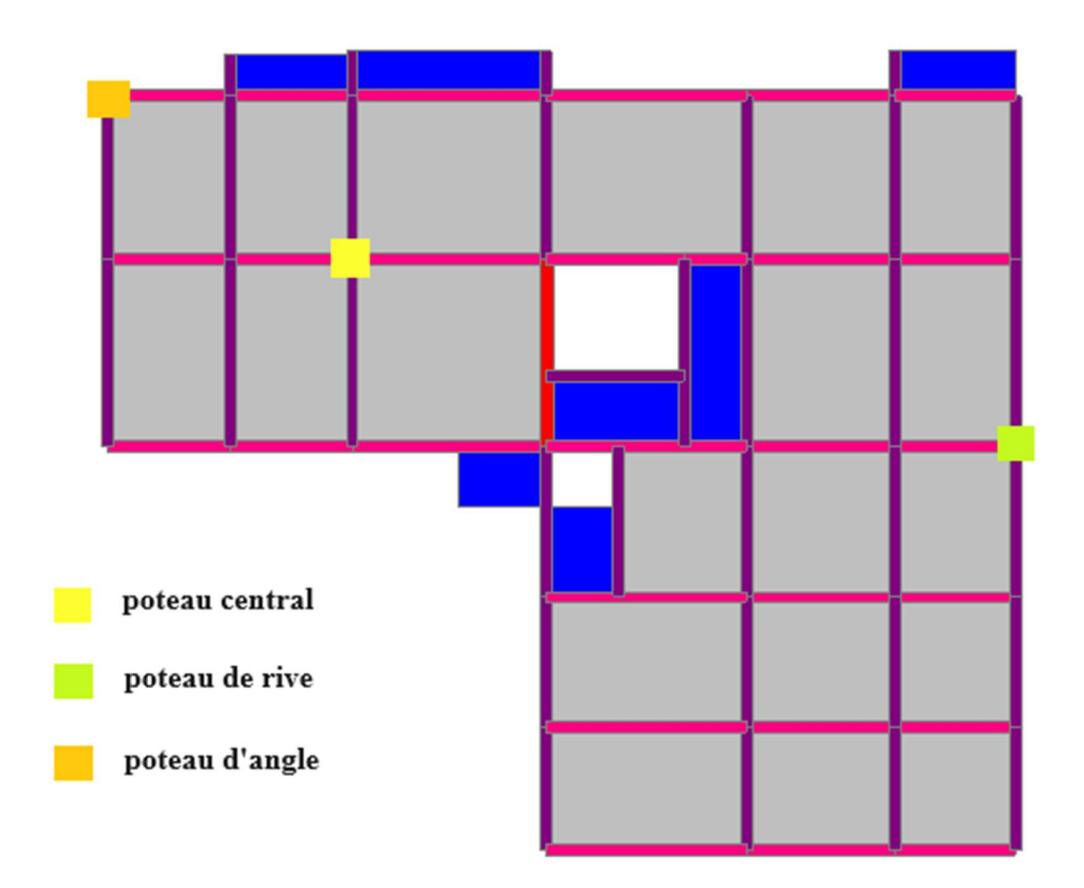

Figure II.4 : vue en plan des poteaux.

# II.8 Surface d'influence du poteau : II.8.1 Le poteau central :

Surface reprise : Le Poteau le plus sollicité de cet ouvrage

 $S_1 = 1,42 \times 2,07 = 2,93 \text{ m}^2$  $S_2 = 1,42 \times 2,27 = 3,22 \text{ m}^2$  $S_3 = 2,37 \times 2,07 = 4,90 \text{ m}^2$ 

 $S_4 = 2,37 \times 2,27 = 5,37 \text{ m}^2$ 

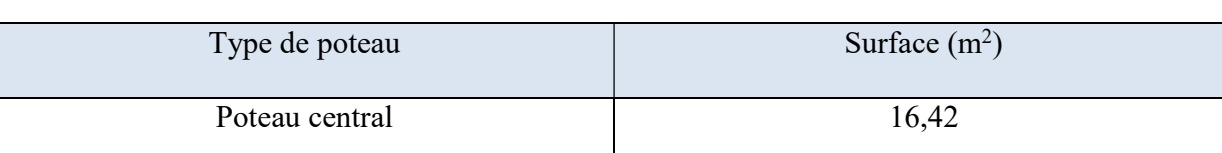

Tableau II.8 : Surface reprise par le poteau le plus sollicité.

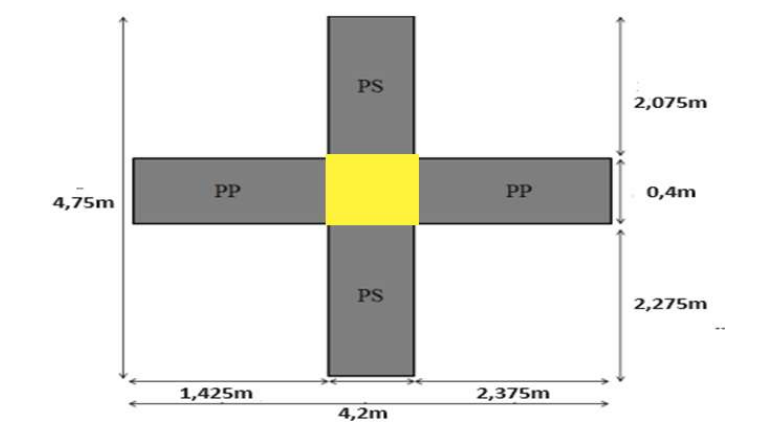

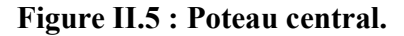

# II.8.1.1 Charge permanente revenant à chaque plancher :

- Plancher terrasse :  $\text{Gt} = 6.33 \text{ KN/m}^2$ .
- Plancher étage courant :  $\text{Gt} = 5.59 \text{ KN/m}^2$ .
- Plancher RDC :  $\text{Gt} = 5.59 \text{ KN/m}^2$ .

# II.8.1.2 Poids revenant à chaque plancher :

- Plancher terrasse :  $P = 6.33 \times 16.42 = 103.94$  KN.
- Plancher étage courant  $P = 5,34 \times 16,42 = 91,79$  KN.
- Plancher RDC :  $P = 5,34 \times 16,42 = 91,79$  KN.

## II.8.1.3 Poids propre revenant à chaque poutre :

- Poutres principale :  $GPP = 12,33$  KN
- Poutres secondaire :  $GPS = 13,05$  KN.

Poids des poutres : GPT = 25,38 KN

# II.8.1.4 Poids propre des poteaux :

Pour calculer le poids des poteaux on fixe les dimensions minimales exigées par le RPA

99 Modifier 2003 pour tous les poteaux de la structure : h = 40cm

 $b = 40cm$ 

- Poids des poteaux du RDC :  $(3,57 0,5) \times 25 \times (0,4)^2 = 12,28$  KN
- Poids des poteaux des étages courants :  $(3.06 0.5) \times 25 \times (0.4)^2 = 10.24$  KN

# II.8.1.5 Choix des sections des poteaux :

# Tableau II.9 : Récapitulatif de la descente de charge pour poteau central

# Chapitre II Pré dimensionnement des éléments structuraux

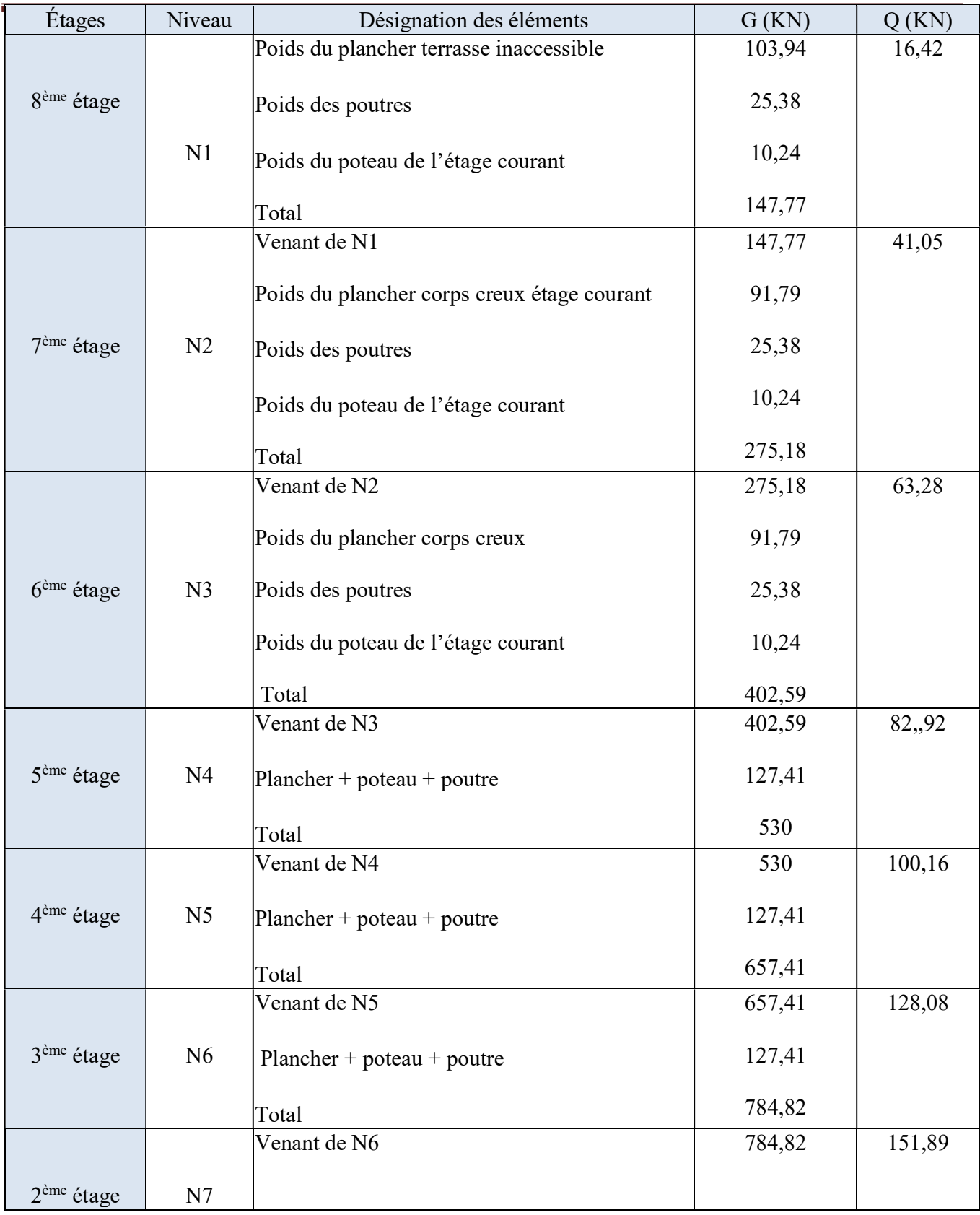

# Chapitre II Pré dimensionnement des éléments structuraux

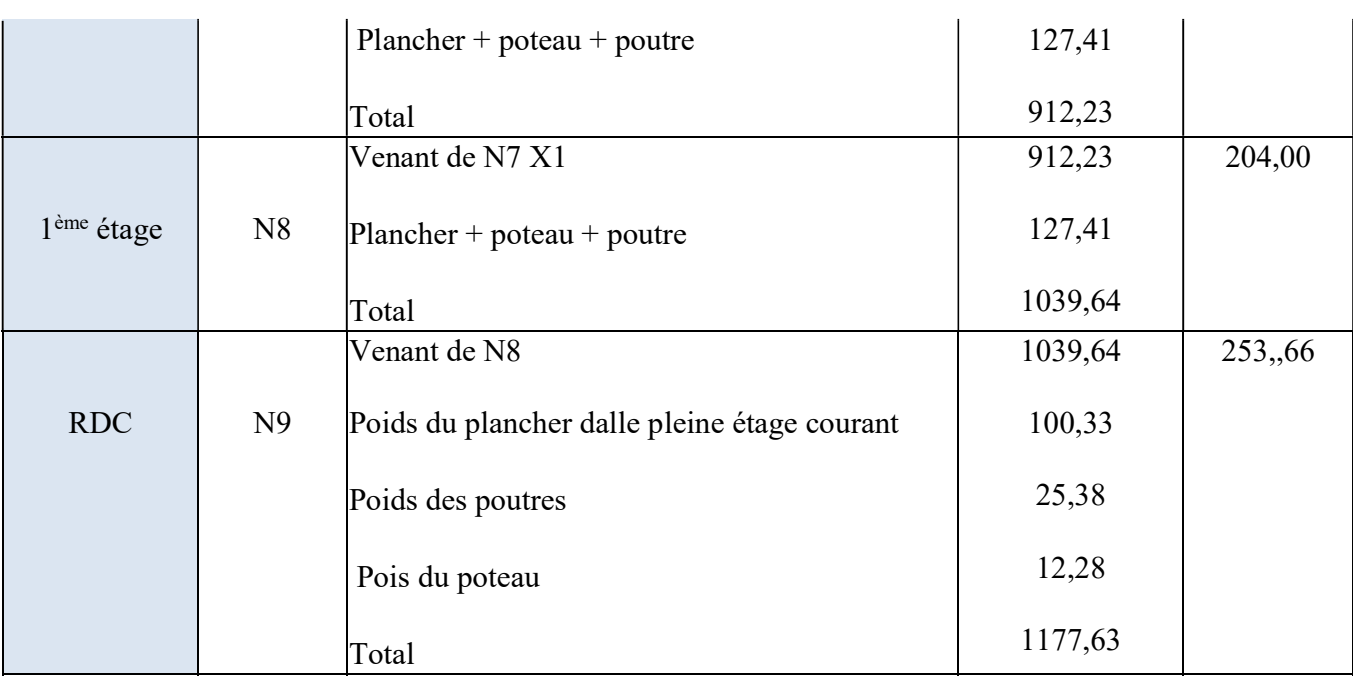

# Tableau II.10 : Choix des sections de poteau central.

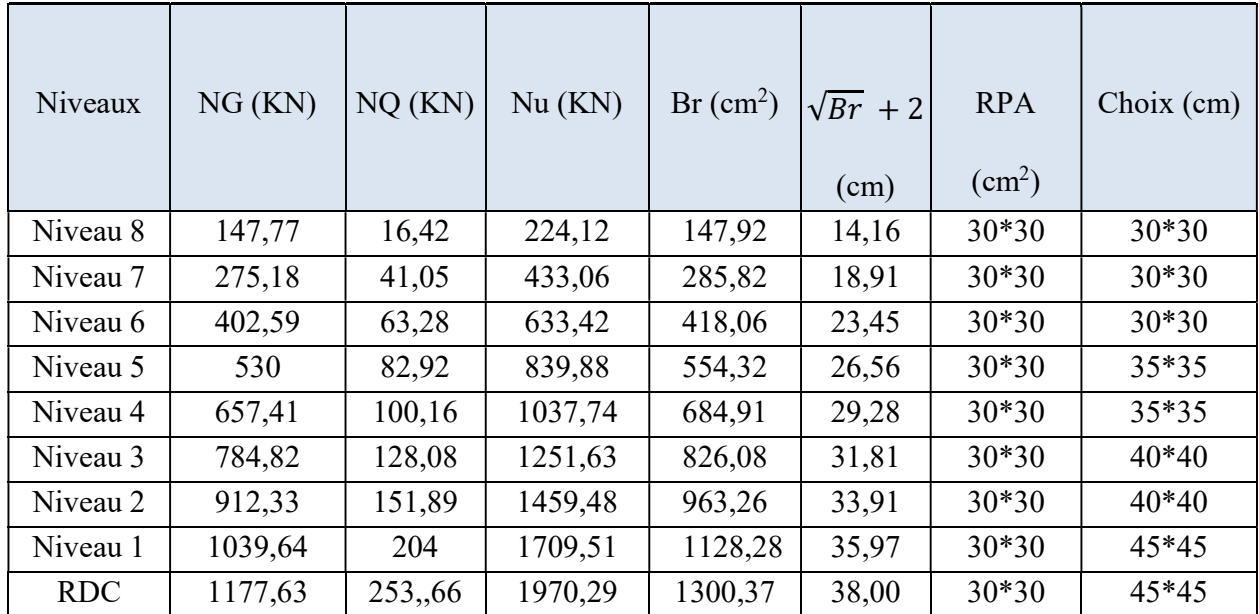

# II.8.1.6 Vérification du critère de l'effort normal réduit :

Outre les vérifications prescrites par le C.B.A et dans le but d'éviter ou limiter le risque de rupture fragilesos sollicitations d'ensemble dues au séisme, l'effort normal de compression de calcul est limité par la condition suivante :

$$
v = \frac{Nd}{\text{Bc} \times \text{fc28}}
$$

Avec :

BC : section du poteau

 $Nd: G + Q$ 

Les résultats sont regroupés dans les tableaux suivants :

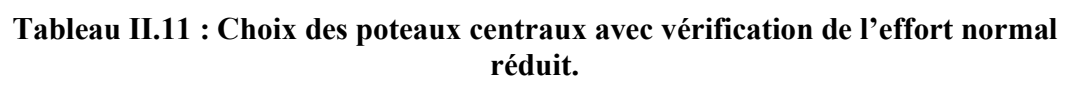

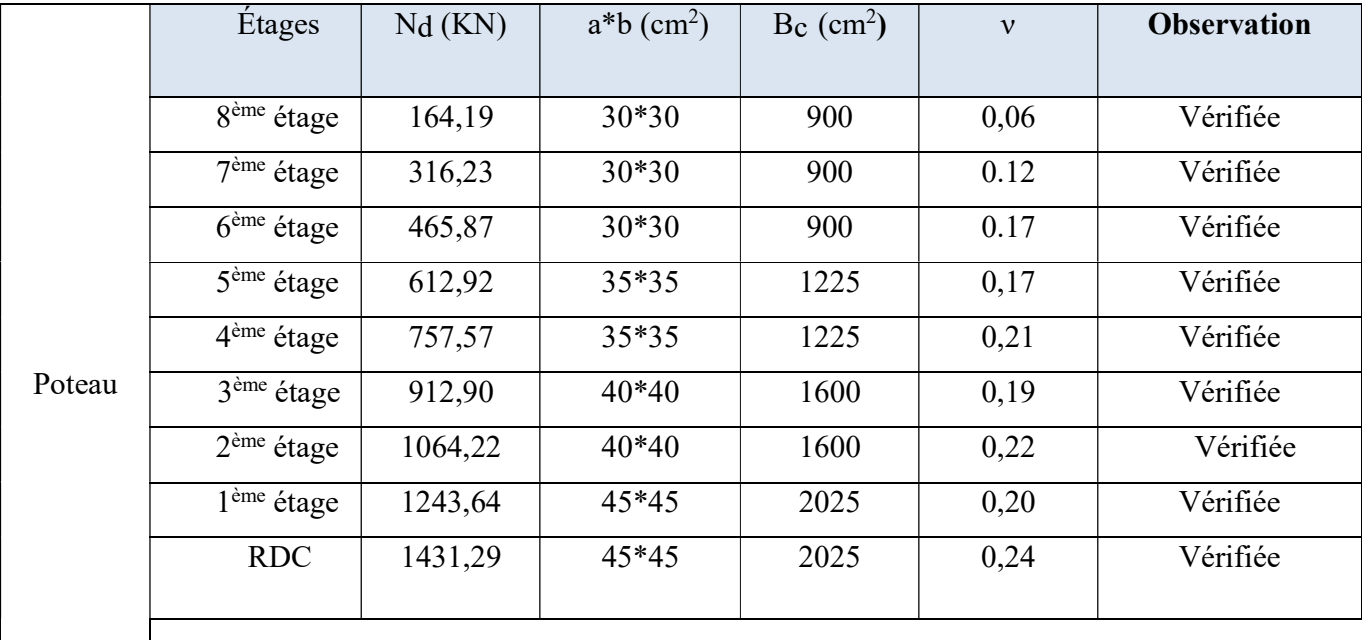

# II.8.2 Le poteau de rive :

Soit S la surface reprise par le poteau le plus sollicité :

 $S_1 = 1,42 \times 1,97 = 2,79 \text{ m}^2$ 

 $S_2 = 1,42 \times 2,27 = 3,22 \text{ m}^2$ 

Tableau II.12 : Surface reprise par le poteau de rive.

# Chapitre II Pré dimensionnement des éléments structuraux

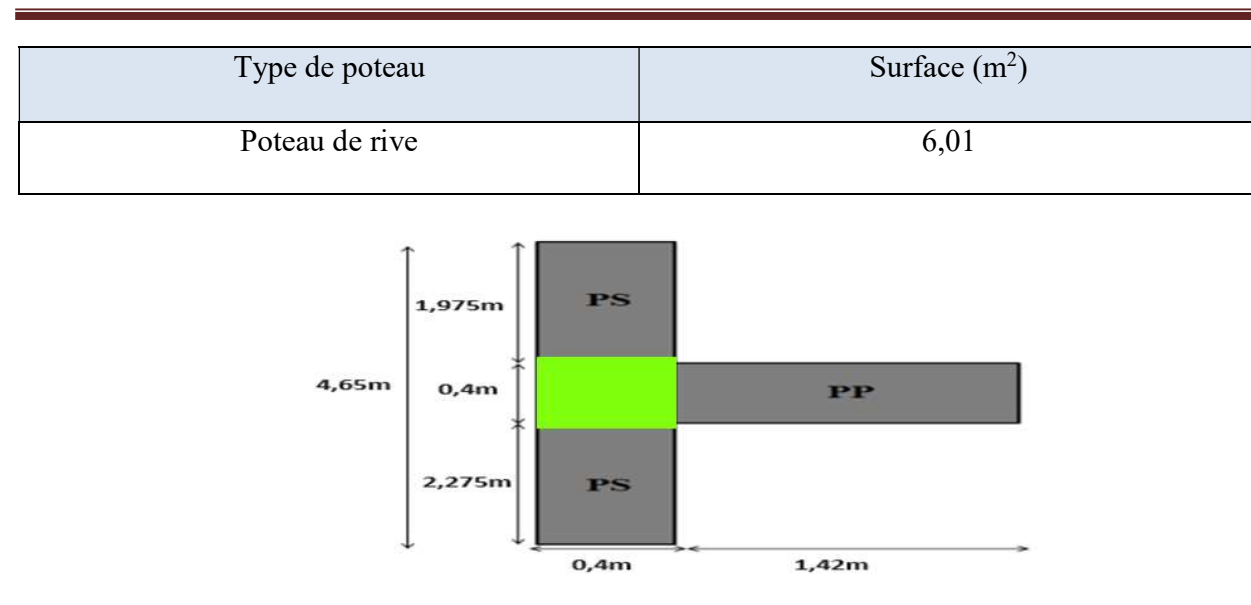

Figure II.6 : Poteau de rive.

La portée de la poutre principale = 1,42 m

La portée de la poutre secondaire = 4,25 m

# II.8.2.1 Charge permanente revenant à chaque plancher :

- Plancher terrasse :  $\text{Gt} = 6,33 \text{ KN/m}^2$ .
- Plancher étage courant :  $\text{Gt} = 5.59 \text{ KN/m}^2$ .
- Plancher RDC :  $\text{Gt} = 5.59 \text{ KN/m}^2$ .

# II.8.2.2 Poids revenant à chaque plancher :

- Plancher terrasse :  $P = 6,33 \times 6,01 = 38,04$  KN.
- Plancher étage courant  $P = 5.59 \times 6.01 = 33.60$  KN.
- Plancher RDC :  $P = 5.59 \times 6.01 = 33.60 \text{ KN.}$

## II.8.2.3 Poids propre revenant à chaque poutre :

- Poutre principale :  $GPP = 6,21$  KN.
- Poutre secondaire :  $GPs = 14,34$  KN.

Poids des poutres : GPT = 20,55 KN

# II.8.2.4 Poids propre des poteaux :

- Poids des poteaux du RDC :  $(3.57 0.5) \times 25 \times (0.4)^2 = 12.28$  kN
- Poids des poteaux des étages courants :  $(3.06 0.5) \times 25 \times (0.4)^2 = 10.24$  kN

# II.8.2.5 Poids des murs :

( $1<sup>er</sup>$  et 8éme étage) :  $2.81 \times (4.25 - 0.4) \times (3.06 - 0.5) = 27.70$  KN

RDC : 2,81 x (4,25-0,4) x (3,57-0,5) = 33,21 KN

# II.8.2.6 Choix des sections des poteaux :

Tableau II.13 : Récapitulatif de la descente de charge pour poteau de rive.

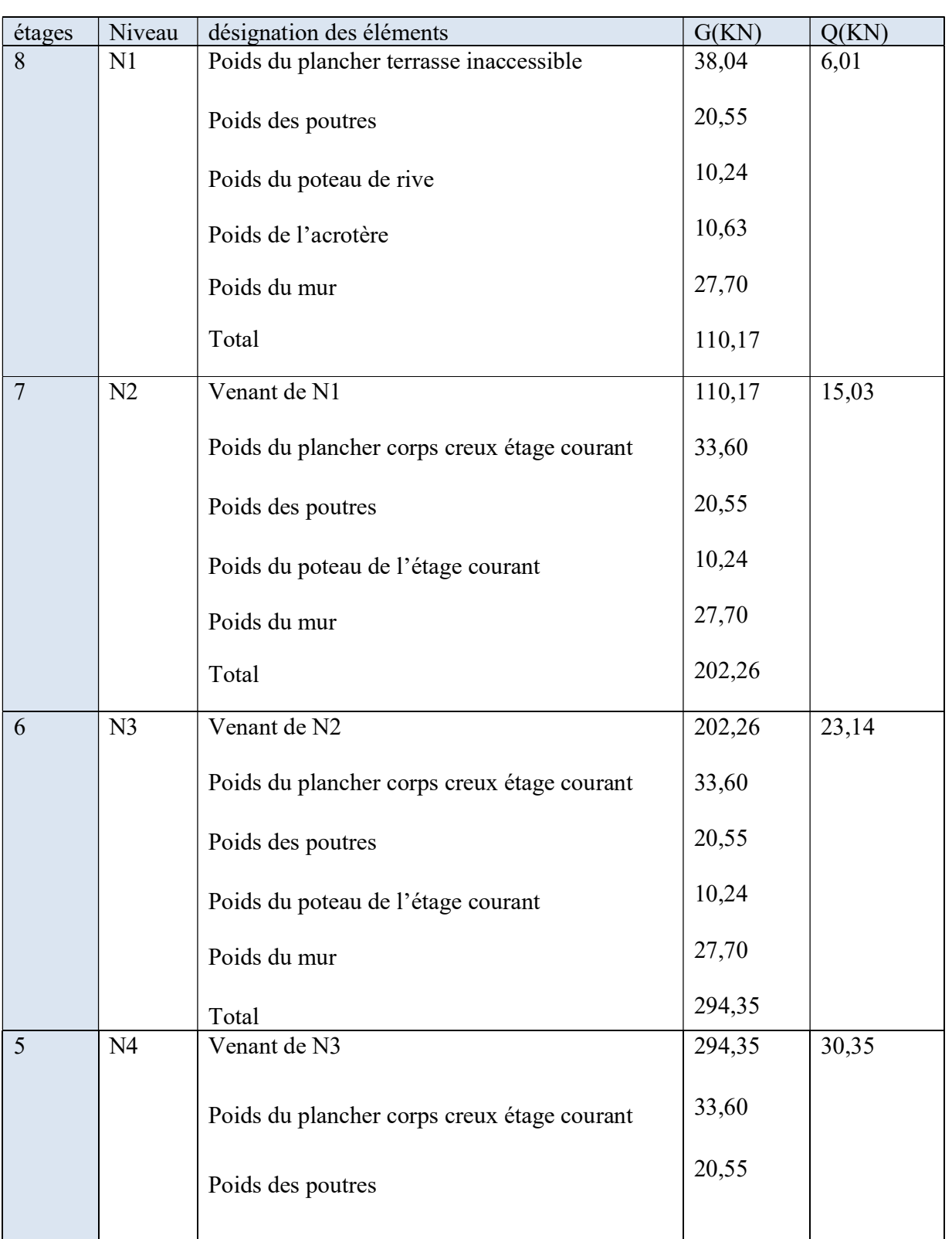

# Chapitre II Pré dimensionnement des éléments

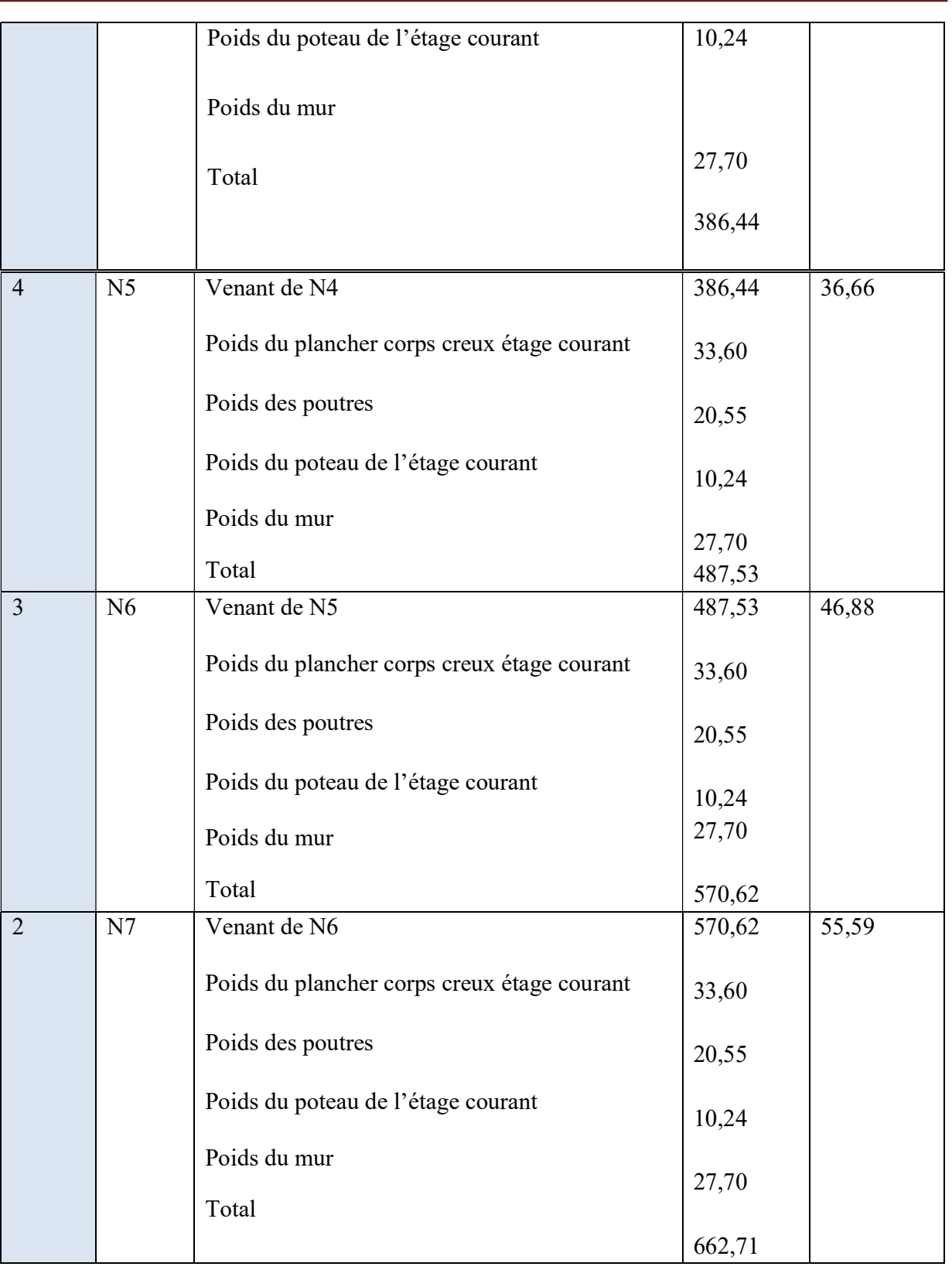

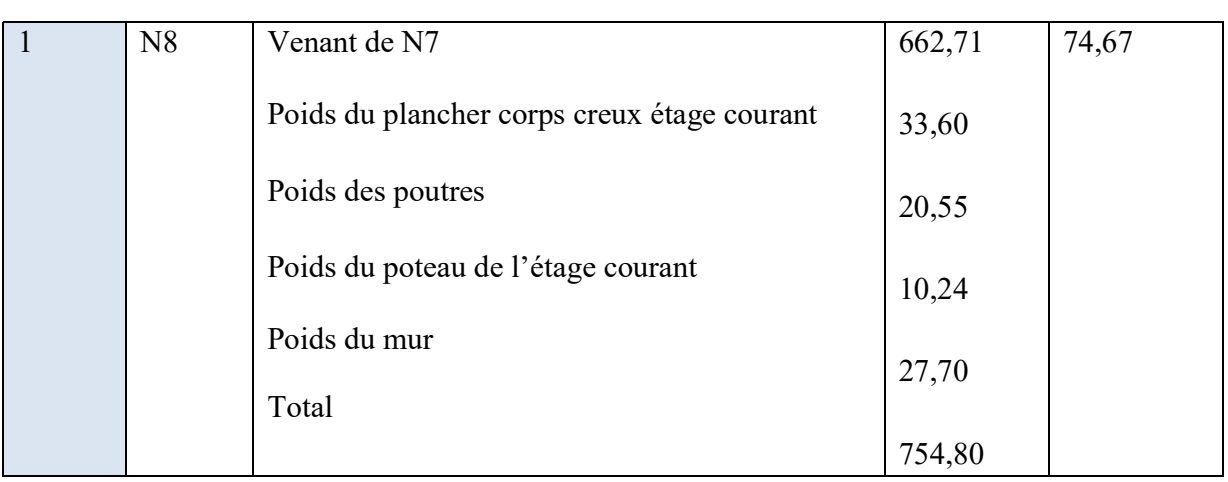

| <b>RDC</b> | N <sub>9</sub> | Venant de N8                                | 797,84 | 92,84 |
|------------|----------------|---------------------------------------------|--------|-------|
|            |                | Poids du plancher corps creux étage courant | 33,60  |       |
|            |                | Poids des poutres                           | 20,55  |       |
|            |                | Poids du poteau de l'étage courant          | 12,28  |       |
|            | Poids du mur   |                                             | 33,21  |       |
|            |                | Total                                       |        |       |
|            |                |                                             | 854,44 |       |

Tableau II.14 : Choix des sections des poteaux de rive.

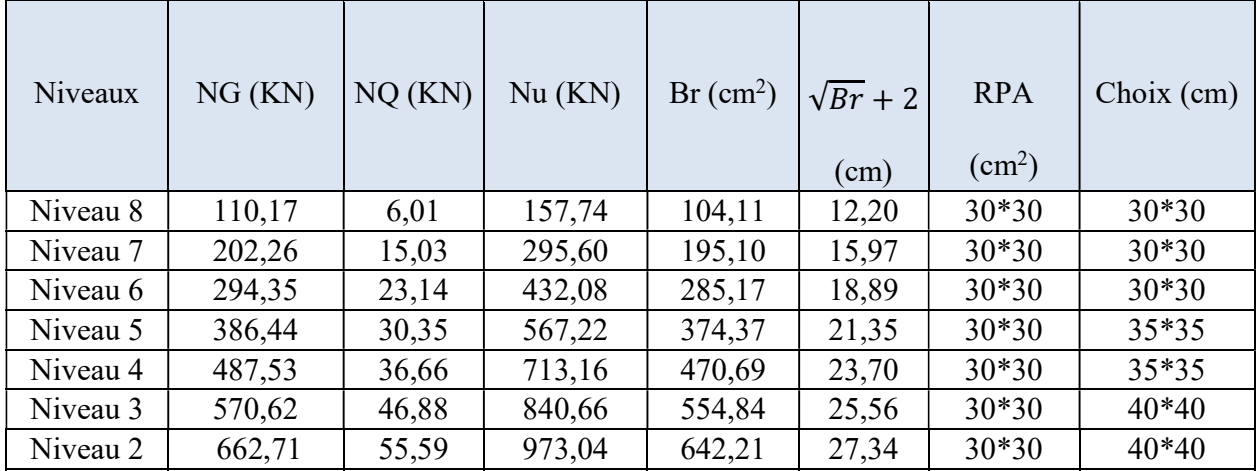

# Chapitre II Pré dimensionnement des éléments

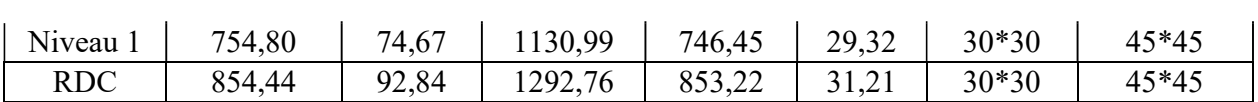

# II.8.2.7 Vérification du critère de l'effort normal réduit :

Outre les vérifications prescrites par le C.B.A et dans le but d'éviter ou limiter le risque de rupture fragile sous sollicitations d'ensemble dues au séisme, l'effort normal de compression de calcul est limité par la condition suivante :

 $\sigma s = N d \leq 0,3$ 

 $Be \times fc28$ 

Avec :

Bc : section de poteau.

 $Nd:G+Q$ 

Les résultats sont regroupés dans les tableaux suivants :

# Tableau II.15 : Choix des poteaux de rives avec vérification de l'effort normal réduit.

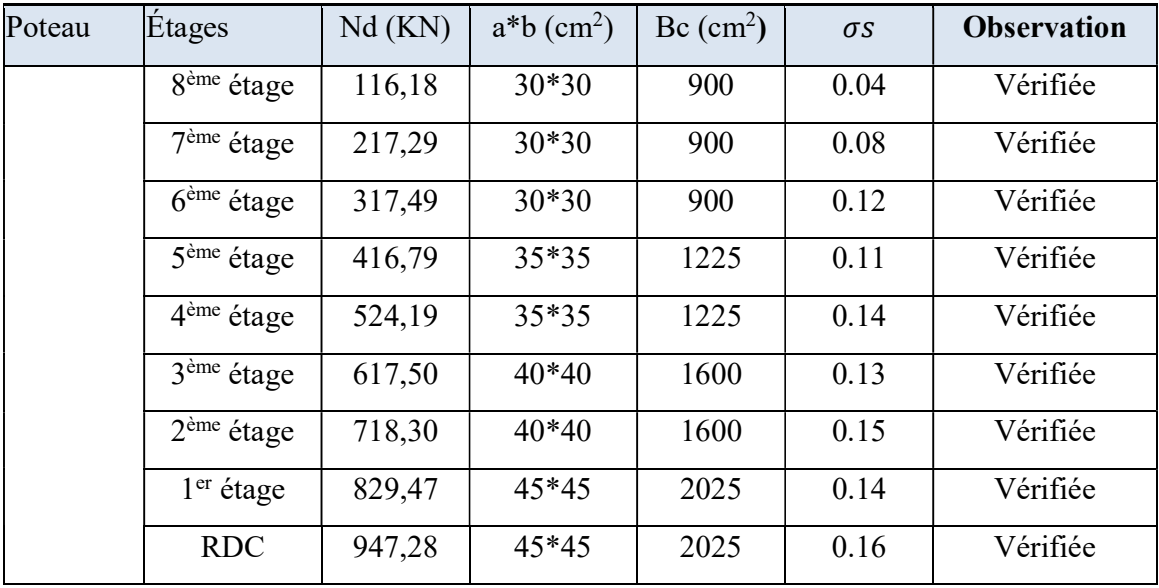

# II.8.3 Le poteau d'angle :

Soit S la surface reprise par le poteau le plus sollicité :

 $S = 1,4 \times 1,42 = 2,00 \text{ m}^2$ 

# Tableau II.16 : Surface reprise par le poteau d'angle.

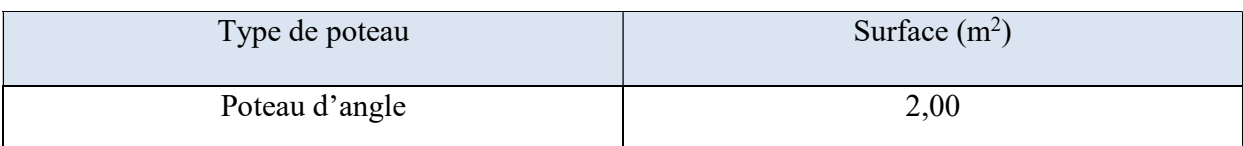

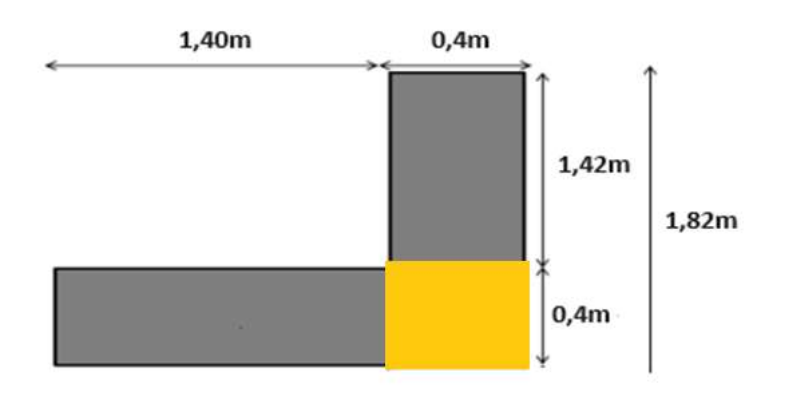

Figure II.7 : Poteau d'angle.

La portée de la poutre principale = 1,40 m

La portée de la poutre secondaire = 1,42 m

# II.8.3.1 Charge permanente revenant à chaque plancher :

- Plancher terrasse :  $\text{Gt} = 6.33 \text{ KN/m}^2$ .
- Plancher étage courant :  $\text{Gt} = 5.59 \text{ KN/m}^2$ .
- Plancher RDC :  $\text{Gt} = 5.59 \text{ KN/m}^2$ .

# II.8.3.2 Poids revenant à chaque plancher :

- Plancher terrasse :  $P = 6,33 \times 2,00 = 12,66$  KN.
- Plancher étage courant  $P = 5.59 \times 2.00 = 11.18$  KN.

# Chapitre II Pré dimensionnement des éléments structuraux

Plancher RDC :  $P = 5,59 \times 2,00 = 11,18$  KN.

## II.8.3.3 Poids propre revenant à chaque poutre :

- Poutre principale :  $GP = 7,35$  KN.
- Poutre secondaire :  $GS = 5,75$  KN.

Poids des poutres : GPT = 13,10 KN

## II.8.3.4 Poids propre des poteaux :

- Poids des poteaux du RDC :  $(3.57 0.5) \times 30 \times (0.4)^2 = 14.74$  kN
- Poids des poteaux des étages courants :  $(3,06-0,5) \times 30 \times (0,4)^2 = 12,29$  kN

## II.8.3.5 Poids des murs :

( $1<sup>er</sup>$  jusqu'à 8éme étage) :  $2,81 \times 2,82 \times (3,06-0,5) = 20,29$  KN

RDC : 2,81 x 2,82 x  $(3,57-0,5) = 24,42$  KN

## II.8.3.6 Choix des sections des poteaux :

Tableau II.17 : Récapitulatif de la descente de charge pour poteau d'angle.

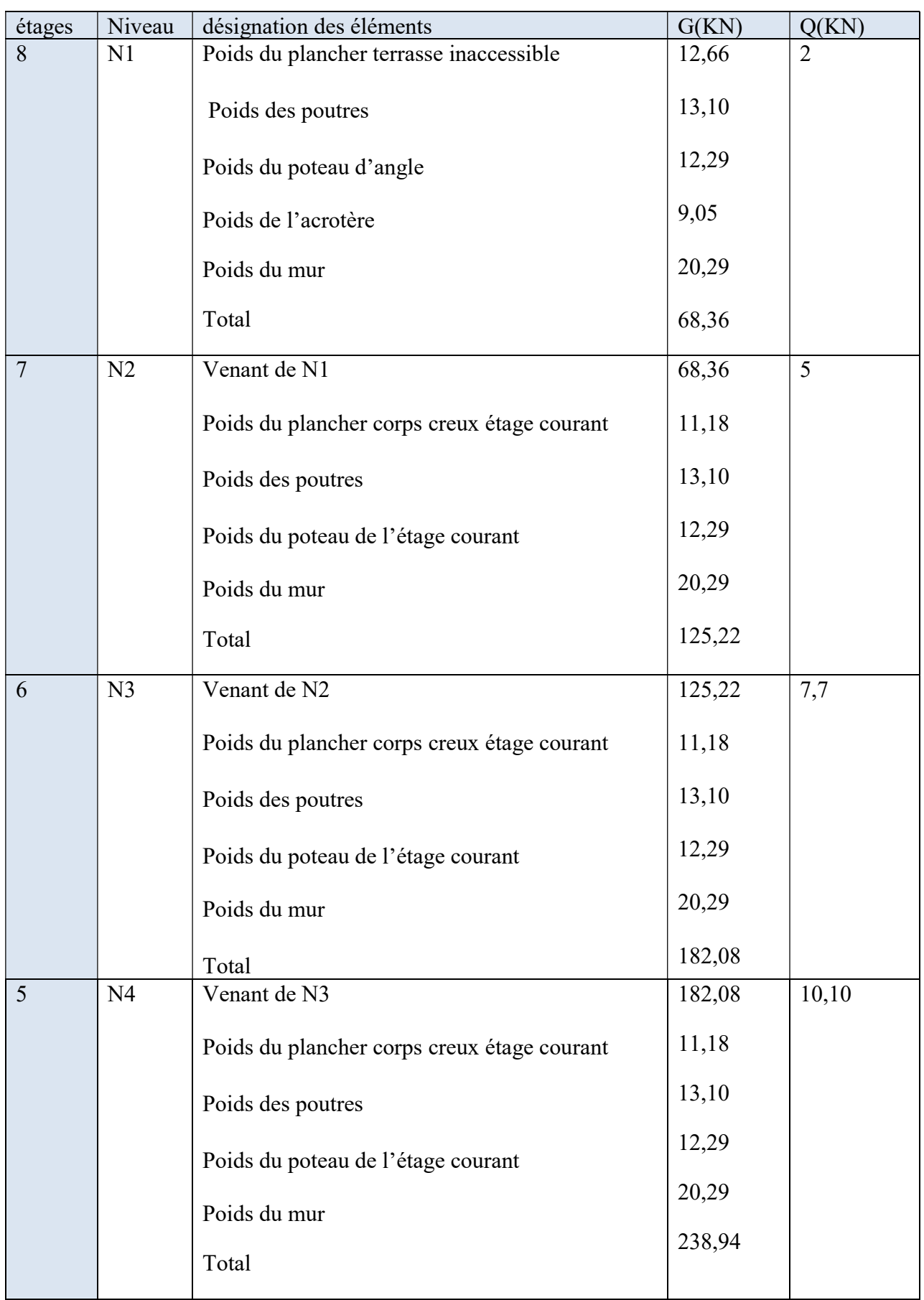

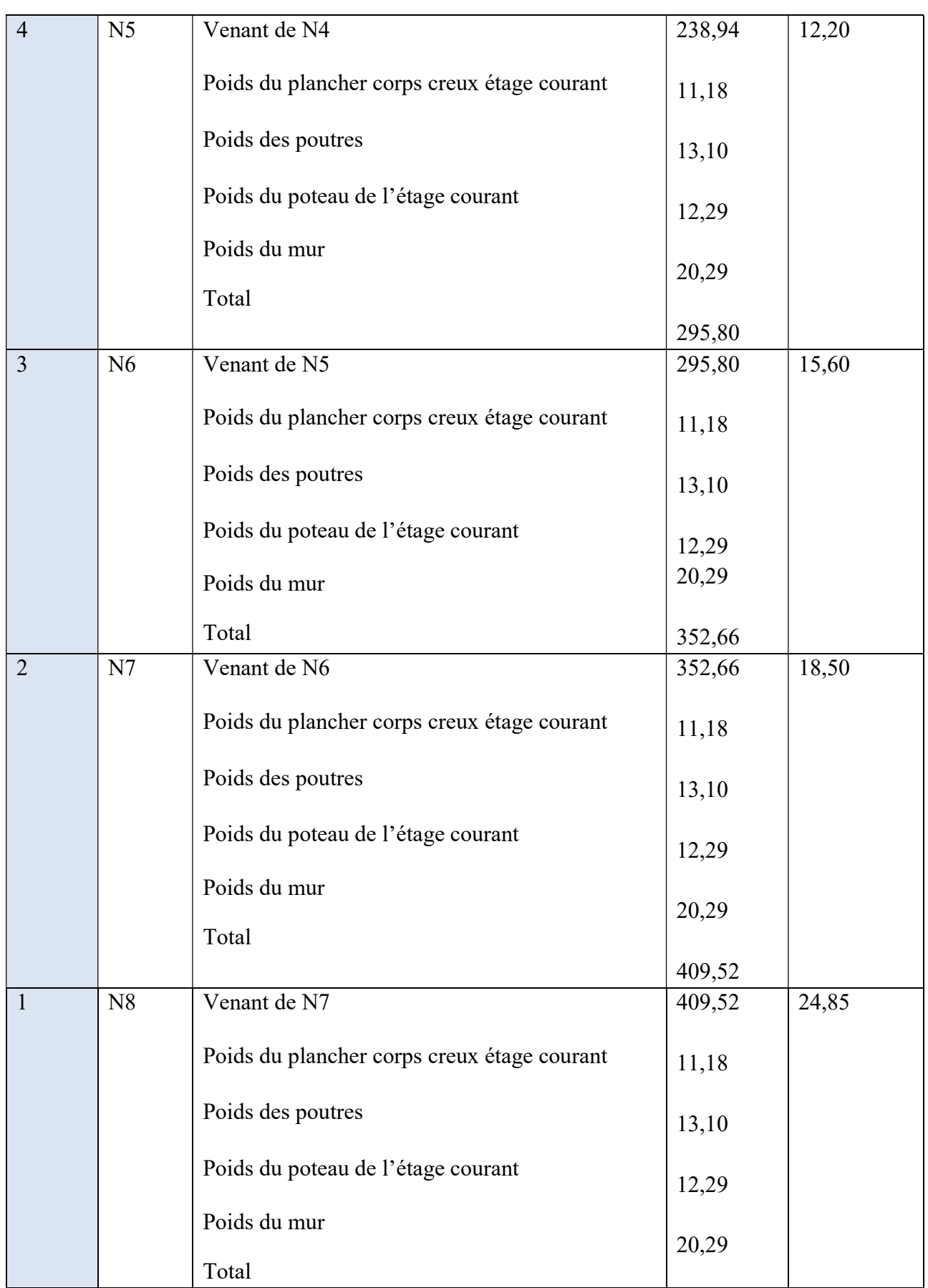

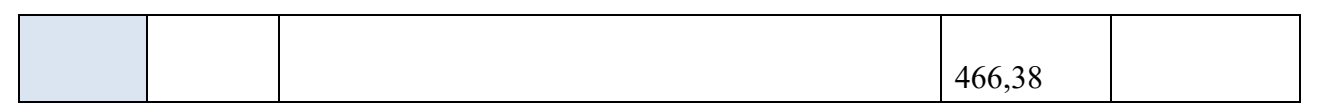

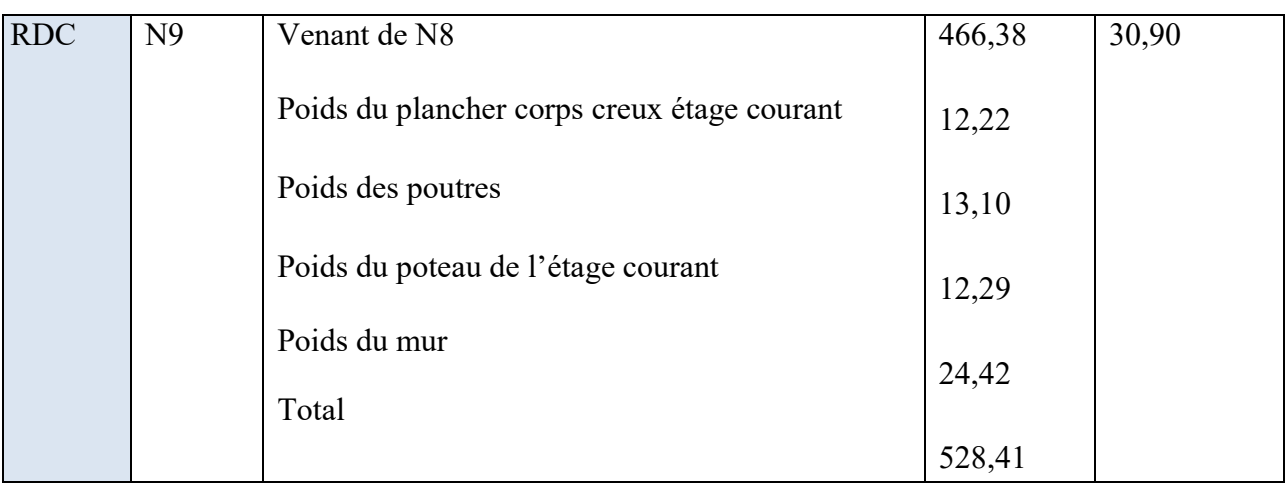

Tableau II.18 : Choix des sections des poteaux d'angle.

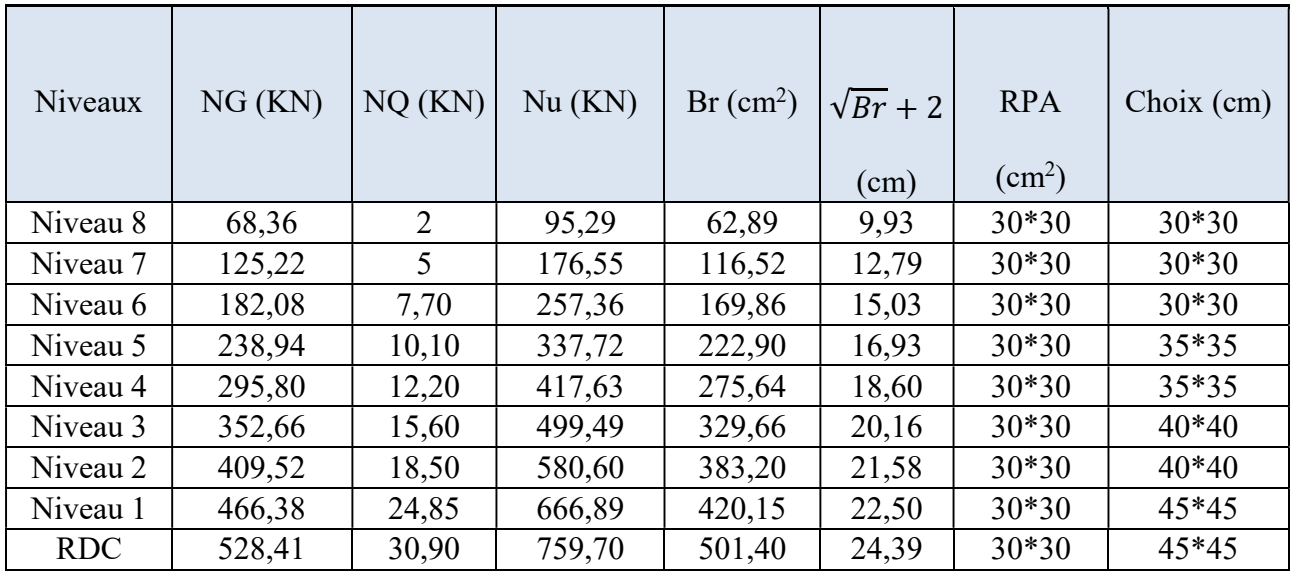

# II.8.3.7 Vérification du critère de l'effort normal réduit :

Outre les vérifications prescrites par le C.B.A et dans le but d'éviter ou limiter le risque de rupture fragilesos ollicitations d'ensemble dues au séisme, l'effort normal de compression de calcul est limité par la condition suivante :

$$
v = \frac{Nd}{B_c \times f_c 28} \le 0.3
$$

Avec :

BC : section du poteau

 $Nd: G + Q$ 

Les résultats sont regroupés dans les tableaux suivants :

# Tableau II.19 : Choix des poteaux d'angle avec vérification de l'effort normal réduit.

|        | Étages                              | Nd(KN) | $a^*b$ (cm <sup>2</sup> ) | $B_c$ (cm <sup>2</sup> ) |      | <b>Observation</b> |
|--------|-------------------------------------|--------|---------------------------|--------------------------|------|--------------------|
| Poteau |                                     |        |                           |                          |      |                    |
|        | $8ème$ étage                        | 70,36  | $30*30$                   | 900                      | 0.02 | Vérifiée           |
|        | 7 <sup>ème</sup> étage              | 130,22 | $30*30$                   | 900                      | 0.04 | Vérifiée           |
|        | $\overline{6}$ <sup>ème</sup> étage | 189,78 | $30*30$                   | 900                      | 0.07 | Vérifiée           |
|        | $\overline{5}^{\text{ème}}$ étage   | 249,04 | 35*35                     | 1225                     | 0,06 | Vérifiée           |
|        | $\overline{4^{em}}$ étage           | 308,00 | $35*35$                   | 1225                     | 0,08 | Vérifiée           |
|        | $3eme$ étage                        | 368,26 | $40*40$                   | 1600                     | 0,07 | Vérifiée           |
|        | 2 <sup>ème</sup> étage              | 428,02 | $40*40$                   | 1600                     | 0,08 | Vérifiée           |
|        | $1eme$ étage                        | 491,23 | 45*45                     | 2025                     | 0,08 | Vérifiée           |
|        | <b>RDC</b>                          | 559,31 | $45*45$                   | 2025                     | 0,09 | Vérifiée           |
|        |                                     |        |                           |                          |      |                    |

Tableau II.20 : Tableau récapitulatif de la section des poteaux.

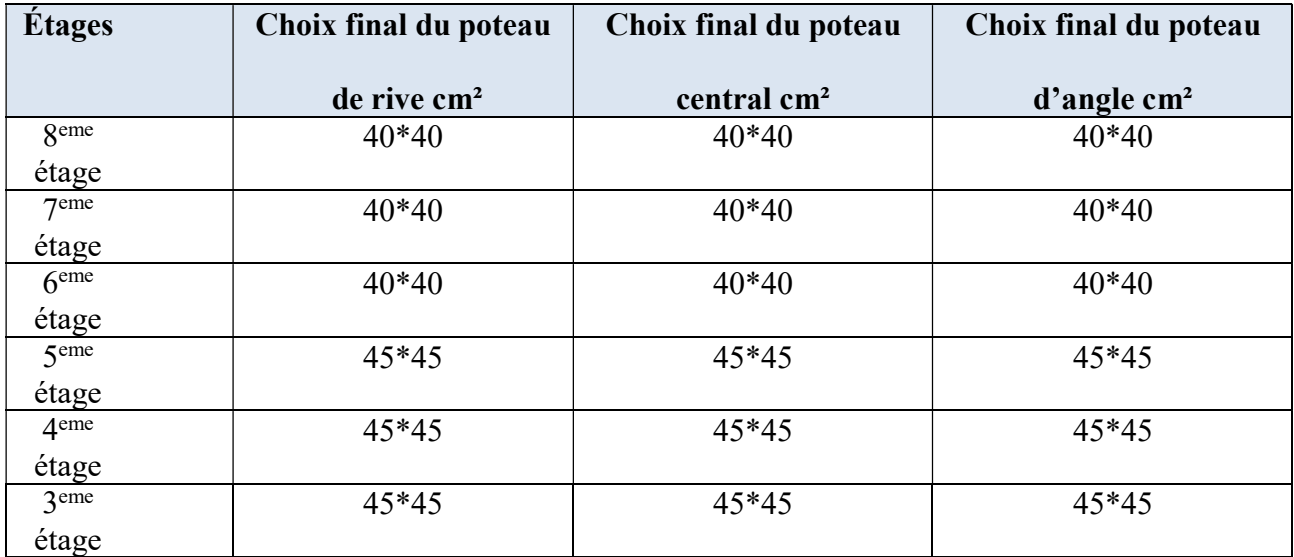

# Chapitre II Pré dimensionnement des éléments

# structuraux

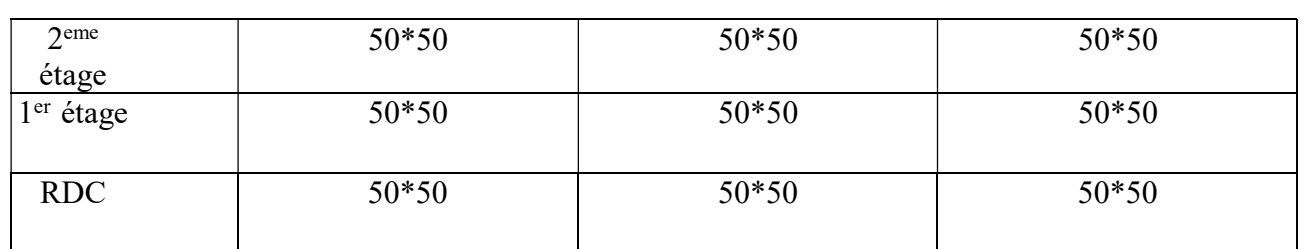

## II.9 Pré dimensionnement des voiles :

On appelle voiles, les murs réalisés en béton armé, ils sont conçus de façon à reprendre les charges et surcharges verticales, et assurent la stabilité de l'ouvrage vis-à-vis des charges horizontales (séisme). Pour leur pré dimensionnement, on s'est basé sur les recommandations du le RPA99 version 2003. L'épaisseur minimale est de 15cm. De plus, l'épaisseur doit être déterminée en fonction de la hauteur libre

d'étage he et des conditions de rigidité aux extrémités.

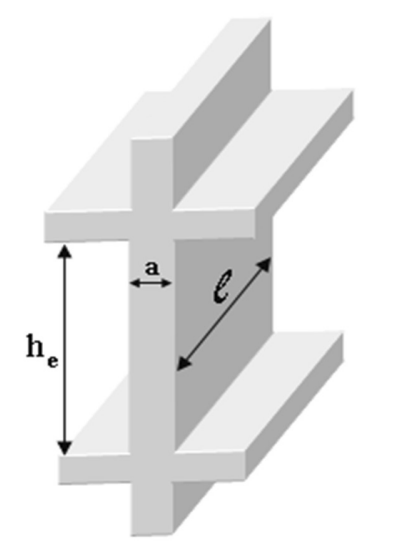

Figure II.8 : schéma du voile.

Dans notre cas :

 $a_{\min} \ge \max(15cm; \frac{he}{20})$  $20'$  $)$ 

Avec :

he : Hauteur libre d'étage.

amin : Épaisseur de voile.

• Pour RDC  $he = (3.57 - 0.5) = 3.07$  m

 $a_{\text{min}} \ge \max (15 \text{ cm}; 17.85 \text{ cm})$  =>  $a_{\text{min}} = 17.85 \text{ cm}.$ 

- Pour les étages courants he =  $(3,06 0,5) = 2,56$  m.
- A<sub>min</sub>  $\ge$  max (15cm; 12.8 cm)  $\implies$  **a**<sub>min</sub> = **15 cm**

Donc :

On adopte pour épaisseur de :

 $a_{RDC} = 20$  cm

aétage courant= 20 cm
# Chapitre III : Calcul des éléments secondaires

#### III.1 Introduction :

Dans ce chapitre on procède au ferraillage des éléments secondaires tel que : des dalles, des escaliers et l'acrotère.

#### III.2 L'acrotère :

#### III.2.1 Définition :

L'acrotère est un élément secondaire de sécurité entourant la terrasse qui forme une paroi contre toute chute, elle sera calculée comme une console encastrée au niveau du plancher terrasse.

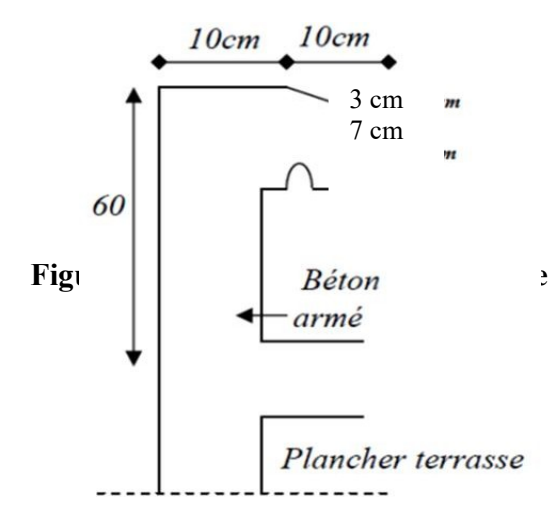

Figure III.2 : Dimensions de l'acrotère.

#### III.2.2 Evaluation des charges :

Charges permanentes : Le poids total de l'acrotère G=2,5 kN/m

Charge d'exploitation : La charge d'exploitation de la main courante : Q=1,0KN/m

L'action des forces horizontales Qh ;(Fp) : D'après RPA 99 version 2003, les forces horizontales de calcul Fp agissant sur les éléments non structuraux et les équipements ancrés à la structure sont calculées suivant la formule :  $Fp = 4A$ . C<sub>P</sub>. W<sub>P</sub> (6.2.3) [3] Avec :

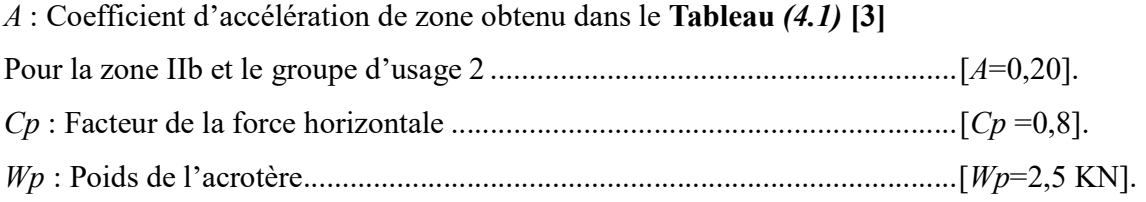

 $F_p = 4 \times 0,20 \times 0,8 \times 2,5 = 1,6 kN$  $Q_h = max(5Q; FP)$  $F_P = 1.6$  KN  $1.5Q = 1,50$  KN  $\Rightarrow$  Q = 2 KN  $Q_h = 10$  KN

Donc pour une bande de 1m de largeur :  $G = 2.5$  KN/ml et Qh = 10 KN/ml

#### III.2.3 Calcul des efforts :

Pour une bande de 1m de largeur :

E.L.U :

 $Nu = 1,35 \times G = 1,35 \times 2,61 = 3,37$  kN

 $Mu = 1$ ,  $5 \times Fp \times h = 1,5 \times 1,6 \times 0,6 = 1,44$  kN.m

 $Tu = 1,5 \times FP = 1,5 \times 1,6 = 2,4$  kN

#### E.L.S :

 $Nser = G = 2.5 kN$ 

Mser =  $FP \times h = 1,6 \times 0,6 = 0,96$  kN.m

 $Tser = FP = 0.96 kN$ 

L'acrotère est sollicité en flexion composée,

Le calcul s'effectuera à l'ELU

Mu =1,44 kN.m; Tu = 2,4 kN; Nu = 3,37 kN

#### III.2.4 Ferraillage de l'acrotère

h = 10 (cm); b = 100 (cm); f<sub>c28</sub>=30 (MPa) ;  $\sigma_{bc}$  = 17 (MPa) ; c=c'=2 (cm) ; fe = 500 (MPa).

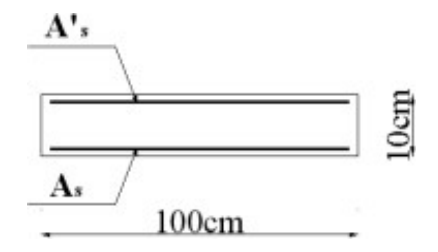

Figure III.2 : Section de calcul de l'acrotère.

Armatures principales :

Calcul de l'excentricité :

$$
e_0 = \frac{M_u}{N_u} = \frac{1,593}{2,988} = 53.31 \, (cm).
$$
\n
$$
\frac{h}{2} - c' = \frac{10}{2} - 2 = 3 \, (cm).
$$
\nOn a:  $e_0 = 53,31 \, cm > \frac{10}{2} - c' = 3 \, (cm)$ 

⇒Section partiellement comprimée (SPC).

Le centre de pression se trouve à l'extérieur de la section.

Les armatures seront calculées à la flexion simple en équilibrant le moment fictif  $M_f$ .

Calcul du moment fictif Mf:

$$
M_f = M_u + N_u \left(\frac{h}{2} - c'\right) = 1,682 (KN, m).
$$
  

$$
\mu = \frac{M_f}{bd^2 \sigma_{bc}} = 0,012
$$

 $\mu < \mu_B = 0.371 \rightarrow A_s^r = 0$  Les armatures comprimées ne sont pas nécessaires.

$$
\alpha = 1.25 \, (1 - \sqrt{1} - 2\mu) = 0.015
$$

$$
Z = d(1 - 0.4a) = 8.9
$$
 (cm).

-  $A_{s1} = A_s' = 0$ 

$$
A_{s2} = A_{sf} - \frac{N_u}{\sigma_s} = 37.14 \text{ (mm)}^2. \quad \text{donc}
$$
\n
$$
A_{s1} = 0
$$
\n
$$
A_{s2} = 0.37 \text{ (cm)}^2.
$$

#### III.2.5 Vérification de la section d'acier selon le BAEL91 modifié 99 :

Il faut vérifier  $A_s$  avec la section minimale imposée par la règle du millième et par la règle de non fragilité :

$$
A_s^{\min} \geq Max \bigg\{ \frac{bh}{1000}; 0,23bd \frac{f_{t28}}{fe} \bigg\}
$$

Avec :

f<sub>t28</sub> = 2,4 MPa fe = 500MPa b = 100 cm d = 9 cm  $A_s^{min} \geq Max(1; 0.99)$ cm<sup>2</sup> donc  $A_s^{min} = 1$  (cm)<sup>2</sup>

Donc : nous adopterons finalement pour  $4T6 = 1,13$  (cm)<sup>2</sup>

Avec un espacement  $St = \frac{100}{4} = 25$  (cm).

### III.2.6 Armatures de répartition

$$
A_v \ge \frac{A_s}{4} \rightarrow A_v \ge 1.13 \ (cm^2/ml)
$$

On choisit  $4T6 = 1,13$  (cm)<sup>2</sup> avec un espacement :

# III.2.7 Détermination de l'axe neutre :

La fissuration est considérée comme préjudiciable.

$$
e_0 = \frac{Mser}{Nser} = 48 \, (cm)
$$

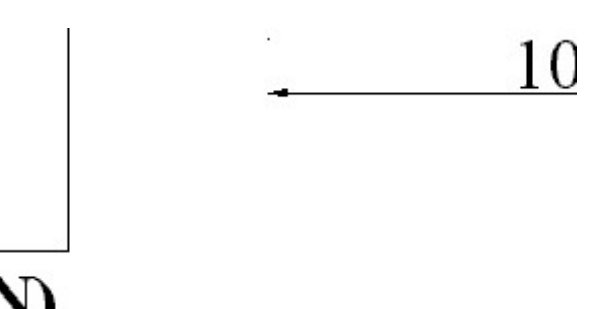

Figure III.3: Distance de l'axe neutre.

On a :  $e_0 > \frac{n}{2} - c'$  $e_0 > \frac{h}{2} - c' \Rightarrow$  La section est partiellement comprimée (SPC).

C : La distance entre le centre de pression et la fibre la plus comprimée.

$$
C=e_0-\frac{h}{2}=43
$$

D'après le « BAEL 91 modifié 99 », on doit résoudre l'équation suivante :

$$
y_c^3 + py_c + q = 0
$$

 $y_c$ : Distance entre le centre de pression et l'axe neutre.

Avec :

$$
n = 15
$$
\n
$$
p = -3c^{2} + 90(c - c_{1})\frac{A'_{2}}{b} + 90(c + d)\frac{A_{2}}{b} = -5502.31 \text{ (cm)}^{2}.
$$
\n
$$
q = 2c^{2} - 90(c + c_{1})^{2}\frac{A'_{2}}{b} - 90(c + d)^{2}\frac{A_{2}}{b} = 152432.08 \text{ (cm)}^{2}.
$$

La solution de l'équation du troisième degré est obtenue par :

$$
\Delta = q^2 + \left(\frac{4p^2}{27}\right) = -1.4 < 0
$$
\n
$$
y_c = -2\sqrt[3]{\frac{-p}{3}}\cos\left[\frac{2\pi}{3} + \frac{\varphi}{3}\right] = 44.91\ (cm).
$$

La solution qui convient est :  $y_c = 44.91$  (cm) :  $Y_{ser} = Y_c - C = 1.9$  (cm). Donc :  $y_{\text{ser}} = 1.9$  (*i* 

$$
cm
$$
).  $y_c = 44.91$  (cm).

### III.2.8 Vérification des contraintes

#### a. Contrainte du béton :

$$
\sigma_{bc} = \left(\frac{N_{ser}}{I} y_c\right) y_{ser} \le \overline{\sigma_{bc}} = 0.6 f_{c28} = 18 (Mpa)
$$
\n
$$
\sigma_{bc} = \left(\frac{2.214 \times 10^3 \times 449.1}{4042.28 \times 10^4}\right) \times 19 = 0.5 \ (MPa) \le 18 (MPa) \dots \text{vériffi\acute{e}t}
$$

#### b. Contraintes de l'acier :

#### III.2.9 Vérification de l'effort tranchant

La contrainte de cisaillement est donnée par la formule suivante :

$$
\tau_u = \frac{I_u}{bd} \le \overline{\tau_u} = Min\{0, 1f_{c28}; 4Mpa\} = 3(Mpa)
$$

$$
\tau_u = \frac{2.656.10^2}{1000.80} = 0.033Mpa \le \overline{\tau_u} = 3(Mpa) \dots \dots \dots \text{Vérifice}
$$

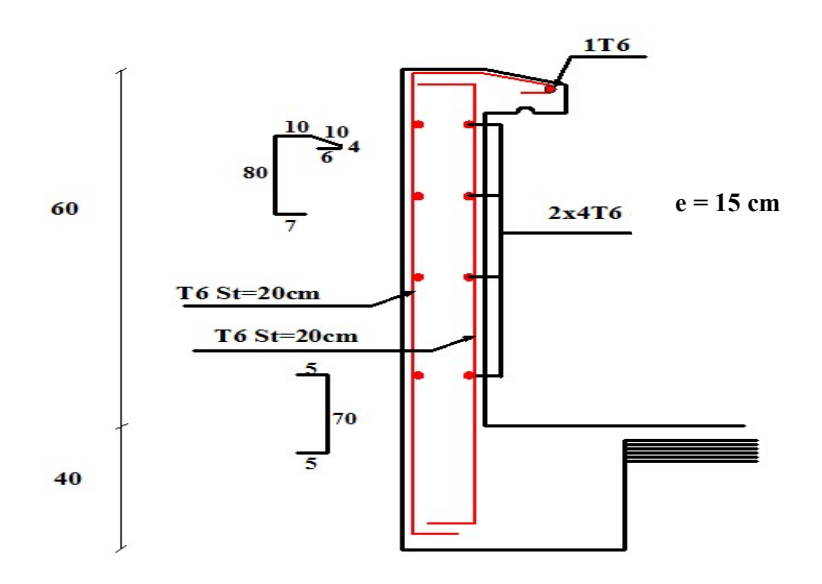

Figure III.4 : plan de ferraillage d'acrotère.

### III.3. L'escalier :

#### III.3.1 Introduction

L'escalier est un élément secondaire de la construction, mais il a une grande importance dans la structure, il permit d'accéder d'un niveau à un autre. Ils sont calculés en flexion simple.

#### III.3.2. Définition des éléments d'un escalier :

Un escalier est caractérisé par :

- La marche : la partie horizontale des gradins constituant l'escalier (M)
- La contremarche : la partie verticale des gradins (CM)
- La montée ou la hauteur d'escalier (H).
- La hauteur d'une marche (h).
- Le giron : la largeur de la marche (g).
- L'emmarchement : la largeur de la volée (b).
- La volée : suite ininterrompue des marches.

- La paillasse : le support des marches.
- Le palier : la partie horizontale entre deux volées.

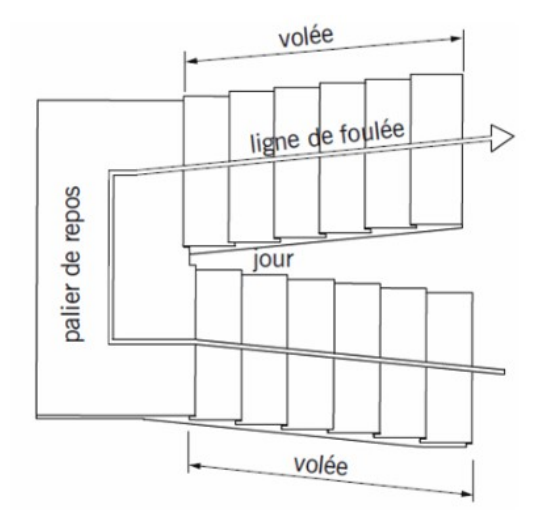

Figure III.5 : Eléments d'un escalier.

Pour une réalisation idéale et confortable on doit avoir 2h+g=64 On obtient, le nombre des marches et leur dimension par les relations suivantes :

 2h+g=64 ………………………… (1) n h H ………………………… (2) (n-1) g=L ………………………… (3)

En remplaçant (2) et (3) dans (1), on obtient : 64n<sup>2</sup> - (64+2H+L) n +2H = 0 … … (4) D'après (4) on aura :  $64n^2 - 6610$ ,  $10n+357 = 0$ 

### Solution :

n1 = 0,57……………..refusée.  $n_2 = 10$ 

Alors nous adopterons :

- Le nombre de contremarches ……..  $n = 10$
- Le nombre des marches ……………n-1= 9

$$
h = \frac{H}{n} = \frac{178.5}{10} = 17,85 \text{ cm}
$$

 $g = \frac{L}{n-1} = \frac{240,10}{9} = 26,67$  cm

#### a. Vérification de l'équation de « BLONDEL » :

 $(59 \le (g + 2h) \le 66)$  cm  $\left(2h + g = 62,37 \text{ cm}\right)$  $(16 \le h \le 18)$  cm  $\qquad \qquad \Longrightarrow \qquad \{ h = 17,85 \text{ cm} \}$  $(22 \le g \le 33)$  cm  $\qquad \qquad$   $\qquad \qquad$   $\qquad$   $\qquad$ 

Alors l'équation de BLONDEL est vérifiée.

# b. Détermination de l'épaisseur de la paillasse

$$
\frac{l}{30}\, \leq e p\, \leq \frac{l}{20}
$$

17,96 cm ≤ e ≤ 26,95 cm

On prend donc l'épaisseur e = 20 cm

#### N.B:

 Le palier aura la même épaisseur que la paillasse. Cette épaisseur sera prise en considération une fois que toutes les vérifications soient satisfaites.

#### c. Angle d'inclinaison de la paillasse :

$$
tg\alpha=\frac{H}{L}=\frac{178,5}{240}
$$

 $\alpha = 36,50^{\circ}$ 

#### d. Evaluation des charges :

# • Palier :

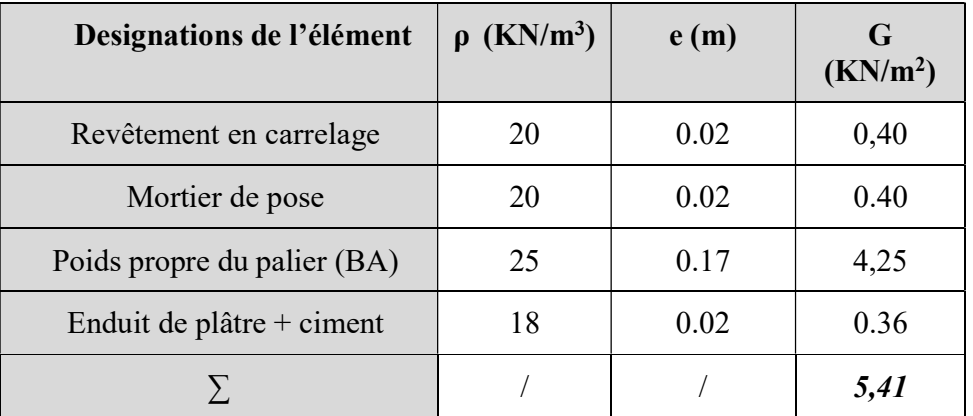

# Tableau III.1 : Les charges de palier.

# $\checkmark$  Charges permanentes :

 $G = 6.7$  (KN/m<sup>2</sup>)

 $\checkmark$  Charge d'exploitation :

 $Q = 2,50$  (KN/m<sup>2</sup>)

# $-qupal = 1,35 G+1,5 Q = 12,80 (KN/ml).$

 $-q**sevpal** = G+Q = 9,20 (KN/ml).$ 

Paillasse (volée) :

#### Tableau III.2: Les charges de la volée.

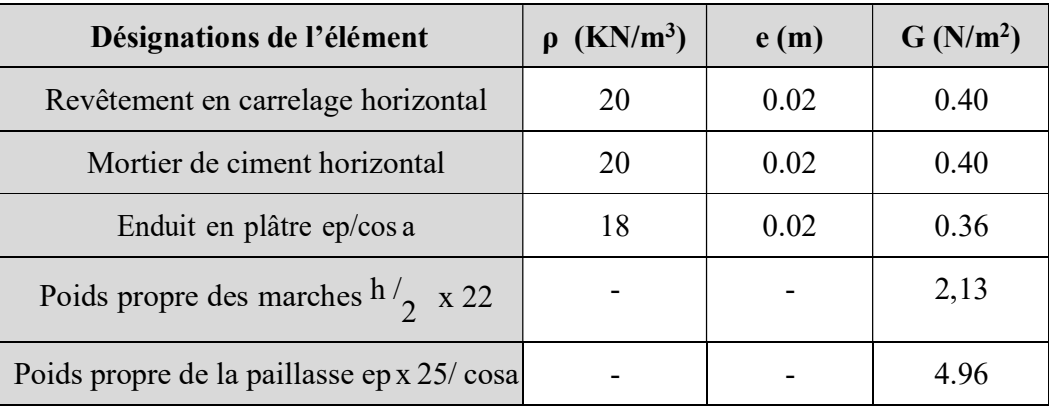

# Chapitre III pré dimensionnement des éléments secondaires

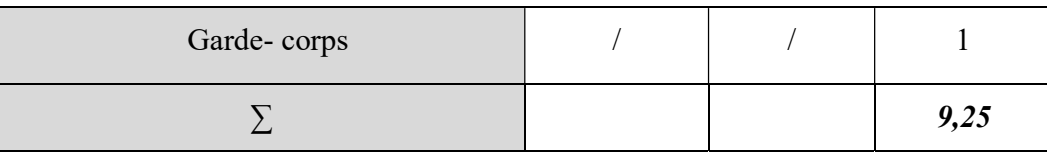

#### Charges permanentes :

 $G = 10,64$  (KN/m<sup>2</sup>).

#### $\checkmark$  Charge d'exploitation :

 $Q = 2,50$  (KN/m<sup>2</sup>).

 $-qupal = 1,35 \text{ G}+1,5 \text{ Q} = 18,11 \text{ (KN/ml)}.$ 

 $-q<sub>se</sub>$ rpal = G+Q = 13,14 (KM/ml).

#### Diagramme des moments et efforts tranchants à ELU (ETABS)

#### Conclusion :

E.L.U :  $M_t^{max} = 27,39$  KN.m  $M_a^{max} = 3,65$  KN.m  $T<sup>max</sup> = 31,52$  KN E.L.S :  $M_t^{max} = 19,87$  KN.m  $M_a^{max} = 0,00$  KN.m  $T<sup>max</sup> = 22,86$  KN

#### c. Calcul des armatures :

Le calcul se fait pour une section rectangulaire de dimension (b x h)

Tel que :  $b = 100$  cm ;  $h = 20$  cm

 Le ferraillage se fait en flexion simple pour une bande de 1m de largeur (organigramme I, voir annexe).

 $f_{c28} = 30 MPa$ ;  $\gamma_b = 1.5$ ; d = 0,9h = 18 cm  $\Sigma$ st = 435 MPa ;  $\gamma_s = 1,15$ ; fe = 500 MPa Mu max  $= 27,39$  KN.m

En travée =  $0.85*27,39 \rightarrow 23,28 \text{ KN.m}$ 

En appuis =  $0.5*27,39 \rightarrow 13,70$  KN.m

|        | $M_{U}$<br>[KN.m] | μ     | $\alpha$ | $Z$ [cm] | As'<br>$\text{cm}^2$ | $\mathbf{A}$ s<br>$\lfloor$ cm <sup>2</sup> $\rfloor$ | $A s^{choisit}$<br>$\text{cm}^2$ | A s <sup>adopté</sup><br>$\text{cm}^2$ |
|--------|-------------------|-------|----------|----------|----------------------|-------------------------------------------------------|----------------------------------|----------------------------------------|
| Travée | 23,28             | 0.042 | 0.054    | 17.6     |                      | 3,04                                                  | 5 T <sub>10</sub>                | 3.93                                   |
| Appui  | 13,70             | 0.025 | 0.031    | 17.8     |                      | 1.77                                                  | 5T10                             | 3.93                                   |

Tableau III.3: Ferraillage de l'escalier.

Espacement :

**En travée :**  $\exp \le \frac{100}{7} = 20 \, \text{cm}$ 5  $\leq \frac{100}{5} = 20 \, \text{cm}$ .

On prend : esp=20 (cm).

**SET UP:** 
$$
e^{5/2} = 5.20 \, \text{cm} \cdot \text{m}
$$

On prend : esp=20 (cm).

- Armature de répartition :
- En travée :

$$
\frac{A_s}{4} \le A_r \le \frac{A_s}{2} \to 1cm^2/ml \le A_r \le 2cm^2/ml
$$

Le choix est de 4T8=2.01(cm)<sup>2</sup> avec S<sub>t</sub>=25 (cm).

• Sur appui :

Le choix est de  $4T8=2,01$ (cm)<sup>2</sup> avec S<sub>t</sub>=25 (cm) d. Vérification :

Condition de non fragilité :

 $A_s \geq A_s^{min} = 0,23bd \frac{f_{t28}}{f_s} = 2,21cm^2$ En travée : Sur appui :

**Effort tranchant :** 

On doit vérifier que :  $\tau_u \leq \overline{\tau_u}$ 

$$
\bar{\tau} = Min\left(0, 2\frac{f_{c28}}{\gamma_b}, 5MPa\right) = 4MPa \dots \dots \dots \dots \text{ (fissuration peu nuisible)}
$$
\n
$$
\tau_u = \frac{\tau_u^{max}}{h\tau} = 0,175 \text{ MPA} < \overline{\tau_u} = 4 \text{ MPa} \dots \dots \dots \dots \dots \text{ vérifiée.}
$$

# Influence de l'effort tranchant au voisinage des appuis (vérification de l'ancrage) :

Les armatures longitudinales tendues inférieures doivent être ancrées au-delà de l'appui, pour équilibrer l'effort de traction.

• Si:  $T_u - \frac{M_u}{2.0 \text{ s}} \langle 0 \Rightarrow$  $0,9d$  $\overline{M}_{\overline{J}}$  $T_u - \frac{M_u}{2}$  $\int_{u}^{u} - \frac{\ln u}{\cos u}$  (0  $\Rightarrow$  les armatures ne sont soumises à aucun effort de traction.

$$
\text{Si}: \ T_u - \frac{M_u}{0.9d} \rangle 0 \Longrightarrow \text{ il faut satisfaire la condition suivante : } A_s \ge \left[ \frac{T_u - \frac{M_u}{0.9d}}{\sigma_s} \right]
$$

 $Tu = -64.74$  Kn  $< 0$ 

Les armatures ne sont soumises à aucun effort de traction.

# Vérification des armatures transversales :

 $Tu = 0.64 \text{ MPa} < 0.05 \times 30 = 1.5 \text{ MPa} \dots \text{ C.V}$ Donc les armatures transversales ne sont pas nécessaires.

#### Vérification à l'E.L. S :

La fissuration est considérée comme peu nuisible, donc il n'est pas nécessaire de vérifier la contrainte des armatures tendues.

#### Vérification des contraintes du béton :

Position de l'axe neutre :

$$
\frac{b}{2}y^2 + nA_s(y-c') - nA_s(d-y) = 0
$$

 $\bullet$ Moment d'inertie :

• 
$$
I = \frac{b}{3}y^3 + nA_s(y - c')^2 + nA_s(d - y)^2
$$

- Avec :
- $n=15$ ; c'=2cm; d=18cm; b=100cm;  $A_s = 0$ .
- On doit vérifier que :
- $\sigma_{b} = \frac{M_{\text{SST}}}{I} \times Y \leq \overline{\sigma_{bc}} = 0.6 f_{\text{C2S}} = 18 MPa$

- Mser max =  $19,87$  (KN.m)
- En travée :  $0.85*19,87 = 16,89$  (KN.m)
- En appuis :  $0.5 *19,87 = 9,94$  (KN.m).
- La vérification à faire est :
- Tous les résultats sont récapitulés dans le tableau ci-dessous :

|        | M <sub>ser</sub> (KNm) | $A_s$ (cm <sup>2</sup> ) | Y(cm) | I(cm <sup>4</sup> ) | $\sigma_{bc}$ (Mpa) | $\sigma_{\rm bc} \leq \sigma_{\rm bc}$ |
|--------|------------------------|--------------------------|-------|---------------------|---------------------|----------------------------------------|
| Travée | 16,89                  | 2.36                     | 6,41  | 6511,04             | 16,62               | Vérifiée                               |
| Appui  | 9,94                   | 2.36                     | 2.85  | 6020.25             | 9,78                | Vérifiée                               |

Tableau III.4 : Vérification des contraintes.

#### Vérification de la flèche :

Il n'est pas nécessaire de calculer la flèche si les inégalités suivantes sont satisfaites :

$$
\begin{cases}\n\frac{h}{L} \ge \frac{1}{16} & \frac{h}{L} = \frac{20}{240} = 0,0833 > 0,0625 \dots \dots \dots \text{ C.V.} \\
\frac{A}{bd} \le \frac{4}{fe} & \Rightarrow \frac{A}{bd} = \frac{2.35 \times 10^2}{1000 \times 180} = 0,00131 < 0,0084 \text{ C.V.} \\
\frac{h}{L} \ge \frac{M}{10 M_0} & 0,0833 < 0,0085 \text{ C.N.V.}\n\end{cases}
$$

Deux conditions ne sont pas vérifiées, donc il est nécessaire de calculer la flèche. Flèche totale :  $\Delta f_T = f_y - f_i \leq \bar{f}$ 

$$
\text{Avec}: \begin{cases} f_i = \frac{M_{ser}L^2}{10E_iI_{fi}} \\ f_v = \frac{M_{ser}L^2}{10E_vI_{fi}} \\ \bar{f} = \frac{L}{500} \end{cases}
$$

Moment d'inertie de la section homogène I0 :

$$
I_0 = \frac{bh^3}{12} + 15A_s \left(\frac{h}{2} - d\right)^2 + 15A_s' \left(\frac{h}{2} - d'\right)^2
$$

$$
\begin{cases}\nI_{Fi} = 1,1 \cdot \frac{I_0}{1 + \lambda_i \cdot \mu} \\
I_{Fv} = 1,1 \cdot \frac{I_0}{1 + 0,4 \cdot \lambda_i \cdot \mu}\n\end{cases}
$$

Moment d'inertie fictive.

Avec :

$$
\begin{cases}\n\lambda_{i} = \frac{0.05 f_{i28}}{\delta \left(2 + \frac{3b_{0}}{b}\right)} \\
\lambda_{v} = \frac{0.02 f_{i28}}{\delta \left(2 + \frac{3b_{0}}{b}\right)}\n\end{cases}
$$
\n
$$
\begin{cases}\n\delta = \frac{A_{s}}{b_{0}d} \\
\mu = 1 - \frac{1.75 f_{i28}}{4 \delta \sigma_{s} + f_{i28}} \\
\sigma_{s} = \frac{M_{ser}}{A_{s}d}\n\end{cases}
$$

Ev=11393.18 (MPa)  $E_i = 34179.56$  (MPa).

Les résultats sont récapitulés dans ce tableau :

| M <sub>ser</sub><br>KN.m | $A_{s}$<br>$\text{cm}^2$ | Ò      | $\sigma_{s}$<br>(Mpa) | Λi    | $\mu$ | 10<br>$\text{cm}^4$ ) | ⊥fi<br>$\rm (cm^{4}$ | $\mathbf{I}$ fy<br>$\rm \Gamma \left( cm^4 \right)$ |
|--------------------------|--------------------------|--------|-----------------------|-------|-------|-----------------------|----------------------|-----------------------------------------------------|
| 16,89                    | 2,36                     | 0,0013 | 397,6                 | 18,31 | 0,06  | 68932,27              | 35041,01             | 47034,67                                            |

Tableau III. 1 : Vérification de la flèche de l'escalier

Les résultats de calcul de la flèche des différents cas sont récapitulés dans le tableau qui suit :

| Tabicau III, $\bf{z}$ , incountate ut in Heche |            |                 |                          |                    |  |  |  |  |
|------------------------------------------------|------------|-----------------|--------------------------|--------------------|--|--|--|--|
| $f_i$ (cm)                                     | $f_V$ (cm) | $\Delta f$ (cm) | $\int$ (cm) <sup>2</sup> | <b>Observation</b> |  |  |  |  |
| 0,18                                           | 0.08       | 0,10            | 0,48                     | Vérifiée           |  |  |  |  |

Tableau III. 2 : Résultats de la flèche

# III.4 Étude du plancher dalle pleine : III.4.1. Détermination de l'épaisseur de la dalle :

$$
\frac{L_X}{L_Y} = \frac{2,62}{5,30} = 0,50 \implies 0.4 \le \frac{L_X}{L_Y} \le 1
$$

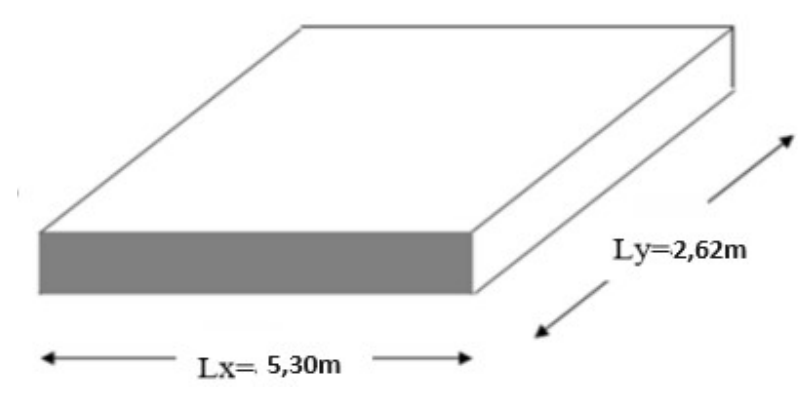

Figure III.6 : La section de plus grand Panneau de la dalle pleine

### III.4.2 Condition de flèche :

$$
h \ge \frac{L_X}{40} \Rightarrow h \ge \frac{2,62}{40} \Rightarrow h \ge .6,55
$$
 (cm).

Donc On prend  $h = 15$  (cm).

Combinaisons d'action :

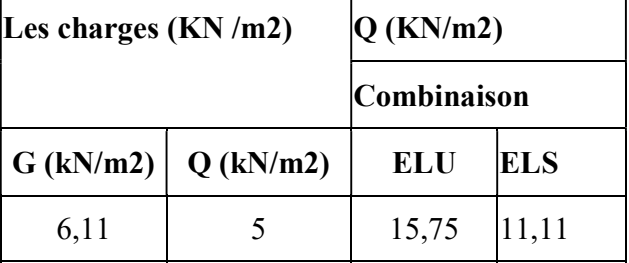

#### III.4.3 Calcul des moments fléchissant :

(Méthode B.A.E.L 91) :

 $M_x = \mu_x$ . p.  $l^2x$ 

 $M_y = \mu_y$ .  $M_x$ 

Avec : les coefficients  $\mu x$  et  $\mu y$  sont en fonction de  $\alpha = 0.50$ 

#### Tableau III.5 : La valeur des coefficients μx et μy.

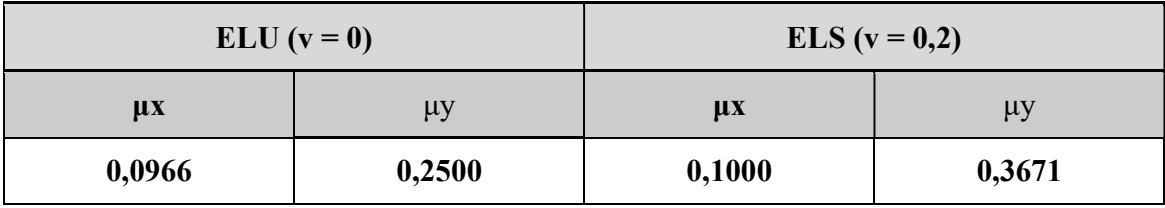

ELU :  $M_x = 0.0966 \times 15.75 \times 2.62^2 = 10.44$  (KN.m).

 $M_y = 0,2500 \times 10,44 = 2,61$  (KN.m).

**ELS**:  $M_x = 0,1000 \times 11,11 \times 2,62^2 = 7,63$  (KN.m).

 $M_y = 0,3671 \times 7,63 = 2,80$  (KN.m).

#### Les moments totaux appliqués sur la dalle :

Pour Mx :

ELU : $Mx = 10,44$  (KN.m).  $Mt = 0,75Mx = 7,83$  (KN.m).  $Mg = 0.3 Mx = 3.132$  (KN.m) (Appuis de rive).  $Md = 0.5$  Mx = 5,22 (KN.m) (Les autres appuis).

 $ELS : Mx = 7,63 (KN.m)$  $Mt = 0,75Mx = 5,72$  (KN.m).  $Mg = 0.3 Mx = 2.30 (KN.m)$  (Appuis de rive).  $Md = 0.5$  Mx = 3,82 (KN.m) (Les autres appuis).

Pour My :

 $ELU$ : My = 2,61 (KN.m).

 $Mt = 0,75My = 1,96$  (KN.m).

 $Mg = 0.3 \text{ My} = 0.78 \text{ (KN.m)}$  (Appuis de rive).

 $Md = 0.5$  My= 1,31 (KN.m) (Les autres appuis).

ELS :  $My = 2,80$  (KN.m).

 $Mt = 0,75My = 2,10$  (KN.m).

 $Mg = 0.3 \text{ My} = 0.84 \text{ (KN.m)}$  (Appuis de rive).

 $Md = 0.5 \text{ My} = 1.4 \text{ (KN.m)}$  (Les autres appuis).

### Tableau III.6 : Récapitulation des moments totaux appliqués sur la dalle sous-sol

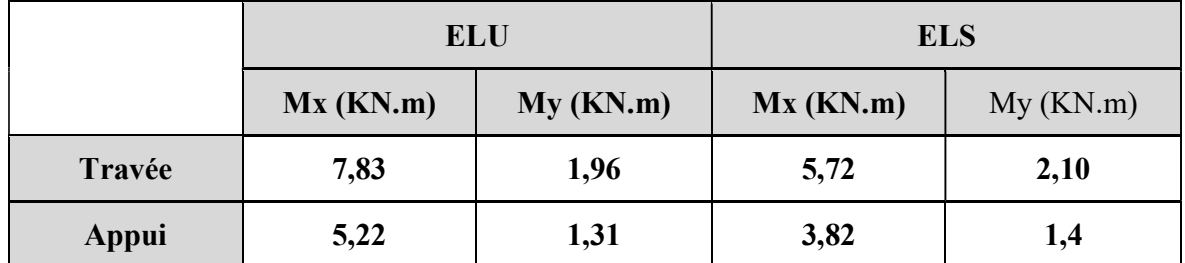

#### III.4.4 Calcul du ferraillage de la dalle :

b=100cm ; h=15cm ; d=13,5cm ; fe=500MPa ; fc28=30MPa ; ft28=2,4MPa ; σs=434,78MPa ;  $\sigma bc = 17 \text{ MPa}$ 

#### III.4.4.1 Calcul des armatures longitudinales :

 $\triangleright$  ELU:

Dans le sens (x-x) : En travée : Mtrav =  $7,83$  (KN.m).

$$
U_u = \frac{M_u}{b \times d^2 \times f_{bc}} = 0,025 < U_R = 0.371 \text{ Donc} (A_{sc} = 0)
$$
  

$$
\alpha = 1,25(1 - \sqrt{1 - 2U_u} = 0,031)
$$

69

 $Z = d (1 - 0.4\alpha) = 0.135 (1 - 0.4 \times 0.031) = 13.33$  cm

$$
A_{st} = \frac{M_u}{z \times \sigma_{st}} = \frac{7,83 \times 10^6}{133 \times 434,78} = 135,41 cm^2
$$

En appui : Map =  $5,22$  (KN.m).

$$
U_u = \frac{M_u}{b \times d^2 \times f_{bc}} = 0,017 < U_R = 0.371 \text{ Donc} (A_{sc} = 0)
$$
  
\n
$$
\alpha = 1,25(1 - \sqrt{1 - 2U_u} = 0,021
$$
  
\n
$$
Z = d (1 - 0,4\alpha) = 0,135 (1 - 0.4 \times 0,021) = 13.38 \text{ cm}
$$
  
\n
$$
A_{st} = \frac{M_u}{z \times \sigma_{st}} = \frac{5,22 \times 10^6}{133 \times 434,78} = 0,90 \text{ cm}^2
$$

Choix des armatures :

Condition de non fragilité : A<sub>min</sub>  $\geq 0.23 \times b \times d \times \frac{Ft}{Fg}$  $A_{min} \ge 0.23 \times 100 \times 13.5 \times 2.4/500 \times 10^4$  $A_{min}$  ≥ 1,49 cm<sup>2</sup> Choix : En travée : Ast = 1.61 cm<sup>2</sup>  $\rightarrow$  3T12 = 3,39 cm<sup>2</sup> En appuis : As $a = 1.49$  cm<sup>2</sup>  $\rightarrow$  3T12 = 3,39 cm<sup>2</sup>

#### Tableau III.7 : Ferraillage calculé en appui et en travée.

#### • Calcul des espacements :

#### Travée :

-Sens x-x : 
$$
esp = \frac{100}{5} = 20
$$
cm $<$  Min(3h = 45cm; 33cm) = 33cm ...... Vérifier  
-Sens y-y :  $esp = \frac{100}{5} = 20$ cm $<$  Min(4h = 60cm; 45cm) = 45cm ...... Vérifier

#### Appuis :

-Sens x-x :  $e^{5} = \frac{100}{3} = 33.3$ cm  $\leq Min(3h = 45cm; 33cm) = 33cm$ ........ Vérifier -Sens y-y:  $e^{5} = \frac{100}{3} = 33.3$ cm  $\leq Min(4h = 60cm; 45cm) = 45cm$ ....... Vérifier

Les espacements entre les armatures sont limités par les valeurs suivantes :

| <b>Direction</b> | <b>Escapement</b><br>(adopté) | <b>Escapement Max (Charge)</b><br>répartie) |
|------------------|-------------------------------|---------------------------------------------|
| $(X-X)$          | $20 \text{ cm}$               | Min $(3h; 33 \text{ cm}) = 33 \text{ cm}$   |
| $(Y-Y)$          | $20 \text{ cm}$               | Min $(4h; 45 \text{ cm}) = 45 \text{ cm}$   |

Tableau III. 3 : Les espacements adoptés

### Condition de non fragilité :

On a 12cm 
$$
\leq e \leq 30cm
$$
  
\nh=e=15cm; b=100cm  
\navec  
\n $\begin{cases}\nA_x \geq \rho_0 \frac{(3-\rho)}{2} bh = 1,2cm^2 \\
A_y \geq \rho_0 bh = 1,47cm^2\n\end{cases}$   
\n $\rho_0 = 0,8\% = 8 \times 10^{-4}$   
\n $\rho = \frac{L_x}{L_y} = 0,984$   
\n $Trav\acute{e}$ :  
\nSens x-x : A\_x = 3,93cm<sup>2</sup> > A\_x<sup>min</sup> = 1,20cm<sup>2</sup> ...  
\nSens Y-Y : A\_Y = 3,93cm<sup>2</sup> > A\_x<sup>min</sup> = 1,47cm<sup>2</sup> ...  
\nAppuis:  
\nSens x-x : A\_x = 2,36cm<sup>2</sup> > A\_x<sup>min</sup> = 1,20cm<sup>2</sup>  
\nSens Y-Y : A\_Y = 2,36cm<sup>2</sup> > A\_x<sup>min</sup> = 1,47cm<sup>2</sup>

# III.4.4.2 Calcul des armatures transversales :

Les armatures transversales ne sont pas nécessaires si la condition ci-dessous est vérifiée :

$$
\tau_u = \frac{T_u^{max}}{bd} < \bar{\tau}_u = 0.05f_{C28} = 1.5MPA
$$
\n
$$
T_x = \frac{15.99 \times 4.9 \times 4.57}{(2 \times 4.1) + 4.57} = 25.75KN
$$
\n
$$
T_Y = \frac{15.99 \times 4.5}{3} = 23.98KN
$$
\n
$$
T_u^{max} = Max\{T_x; T_y\} = 25.75KN
$$

$$
\tau_u = \frac{25.75 \times 10^3}{1000 \times 135} = 0.190 MPA \leq \bar{\tau} = 1.5 MPA ... VERIFIER
$$

. Vérification à l'ELS

Il faut vérifier que :  $\sigma_{bc} \leq \overline{\sigma_{bc}} = 0.6 f_{c28} = 18 MPa$ Le tableau suivant récapitule les résultats trouvés

Evaluation des sollicitations à l'ELS :

$$
\frac{L_X}{L_Y} = 0,98 \Rightarrow \begin{cases} \mu_x = 0,045 \\ \mu_y = 0,9694 \end{cases}
$$
  
\n
$$
\begin{cases} M_x = \mu_x \times q_{ssr} \times L_x^2 = 10,45KN.m \\ M_y = \mu_y \times M_x = 10,23KN.m \end{cases}
$$
  
\n
$$
\begin{cases} M_{tx} = 0,75M_x = 7,84KN.m \\ M_{ty} = 0,75M_y = 7.60KN.m \\ M_A = 0,30M_x = 3.13KN.m \end{cases}
$$

# Tableau III. 4 : vérification des contraintes à ELS

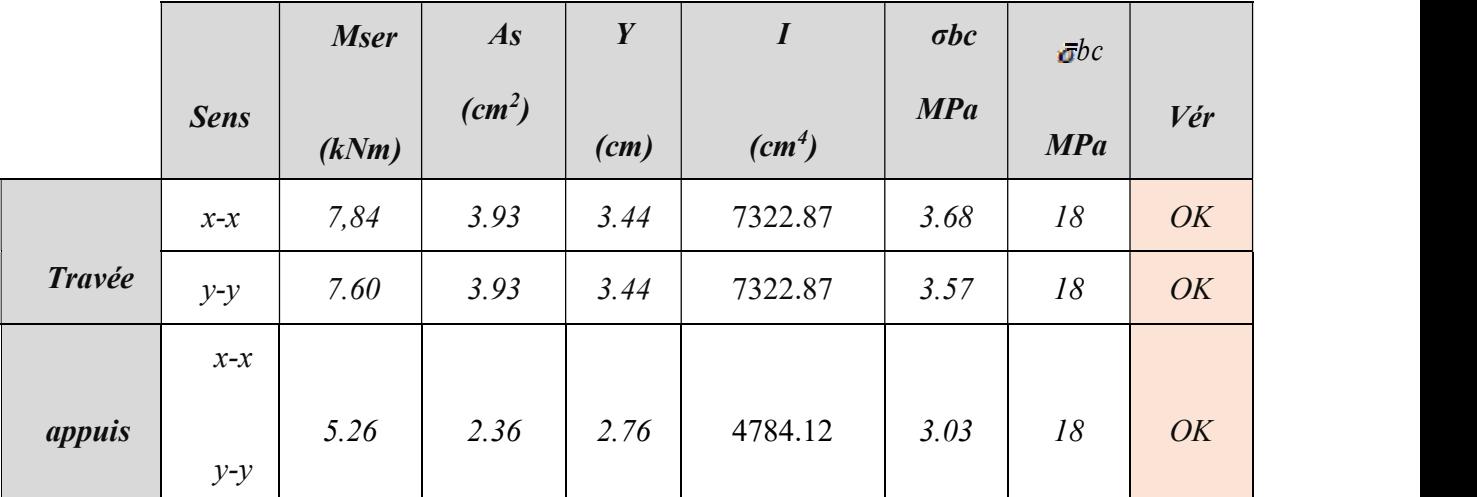

Vérification de la flèche :

# Chapitre III pré dimensionnement des éléments secondaires

 Il n'est pas nécessaire de faire la vérification de la flèche, si les trois conditions citées cidessous sont vérifiées simultanément :

$$
\frac{h}{L_x} = 0.033 > \frac{1}{25} \text{ a } \frac{1}{35} \Rightarrow 0.37 \text{ CNV}
$$

$$
\frac{E}{L_x} = 0.33 \le 0.037 \times 0.028 \text{ CNV}
$$

- $\frac{3.93}{hd} \leq \frac{2}{fe_{500}} \Rightarrow 2.91 \times 10^{-3} CV$  $\bullet$
- Puisque pas toutes les conditions sont vérifiées, il est nécessaire de calculer la flèche.

• **Flèche totale** : 
$$
\Delta f_r = f_v - f_i \leq \overline{f}
$$
.

• Tel que : 
$$
\bar{f} = 0.5 + \frac{L}{1000}
$$
  $\text{Si} \quad L \ge 5,00 \, \text{m}$ 

• 
$$
\bar{f} = \frac{L}{500} \qquad \qquad Si \quad L < 5,00 \, m
$$

• Donc:

• 
$$
\bar{f} = \frac{450}{500} = 0.9
$$

Les résultats sont récapitulés dans ce tableau :

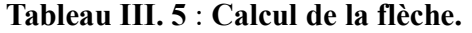

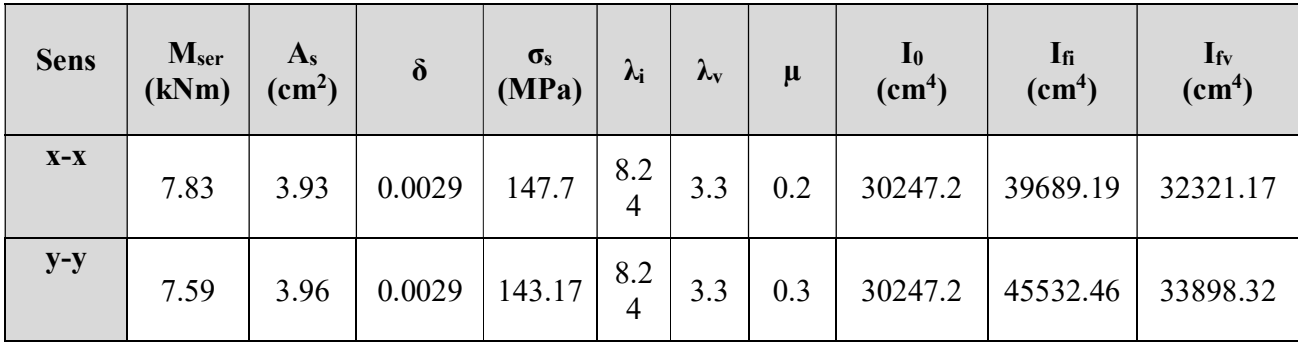

Calcul de la flèche due aux déformations instantanées :

$$
f_i = \frac{M_{\text{ger}} \times L^2}{10 E i \times I_{fi}} = 0.1245 \, \text{cm}
$$

Calcul de la flèche due aux déformations différées :

$$
f_v = \frac{M_{ser} \times L^2}{10Ev \times I_{fv}} = 0.45791 \, cm
$$

 $\Delta f_t = f_v - f_i = 0.3334$  cm <  $\overline{f}$  = 0.9 ......... vérifiée.

Sens x-x  
\n
$$
f_v = 0.43
$$
  
\n $f_i = 0.11$   
\n $\Delta f_T = 0.3099 < \bar{f} = 0.9 \text{ CV}$   
\nSens y-y  
\n $f_v = 0.40$   
\n $f_i = 0.10$   
\n $\Delta f_T = f_V - f_i = 0.30 < \bar{f} = 0.91 \text{ CV}$ 

#### III.5. Plancher à corps creux :

On a un seul type de plancher en corps creux d'épaisseur 21(cm). Calcul sera fait pour deux éléments :

- $\triangleright$  Poutrelle.
- $\triangleright$  La table de compression

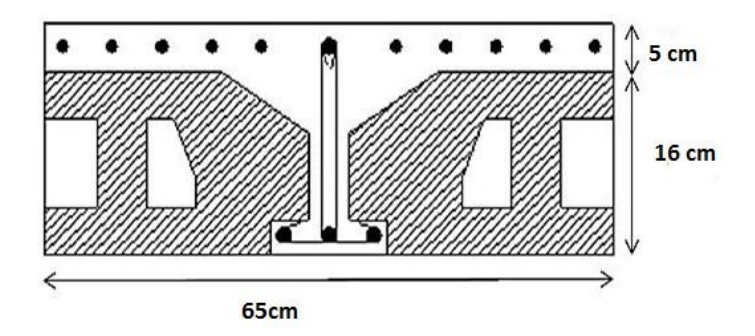

### III.5.1 Pré dimensionnement des poutrelles :

Notre bâtiment comporte deux type de planchers constitué d'éléments porteurs (poutrelles) et d'éléments de remplissage (corps creux) de dimension  $(16x21x65)$  (cm)<sup>3</sup> avec une dalle decompression de 4cm d'épaisseur.

# A. Etude des poutrelles :

Les poutrelles sont des éléments préfabriqués en béton armé, disposées parallèlement par rapport aux autres, dans le sens de la petite portée (dans notre cas :  $L_{max} = 5.15$  m et distancées par la largeur d'un corps creux (entrevous). Leur calcul est associé à celui d'une poutre continue semi encastrée aux poutres de rives Pour notre bâtiment on a :

- $\geq 1$  Poutrelle à 05 travées
- $\geq 2$  Poutrelle à 03 travées
- 3 poutrelles à 02 travées

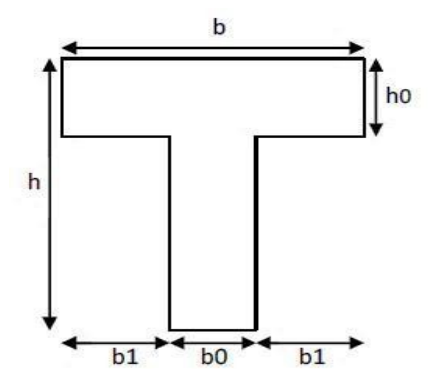

Figure III. 5 : Dimensions De La Poutrelle.

#### B. Dimensions des poutrelles : Tel que :

 $L_X$ : Distance entre nus d'appuis des poutrelles.

LY: Distance entre nus d'appuis des poutres secondaires

 $b_0 = (0.4 \land 0.6) \times h_t$ Avec :  $h_t$ : Hauteur du plancher. « 24 cm ».

h0: Hauteur du la dalle de compression.  $b1 < \min(\frac{Lx}{2}; \frac{Lx}{10})$  $b = 2b_1 + b_0$ 

$$
b_0 = (0.4; 0.6) \times h = (9.6; 14.4) \text{ (cm)}.
$$

Soit :b0=12 cm

$$
b_1 = \frac{b - b_0}{2} \le \min\left(\frac{L_x}{2}; \frac{L_y}{10}\right) \Rightarrow b \le 2 \min\left(\frac{L_x}{2}; \frac{L_y}{10}\right)
$$
  
\n
$$
L = 65 - 12 = 53 \text{ (cm)}
$$

$$
L_x = 63 - 12 = 33
$$
 (cm).  

$$
L_y = 495 - 40 = 455
$$
 (cm).

$$
b_1 = \min \left( \frac{53}{2}, \frac{410}{10} \right) = 26.5 \text{ cm} \implies b = 2 \times 26.5 + 12 = 65 \text{ (cm)}
$$
  
Soit : b = 65 (cm).  
 h=24cm ; h<sub>0</sub>= 4cm  
 b = 65 (cm) ; b<sub>0</sub>= 12cm  
 b<sub>1</sub>= 26,5cm

# C. Les Différents types des poutrelles :

Type 01 : cinq travées

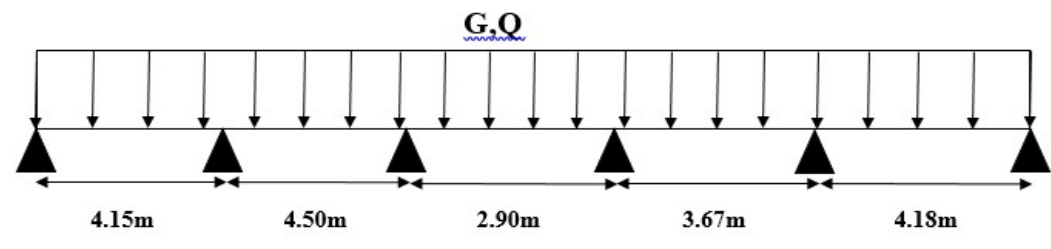

Type 02 : trois travées

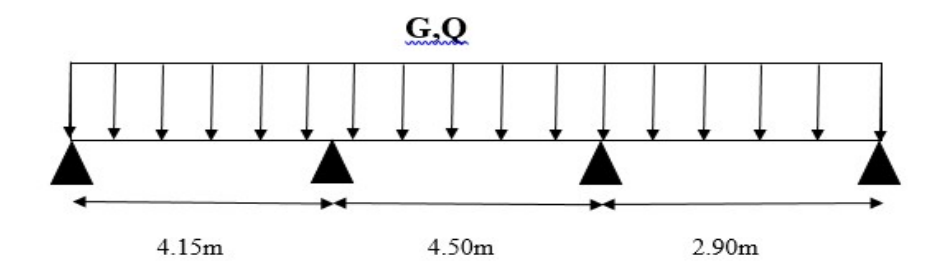

Type 03 : deux travées

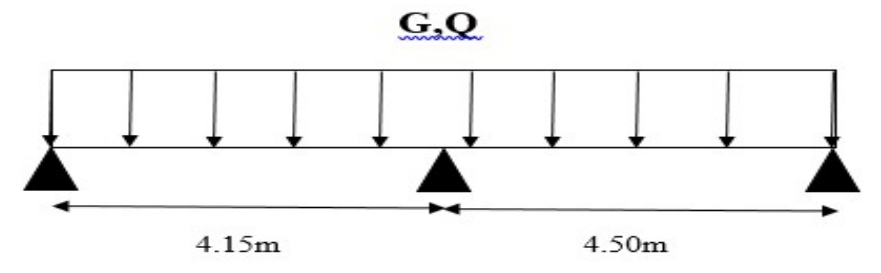

# D. Calcul Des Poutrelles :

Le calcul des poutrelles se fait en deux étapes :

- Avant le coulage de la dalle de compression.
- Après le coulage de la table de compression

# D.1. 1<sup>ére</sup>étape de calcul (avant coulage) :

Avant coulage de la table de compression, la poutrelle est considérée comme une poutre simplement appuyée et elle supporte

- $\triangleright$  Son poids propre.
- $\triangleright$  Le corps creux.
- $\triangleright$  La charge d'exploitation due à l'ouvrier qui travaille Q=1(KN/m<sup>2</sup>).

Étant donné que les poutrelles étudiées se présentent comme des poutres continues sur plusieurs appuis, leurs études se feront selon la méthode suivent :

### D.1.1. Evaluation des charges et surcharges :

La poutrelle est soumise à son poids propre et au poids du corps creux, ainsi qu'à la charged'exploitation due aux personnelles sur chantier.

Cette étape correspond à l'avant coulage du béton. La poutrelle se calcule comme une poutre travaillant iso statiquement. (On utilise des poutres préfabriquées sur chantier).

- $\triangleright$  Poids propre de poutrelle  $0.12 \times 0.05 \times 25 = 0.15$  (KN/ml).
- Poids propre du corps creux  $0,65x 3,05 = 1.982$  (KN/ml).

### $G = 2.132$  (KN/ml).

Surcharge d'exploitation du chantier : 1  $\times 0.65 = 0.65$  KN/ml………Q = 0,65 N/ml

D.1.2 Combinaison des charges :

E.L.U : $q_u=1,35G+1,5Q=3.850$  (KN/ml).

E.L.S : $q_{ser} = G + Q = 2.782$ (KN/ml).

**D.1.3 Calcul des moments** :  $L=4.5m$  (la plus grande travée)

$$
M_U = \frac{q_U l^2}{8} = \frac{3.850 \times 4.5^2}{8} = 9.74 \text{ (KN. M)}
$$
\n
$$
M_{ser} = \frac{q_{ser} l^2}{8} = \frac{2.782 \times 4.5^2}{8} = 7.04 \text{ (KN. M)}
$$

#### D.2 Ferraillage :

La poutre est sollicitée à la flexion simple à l'E.L.U  $M_u=9.740$  (KN.m);  $b=12$  (cm);  $d=4.50$  (cm);  $\sigma_{bc}=17$  (Mpa).

D'après l'organigramme de la flexion simple on a:

$$
\mu = \frac{M_u}{bd^2 \sigma_{bc}} = 2.35 > \mu_R = 0.371 \implies A'_s \neq 0
$$

Donc, les armatures de compression sont nécessaires, mais il est impossible de les placer du point de vue pratique car la section du béton est trop faible.

s<sup>s</sup>

On prévoit donc des étaiements pour aider la poutrelle à supporter les charges qui lui reviennent avant et lors du coulage sans qu'elle fléchisse.

# D.2. 2ème étape : Après le coulage de la table de compression :

Après le coulage et durcissement du béton de la dalle de compression, la poutrelle travaillera comme une poutrelle en « Té »

### D.2.1. Evaluation des charges et surcharges revenants aux poutrelles :

Plancher terrasse :

Charge permanente :  $G=5.94*0.65=3.861$  (KN/ml).

Charge d'exploitation :  $Q=1*0.65=0.65$  (KN/ml).

Plancher courant :

Charge permanente : G=5.59\*0.65=3.633 (KN/ml).

Charge d'exploitation :  $Q=1.5*0.65=0.975$  (KN/ml).

# D.2.2. Combinaison des charges :

#### Plancher terrasse :

ELU :  $qu=1.35G+1.5Q=6.187(KN/ml)$  ELS :  $qs=G+Q=4.608 (KN/ml)$ 

# Plancher courant :

ELU : qu=1.35G+1.5Q=6.367 K(N/ml) ELS : qs=G+Q=4.608 (KN/ml).

Conclusion : le plancher terrasse est le plus sollicité

# III.5.2. Méthode de calcul :

Il existe deux méthodes de calcul manuel en béton armé pour calculer les moments : La méthode forfaitaire, méthode de Caquot et la méthode de RDM.

Puisque les poutrelles étudiées sont considérées comme des poutres continues sur plusieurs appuis, alors leurs études se feront selon l'une des méthodes suivantes :

# Méthode forfaitaire :

# Condition d'application

1- Il faut que le plancher soit à surcharge modérée :  $Q \le MAX_1^2$  2G , 5 KN/m<sup>2</sup>

2- Les moments d'inerties des sections transversales sont les même dans les différentes travées en continuité.

3- Les portées successives sont dans un rapport compris entre 0,8 et1, 25

$$
\rightarrow \qquad \qquad 0,8 \leq \frac{L_i}{L_{i+1}} < 1,25
$$

4- La fissuration est peu préjudiciable.

Dans le cas où l'une de ces conditions n'est pas vérifiée on applique la méthode de Caquot préjudiciable.<br>
Se ces conditions n'est pas vérifiée on applique la méthode de<br>
:<br>
duée lorsque l'une des conditions de la méthode forfaitaire n'est<br>
sur la méthode des poutres continues.<br>
Appuis de rive.<br>
Appuis interméd iée on applique la méthode de<br>
s de la méthode forfaitaire n'est<br>
nues.<br>  $\sqrt{M_e}$ <br>  $\frac{1}{2}$ 

### Méthode de CAQUOT :

Cette méthode est appliquée lorsque l'une des conditions de la méthode forfaitaire n'est pas vérifiée.

Cette méthode est basée sur la méthode des poutres continues. Exposé de la méthode

#### Moment sur appuis.

$$
Ma = 0.15M_0
$$
 Appuis de rive.  
Ma = 
$$
\frac{q_w t_w^{r_B} + q_{\varepsilon} t_{\varepsilon}^{r_B}}{8.5(t_w^r + t_{\varepsilon}^r)}
$$
 Appuis intermédiaire.

#### Moment en travée

$$
(M_{\iota}) = (M_{\iota}) + \frac{(M_{\nu} + M_{\iota})}{2} + \frac{(M_{\nu} - M_{\iota})^2}{16(M_{\iota})}
$$

Avec :

$$
M_0 = \frac{q l^2}{8}
$$

M0 : la valeur maximale du moment fléchissant dans chaque travée (moment isostatique).

qw: charge répartie à gauche de l'appui considéré .

qe: charge répartie à droite de l'appui considéré.

On calcul, de chaque côté de l'appui, les longueurs de travées fictives "l'w" à gauche et « l'<sup>e</sup> » à droite, avec :

l'=l……………pour une travée de rive.

l'=0,8l………pour une travée intermédiaire.

Où « l » représente la portée de la travée libre.

# Effort tranchant

Tw : effort tranchant à gauche de l'appui considéré.

Te : effort tranchant à droite de l'appui considéré.

Méthode : méthode de caquot

#### Poutrelle à 7 travées :

 $L = (3,25; 3,25; 5,15; 3,65; 1,65; 3,95; 3,20)$  m.

#### Diagrammes des Moments :(ELU)

#### Calcul du ferraillage :

Le calcul se fait à l'ELU en flexion simple. Les efforts maximaux sur appuis et en travé :

#### E.L.U :

 $M_{tu}$ <sup>max</sup> = 8,36 KN.m  $M_{\text{au}}^{\text{max}} = 11,94 \text{ KN.m}$  $T_{u}^{max} = 15,44$  KN

#### E.L.S :

 $M_{\text{tser}}^{\text{max}} = 6,09 \text{ KN.m}$  $M_{\text{aser}}^{\text{max}} = 8,71 \text{ KN.m}$  $T_{u}^{max} = 11,26$  KN

#### a. Ferraillage en travée :

h = 20cm; h<sub>0</sub> = 4cm; b = 65cm; b<sub>0</sub> = 12cm; d = 0,9h = 18cm;  $\sigma_{bc}$  = 17MPa; fe = 500 MPa ;  $f_{c28} = 30MPa$  ;  $f_{t28} = 2,4MPa$ 

Le calcul des sections en forme de "*Té*" s'effectue différemment selon que l'axe neutre est dans la table ou dans la nervure.

- $\bullet$  Si  $M_u \leq M_{tab}$ : l'axe neutre est dans la table de compression.
- $\bullet$  Si  $M_u > M_{tab}$ : l'axe neutre est dans la table ou dans la nervure.

$$
M_{tab} = bh_0 \sigma_{bc} (d - \frac{h0}{2}) = 70{,}72 \text{ KN.m}
$$

On  $a : M_{tu} < M_{tab}$ 

Alors : l'axe neutre est dans la table de compression.

Comme le béton tendu n'intervient pas dans les calculs de résistance, on conduit le calcul comme si la section était rectangulaire de largeur constante égale à la largeur de la table  $\mathscr{C} b \mathscr{C}$ .

Donc, la section étudiée est assimilée à une section rectangulaire *(bxh)* en flexion simple. D'après l'organigramme donnant le ferraillage d'une section soumise à la flexion, on aura :

| $M_{tu}(KN.m)$ | $\mu$ |     | $\mu$ $\lt$ $\mu$ <sub>R</sub> $\vert$ A <sub>s</sub> '(cm <sup>2</sup> ) | $\mathbf{A}$ |       |     | $\mid$ Z(cm) $\mid \mu$ <0,186 $\mid \sigma_s(MPa) \mid$ $\begin{pmatrix} As \\ (cm^2) \end{pmatrix}$ |      | $A_s$ (cm <sup>2</sup> )<br>choix |
|----------------|-------|-----|---------------------------------------------------------------------------|--------------|-------|-----|----------------------------------------------------------------------------------------------------|------|-----------------------------------|
| 8,36           | 0,023 | Oui | $\boldsymbol{0}$                                                          | 0,030        | 17,80 | Oui | 434,78                                                                                                | 1.08 | 1,57                              |

Tableau III. 6 : Tableau récapitulatif du calcul des sections d'armatures en travée

Condition de non fragilité :

 $A_s^{min} \geq 0.23(650 \times 180) \frac{2.4}{500} = 1.29$  cm<sup>2</sup>

As = max  $[1.08; 1,57] = 1.57$  cm<sup>2</sup> =  $\gt$  Choix : 3T10 = As = 2.36cm<sup>2</sup>

# c.2.Ferraillage sur appuis :

On a: Mau $max=11,94$  KN.m < Mtab = 70,72 KN.m

L'axe neutre est dans la table de compression, et la section étudiée est assimilée à une section rectangulaire ( $b_0$  x h) en flexion simple

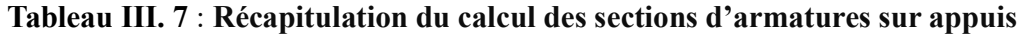

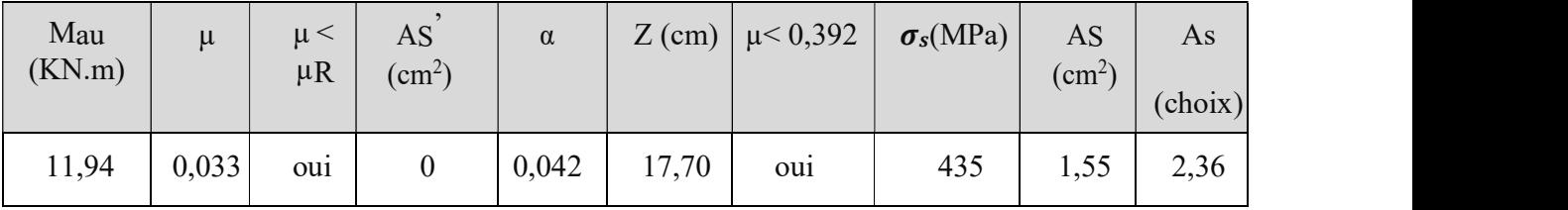

Condition de non fragilité :

A<sub>s</sub> = Max  $\{1,55 \text{ cm}^2; 1,29 \text{ cm}^2\} = 1,55 \text{ cm}^2$  $A_s^{min} = 1.35$  cm<sup>2</sup> On adopte :  $2T10$   $A_s = 1,57$  cm<sup>2</sup>

# $\triangleright$  Effort tranchant

Pour l'effort tranchant, la vérification du cisaillement se fera dans le cas le plus défavorable c'est-à-dire : $T_u^{max} = 15,44$  KN

On doit vérifier que :  $\tau_u \leq \overline{\tau}_u$ 

#### Tel que :

$$
\overline{\tau}_{u} = Min \left\{ 0, 2 \frac{f_{\vec{v}}}{\gamma_{b}}; 5MPa \right\} = 4MPa
$$
...*Fix*surati**α** peunuisible  

$$
\tau_{u} = \frac{T_{u}^{\max}}{b_{0}d} = 0.714 \text{MPa} \prec \overline{\tau}_{u}
$$
...*Weritiée*

- Au voisinage des appuis
- 1. Appuis de rives :
- Vérification de la compression du béton :

 $T_u$  = 7,95 KN (appuis de rive)

$$
\sigma_b = \frac{T_u}{0.9b_0d} \le 0.4 \frac{f_{c28}}{\gamma_b}
$$

$$
\frac{T_u}{0.9b_0d} = 0.408 \le 8 \quad \dots \dots \dots \text{Vérifiée.}
$$

#### - Vérification des armatures longitudinales :

$$
A_{\overline{s}} = 2.36 \ge \frac{T_u \times \gamma_b}{f_s} = 0.238 \text{ cm}^2 \dots \dots \dots \text{Vérifiée.}
$$

Appuis intermédiaires :

Vérification de la contrainte de compression :

$$
\frac{T_u}{0.9b_0d} = 0.79 < 8 \quad \dots \dots \dots \text{Vérifiée.}
$$

- $\triangleright$  Vérification des contraintes :
- Vérification des contraintes des armatures :

La fissuration étant peu nuisible, donc pas de vérification à faire à l'état de l'ouverture des fissures, et elle se limite à celle concernant l'état de compression du béton.

#### Vérification des contraintes du béton :

Soit "y" la distance du centre de gravité de la section homogène (par lequel passe, l'axe neutre) à la fibre la plus comprimé.

La section étant soumise à un moment  $M_{ser}$ , la contrainte à une distance "y" de l'axe neutre :

$$
\sigma_{bc} = \frac{M_{ser}}{I} y
$$

D'après l'organigramme de la vérification d'une section rectangulaire à l'ELS, on doit vérifier que : **and the substance du centre de gravité de la section homogène (par lequel passe, l'axe fibre la plus comprimé.**<br>
étant soumise à un moment M<sub>ser</sub>, la contrainte à une distance "y" de l'axe  $y$ " de l'axe  $y$ " de l'axe du

#### Détermination de l'axe neutre :

On suppose que l'axe neutre se trouve dans la table de compression :

$$
\frac{b}{2}y^2 + nA'_s(y-c') - nA_s(d-y) = 0
$$

Avec :

$$
n = \frac{E_s}{E_b} = 15
$$
; b = 65 cm; b<sub>0</sub> = 12 cm; c = c' = 2,1 cm

y : est la solution de l'équation du deuxième degré suivante, puis on calcule le moment d'inertie :  $\sigma_{\text{b}} = \frac{M_{\text{eff}}}{2}$ sor son 6 fest = 18MP a<br>
• Détermination de l'axe neutre :<br>
Dn suppose que l'axe neutre se trouve dans la table de compression :<br>  $\frac{b}{2}y^2 + nA'_x(y-c') - nA_x(d-y) = 0$ <br>
Avec :<br>  $n = \frac{E_x}{E_b} = 15$ ; b = 65 c

$$
\begin{cases} by^2 + 30(A_s + A_s')y - 30(dA_s + c'A_s') = 0\\ I = \frac{b}{3}y^3 + 15A_s(d-y)^2 + 15A_s'(y - c')^2 \end{cases}
$$

- $\bullet$  Si  $y < h_0 \implies$  l'hypothèse est vérifiée
- Si  $y > h_0 \implies$ la distance "y" et le moment d'inertie "I" se calculent par les formules qui suivent :

**Chapter III**  
\n**preé dimensionnement des éléments**  
\n
$$
\left[ b_0 y^2 + [2(b - b_0)h_0 + 30(A_s - A_s')]y - [(b - b_0)h_0^2 + 30(dA_s + c'A_s')] = 0 \right]
$$
\n
$$
\left[ I = \frac{b_0}{3} y^3 + \frac{(b - b_0)h_0^3}{12} + (b - b_0)h_0 \left( y - \frac{h_0}{2} \right)^2 + 15[A_s(d - y)^2 + A_s'(y - d')^2] \right]
$$

Tableau III. 8 : Vérification de la contrainte de béton

|               | $M_{ser}(kNm)$ | $A_s$ (cm <sup>2</sup> ) | $Y$ (cm) | $I$ (cm <sup>4</sup> ) | $\sigma_{bc}(mPa)$ | Vérification |
|---------------|----------------|--------------------------|----------|------------------------|--------------------|--------------|
| Travée        | 6,09           | 1,57                     | 3,27     | 5867,30                | 3,39               | Vérifiée     |
| <b>Appuis</b> | 8,71           | 2,36                     | 3,92     | 8323,04                | 4,10               | Vérifiée     |

### Vérification de la flèche

La vérification de la flèche n'est pas nécessaire si les conditions suivantes sont vérifiées : Les conditions à vérifier :

$$
\bullet \frac{h}{L} \ge \frac{1}{16}
$$

$$
\bullet \frac{A_s}{b_0 d} \le \frac{4,2}{fe}
$$

$$
\bullet \frac{h}{L} \ge \frac{M}{10 M_0}
$$

Avec :

h = 20 cm;  $b_0$  = 12 cm; d = 18 cm; L = 5,15 m; M<sub>tser</sub> = 8,86 KN.m; A<sub>s</sub>=  $1,57$ cm<sup>2</sup>; fe= 500 MPa ………. C.N.V ………. C.V ………. C.N.V

Puisque deux conditions ne sont pas vérifiées, il est nécessaire de calculer la flèche.

Flèche totale :  $\Delta f_r = f_v - f_i \leq \bar{f}$ .

Tel que :  $\bar{f} = 0.5 + \frac{L}{1.000}$  Si  $L \ge 5.00 \ m$ 1000  $= 0.5 + \frac{E}{1.000}$   $Si$   $L \ge$ 

$$
\bar{S} = \frac{L}{500}
$$
  $\bar{S}i$   $L < 5,00$  m

Donc :

$$
f = 0.5 + \frac{515}{1000} = 1.015
$$

• Position de l'axe neutre  $\alpha y_1$ ":

| Chapter III                                                                                                   | pré dimensionnement des éléments |
|----------------------------------------------------------------------------------------------------|----------------------------------|
| Tel que : $\bar{f} = 0.5 + \frac{L}{1000}$ <i>Si</i> $L \geq 5,00 m$                                          |                                  |
| $s \bar{f} = \frac{L}{500}$ <i>Si</i> $L < 5,00 m$                                                            |                                  |
| Donc :                                                                                                    |                                  |
| $f = 0.5 + \frac{515}{1000} = 1.015$                                                                          |                                  |
| Position de l'axe neutre "y1":                                                                                |                                  |
| $bh_0 \frac{h_0}{2} + (h - h_0)b_0 \left(\frac{h - h_0}{2} + h_0\right) + 15A_s d$                            |                                  |
| $y_1 = \frac{bh_0 + (h - h_0)b_0 + 15A_s}{bh_0 + (h - h_0)b_0 + 15A_s}$                                       |                                  |
| Moment d'inertie de la section totale homogène "I <sub>0</sub> ":                                             |                                  |
| $I_0 = \frac{b}{3} y_1^3 + \frac{b_0}{3} (h - y_1)^3 - \frac{(b - b_0)}{3} (y_1 - h_0)^3 + 15A_s (d - y_1)^2$ |                                  |
| Calculate moments d'inerties fictifs :                                                                        |                                  |

• Moment d'inertie de la section totale homogène  ${}^{\kappa}$  I<sub>0</sub>  ${}^{\delta}$  :

Let 
$$
q = 0.5 + \frac{L}{1000}
$$
 and  $Si = L \ge 5,00 \, m$ 

\nSince:

\n
$$
\overline{f} = \frac{L}{500} \qquad Si = L < 5,00 \, m
$$
\nSince:

\n
$$
= 0.5 + \frac{515}{1000} = 1.015
$$
\nPosition  $\overline{d}$   $\overline{e}$  have  $\overline{f}$   $\overline{f}$  :

\n
$$
\frac{bh_0}{2} + (h - h_0)b_0 \left(\frac{h - h_0}{2} + h_0\right) + 15A_s d
$$
\n
$$
v_1 = \frac{bh_0 + (h - h_0)b_0 + 15A_s}{bh_0 + (h - h_0)b_0 + 15A_s}
$$
\nMoment  $d$  ìnerte de la section totale homogène "I<sub>0</sub>" :

\n
$$
I_0 = \frac{b}{3}y_1^3 + \frac{b_0}{3}(h - y_1)^3 - \frac{(b - b_0)}{3}(y_1 - h_0)^3 + 15A_s(d - y_1)^2
$$
\nCalculate the same terms of the following matrices:

\n
$$
11I
$$

Calcul des moments d'inerties fictifs :

$$
I_{\hat{\mu}} = \frac{1,1I_0}{1 + \lambda_i \mu} \qquad ; \quad I_{\hat{\mu}} = \frac{I_0}{1 + \lambda_{\nu} \mu}
$$

Avec :

$$
\lambda_i = \frac{0.05 f_{i28}}{\delta \left(2 + 3 \frac{b_0}{b}\right)}
$$
................. Pour la deformation instantanée.

....................  $2 + 3$ 0,02 0 28  $\overline{1}$ Ј  $\left(2+3\frac{b_0}{1}\right)$ L  $\left(2+\right)$  $=$ b  $b_{\scriptscriptstyle (}$  $t_v = \frac{0.02 f_t}{6}$  $\delta$  $\lambda_{v} = \frac{0.02 J_{t28}}{2.00 \times 10^{14} \text{ kg}}$  Pour la déformation différée.

$$
\delta = \frac{A_s}{b_0 d}
$$
: Pourcentage des armatures.

$$
\mu = 1 - \frac{1,75f_{t28}}{4\delta\sigma_s + f_{t28}}
$$

σs : Contrainte de traction dans l'armature correspondant au cas de charge étudiée.
$$
\sigma_s = \frac{M_{ser}}{A_s d}
$$

Les résultats sont récapitulés dans ce tableau

| M <sub>ser</sub><br>$\overline{\textbf{KNm}}$ | $A_{s}$<br>$\lfloor$ (cm <sup>2</sup> ) $\rfloor$ (cm) | $\mathbf{Y}_1$ | $\delta$ | $\sigma_{s}$<br>(MPa) | $\lambda_i$ | $\mu$ | I <sub>0</sub><br>(cm <sup>4</sup> ) | $I_{fi}$<br>(cm <sup>4</sup> )             | $I_{fv}$<br>$\text{(cm}^4)$ |
|-----------------------------------------------|--------------------------------------------------------|----------------|----------|-----------------------|-------------|-------|--------------------------------------|--------------------------------------------|-----------------------------|
| 6,09                                          | 1,57                                                   | 7,20           | 0,0073   |                       |             |       |                                      | 215,50   6,46   0,52   44840,30   11387,94 | 19224,07                    |

Tableau III. 9 : Calcul de la flèche

#### Calcul des modules de déformation :

$$
E_i = 11000 \times \sqrt[8]{f_{c28}} = 34179.56 Mpa \quad ; \quad E_v = 3700 \sqrt[8]{f_{c28}} = 11393.18 Mpa
$$

Calcul de la flèche due aux déformations instantanées :

$$
f_i = \frac{M_{ser} \times L^2}{10E i \times I_{fi}} = 0.42 \text{ cm}
$$

Calcul de la flèche due aux déformations différées :

$$
f_v = \frac{M_{ser} \times L^2}{10Ev \times I_{fv}} = 0.74 \text{ cm}
$$

1,02 ………. C.V

#### Calcul des armatures transversales et l'espacement

L'acier choisi pour les armatures transversales est de type rond lisse de nuance FeE240  $(fe=235MPa)$ 

BAEL 91 modifié 99

**Chapter III**  
\n**preé dimensionnement des éléments**  
\n**e.** 
$$
\int_{\Phi_0} \frac{A_t}{b_0 S_t} \ge \frac{\tau_u - 0.3 f_y K}{0.9 f e} \qquad K = 1 \text{ Art } A \text{ 5.1.2.3}
$$
\n**e.** 
$$
S_t \le Min(0.9d; 40cm) \qquad Art \qquad A \text{ 5.1.2.2}
$$
\n**f.** 
$$
\frac{A_t fe}{b_0 S_t} \ge Max \left( \frac{\tau_u}{2}; 0, 4MPa \right) \qquad Art \qquad A \text{ 5.1.2.2}
$$

 $\triangleright$  RPA 99 version 2003

 Zone courante h S Zone nodale <sup>h</sup> S Min b S A t t l t t ........................................ 2 ;12 ...................... 4 0,003 <sup>0</sup> 

Avec :

$$
\phi_t \leq Min\left(\frac{h}{35}; \phi_t; \frac{b_0}{10}\right)
$$

 $\mathcal{O}_1$ : Diamètre minimum des armatures longitudinales.

 $\mathcal{O}_t$  ≤Min (0,60cm ; 1cm ; 1,2cm).

Nous adopterons :  $\mathcal{O}_t = 6$ (mm).

Donc:

#### > Selon le « BAEL 91 modifié 99 ».

$$
\begin{cases}\n\bullet \frac{A_t}{S_t} \ge 0,059cm \\
\bullet S_t \le 20,25cm \\
\bullet \frac{A_t}{S_t} \ge 0,0492cm\n\end{cases}
$$

≻ Selon le «RPA 99 version 2003».

$$
\begin{cases}\n\bullet \frac{A_t}{S_t} \ge 0,036 \\
\bullet S_t \le 6,25cm\n\end{cases}
$$
\n
$$
\bullet S_t \le 12,5cm\n\end{cases}
$$
\nZonecourante

Choix des armatures :

$$
A_t = 2 \cdot \pi \cdot \varphi_t^2 / 4 = 0,56 \text{ cm}^2
$$

On adopted: At =  $206 = 0.57$ (cm)<sup>2</sup>

Choix des espacements :

$$
\frac{A_t}{S_t} \ge 0,036 \Rightarrow S_t \le 15,83cm
$$
  
Donc: 
$$
\begin{cases} S_t = 5cm \dots 2 one node \\ S_t = 10cm \dots 2 one count the number of times 200 cm. \end{cases}
$$

Le ferraillage final adopté pour tous les types des poutrelles est présenté dans le schéma suivant :

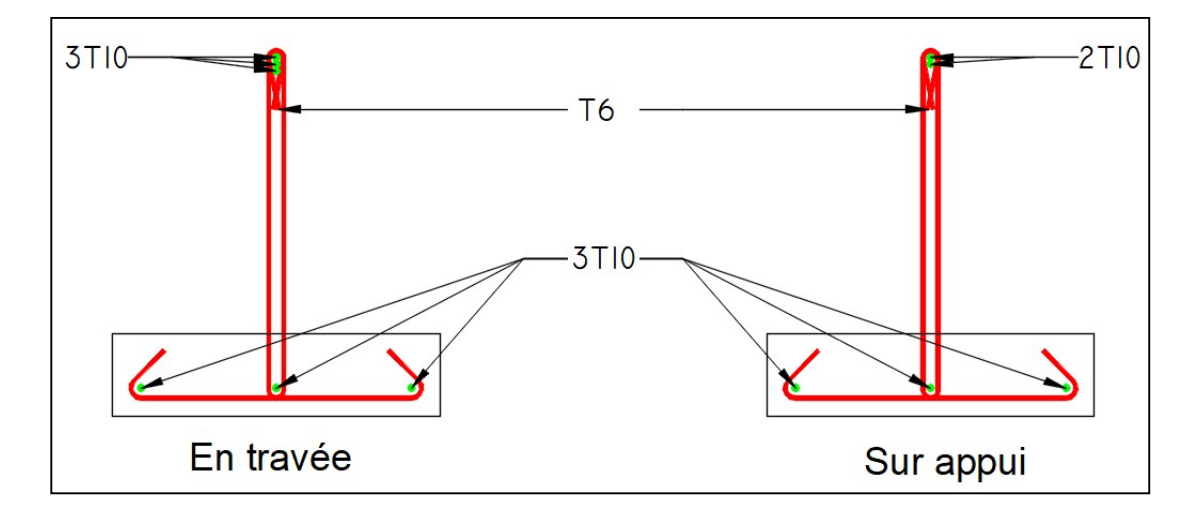

Figure III. 7 : ferraillage des poutrelles.

#### III.6. Balcons :

#### III.6.1. Interdiction :

Le bâtiment étudié comporte un seul type de balcon, et se calcul comme une console endalle pleine encastrée à une extrémité et libre à l'autre, soumise à :

-Un poids propre.

La surcharge d'exploitation.

Charge concentrée à son extrémité libre dûe au poids du

garde-corps. Le calcul se fait pour une bande de 1 m de largeur.

#### Epaisseur du balcon :

L'épaisseur de balcon et déterminer comme suite :

#### Résistance au feu

e = 7 cm pour une heure de coup de feu.

e = 11 cm pour deux heures de coup de feu.

 $e = 17.5$  cm pour quatre heures de coup de feu. Nous optons :  $e = 15$  cm.

#### Isolation phonique

Selon les règles techniques « CBA93 » en vigueur en Algérie l'épaisseur du plancher doit être supérieure ou égale à 13 cm pour obtenir une bonne isolation acoustique.

Nous limitons donc notre épaisseur à 15 cm.

#### Résistance à la flexion

Les conditions qui doivent être vérifiées selon le nombre des appuis sont les suivantes :

Lx : La petite portée du panneau le plus sollicité.

 $Lx = 5,55$  m

 $Ly = 1,30 \text{ m}$ 

On prend :  $e = 15$  cm

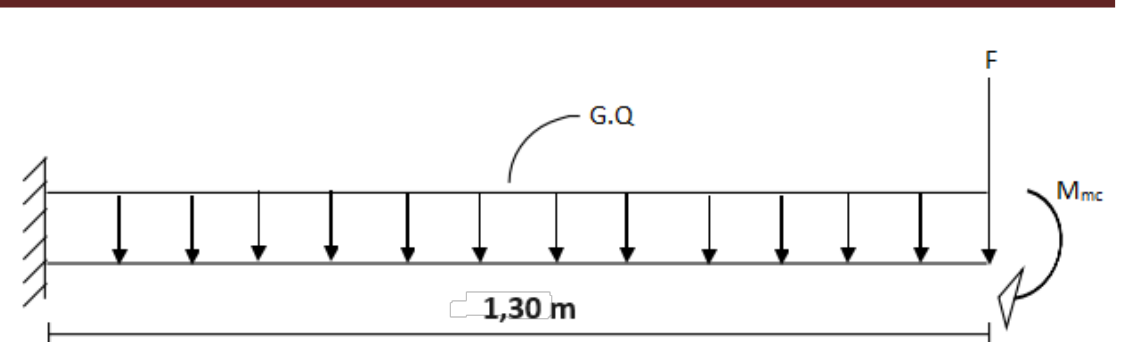

Figure III.9 : Schéma statistique du balcon.

# III.6.2. Evaluation des charges :

- Charge permanente :  $G = 6.29$  KN/m<sup>2</sup>
- Charge revenant au garde-corps en brique creuse de 10 cm d'épaisseur Brique creuse :0.1\*0.9=0.9 KN/m

Enduit ciment :2\*0.2\*22=0.88 KN/m

Ggc=0.9+0.72=1.62 KN/m

Charge d'exploitation :  $Q=3.50$  KN/m<sup>2</sup>

#### Détermination des efforts :

Le balcon sera calculé en flexion simple pour une bande de 1ml. La section dangereuse est située au niveau de l'encastrement.

#### Combinaison des charges

### a) Combinaison de charge à l'ELU :

La dalle pleine :  $q_u=(1,35G+1,5Q)$  \*1m=  $(1.35*6.29)$  + $(1.5*3.5)$  = 13,74 KN/m

Le garde-corps : Pu=  $1,35*1,62 = 2,19$  KN

#### b) Combinaison de charge à l'ELS

La dalle pleine :  $qs = (G+Q) * 1m = 9,79$  KN/m

Le garde-corps :  $Ps = 1*1,62 = 1,62$  KN

Les moments et les efforts tranchants

a) ELU :

Le moment provoqué par la charge est :

$$
M_{U1}
$$
 = -  $(q_U \times l^2)$  ÷ 2 = -11,61 KN.m

Le moment provoqué par la charge est :

 $Mu_2 = - (Pu \times l) = -2.81$  KN.m

Le moment total :  $Mu = Mu1 + Mu2 = -14,42$  KN.m  $Vu=-(qu \times l) + Pu = -(13.74 \times 1.3) - 2.19 = -20.05$  KN

b) ELS :  $Ms = - (qs<sup>×</sup>l)$  $\frac{2}{\pm P} \pm P$  × 1) = -10,38 KN. m 2  $Vs = -(qs*1+Ps) = -11,41 KN$ 

Note : le signe (-) veut dire que la fibre supérieure est tendue.

#### III.6.3. CALCUL DE FERRAILLAGE :

Le ferraillage se fait à l'ELU en considérant que la fissuration est peu préjudiciable en considérant une section de 1.00 m de largeur et de 15 cm d'épaisseur.

Le balcon sera calculé en flexion simple pour une bande de 1m de largeur. La section dangereuse est située au niveau de l'encastrement.

Soit :

 $Mu = -14,42$  KN.m  $Vu = -20,05$  KN

APPLICATION :

 $f_{c28}$ =30MPa;  $f_{t28}$ =2,4MPa;  $f_{bc}$ =17MPa;  $b=100cm$ ;  $h=15cm$ ;  $d=13.5cm$ ;  $fe=500MPa$ 

a- Les armatures principales (Armature partie supérieure) :

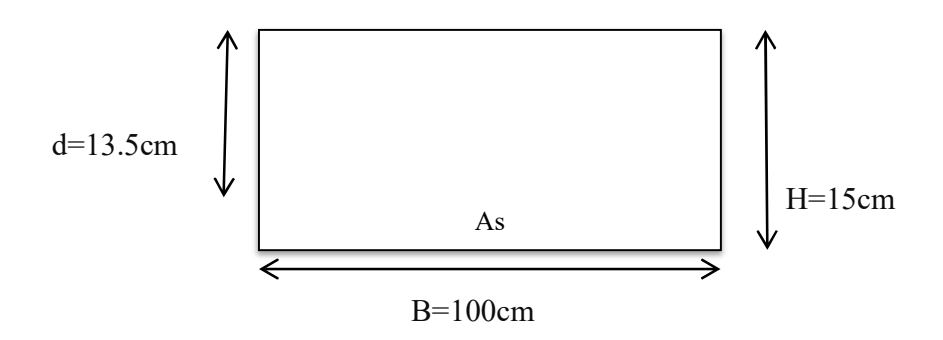

Les résultats sont regroupés dans le tableau suivant :

|    | Mu<br>(kNm) | $\mu$ | $\mu<\mu$<br>$\boldsymbol{R}$ | A's<br>$(cm^2)$ | $\alpha$ | Z<br>(mm) | A <sup>cal</sup><br>$\boldsymbol{S}$<br>$(cm^2)$ | <b>Choix</b> | $A^{adp}$<br>$\boldsymbol{S}$<br>$\vert$ (cm <sup>2</sup> ) $\vert$ | <b>Esp</b><br>(cm) |
|----|-------------|-------|-------------------------------|-----------------|----------|-----------|--------------------------------------------------|--------------|---------------------------------------------------------------------|--------------------|
| Mu | 14,42       | 0,047 | Oui                           |                 | 0,060    | 132       | 2,52                                             | 4T8          | 2,01                                                                | 25                 |

Tableau III. 10 : Ferraillage du balcon.

b - Les armatures de répartition :<br>  $Ar = \frac{2,01}{4} = 0.5$   $Cm^2$ 

On adopte  $4T8 = 2.01$  cm<sup>2</sup>, st =  $25$ cm

#### c -Vérification (ELU) :

c-1) Condition de non fragilité du béton (ART

B.7.4/BAEL91 Asmin=  $0.23b \times d \times ft28 \div fe$  =

 $0.23 \times 100 \times 13.5 \times 2.4 \div 500 = 1.49$  cm<sup>2</sup>

Donc As =  $2.01 \text{cm}^2 \geq \text{As}_{\text{min}} = 1.49 \text{cm}^2$  CV

#### c-2) Ecartement des barres (BAEL91 / art A.8.2.42)

L'espacement des barres d'une même nappe d'armatures ne doit pas dépasser les valeurs suivantes :

 $St \leq Min (33cm; 3h) \implies $3=20cm \leq (33cm; 51cm)$  ... ... .... verifier

- Les armatures de répartition : St  $\leq Min$  (45cm ; 4h) => St=25cm  $\leq$  (45cm) ……….Vérifier

#### c-3) Vérification a l'effort tranchant :

On doit vérifier que :

$$
\tau_{\rm u} = \frac{V_{\rm u}}{\rm b. d} \leq \overline{\tau_{\rm u}} = \min\left(0.15\,\frac{\rm f_{c28}}{\gamma_{\rm b}},\,4\rm MPA\right)
$$

$$
\tau_u = \frac{V_u}{bd} = \frac{20,05 \times 10^3}{1000 \times 135} = 0.14 MPA < \bar{\tau}_u = 3 MPA \dots (C.V)
$$

### III.6.4. Vérification vis-à-vis de l'ELS :

Vérification des contraintes :

 $Mser = 10,38$  kNm/m

La fissuration est préjudiciable ; il faut que :

$$
\sigma_{bc} = \frac{M_{ser}}{I} \quad y \le \bar{\sigma}_{bc}
$$
\n
$$
\sigma_s = n \frac{M_{ser}}{I} (d - y) \le \bar{\sigma}_s
$$
\n
$$
AVEC : \bar{\sigma}_{bc} = 0.6 f_{c28} = 18 MPA
$$
\n
$$
\bar{\sigma}_{bc} = \min(\frac{2}{3} fe; \max(0.5fe; 110\sqrt{n f_{ij}})) = 333,33 \text{ MPA}
$$

AVEC  $\begin{cases} \eta = 15 \\ \eta = 1,6(HA) \end{cases}$ 

Y : est calculé à partir de l'équation : b/2.  $y^2$ +n A<sub>S</sub>'(y- c') – n A<sub>S</sub> (d- y) = 0. I : est calculé à partir de l'équation :  $I = b/3 y^3 + n As' (y$ c')  $2 + n$  As  $(d - y)$  <sup>2</sup>. Les résultats sont récapitulés dans le tableau suivant :

Tableau III. 11 : Vérification des contraintes

| $M_{\rm ser}$ (kNm) | As $(cm2)$ | $y$ (cm)   | I $\text{(cm}^4)$ | $\sigma_b$ (Mpa) | $\sigma_{b} < \sigma_{b}$ | $\sigma_S(Mpa)$ | $<$ $\sigma$ <sub>S</sub><br>$\sigma_S$ |
|---------------------|------------|------------|-------------------|------------------|---------------------------|-----------------|-----------------------------------------|
| 10,38               | 2,01       | ר ב<br>، ب | 4167,68           | 6,39             | vérifié                   | 408,42          | ОK                                      |

Vérification de la flèche :

$$
\begin{cases}\n\frac{h}{L} \ge \frac{1}{16} \Rightarrow 0,1 \ge 0,0625 \dots VERIFIER \\
\frac{As}{bd} \ge \frac{4,2}{fe} \Rightarrow \frac{2,01}{100 \times 13,5} = 2,91 \times 10^{-3} \le 8,4 \times 10^{-3} \dots VERIFIER \\
\frac{h}{L} \ge \frac{M_T}{10M_0} \Rightarrow 0,1 \ge 0,085 \dots VERIFIER\n\end{cases}
$$

### Conclusion

Toutes les conditions sont vérifiées, donc le calcul de la flèche n'est pas nécessaire. Après les calculs et les vérifications effectuées, nous adoptons le ferraillage suivant :

- Armature principales :  $As = 5T10.3.93Cm^2$  avec  $St = 20 cm$
- Armature de répartition :  $Ar = 4HA8 = 2,01$  cm<sup>2</sup> avec  $St = 25$  cm

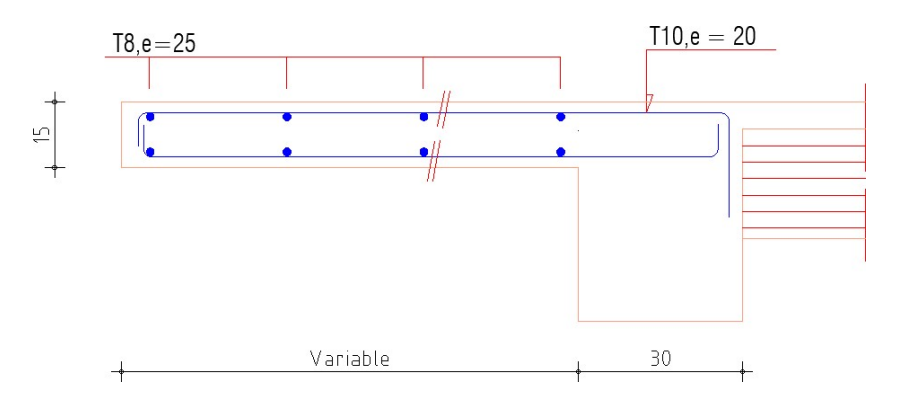

Figure III. 8 : Ferraillage du balcon.

# Chapitre IV : Etude dynamique en zone sismique

# IV.1. Introduction :

L'objectif de ce chapitre est de définir un modèle structurel utilisé pour vérifier les conditions et les normes de sécurité spécifiées dans le Code sismique algérien RPA 99 édition 2003.

Notre modélisation structurelle a été réalisée à l'aide du logiciel de calcul de structure automatisé SAP2000.

# IV.2 Étude sismique :

IV.2 .1 Modélisation de rigidité :

La modélisation des éléments constituants le contreventement (rigidité) est effectué comme suit :

- Chaque poutre et chaque poteau de la structure a été modélisé par un élément linéaire type poutre (frame) à deux nœuds, chaque nœud possède 6 degrés de liberté (trois translations et trois rotations).
- Les poutres entre deux nœuds d'un même niveau (niveau i).
- Ees poteaux entre deux nœuds de différent niveaux (niveau i et niveau  $i+1$ ).
- Chaque voile est modélisé par un élément surfacique type Shell à quatre nœuds.
- tous les planchers nous avons attribués une contrainte de type diaphragme ce qui correspond à des planchers infiniment rigides dans leur plan.
- Tous les nœuds de la base du bâtiment sont encastrés (6DDL bloqués).

IV.2.2. Modélisation de la masse :

- La charge des planchers est supposée uniformément répartie sur toute la surface du plancher. La masse est calculée par l'équation ( $G+\beta Q$ ) imposée par le **RPA99 version 2003** avec ( $\beta=0,2$ ) pour un bâtiment à usage multiple.
- La masse volumique attribuée aux matériaux constituant les poteaux et les poutres est prise égale à celle du béton à savoir 2,5t/m3.
- La charge de l'acrotère des poutres qui se trouvent sur le périmètre des planchers (uniquement le

plancher terrasse pour l'acrotère).

La charge des escaliers a été répartie au niveau des planchers délimitant la cage d'escalier (par plancher).

IV.3 Choix de la méthode du calcul :

Le choix des méthodes de calcul et la modélisation de la structure ont comme objectif deprévoir aux mieux le comportement réel de l'ouvrage.

Les règles parasismiques Algériennes (RPA99 version 2003) propose trois méthodes decalcul des sollicitations.

IV.3.1 La méthode statique équivalente :

Concernant l'ouvrage faisant l'objet de cette étude, les conditions d'application de la méthode statique équivalente n'étant pas remplies vue l'irrégularité de la structure et la hauteur dépassant 17m (art : 4.1.2 des RPA99 2003 version 2003), donc nous utiliserons la méthode d'analyse modale spectrale.

# IV.3.2. La méthode d'analyse modale spectrale :

IV.3.2.1. Analyse spectrale :

Utilisation des spectres de réponse :

La pratique actuelle la plus répondue consiste à définir le chargement sismique par unspectre de réponse.

L'action sismique est représentée par un spectre de calcul suivant :

$$
Sa/g = \begin{cases} 1.25\left[1 + \frac{T}{T_1}\left(2.5\eta \frac{Q}{R} - 1\right)\right] & 0 \le T \le T_1\\ 2.5\eta(1.25A)\frac{Q}{R} & T_1 \le T \le T_2\\ 2.5\eta(1.25A)\frac{Q}{R}\left(\frac{T_2}{T}\right)^{2/3} & T_2 \le T \le 3s\\ 2.5\eta(1.25A)\frac{Q}{R}\left(\frac{T_2}{3}\right)^{2/3}\left(\frac{3}{T}\right)^{5/3} & T \ge 3.0s \end{cases}
$$

Pour notre cas :

L'ouvrage est classé de (groupe 2).

L'implantation de cet ouvrage se fera dans la commune de Bougara (zone IIb).

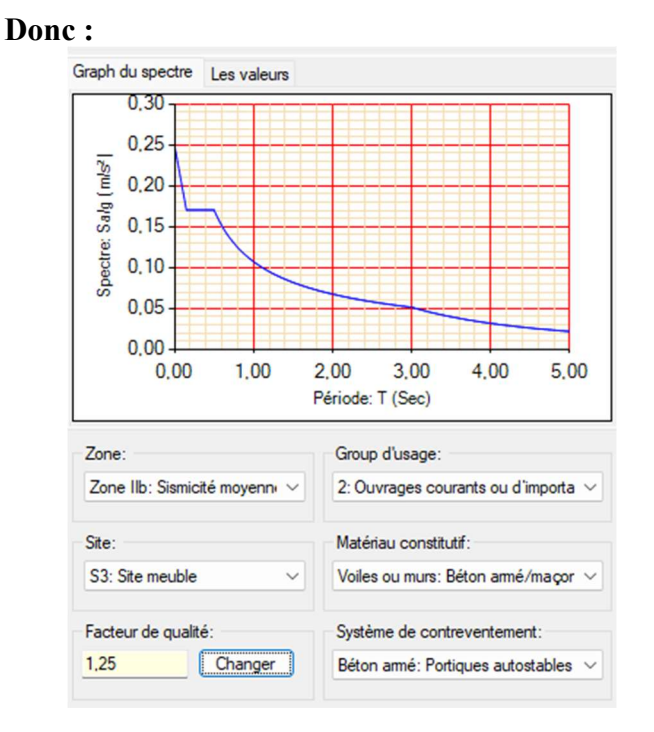

Figure IV.1 : Spectre de réponse.

# IV.3.2.2. Effort tranchant à la base :

La résultante des forces sismiques à la base (l'effort tranchant à la base) «  $Ex/_{\cal Y}$ » ne doit pas être inférieure à 80% de la résultante des forces sismiques déterminée par la méthode statique équivalente «  $Vx/_{\c{Y}}$  » pour une valeur de la période fondamentale donnée par la formule empirique appropriée.

Si Vt < 0,8V, il faudra augmenter tous les paramètres de la réponse (forces, déplacements, **moments,..**) en les multipliant fois le rapport :  $\frac{0.8V}{V}$  $\frac{1.8V}{Vt}$ .

# IV.3.2.3. Calcul de l'effort tranchant à la base par la méthode statique équivalente :

La force sismique totale « V » appliquée à la base de la structure, doit être calculée dans deux directions horizontales orthogonales selon la formule :  $V = \frac{A \times D \times Q}{R} \times W$ 

Avec :

A : Coefficient d'accélération de zone. (Tableau 4.1) : A = 0.20 (Zone IIb et groupe 2).

R : Coefficient de comportement de la structure qui reflète la ductilité de la structure. Il est en fonction du système de contreventement. (Tableau  $4.3$ ) :  $R = 3.5$ 

W : poids total de la structure, donné par le logiciel SAP 2000.

D : facteur d'amplification dynamique moyen, est fonction de la catégorie de site, du facteur de correction d'amortissement (η) et de la période fondamentale de la structure (T).

$$
D = \begin{cases} 2.5\eta & 0 \le T \le T_2 \\ 2.5\eta \left(\frac{T_2}{T}\right)^{2/3} & T_2 \le T \le 3.0s \\ 2.5\eta \left(\frac{T_2}{3.0}\right)^{2/3} \left(\frac{3.0}{T}\right)^{5/3} & T \ge 3.0s \end{cases}
$$

 T1, T2 : périodes caractéristiques associées à la catégorie de site sont données dans le (tableau 4.7) de RPA99/version 2003.

Catégorie S3 site meuble.

 $T1 = 0.15$ .

 $T2 = 0,50.$ 

 $\eta$  : Coefficient de correction d'amortissement :  $\eta = \sqrt{\frac{7}{2+\xi}} = 0.76 \dots$ . ( $\xi = 10\%$ ).

#### IV.3.2.4. Estimation de la période fondamentale de la structure « T » :

D'après l'article (4.2.4 du RPA99/version2003), la formule empirique égale :

 $T = C_T h_N^{3/4}$ Avec:

 $C_T$ : Coefficient, fonction du système de contreventement, du type de remplissage et donnée par le tableau (4.6 du RPA99/version2003).  $C_T = 0.05$ .

 $\mathbf{h}_N$ : Hauteur mesurée en mètres à partir de la base de la structure jusqu'au dernier niveau.  $\mathbf{h}_N =$ 28,05

 $T = 0.05 \times (28.05)^{3/4} = 0.61$  sec.

Dans le cas où la structure est contreventes par des voiles en béton armé, on peut également utiliser

la formule suivante:  $T = \frac{0.9hN}{\sqrt{D}}$ 

D : Est la dimension du bâtiment mesurée à sa base dans la direction du calcul.

- a) Sens longitudinale :  $Dx = 24,50$  m.
- **b**) Sens transversale :  $Dv = 20.04$  m.

la période fondamentale correspond à la plus petite valeur obtenue par les formules (4-6 et 4-7 du RPA99/ version2003), Donc :

**T** = Min (  $C_T h_N^{3/4}$ ;  $\frac{0.9 \times hN}{\sqrt{2}}$  $\sqrt{D}$ )

 $\rightarrow T = Cr \times hn$  3/4 = 0,05  $\times$  (28,05)<sup>3/4</sup> = 0,61 sec, dans les deux directions.

Suivant la direction (x-x)  $T_x = 0.09x \frac{28.05}{\sqrt{24.50}} = 0.510 \text{ sec}$ 

Suivant la direction (y-y)  $T_y = 0.09x \frac{28.05}{\sqrt{20.04}} = 0.564 \text{ sec}$ 

Sens (x-x) :  $Tx = min(0.61; 0.51) = 0.51$  sec

Sens (y-y) :  $Ty = \min (0.61; 0.56) = 0.56$  sec

Donc :  $T_x = 0.51$  sec  $\rightarrow D_x = 1.88$ 

$$
T_y = 0.56 \text{ sec} \rightarrow D_y = 1.76
$$

Q : Facteur de qualité.

Le facteur de qualité de la structure est en fonction de :

- Conditions minimal sur les files de contreventement.
- La redondance et la géométrie des éléments qui la constituent.
- La qualité du contrôle et l'exécution de la construction.

La régularité en plan et en élévation.

La valeur de Q est déterminée par la formule suivante :  $Q = 1 + \sum_{i=1}^{6} Pq$ 

# Tableau IV. 1 : Valeurs des pénalités Pq.

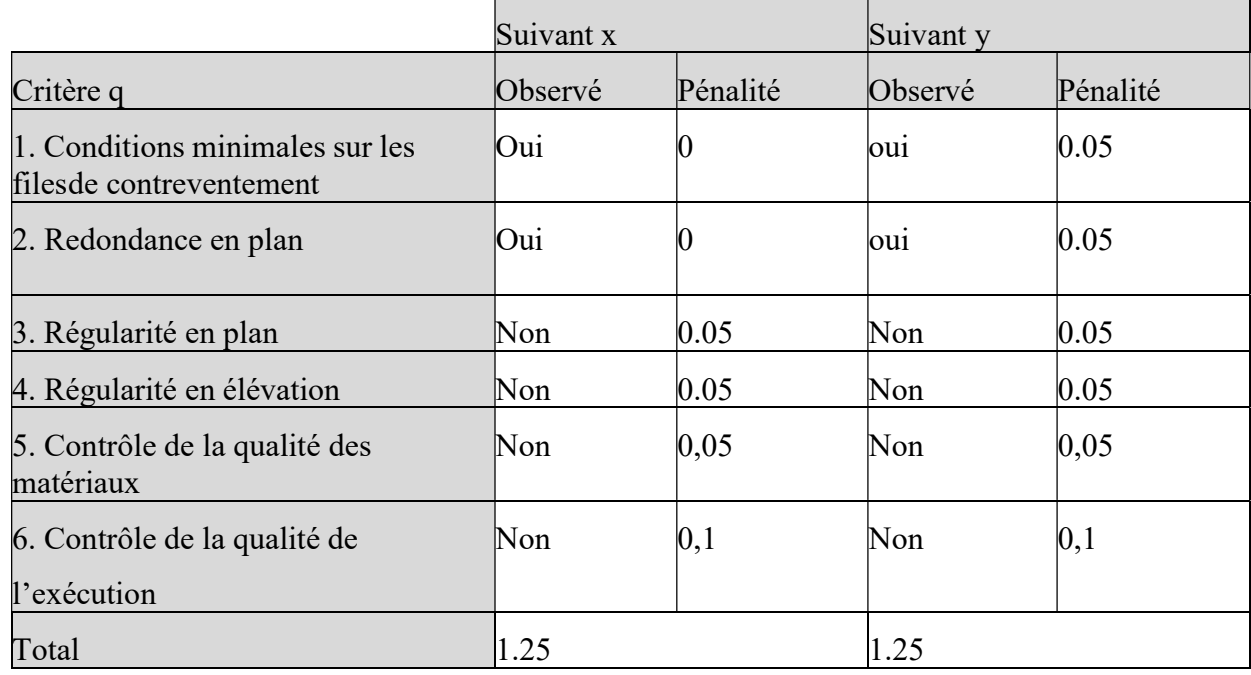

Donc :

$$
\begin{cases}\nV_x = \frac{A.Dx.Q}{R} x W = 4798,80 Kn.\nVy = \frac{A.Dy.Q}{R} \times W = 4492,50 Kn.\n\end{cases}
$$

# IV.4 Résultats de l'analyse sismique :

IV.4.1 Modèle initial :

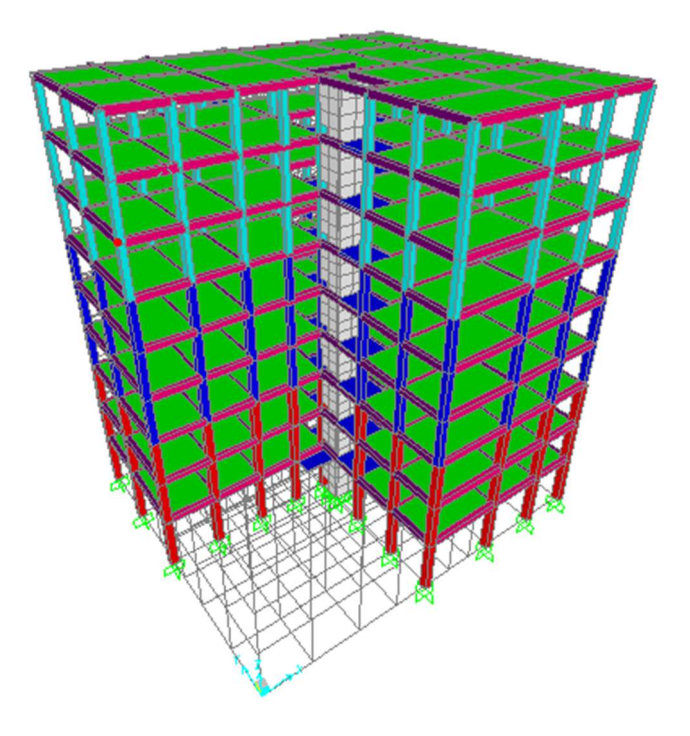

Figure IV.2 : Vue en 3D.

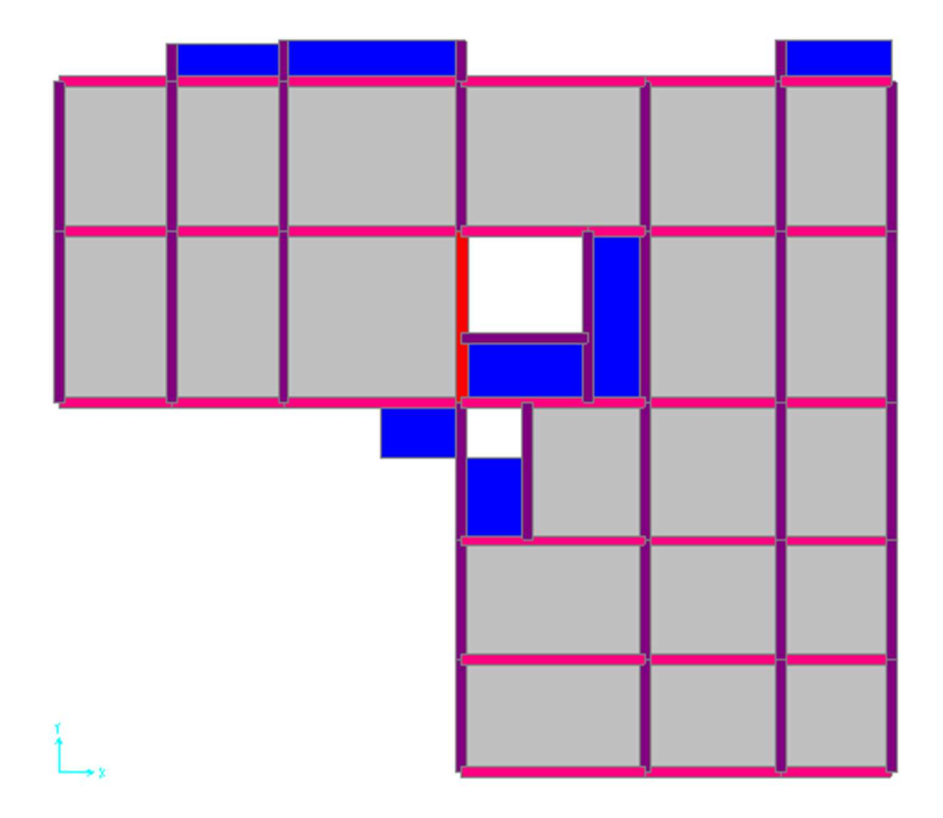

Figure IV.3 : Vue en plan du modèle Initial (RDC).

# IV.4.1.1 Caractéristiques dynamique propres du modèle Initial :

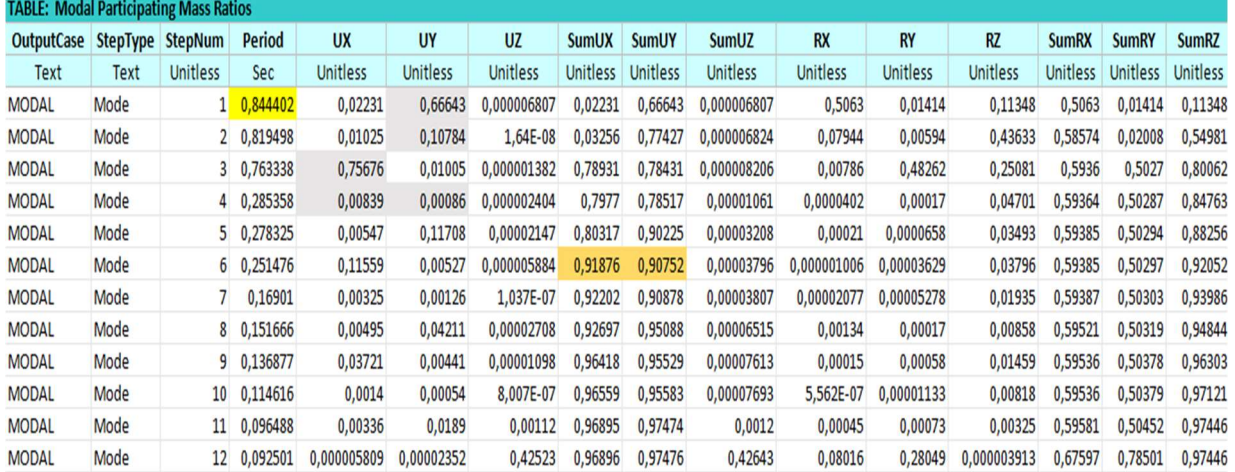

# Tableau IV.2 : Participation massique du modèle Initial.

# IV.4.1.2 Constatation :

L'analyse dynamique de la structure a conduit à :

- Une période fondamentale : T =0.844sec.
- La participation massique dépasse le seuil des 90%à partir du 6 éme mode.
- $\bullet$  Le 1<sup>er</sup> mode est un mode translation.
- $\bullet$  Le  $2^{eme}$  mode est un mode translation.
- $\bullet$  Le  $3^{eme}$  mode est un mode rotation.

# IV.4.2 Modèle 01 :

La structure comporte les voiles de contreventement

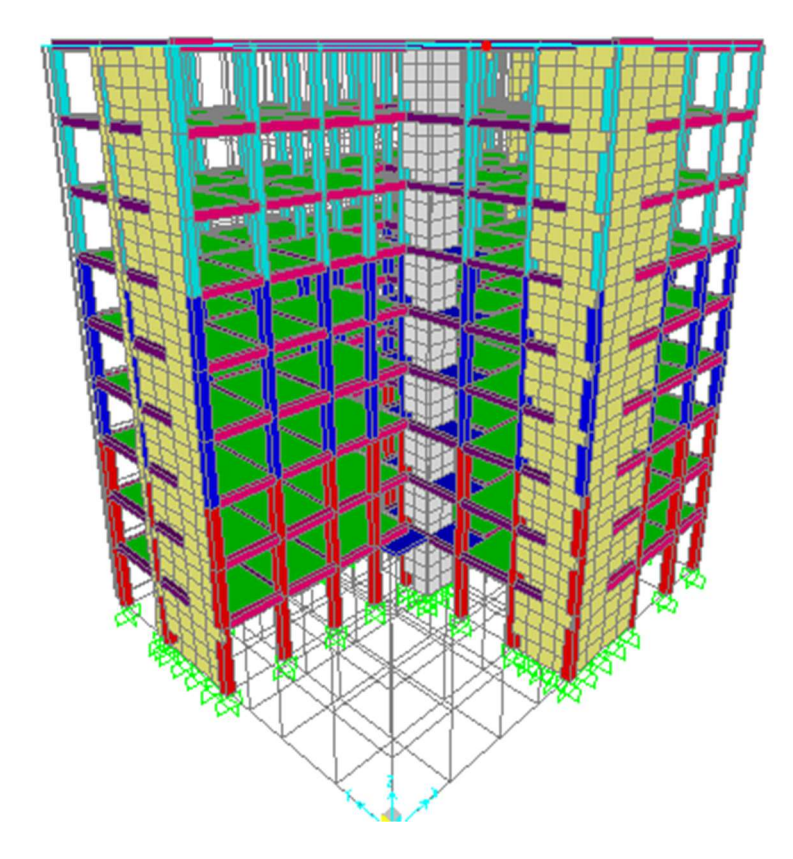

Figure IV.4 : Vue en 3D avec la disposition des voiles.

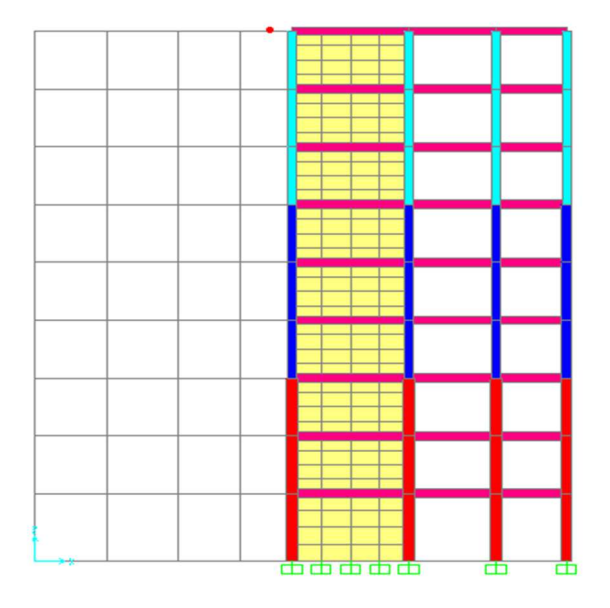

Figure IV.5 : Disposition des voiles selon l'axe X-Z.

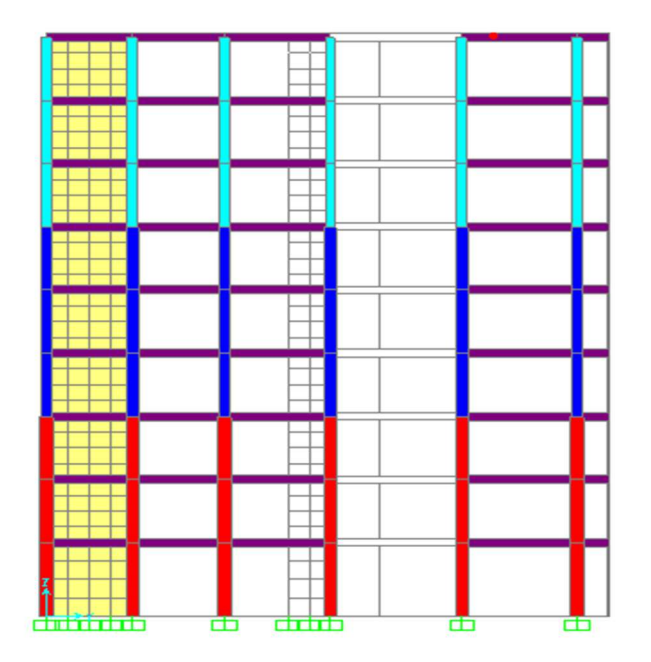

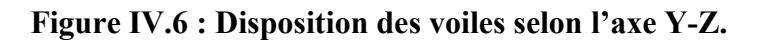

# IV.4.2.1 Caractéristiques dynamiques propres :

Tableau IV. 3: Participation massique du modèle 01

| <b>TABLE: Modal Participating Mass Ratios</b> |             |                 |               |            |            |            |              |              |              |             |                 |                 |              |              |              |
|-----------------------------------------------|-------------|-----------------|---------------|------------|------------|------------|--------------|--------------|--------------|-------------|-----------------|-----------------|--------------|--------------|--------------|
| OutputCase StepType StepNum                   |             |                 | <b>Period</b> | <b>UX</b>  | <b>UY</b>  | <b>UZ</b>  | <b>SumUX</b> | <b>SumUY</b> | <b>SumUZ</b> | <b>RX</b>   | <b>RY</b>       | <b>RZ</b>       | <b>SumRX</b> | <b>SumRY</b> | <b>SumRZ</b> |
| Text                                          | <b>Text</b> | Unitless        | Sec           | Unitless   | Unitless   | Unitless   | Unitless     | Unitless     | Unitless     | Unitless    | <b>Unitless</b> | <b>Unitless</b> | Unitless     | Unitless     | Unitless     |
| <b>MODAL</b>                                  | Mode        |                 | 0.536815      | 0,2157     | 0,48462    | 0,00001341 | 0,2157       | 0,48462      | 0,00001341   | 0,43948     | 0.16582         | 0,04653         | 0,43948      | 0,16582      | 0,04653      |
| <b>MODAL</b>                                  | Mode        |                 | 2 0,502368    | 0,42788    | 0,18727    | 0,00002255 | 0,64358      | 0,67189      | 0,00003596   | 0,17302     | 0,32696         | 0,6372          | 0,6125       | 0,49278      | 0,68373      |
| <b>MODAL</b>                                  | Mode        |                 | 3 0,356468    | 0,05866    | 0,02307    | 0.00000265 | 0,70224      | 0,69496      | 0,00003861   | 0,02337     | 0,04599         | 0,01429         | 0,63587      | 0,53877      | 0,69803      |
| <b>MODAL</b>                                  | Mode        |                 | 4 0,145596    | 0,0828     | 0.09291    | 0.00004123 | 0.78504      | 0.78787      | 0.00007984   | 0,00234     | 0,00141         | 0,00161         | 0,63821      | 0,54018      | 0,69963      |
| <b>MODAL</b>                                  | Mode        |                 | 5 0,134975    | 0,08428    | 0,08283    | 0,00014    | 0,86932      | 0,8707       | 0,00022      | 0,00166     | 0,00259         | 0,18618         | 0,63987      | 0,54277      | 0,88581      |
| <b>MODAL</b>                                  | Mode        |                 | 6 0,090198    | 0,01519    | 0,01031    | 0,00011    | 0,88451      | 0,88102      | 0,00032      | 0,000009635 | 0,0002          | 0,00315         | 0,63988      | 0,54297      | 0,88896      |
| <b>MODAL</b>                                  | Mode        |                 | 0.074293      | 0.00001378 | 0,00014    | 0,33518    | 0,88452      | 0,88116      | 0,33551      | 0,17669     | 0,06087         | 0,00001387      | 0,81658      | 0,60384      | 0,88898      |
| <b>MODAL</b>                                  | Mode        |                 | 8 0.072223    | 0,00003912 | 0.00001991 | 0,18903    | 0,88456      | 0,88118      | 0,52453      | 0.00875     | 0.13129         | 0,00002744      | 0,82533      | 0,73513      | 0,889        |
| <b>MODAL</b>                                  | Mode        |                 | 9 0,069086    | 0,00262    | 0,00132    | 0,02075    | 0,88718      | 0,88249      | 0,54529      | 0,01538     | 0,03959         | 0,00009091      | 0,8407       | 0,77473      | 0,88909      |
| <b>MODAL</b>                                  | Mode        | 10 <sup>°</sup> | 0,067869      | 0,03125    | 0,02815    | 0,0000105  | 0,91844      | 0,91064      | 0,5453       | 0,00136     | 0,00295         | 0,00008917      | 0,84207      | 0,77768      | 0,88918      |
| <b>MODAL</b>                                  | Mode        | 11              | 0.064975      | 0.00147    | 0.00003977 | 0,01337    | 0,9199       | 0,91068      | 0,55867      | 0,00169     | 0,00344         | 0,00089         | 0,84376      | 0,78112      | 0,89007      |
| <b>MODAL</b>                                  | Mode        | 12              | 0,064484      | 0,02203    | 0.03003    | 0,00006354 | 0,94194      | 0,94071      | 0,55874      | 0,00027     | 0,00125         | 0.05848         | 0,84403      | 0,78236      | 0,94855      |

# IV.4.2.2 Constatation :

L'analyse dynamique de la structure a conduit à :

- •Une période fondamentale :  $T = 0.536$  sec.
- La participation massique dépasse le seuil des 90% à partir du 10éme mode.
- $\bullet$ Le 1<sup>er</sup> mode est un mode translation parallèle à Y-Y.
- Le 2ème mode est un mode translation parallèle à X-X .
- Le 3ème mode est un mode rotation.

# IV.4.2.3 Vérification de la période numérique de la structure (Tnumérique) :

Elle est obtenue à partir d'un modèle numérique (modélisation sur Etabs), et elle doit être inférieure à la période empirique (Texp)

Donc on a :  $T_{num} = 0.54s < T_{exp} = 0.792s$   $\implies$  la période est vérifiée.

# IV.4.2.4 Résultantes des forces sismiques :

D'après le fichier des résultats de « SAP2000» on a : W= 35735,8 KN

Donc il faut : V<sub>dynamique</sub>  $\geq 0.8 \times V_{statique}$ 

#### Tableau IV.4 : Vérification de la force sismique (statique et dynamique).

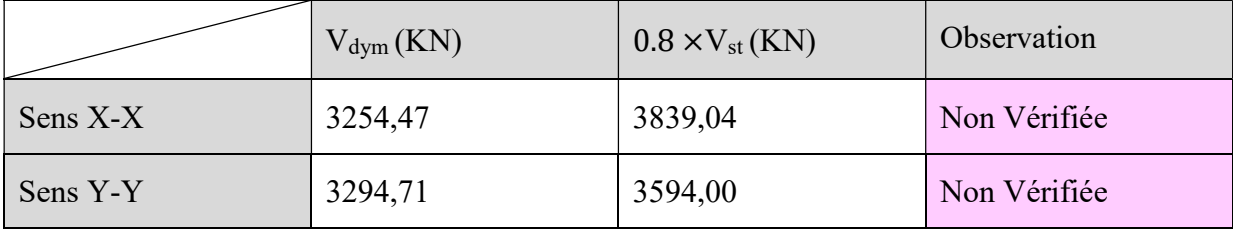

Dans le sens XX pour Ex il faut augmenter tous les paramètres de la répense de  $0.8*V_{st}/V_{dyn} =$ 1,18

Dans le sens Y-Y pour Ey il faut augmenter tous les paramètres de la répense de

 $0.8*V_{st}/V_{dyn} = 1.20$ 

 $Ex \n\in 11.5758$  KN.  $Ey = 11,772$  KN.

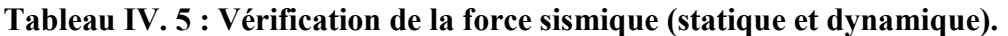

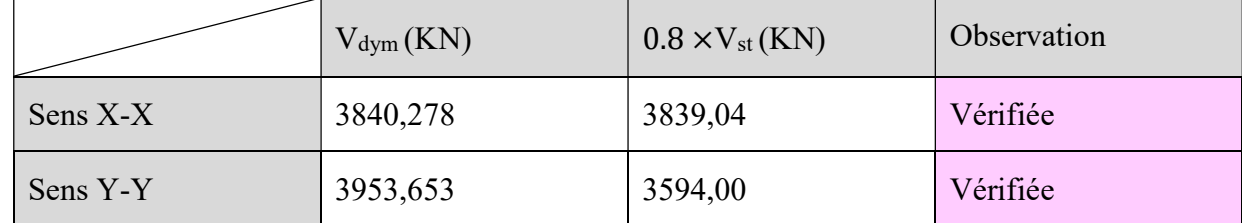

#### IV.4.2.5 Vérification des déplacement inter-étage :

Le RPA99/v.2003 exige de vérifier que les déplacements entres niveaux ne doivent pas dépasser 1% de la hauteur d'étage. Le déplacement horizontal à chaque niveau " k " de la structure est calculé comme suit :  $\delta = R \times \delta k_{ek}$  (Art4-19–RPA99/v.2003).

 $\delta_{\rm ek}$ : Déplacement horizontal dû aux forces sismiques Fi (y compris l'effet de torsion).

R : Coefficient de comportement.

Le déplacement relatif au niveau " k " par rapport au niveau " k-1" est égal à :

 $\Delta = \delta_k - \delta_{k-1}$  (Art 4 – 20 RPA99/V.2003).

Les déplacements relatifs du niveau (k) par rapport au niveau (k-1) ne doivent pas dépasser 1.0% de la hauteur de l'étage :  $\Delta = \delta_k - \delta_{k-1} < 1.0\%$  hauteur d'étage.

Tableau IV. 6 : Vérification des déplacements inter-étage du modèle 01 selon l'axe (X-Y).

| etages      | $\frac{x}{e} \delta$ | $\frac{y}{20}$ | $\delta^x$ | $\delta^y$ | $\Delta x$ | $\Delta y$ | $\triangle$ admisible xx |               | <b>yy</b> |
|-------------|----------------------|----------------|------------|------------|------------|------------|--------------------------|---------------|-----------|
| 8éme        | 0.017077             | 0,017803       | 0,06       | 0,22       | 0,03       | 0,00       |                          | 3,06 verifier | verifier  |
| 7 eme       | 0,015061             | 0,015677       | 0,05       | 0,19       | 0,03       | 0,00       |                          | 3,06 verifier | verifier  |
| <b>6eme</b> | 0,012916             | 0,013425       | 0,05       | 0,16       | 0,03       | 0,00       |                          | 3,06 verifier | verifier  |
| 5eme        | 0,010671             | 0,011075       | 0,04       | 0,14       | 0,03       | 0,00       |                          | 3,06 verifier | verifier  |
| 4eme        | 0,008429             | 0,00873        | 0,03       | 0,11       | 0,03       | 0,00       |                          | 3,06 verifier | verifier  |
| 3eme        | 0,006217             | 0,006427       | 0,02       | 0,08       | 0,03       | 0,00       |                          | 3,06 verifier | verifier  |
| 2eme        | 0,00414              | 0,004272       | 0,01       | 0,05       | 0,02       | 0,00       |                          | 3,06 verifier | verifier  |
| 1ere        | 0,00235              | 0.002416       | 0,01       | 0,03       | 0,02       | 0,01       |                          | 3,06 verifier | verifier  |
| rdc         | 0,00093              | 0,000947       | 0,00       | 0,01       | 0,01       | 0,01       |                          | 3,57 verifier | verifier  |

#### IV.4.2.6 Vérification spécifique aux sollicitation normales :

Afin d'éviter la rupture sous sollicitations dues au séisme, les RPA exigent que l'effort normal de compression sous combinaison sismique soit limité comme suit :

$$
\frac{N_d}{V} = \frac{N_d}{B_c \times f_{c28}} \le 0,30
$$

Avec :

- N<sub>d</sub> : L'effort normal de calcul s'exerçant sur une section de béton sous sollicitation Sismique  $(G+Q+E)$ .

- Bc : l'aire (section brute) de cette dernière.

- fc28 : La résistance caractéristique du béton à 28 jours (30 MPa).

Alors, Les résultats sont regroupés dans le tableau suivant

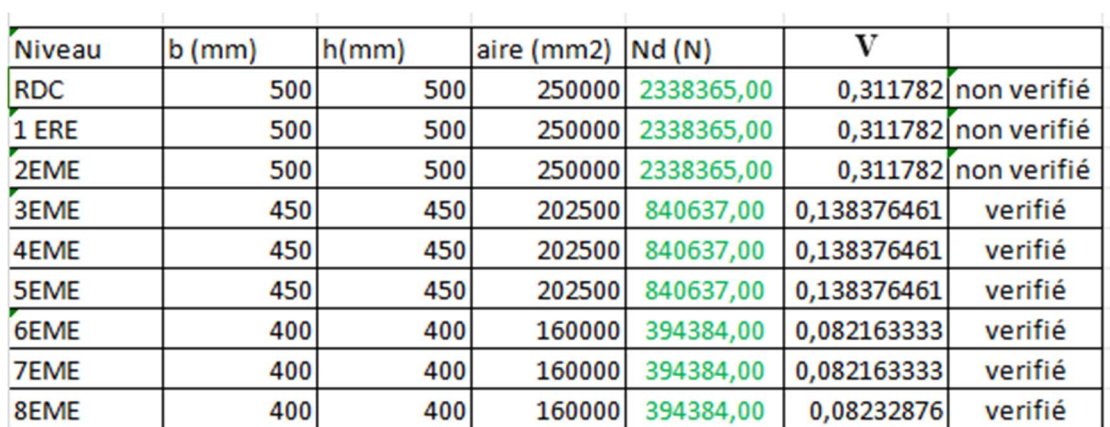

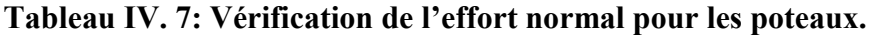

# Remarques :

Les efforts normaux réduits dépassent les valeurs admissibles imposées par le « RPA99 version

# $2003$ <sup>»</sup>.

Donc il faut augmenter les sections des poteaux dans la structure.

Tableau IV. 8 : Vérification de l'effort normal pour les poteaux.

| <b>Niveau</b> | $b$ (mm) | h/mm) | aire (mm2) $Nd(N)$ |            |             |         |
|---------------|----------|-------|--------------------|------------|-------------|---------|
|               |          |       |                    |            |             |         |
| <b>RDC</b>    | 550      | 550   | 302500             | 2584437,00 | 0,284786446 | verifié |
| 1 ERE         | 550      | 550   | 302500             | 2584437,00 | 0,284786446 | verifié |
| 2EME          | 550      | 550   | 302500             | 2584437,00 | 0,284786446 | verifié |
| 3EME          | 500      | 500   | 250000             | 887234,00  | 0,118297867 | verifié |
| 4EME          | 500      | 500   | 250000             | 887234,00  | 0,118297867 | verifié |
| <b>5EME</b>   | 500      | 500   | 250000             | 887234,00  | 0,118297867 | verifié |
| 6EME          | 450      | 450   | 202500             | 416510,00  | 0,068561317 | verifié |
| <b>7EME</b>   | 450      | 450   | 202500             | 416510,00  | 0,068561317 | verifié |
| 8EME          | 450      | 450   | 202500             | 416510,00  | 0,08232876  | verifié |

# IV.4.2.7 Vérification des conditions du facteur de comportement R :

Dans nos précédant calcul en a pris R=05. Donc selon le RPA99/V2003 il faut justifier que Le système est Mixte portiques/voiles avec interaction. Dans ce dernier cas les voiles reprennent plus de 20% des sollicitations dues aux charges verticales. Les portiques doivent reprendre, outre les sollicitations dues aux charges verticales, au moins 25% de l'effort tranchant d'étage

On tire l'effort normal que reprend toute la structure à la base de chaque étage avec le logiciel

(ETABS). Donc :

L'effort normal total à la base de la structure  $P_{Tot} = 37110,03$  (KN).

L'effort normal à la base repris par les voiles  $P_{\text{voiles}} = 11287,36$  (KN).

<u>Pvoiles</u> × 100 = 30,42% ≥ 20%.

Alors les voiles de contreventement reprennent plus de 20% des sollicitations dues aux charges verticales donc diminue le coefficient de comportement donc il va être R=3,5.

# IV.4.3 Modèle Final :

IV.4.3.1 Caractéristiques dynamiques propres :

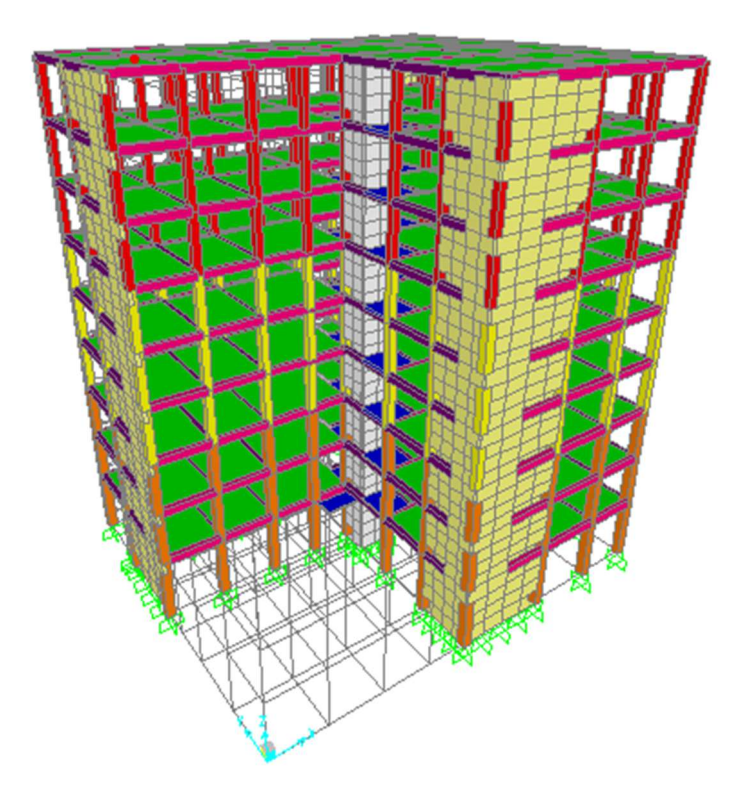

Figure IV.7 : Vue en 3D

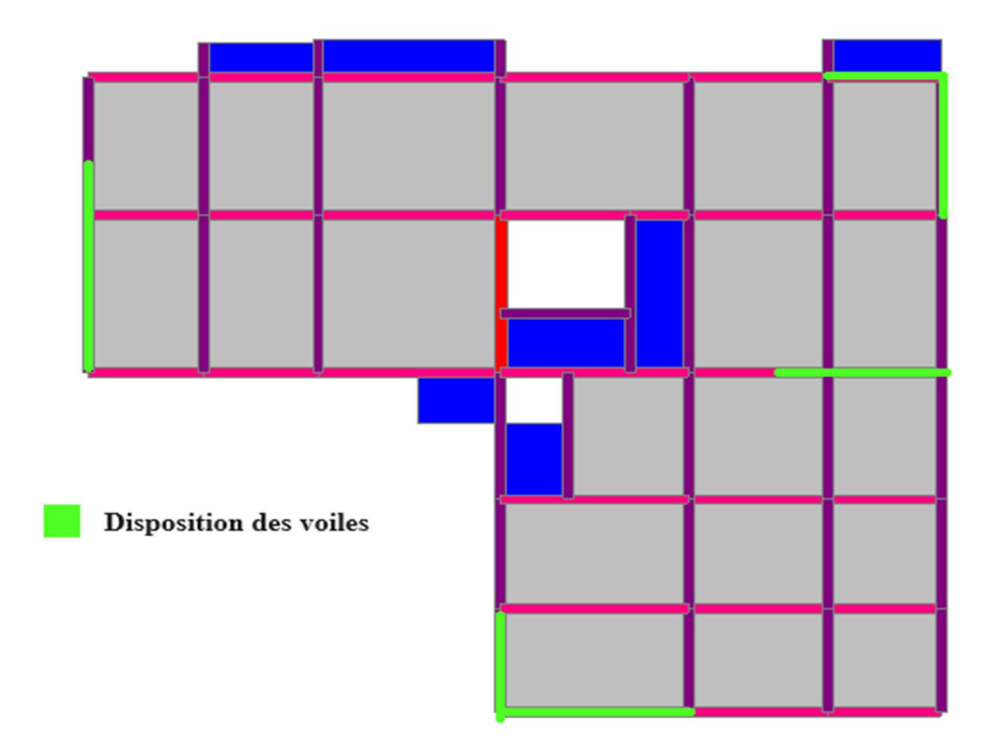

Figure IV.8 : Disposition des voiles selon l'axe X-Y.

| <b>TABLE: Modal Participating Mass Ratios</b> |             |                  |               |                 |                 |                 |                 |                 |                 |                 |                 |                 |                 |              |              |
|-----------------------------------------------|-------------|------------------|---------------|-----------------|-----------------|-----------------|-----------------|-----------------|-----------------|-----------------|-----------------|-----------------|-----------------|--------------|--------------|
| <b>OutputCase</b>                             |             | StepType StepNum | <b>Period</b> | <b>UX</b>       | <b>UY</b>       | <b>UZ</b>       | <b>SumUX</b>    | <b>SumUY</b>    | <b>SumUZ</b>    | <b>RX</b>       | <b>RY</b>       | <b>RZ</b>       | <b>SumRX</b>    | <b>SumRY</b> | <b>SumRZ</b> |
| Text                                          | Text        | <b>Unitless</b>  | Sec           | <b>Unitless</b> | <b>Unitless</b> | <b>Unitless</b> | <b>Unitless</b> | <b>Unitless</b> | <b>Unitless</b> | <b>Unitless</b> | <b>Unitless</b> | <b>Unitless</b> | <b>Unitless</b> | Unitless     | Unitless     |
| <b>MODAL</b>                                  | <b>Mode</b> | 11               | 0.509175      | 0,20112         | 0,50451         | 0.00001302      | 0.20112         | 0,50451         | 0.00001302      | 0,45446         | 0,15342         | 0,05602         | 0.45446         | 0,15342      | 0,05602      |
| <b>MODAL</b>                                  | Mode        |                  | 2 0,477435    | 0,44849         | 0,17327         | 0,00001825      | 0,6496          | 0,67778         | 0,00003127      | 0,15876         | 0,34028         | 0,63263         | 0,61322         | 0,4937       | 0,68866      |
| <b>MODAL</b>                                  | Mode        |                  | 3 0,343899    | 0,0587          | 0,02232         | 0,000003942     | 0,7083          | 0,7001          | 0,00003521      | 0,02255         | 0,04555         | 0,0151          | 0,63578         | 0,53925      | 0,70375      |
| <b>MODAL</b>                                  | Mode        |                  | 4 0,139893    | 0,07831         | 0,09384         | 0.00004154      | 0.78662         | 0.79394         | 0.00007676      | 0,0019          | 0.00098         | 0,00213         | 0,63768         | 0,54024      | 0,70589      |
| <b>MODAL</b>                                  | Mode        |                  | 5 0,130642    | 0,08497         | 0,07891         | 0.00011         | 0,87159         | 0,87285         | 0,00019         | 0,00134         | 0,00209         | 0,18161         | 0,63902         | 0,54233      | 0,8875       |
| <b>MODAL</b>                                  | Mode        |                  | 6 0.088449    | 0.01485         | 0.01008         | 0,00009488      | 0,88644         | 0,88293         | 0,00028         | 0,00002846      | 0.00023         | 0,00328         | 0,63905         | 0,54255      | 0,89078      |
| <b>MODAL</b>                                  | Mode        |                  | 0.068548      | 0.00001925      | 0.00048         | 0,3989          | 0.88645         | 0,8834          | 0,39918         | 0.19012         | 0.08432         | 0.00006753      | 0.82916         | 0.62687      | 0,89085      |
| <b>MODAL</b>                                  | Mode        |                  | 0,0672        | 0,00007227      | 0.00009484      | 0,14278         | 0,88653         | 0,8835          | 0,54196         | 0,00297         | 0,11747         | 0.00004121      | 0,83214         | 0.74434      | 0,89089      |
| <b>MODAL</b>                                  | Mode        | 9                | 0.066174      | 0.0335          | 0.02762         | 0,00739         | 0,92003         | 0,91112         | 0,54935         | 0.00081         | 0.00144         | 0.00001048      | 0.83295         | 0.74577      | 0,8909       |
| <b>MODAL</b>                                  | Mode        | 10 <sup>°</sup>  | 0,064111      | 0,000001634     | 0,00185         | 0,0142          | 0,92003         | 0,91297         | 0,56355         | 0,01699         | 0,03751         | 0,0012          | 0,84995         | 0,78329      | 0,89209      |
| <b>MODAL</b>                                  | Mode        | 11               | 0,063117      | 0,0226          | 0,02835         | 0,00253         | 0,94263         | 0,94132         | 0,56608         | 0,0001          | 0,00468         | 0,05686         | 0,85005         | 0,78797      | 0,94895      |
| <b>MODAL</b>                                  | Mode        | 12               | 0,060177      | 0,00005187      | 0,00019         | 0,01178         | 0,94268         | 0,94151         | 0,57786         | 0,00177         | 0,00205         | 0,00005947      | 0,85182         | 0,79002      | 0,94901      |

Tableau IV.9 : Participation massique du modèle final.

# IV.4.3.2 Constatation :

L'analyse dynamique de la structure a conduit à :

- •Une période fondamentale :  $T = 0.509$ sec.
- La participation massique dépasse le seuil des 90%à partir du 09éme mode.
- •Le 1<sup>er</sup> mode est un mode translation parallèle à Y-Y.
- Le 2ème mode est un mode translation parallèle à X-X.
- Le 3ème mode est un mode rotation.

# IV.4.3.2.1 Vérification de la période numérique de la structure (Tnumérique) :

Elle est obtenue à partir d'un modèle numérique (modélisation sur ETABS), et elle doit être inférieure à la période empirique (Texp)

Donc on a : Thum =  $0.509$  s < Texp =  $0.792$  <br>a période est vérifier

# IV.4.3.3 Résultantes des forces sismiques :

D'après le fichier des résultats de « SAP2000» on a : W= 37110,03 KN

Donc il faut : V<sub>dynamique</sub>  $\geq 0.8 \times V_{\text{statique}}$ 

$$
\begin{cases} \mathbf{Vx} = 0.1342857 \times 37110,03 = 4983,35 \text{ (KN)}.\\ \mathbf{Vy} = 0.1257142 \times 37110,03 = 4665,26 \text{ (KN)}. \end{cases}
$$

#### Tableau IV.10 : Vérification de la force sismique (statique et dynamique).

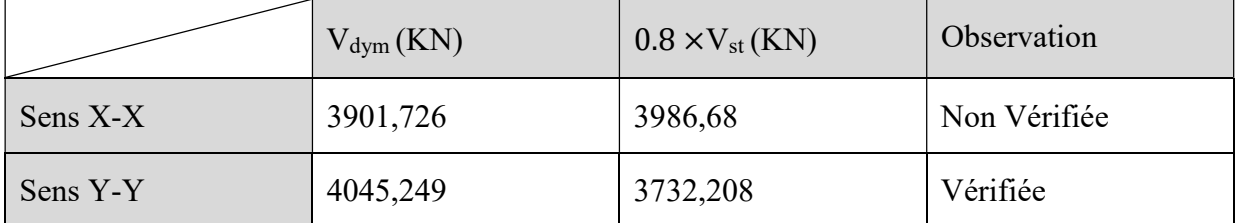

Dans le sens XX pour Ex il faut augmenter tous les paramètres de la répense de  $0.8*V_{st}/V_{dyn} =$ 1,02177

 $Ex = 10,0235$  KN.

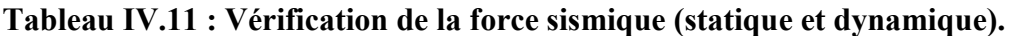

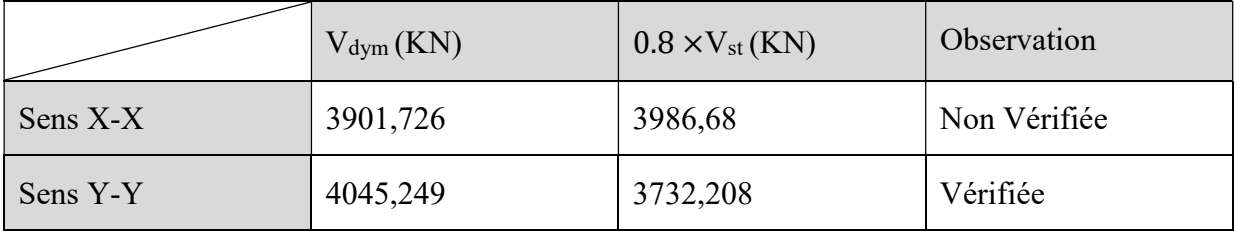

Dans le sens XX pour Ex il faut augmenter tous les paramètres de la répense de  $0.8*V_{st}/V_{dyn} =$ 1,02177

 $Ex = 10,241776$ 

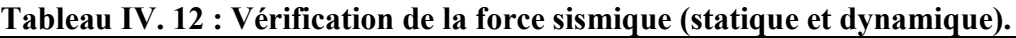

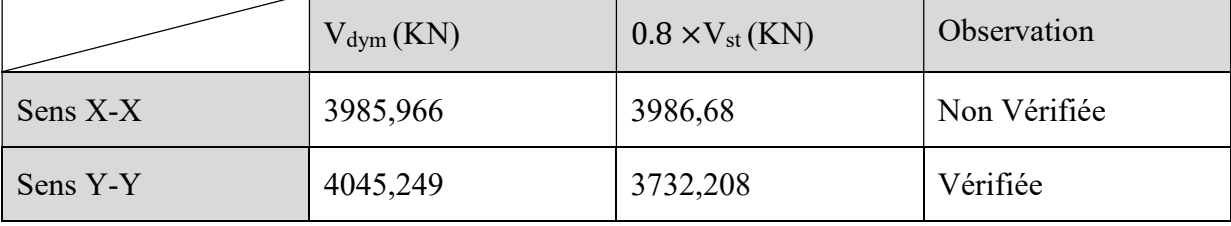

Dans le sens XX pour Ex il faut augmenter tous les paramètres de la répense de  $0.8*V_{st}/V_{dyn} =$ 1,00018

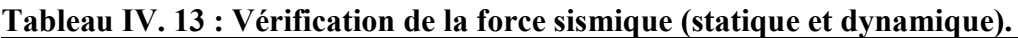

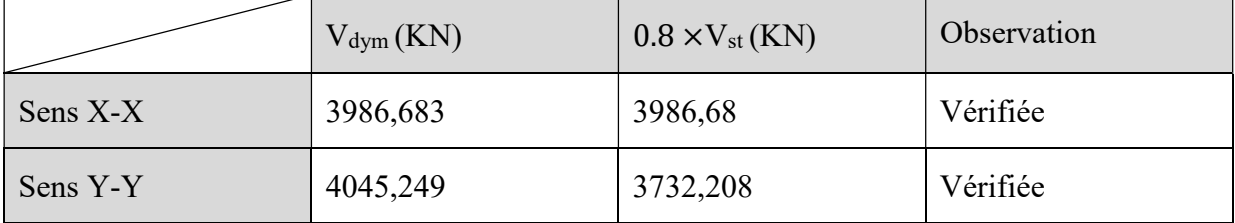

# IV.4.3.4 Vérification des déplacement inter-étage :

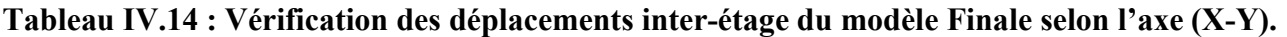

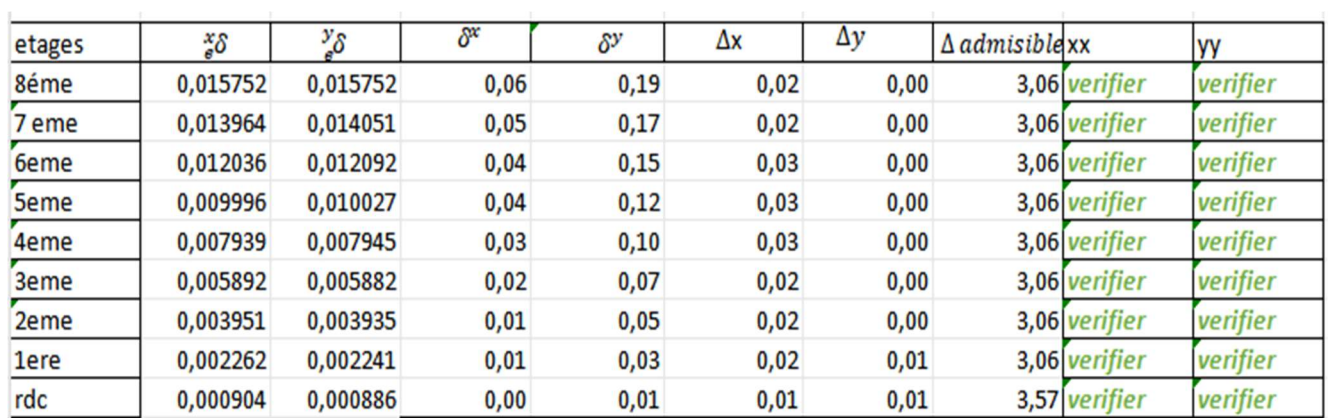

# IV.4.3.5 Vérification spécifique aux sollicitation normales :

Afin d'éviter la rupture sous sollicitations dues au séisme, les RPA exigent que l'effort normal de compression sous combinaison sismique soit limité comme suit :

$$
\frac{N_d}{\nu = B_c \times f_{c28}} \le 0,30
$$

Avec :

- Nd : L'effort normal de calcul s'exerçant sur une section de béton sous sollicitation Sismique  $(G+Q+E)$ .
- Bc : l'aire (section brute) de cette dernière.
- -f<sup>c</sup>28 : La résistance caractéristique du béton à 28 jours (30 MPa).

Alors, Les résultats sont regroupés dans le tableau suivant :

| <b>Niveau</b> | $b$ (mm) | h/mm) | aire (mm2) $N d(N)$ |            |                          |  |
|---------------|----------|-------|---------------------|------------|--------------------------|--|
| <b>RDC</b>    | 550      | 550   | 302500              | 2628283,00 | 0,289617961 non verifier |  |
| 1 ERE         | 550      | 550   | 302500              | 2628283,00 | 0,289617961 non verifier |  |
| 2EME          | 550      | 550   | 302500              | 2628283,00 | 0,289617961 non verifier |  |
| 3EME          | 500      | 500   | 250000              | 887234,00  | 0,118297867 non verifier |  |
| 4EME          | 500      | 500   | 250000              | 887234,00  | 0,118297867 non verifier |  |
| <b>5EME</b>   | 500      | 500   | 250000              | 887234,00  | 0,118297867 verifier     |  |
| 6EME          | 450      | 450   | 202500              | 416510,00  | 0,068561317 verifier     |  |
| <b>7EME</b>   | 450      | 450   | 202500              | 416510,00  | 0,068561317 verifier     |  |
| 8EME          | 450      | 450   | 202500              | 416510,00  | 0,08232876 verifier      |  |

Tableau IV. 15 : Vérification de l'effort normal pour les poteaux.

# IV.5.2.6 Justification vis-à-vis de l'effet P-Δ (les effets du second ordre) :

C'est le moment additionnel dû au produit de l'effort normal dans un poteau au niveau d'un nœud de la structure par le déplacement horizontal du nœud considéré.

Les effets du 2° ordre (ou effet P-Δ) peuvent être négligés dans le cas des bâtiments si la condition suivante est satisfaite à tous les niveaux :

" Article 5.9RPA99 version 2003 "

Avec :

P<sup>k</sup> : Poids total de la structure et des charges d'exploitations associées au-dessus du niveau K :

$$
P_{K} = \sum_{i=k}^{n} (W_{Gi} + \beta W_{Qi})
$$
\n
$$
\theta_{k} = \frac{P_{k} * \Delta_{k}}{V_{k} * h_{k}} \le 0.1
$$

 $V_k$ : Effort tranchant d'étage au niveau 'K'.

 $\Delta_k$ : Déplacement relatif du niveau 'K' par rapport au niveau 'K-1'.

h<sub>k</sub>: Hauteur d'étage 'k'.

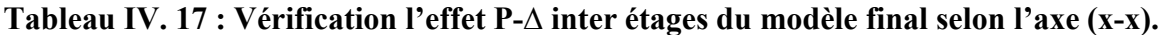

|                |        |                            |            |            | Dans le sens X-X        |                           |
|----------------|--------|----------------------------|------------|------------|-------------------------|---------------------------|
| Niveaux        | $h_k$  | $P_{\scriptscriptstyle L}$ | $\Delta_k$ | V          | $\boldsymbol{\theta}_k$ | <i><b>Observation</b></i> |
|                | (cm)   | (KN)                       | (cm)       | (KN)       |                         |                           |
| Etage 8        | 306,0  | 6606,0843                  | 0,0387     | 1547,5431  | 0,001                   | vérifiée                  |
| Etage 7        | 306,0  | 17194,0694                 | 0,0365     | 3777,4146  | 0,001                   | vérifiée                  |
| <b>Etage 6</b> | 306,0  | 32954,3006                 | 0,0358     | 6907,9462  | 0,001                   | vérifiée                  |
| Etage 5        | 306,0  | 47875,7548                 | 0,0350     | 9588,7745  | 0,001                   | vérifiée                  |
| Etage 4        | 306,0  | 61849,1164                 | 0,0340     | 11776,4748 | 0,001                   | vérifiée                  |
| Etage 3        | 306,00 | 74959,9956                 | 0,0331     | 13531,0408 | 0,001                   | vérifiée                  |
| Etage 2        | 306,00 | 87721,6266                 | 0,0256     | 14936,0592 | 0,000                   | vérifiée                  |
| Etage 1        | 306,00 | 106138,168                 | 0,0218     | 16506,3925 | 0,000                   | vérifiée                  |
| <b>RDC</b>     | 357,00 | 126461,461                 | 0,0100     | 17551,6983 | 0,000                   | vérifiée                  |

Tableau IV. 18 : Vérification l'effet P-∆ inter étages du modèle final selon l'axe (Y-Y).

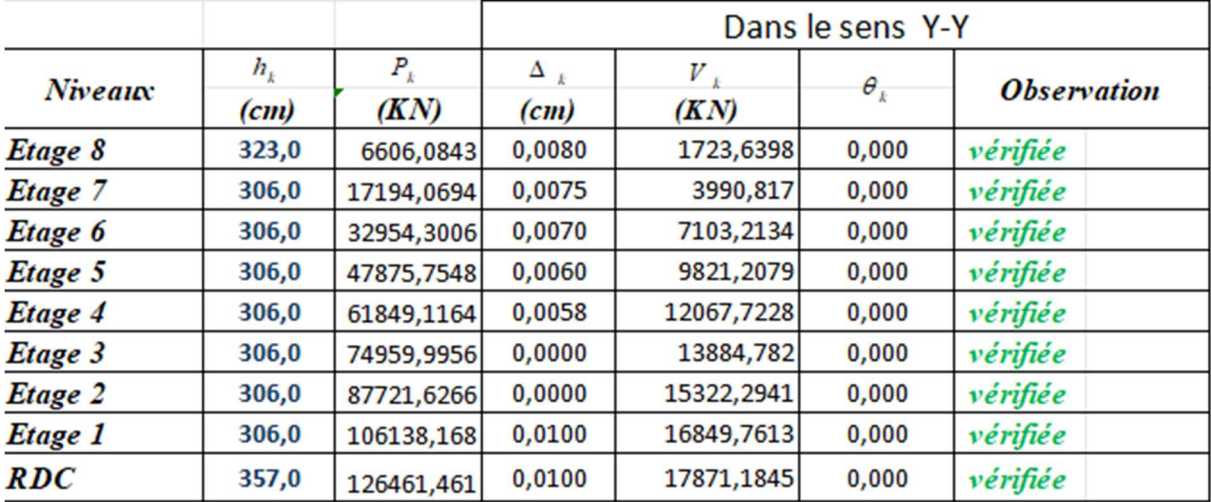

#### IV.6 : Conclusion :

Après toutes ces vérifications on peut dire que notre structure est une structure parasismique. Les résultats obtenus pour le logiciel « SAP2000» (différentes sollicitations des éléments principaux) seront utilisés pour calculer les armatures de ces éléments ce qui va venir dans notre prochain chapitre (calcul des éléments principaux).

# Chapitre V : Ferraillage des éléments résistants

# V.1 Introduction :

Le ferraillage des éléments résistant doit être conforme aux règlements en vigueur en l'occurrence le BAEL 91 modifié 99, CBA 93 et le RPA99 version 2003.

Notre structure est composée essentiellement de trois éléments structuraux à savoir :

- 1- Poteaux
- 2- Poutres
- 3- Voiles

# V.2 Ferraillage des poteaux :

# V.2.1 Introduction :

Les poteaux sont des éléments structuraux verticaux, ils constituent des points d'appuis pour les poutres et jouent un rôle très important dans la transmission des efforts vers les fondations.

Les sections des poteaux sont soumises à la flexion composée (M, N), compression "N", et à un moment fléchissant "M" .

Une section soumise à la flexion composée peut être l'un des trois cas suivants :

- Section entièrement tendue SET
- Section entièrement comprimée SEC
- Section partiellement comprimée SPC

Les armatures sont obtenues à l'état limite ultime (E.L.U) sous l'effet des sollicitations les plus défavorables et dans les situations suivantes :

| Situation    |                  | Béton        |                     |            | Acier    |                 |
|--------------|------------------|--------------|---------------------|------------|----------|-----------------|
|              | $\gamma_{\rm b}$ | $fc28$ (MPa) | $\sigma_{bc}$ (MPa) | $\gamma_s$ | fe (MPa) | $\sigma_s(MPa)$ |
| Durable      |                  | 30           |                     | 1,15       | 500      | 435             |
| Accidentelle | 1,15             | 30           | 22.17               |            | 500      | 500             |

Tableau V. 1 : Caractéristiques du béton et de l'acier.

# V.2.2 Combinaison d'action :

En fonction du type de sollicitations, nous distinguons les différentes combinaisons suivantes :

a- Selon CBA 93 :

Situation durable : ELU : 1,35G + 1,5Q  $ELS : G + Q$ 

# b- Selon RPA 99 :

Situation accidentelle :  $\left\{ \begin{array}{l} G + Q + E \\ 0.8G + E \end{array} \right.$ 

A partir de ces combinaisons, on distingue les cas suivants :

- Effort normal maximal et le moment correspondant  $(N<sup>max</sup>, M<sup>corr</sup>)$
- Le moment maximum et l'effort correspondant  $(M<sup>max</sup>, N<sup>corr</sup>)$
- Effort normal minimal et le moment correspondant  $(N<sup>min</sup>, M<sup>corr</sup>)$

# V.2.3 Recommandation selon RPA99 version 2003 :

D'après le RPA99 version 2003, pour une zone sismique III, les armatures longitudinales doivent être à haute adhérence, droites et sans crochet.

 Leur pourcentage est limité par :  $0.9\% < \frac{A_s}{R} < 4\%$  Zone courante (Z.C)  $0.9\% < \frac{A_s}{R} < 6\%$  Zone de recouvrement (Z.R) B  $A_{s}$ B  $A_{s}$ 

# Avec :

A<sup>s</sup> : La section d'acier.

 $\mathbf{B}$  : Section du béton [cm<sup>2</sup>].

- Le diamètre minimal est de 12 (mm).
- La longueur minimale de 50Ø en zone de recouvrement.
- La distance entre les barres verticales dans une face du poteau ne doit pas dépasser 20 (cm).
- Les jonctions par recouvrement doivent être faites si possible, à l'extérieur des zones nodales.

Les tableaux suivants regroupent tous les résultats des efforts ainsi que la section d'armature calculée en utilisant les différentes combinaisons.

 $A_s^{min} = 0.9\%B$  selon RPA99 version 2003

N.B : On utilise Le logiciel d'EXPERT et SOCOTEC pour le ferraillage des sections

# a) -Ferraillage des poteaux

# 1. Situation durable :

• Combinaison :  $1,35G+1,5Q$ 

#### Poteaux :

a.  $(N^{max}, M^{corr})$ :

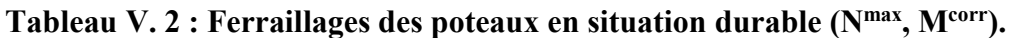

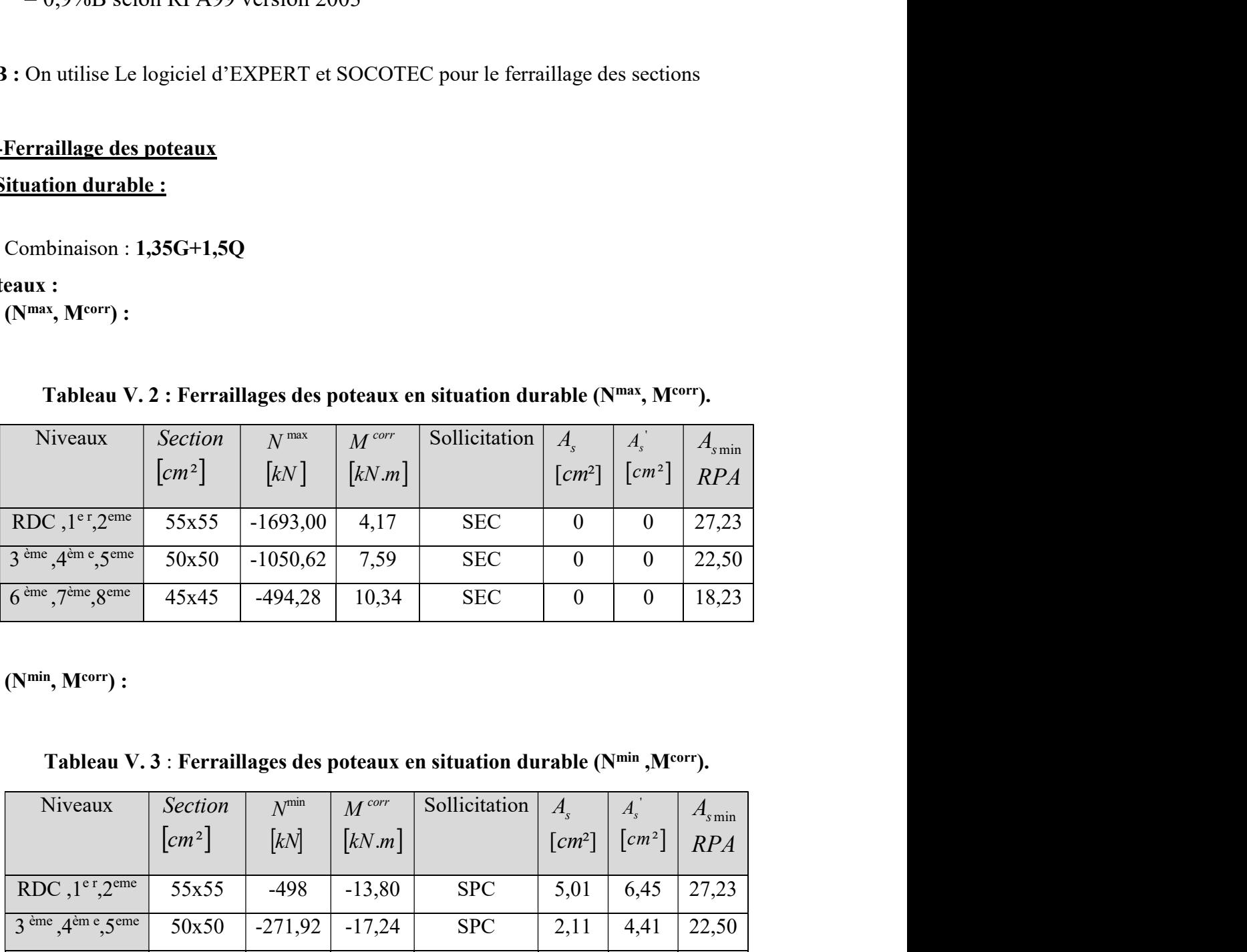

b.  $(N^{\min}, M^{\text{corr}}):$ 

Tableau V. 3 : Ferraillages des poteaux en situation durable ( $N<sup>min</sup>$ , $M<sup>corr</sup>$ ).

| <b>Niveaux</b>                                         | <b>Section</b>         | $N^{\min}$        | $M^{corr}$                | Sollicitation | A.                   | $A_{\rm s}$          | $As$ <sub>min</sub> |
|--------------------------------------------------------|------------------------|-------------------|---------------------------|---------------|----------------------|----------------------|---------------------|
|                                                        | $\lfloor cm^2 \rfloor$ | $\left[kN\right]$ | $\left[\kappa N.m\right]$ |               | $\lceil cm^2 \rceil$ | $\lceil cm^2 \rceil$ | RPA                 |
| RDC, $1^{\text{e}}$ r, $2^{\text{eme}}$                | 55x55                  | $-498$            | $-13,80$                  | <b>SPC</b>    | 5,01                 | 6,45                 | 27,23               |
| $3^{\text{eme}}$ , $4^{\text{em}}$ e, $5^{\text{eme}}$ | 50x50                  | $-271,92$         | $-17,24$                  | <b>SPC</b>    | 2,11                 | 4,41                 | 22,50               |
| $6^{\text{eme}}$ , $7^{\text{eme}}$ , $8^{\text{eme}}$ | 45x45                  | $-10,46$          | 1,70                      | <b>SPC</b>    | 0,24                 | 0,01                 | 18,23               |

# c.  $(M<sup>max</sup>, N<sup>corr</sup>)$ :

Tableau V. 4 : Ferraillages des poteaux en situation durable ( $M<sup>max</sup>$ ,  $N<sup>corr</sup>$ ).

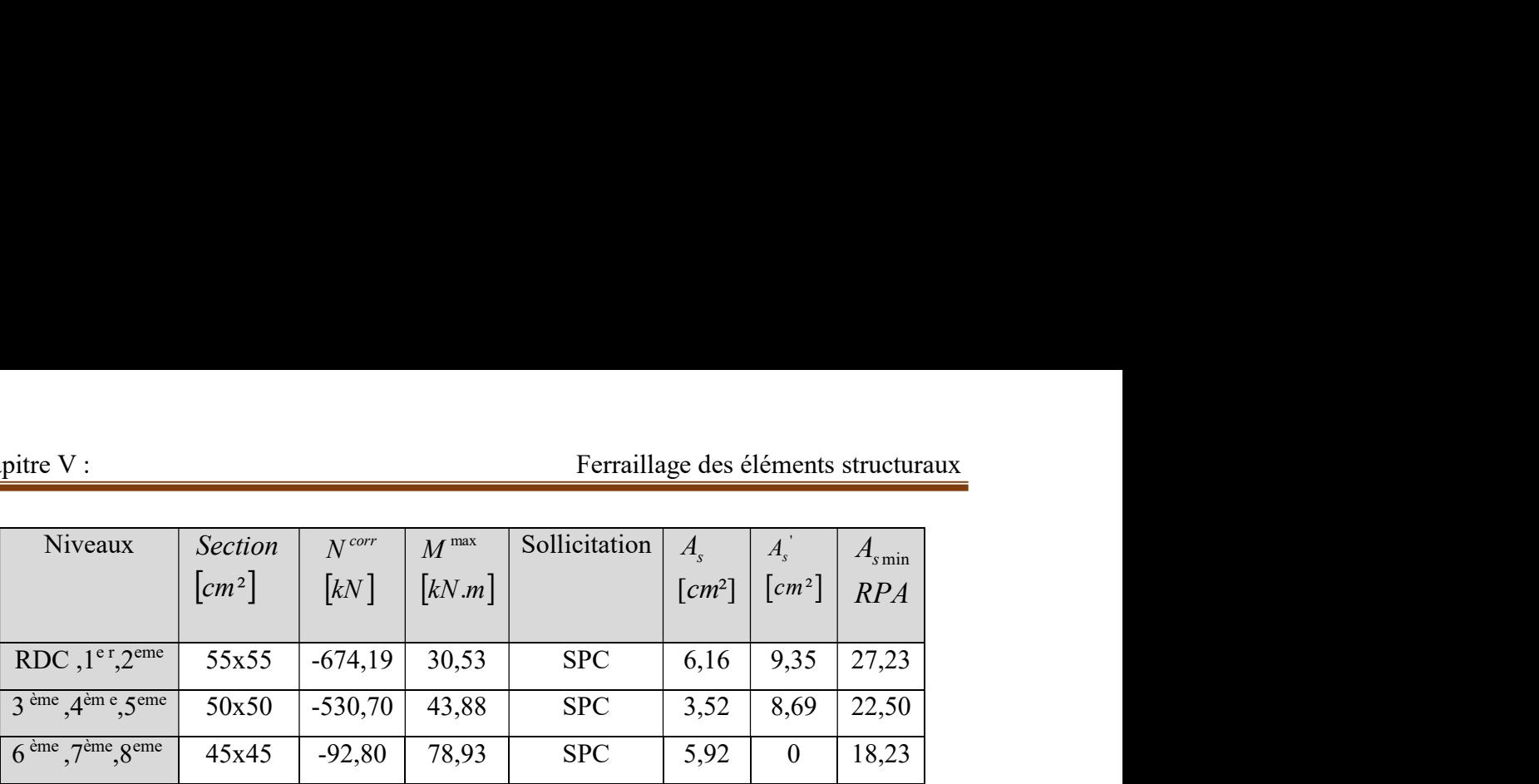

# 2. Situation accidentelle :

• Combinaison :  $G+Q+E/0,8G+E$ 

#### Poteaux :

Tableau V. 5: Ferraillages des poteaux situation accidentelle ( $N<sup>max</sup>, M<sup>corr</sup>$ ).

|                                                         | $\mathsf{L}$ $\mathsf{l}$ | $\mathfrak{L}^{\mathfrak{m}}$ $\perp$ | $\lfloor \cdot \cdot \cdot \cdot \cdot \cdot \rfloor$ |                                                                                                    | $L^{\sim n \nu}$ J   |                      | $\mathbf{u}$ $\mathbf{u}$ |
|---------------------------------------------------------|---------------------------|---------------------------------------|-------------------------------------------------------|----------------------------------------------------------------------------------------------------|----------------------|----------------------|---------------------------|
| RDC, $1^{\text{e}}$ r, $2^{\text{eme}}$                 | 55x55                     | $-674,19$                             | 30,53                                                 | <b>SPC</b>                                                                                              | 6,16                 | 9,35                 | 27,23                     |
| 3 <sup>ème</sup> , 4 <sup>èm e</sup> , 5 <sup>eme</sup> | 50x50                     | $-530,70$                             | 43,88                                                 | <b>SPC</b>                                                                                              | 3,52                 | 8,69                 | 22,50                     |
| $6^{\text{ème}}, 7^{\text{ème}}, 8^{\text{eme}}$        | 45x45                     | $-92,80$                              | 78,93                                                 | <b>SPC</b>                                                                                              | 5,92                 | $\boldsymbol{0}$     | 18,23                     |
|                                                         |                           |                                       |                                                       |                                                                                                    |                      |                      |                           |
| ituation accidentelle :                                 |                           |                                       |                                                       |                                                                                                    |                      |                      |                           |
| Combinaison: G+Q+E / 0,8G+E                             |                           |                                       |                                                       |                                                                                                    |                      |                      |                           |
| eaux :                                                  |                           |                                       |                                                       |                                                                                                    |                      |                      |                           |
| a. $(N^{max}, M^{corr})$ :                              |                           |                                       |                                                       |                                                                                                    |                      |                      |                           |
|                                                         |                           |                                       |                                                       |                                                                                                    |                      |                      |                           |
|                                                         |                           |                                       |                                                       | Tableau V. 5: Ferraillages des poteaux situation accidentelle (Nmax, Mcorr).                            |                      |                      |                           |
| Niveaux                                                 | <b>Section</b>            | $N^{\max}$                            | $M^{corr}$                                            | Sollicitation                                                                                           | $A_{\rm s}$          | $A_s^{\dagger}$      | $A_{\text{s min}}$        |
|                                                         | $\lfloor cm^2 \rfloor$    | $\left[\mathrm{k}N\right]$            | $\left[\text{kN.m}\right]$                            |                                                                                                    | $\lceil cm^2 \rceil$ | $\lceil cm^2 \rceil$ | <b>RPA</b>                |
| RDC, $1^{\text{er}}$ , $2^{\text{eme}}$                 | 55x55                     | $-1358,07$                            | $-107,70$                                             | <b>SPC</b>                                                                                              | 18,48                | 8,69                 | 27,23                     |
| 3 <sup>ème</sup> , 4 <sup>ème</sup> , 5 <sup>eme</sup>  | 50x50                     | $-887,23$                             | $-42,02$                                              | <b>SPC</b>                                                                                              | 11,03                | 6,72                 | 22,50                     |
| $6ème$ , $7ème$ , $8eme$                                | 45x45                     | $-416,51$                             | $-29,29$                                              | <b>SPC</b>                                                                                              | 5,89                 | 2,44                 | 18,23                     |
|                                                         |                           |                                       |                                                       |                                                                                                    |                      |                      |                           |
| b. $(N^{min}, M^{corr})$                                |                           |                                       |                                                       |                                                                                                    |                      |                      |                           |
|                                                         |                           |                                       |                                                       |                                                                                                    |                      |                      |                           |
|                                                         |                           |                                       |                                                       | Tableau V. 6 : Ferraillages des poteaux situation accidentelle (N <sup>min</sup> , M <sup>corr</sup> ). |                      |                      |                           |
| Niveaux                                                 | Section                   | $N^{\rm min}$                         | $M^{corr}$                                            | Sollicitation                                                                                           | $A_{s}$              | $A_{s}^{\prime}$     | $A_{s\min}$               |
|                                                         | $\left[cm\;^{2}\right]$   | [kN]                                  | $\kappa N.m$                                          |                                                                                                    | $\lceil cm^2 \rceil$ | [cm <sup>2</sup> ]   | RPA                       |
| RDC, $1^{\text{er}}$ , $2^{\text{eme}}$                 | 55x55                     | $-32,86$                              | 18,54                                                 | <b>SPC</b>                                                                                              | $\boldsymbol{0}$     | 1,12                 | 27,23                     |
| 3 <sup>ème</sup> , 4 <sup>ème</sup> , 5 <sup>eme</sup>  | 50x50                     | $-21,35$                              | 47,22                                                 | <b>SPC</b>                                                                                              | $\boldsymbol{0}$     | 2,38                 | 22,50                     |
|                                                         |                           |                                       |                                                       |                                                                                                    |                      |                      |                           |

# b.  $(N^{\min}, M^{\text{corr}})$

Tableau V. 6 : Ferraillages des poteaux situation accidentelle (Nmin, Mcorr).

| Niveaux                                                | <b>Section</b><br>$\lceil$ <i>cm</i> <sup>2</sup> $\rceil$ | $N^{\min}$<br>[kN] | $M^{corr}$<br>$\left[\kappa N.m\right]$ | Sollicitation | $A_{\scriptscriptstyle\rm c}$<br>$\lceil cm^2 \rceil$ | $A_{s}$<br>$\lceil c m^2 \rceil$ | $A_{s \min}$<br>RPA |
|--------------------------------------------------------|------------------------------------------------------------|--------------------|-----------------------------------------|---------------|-------------------------------------------------------|----------------------------------|---------------------|
| RDC $,1^{\text{er}},2^{\text{eme}}$                    | 55x55                                                      | $-32,86$           | 18,54                                   | <b>SPC</b>    |                                                       | 1,12                             | 27,23               |
| $3^{\text{ème}}$ , $4^{\text{ème}}$ , $5^{\text{eme}}$ | 50x50                                                      | $-21,35$           | 47,22                                   | <b>SPC</b>    |                                                       | 2,38                             | 22,50               |
| $6ème$ , $7ème$ , $8eme$                               | 45x45                                                      | $-1,57$            | 36,80                                   | <b>SPC</b>    |                                                       | 1,9                              | 18,23               |

 $C. (M^{max}, N^{corr})$  :

| pitre V :                                                              |                                |            |              |                                                                                                    | Ferraillage des éléments structuraux |                |              |
|------------------------------------------------------------------------|--------------------------------|------------|--------------|----------------------------------------------------------------------------------------------------|--------------------------------------|----------------|--------------|
|                                                                        |                                |            |              | Tableau V. 7 : Ferraillages des poteaux situation accidentelle (M <sup>max</sup> , N <sup>corr</sup> ). |                                      |                |              |
| Niveaux                                                                | Section                        | $N^{corr}$ |              | Sollicitation                                                                                           | $A_{s}$                              | $A_s^{\prime}$ | $A_{s \min}$ |
|                                                                        | $\left[cm\right]$ <sup>2</sup> | [kN]       | $\kappa N.m$ |                                                                                                    | $[cm^2]$                             | $[cm^2]$       | RPA          |
| RDC, $1^{\text{er}}$ , $2^{\text{eme}}$                                | 55x55                          | $-651,81$  | 150,26       | <b>SPC</b>                                                                                              | $\overline{0}$                       | 13,31          | 27,23        |
| $3^{\text{ème}}, 4^{\text{ème}}, 5^{\text{eme}}$<br>$6ème, 7ème, 8eme$ | 50x50                          | $-354,37$  | 160,37       | <b>SPC</b>                                                                                              | $\boldsymbol{0}$                     | 11,28          | 22,50        |

Tableau V. 7 : Ferraillages des poteaux situation accidentelle (Mmax, Ncorr).

# V.2.4. Choix des armatures :

### 1)- choix de ferraillage des poteaux :

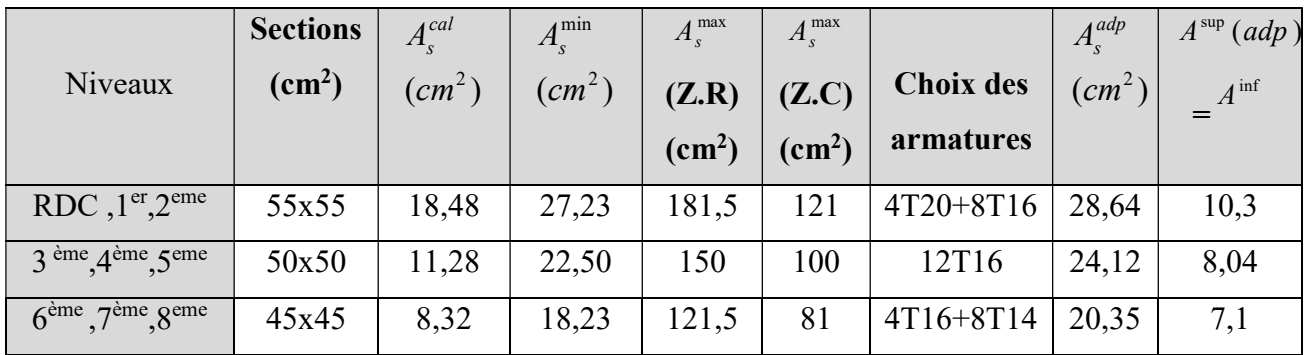

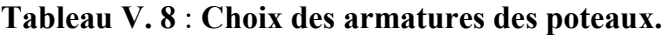

# V.2.5. Vérification vis-à-vis de l'état limite de service :

Les contraintes sont calculées à l'état limite de service sous  $(M_{\text{ser}}, N_{\text{ser}})$  (annexe, organigramme), puis elles sont comparées aux contraintes admissible données par :

• Béton :  $\sigma_{bc} = 0.6 f_{c28} = 18 MPa$ 

# ●Acier :

Fissuration peu nuisible………Pas de vérification.

Fissuration préjudiciable................. 
$$
\overline{\sigma}_s = Min\left(\frac{2}{3}f_e, \max(0, 5f_e; 110\sqrt{\eta f_i})\right)
$$
  
Fissuration très préjudiciable.................  $\overline{\sigma}_s = Min\left(\frac{1}{3}f_e, 110\eta\right)$ 

Avec :  $\eta = 1.6$  pour les aciers H.A

Dans notre cas la fissuration est considérée préjudiciable, donc  $\sigma_s$ =250MPa.

- Les résultats sont récapitulés dans les tableaux suivants :
- a.  $(N^{max}, M^{corr})$ :

|                                                        |                |            |             |         | $\sigma_{\rm s}$ | $\overline{\sigma}_s$ | $\sigma_{bc}$ | $\overline{\sigma}_{bc}$ |           |
|--------------------------------------------------------|----------------|------------|-------------|---------|------------------|-----------------------|---------------|--------------------------|-----------|
| Niveaux                                                | Section        | $Nser$ max | $Mser$ corr | Section | (MPa)            | (MPa)                 | (MPa)         | (MPa)                    | Vérific   |
|                                                        | S              | (kN)       | (kN.m)      |         |                  |                       |               |                          | ation     |
|                                                        | $\rm(cm^2)$    |            |             |         |                  |                       |               |                          |           |
| RDC, $1^{\text{er}}$ , $2^{\text{eme}}$                | $60\times 60$  | $-1234,37$ | 3,03        | 27,23   | 59,04            | 250                   | 4,32          | 18                       | OK.       |
| $3^{\text{ème}}$ , $4^{\text{ème}}$ , $5^{\text{eme}}$ | $55\times55$   | $-766,34$  | 5,48        | 22,50   | 44,80            | 250                   | 3,32          | 18                       | OK        |
| $6eme$ , $7eme$ , $8eme$                               | $50 \times 50$ | $-361,16$  | 7,48        | 18,23   | 27,22            | 250                   | 2,06          | 18                       | <b>OK</b> |

Tableau V. 9: Vérification des contraintes pour les poteaux ( $N<sup>Max</sup>$ , $M<sup>corr</sup>$ ).

# b.  $(N^{\min}, M^{\text{corr}})$ :

Tableau V. 10 : Vérification des contraintes pour les poteaux ( $N<sup>min</sup>$ , $M<sup>corr</sup>$ ).

|                                                        |                 |                              |             |         | $\sigma_{\rm s}$ | $\overline{\sigma}_s$ | $\sigma_{bc}$ | $\overline{\sigma}_{bc}$ |           |
|--------------------------------------------------------|-----------------|------------------------------|-------------|---------|------------------|-----------------------|---------------|--------------------------|-----------|
| Niveaux                                                | Section         | $N_{\rm ser}$ <sup>min</sup> | $Mser$ corr | Section | (MPa)            | (MPa)                 | (MPa)         | (MPa)                    | Vérific   |
|                                                        | S               | (kN)                         | (kN.m)      |         |                  |                       |               |                          | ation     |
|                                                        | $\text{cm}^2$ ) |                              |             |         |                  |                       |               |                          |           |
| RDC, 1 <sup>er</sup> , 2 <sup>éme</sup>                | $60\times 60$   | $-364,89$                    | $-10,03$    | 27,23   | 18,75            | 250                   | 1,38          | 18                       | OK        |
| 3 <sup>ème</sup> , 4 <sup>ème</sup> , 5 <sup>éme</sup> | $55\times55$    | $-199,14$                    | $-12,53$    | 22,50   | 14,08            | 250                   | 1,08          | 18                       | <b>OK</b> |
| 6 <sup>ème</sup>                                       | $50 \times 50$  |                              |             | 18,23   | 0,86             | 250                   | 0,00          | 18                       | OK        |
| 7 <sup>ème</sup> , 8 <sup>éme</sup>                    |                 | $-1,57$                      | 50,78       |         |                  |                       |               |                          |           |

# c.  $(N^{corr}, M^{max})$ :

Tableau V. 11: Vérification des contraintes pour les poteaux (Mmax, Ncorr).

|                                                        |                |                               |            |         | $\sigma_{\rm s}$ | $\overline{\sigma}_s$ | $\sigma_{bc}$ | $\bar{\sigma}_{_{bc}}$ |           |
|--------------------------------------------------------|----------------|-------------------------------|------------|---------|------------------|-----------------------|---------------|------------------------|-----------|
| Niveaux                                                | Sections       | $N_{\rm ser}$ <sup>corr</sup> | $Mser$ max | Section | (MPa)            | (MPa)                 | (MPa)         | (MPa)                  | Vérific   |
|                                                        | $\rm(cm^2)$    | (kN)                          | (kN.m)     |         |                  |                       |               |                        | ation     |
| RDC, 1 <sup>er</sup> , 2 <sup>eme</sup>                | $60\times 60$  | $-790,39$                     | $-14,31$   | 27,23   | 39,52            | 250                   | 2,91          | 18                     | <b>OK</b> |
| $3^{\text{ème}}$ , $4^{\text{ème}}$ , $5^{\text{éme}}$ | $55\times55$   | $-413,16$                     | 26,49      | 22,50   | 29,34            | 250                   | 2,25          | 18                     | OK        |
| $6eme$ , $7ème$ , $8eme$                               | $50 \times 50$ | $-107,24$                     | 29,26      | 18,23   | 68,39            | 250                   | 16,45         | 18                     | OK        |
#### V.2 .6 Vérification de L'effort Tranchant :

#### a. Vérification de la contrainte de cisaillement :

Le calcul de la contrainte de cisaillement se fait au niveau de l'axe neutre. La contrainte de cisaillement est exprimée en fonction de l'effort tranchant à l'état limite ultime par :

Il faut vérifier que :  $\tau_u = \frac{T_u}{bd} \leq \overline{\tau}_u$  $\tau_u = \frac{T_u}{1.1} \leq \overline{\tau}$ 

 $\tau_u$  : contrainte de cisaillement

Tu : effort tranchant à l'état limite ultime de la section étudiée

b: la largeur de la section étudiée

d : la hauteur utile

La contrainte de cisaillement est limitée par une contrainte admissible  $\tau_u$  égale à :

# Selon le BAEL 91 : [1]

 $\bar{\tau}_u = Min \left(0.13 f_{c28}, 5MPa \right)$  .............. Fissuration peu nuisible.

 $\bar{\tau}_u = Min\left(0,10f_{c28}, 4MPa\right)$ ..........Fissuration préjudiciable et très préjudiciable.

# Selon RPA99 ver.2003 : [2]

$$
\bar{\tau}_u = \rho_d f_{c28}
$$

$$
\rho_d=0,075
$$
................. si l'élancement  $\lambda \ge 5$   

$$
\rho_d=0,040
$$
................. si l'élancement  $\lambda < 5$ 

#### Avec :

$$
\lambda: L' \text{élancement du poteau} \left( \begin{array}{cc} \lambda & = \frac{L_f \times \sqrt{12}}{a} \end{array} \right)
$$

i : Rayon de giration.

I : Moment d'inertie de la section du poteau dans la direction considérée.

B : Section du poteau.

Lf : Longueur de flambement.

Les résultats sont regroupés dans les tableaux suivants :

| Niveaux                                                                             | Sections                                                                                                    | $T_{u}$ | $\tau$ <sub>u</sub> | $\lambda$ | $\rho_d$ | $\overline{\tau}_{u}^{\mathit{RPA}}$ | $\tau_u$ BAEL | Vérif   |  |  |  |
|-------------------------------------------------------------------------------------|----------------------------------------------------------------------------------------------------|---------|---------------------|-----------|----------|--------------------------------------|---------------|---------|--|--|--|
|                                                                                     | $\text{(cm}^2)$                                                                                                    | (kN)    | (MPa)               |           |          | (MPa)                                | (MPa)         | ication |  |  |  |
| <b>RDC</b>                                                                          | 55x55                                                                                                    | 17,41   | 0,064               | 22,29     | 0,075    | 2,25                                 | 3             | OK      |  |  |  |
| 1 <sup>er</sup> , 2 <sup>éme</sup>                                                  | 55x55                                                                                                    | 17,41   | 0,064               | 19,27     | 0,075    | 2,25                                 | 3             | OK      |  |  |  |
| 3 <sup>ème</sup> , 4 <sup>ème</sup> , 5 <sup>éme</sup>                              | 50x50                                                                                                    | 20,12   | 0,089               | 21,20     | 0,075    | 2,25                                 | 3             | OK      |  |  |  |
| $6^{6}$ , $7^{6}$ me, $8^{6}$ me                                                    | 45x45                                                                                                    | 29,29   | 0,16                | 23,55     | 0,075    | 2,25                                 | 3             | OK      |  |  |  |
|                                                                                     | V.2.7 Ferraillage transversal des poteaux :<br>Les armatures transversales sont déterminées à partir des formules du BAEL91 modifié 99<br>et celles du RPA99 version 2003 ; elles sont données comme suit : |         |                     |           |          |                                      |               |         |  |  |  |
| Selon BAEL91 modifié 99 : [1]                                                       |                                                                                                    |         |                     |           |          |                                      |               |         |  |  |  |
| $S_t \leq Min(0, 9d; 40cm)$                                                         |                                                                                                    |         |                     |           |          |                                      |               |         |  |  |  |
| $\left\{\varphi_t \leq Min\left(\frac{h}{35};\frac{b}{10};\varphi_t\right)\right\}$ |                                                                                                    |         |                     |           |          |                                      |               |         |  |  |  |
| $A_t f_e \sim M_{\text{av}} \left( \tau_u \right) \left( \tau_u \right)$            |                                                                                                    |         |                     |           |          |                                      |               |         |  |  |  |

Tableau V. 12 : Vérification de la contrainte de cisaillement pour les poteaux.

#### V.2.7 Ferraillage transversal des poteaux :

$$
\begin{cases}\nS_t \leq Min(0, 9d; 40cm) \\
\varphi_t \leq Min\left(\frac{h}{35}; \frac{b}{10}; \varphi_t\right) \\
\frac{A_t f_e}{bS_t} \geq Max\left(\frac{\tau_u}{2}; 0, 4MPa\right)\n\end{cases}
$$

#### Selon BAEL91 modifié 99 : [1]

- A<sup>t</sup> : Section d'armatures transversales.
- b: Largeur de la section droite.
- h: Hauteur de la section droite.
- $S_t$ : Espacement des armatures transversales.
- $\mathcal{O}_t$ : Diamètre des armatures transversales.
- Øl : Diamètre des armatures longitudinales.

#### $\bullet$  Selon le RPA99 version 2003 : [2]

$$
\frac{A_t}{S_t} = \frac{\rho_a T_u}{h f_e}
$$

Avec :

- A<sup>t</sup> : Section d'armatures transversales.
- S<sub>t</sub>: Espacement des armatures transversales.
- T<sup>u</sup> : Effort tranchant à l'ELU.
- fe : Contrainte limite élastique de l'acier d'armatures transversales.
- h: Hauteur totale de la section brute.

ρ<sup>a</sup> : Coefficient correcteur qui tient compte du mode fragile de la rupture par l'effort tranchant.

 $p_a=2,5$ ………………si  $\lambda_g \geq 5$ 

ρa=3,75……………...si λg< 5

λ<sup>g</sup> : Espacement géométrique.

L'espacement des armatures transversales est déterminé comme suit :

St ≤ 10cm……………………...Zone nodale (zone IIb). …………Zone courante (zone IIb). Ј  $\left(\frac{b}{2}, \frac{h}{2}; 10\phi_i\right)$ L  $S_t \leq Min \left( \frac{b}{2}; \frac{h}{2}; 10 \phi_t \right)$ 

 $\mathcal{O}_l$  : Diamètre minimal des armatures longitudinales du poteau.

- La quantité d'armatures transversales minimale  $\frac{u}{\sigma}$  en (%) est donnée comme suite :  $S<sub>t</sub>b$  $A_{i}$ t t
	- g g 0,3%.........................si 5 0,8%.........................si 3  $\{0,8\%$ ............................si $\lambda_{\rm g} \leq 3$

g Interpolation entre les valeurs limites précédentes si $3 \leq \lambda_{g} \leq 5$ Interpolation entre les valeurs limites précédentes si  $3 \le \lambda_g \le 5$ 

$$
\lambda_{\text{g}} : L' \text{élancement géométrique du poteau} \left( \lambda_{\text{g}} = \frac{L_f}{a} \right)
$$

a : Dimension de la section droite du poteau.

L<sup>f</sup> : Longueur du flambement du poteau.

Pour les armatures transversales  $f_e = 500 \text{ MPa}$ .

Le tableau suivant rassemble les résultats des espacements maximums des poteaux.

| Niveaux                                                | Section $(cm2)$ | <b>Barres</b> | $\mathcal{O}_1$ (mm) | $S_t$ (cm) |                                    |  |
|--------------------------------------------------------|-----------------|---------------|----------------------|------------|------------------------------------|--|
|                                                        |                 |               |                      |            | <b>Zone nodale   Zone courante</b> |  |
| RDC, $1^{\text{er}}$ , $2^{\text{eme}}$                | 55x55           | 4T20+8T16     | 20                   |            |                                    |  |
| $3^{\text{eme}}$ , $4^{\text{eme}}$ , $5^{\text{eme}}$ | 50x50           | 12T16         | 16                   |            |                                    |  |
| $6eme$ , $7eme$ , $8eme$                               | 45x45           | 4T16+8T14     |                      |            |                                    |  |

Tableau V. 13 : Espacement maximales selon RPA99 des poteaux.

Le choix des armatures transversales est regroupé dans le tableau suivant :

| Niveaux                               | Sectio<br>$\mathbf n$<br>(cm <sup>2</sup> ) | $L_f$<br>(m) | $\lambda_{\rm g}$<br>$(\%)$ | a    | $T_{u}^{max}$<br>(kN) | Zone          | $S_t$<br>$\rm (cm)$ | $A_t^{\text{cal}}$<br>$\text{cm}^2$ | $A_{min}$<br>$\rm \ (cm^2$ | choix      | $A_s^{\text{ad}}$<br>p<br>$\rm (cm^2$ |
|---------------------------------------|---------------------------------------------|--------------|-----------------------------|------|-----------------------|---------------|---------------------|-------------------------------------|----------------------------|------------|---------------------------------------|
| <b>RDC</b>                            | 55x55                                       | 3,54         | 6,44                        | 3,75 | 17,41                 | N             | 10                  | 0,45                                | 3,30                       | 6T10       | 4.71                                  |
|                                       |                                             |              |                             |      |                       | $\mathcal{C}$ | 15                  | 0,62                                | 3,85                       | 6T10       | 4.71                                  |
| $1er$ , $2eme$                        | 55x55                                       | 3,06         | 5,56                        | 3,75 | 17,41                 | N             | 10                  | 0,45                                | 3,30                       | 6T10       | 4.71                                  |
|                                       |                                             |              |                             |      |                       | $\mathcal{C}$ | 15                  | 0,68                                | 4,13                       | 6T10       | 4.71                                  |
| 3 <sup>ème</sup> , 4 <sup>ème</sup> , | 50x50                                       | 3,06         | 6,16                        | 3,75 | 20,12                 | N             | 10                  | 0,4                                 | 3,53                       | 6T10       | 4.71                                  |
| $\zeta$ ème                           |                                             |              |                             |      |                       | $\mathcal{C}$ | 15                  | 0,60                                | 4,41                       | 6T10       | 4.71                                  |
| 6 <sup>ème</sup>                      |                                             |              |                             |      |                       | N             | 10                  | 0,32                                | 1,35                       | <b>4T8</b> | 2.01                                  |
| 7 <sup>ème</sup> , 8 <sup>éme</sup>   | 45x45                                       | 3,06         | 6,8                         | 3,75 | 29,29                 | $\mathcal{C}$ | 15                  | 0,48                                | 1,69                       | <b>4T8</b> | 2.01                                  |

 $\triangleright$  Tableau V. 14 : Choix des armatures transversales pour les poteaux.

# V.2.8 Longueur de recouvrement :

La longueur minimale de recouvrement est de :  $L_r = 50\Omega_1$  en zone IIb.

Pour :

- Ø=20mm………………Lr=100cm
- Ø=16mm………………Lr=80cm
- Ø=14mm………………Lr=70cm

# V.2.10 Schéma de ferraillage des poteaux :

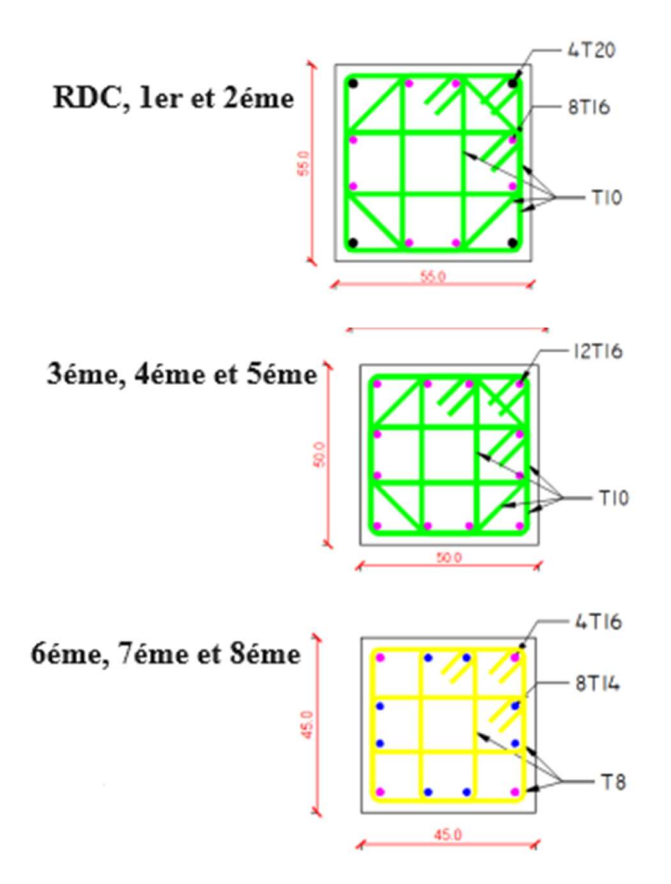

Figure V.1 : Schéma de ferraillage des poteaux zone nodale et courante.

# V.3 Ferraillage des poutres :

# V.3.1 Introduction :

 Les poutres sont des éléments structuraux horizontaux qui permettent de transférer les charges aux poteaux, elles sont sollicitées par des moments de flexion et des efforts tranchants. On fait le calcul pour les situations suivantes :

#### a. Selon CBA 93 :

Situation durable :

 $ELU: 1.35 G + 1.5 Q$ 

 $ELS : G + Q$ 

# b. Selon RPA 99 :

Situation accidentelle

 $0.8 \text{ G} \pm \text{E}$ 

#### $G + Q \pm E$

#### V.3.2 Recommandations selon RPA99 version 2003 :

- 1- Le pourcentage total minimum des aciers longitudinaux sur toute la longueur de la poutre est de 0.5% en toute section.
- 2- Le pourcentage total maximum des aciers longitudinaux est de :
	- 4% en zone courante.
	- $6\%$  en zone de recouvrement.
- 3- La longueur minimale de recouvrement est de 50Ø en zone IIb.
- 4- L'ancrage des armatures longitudinales supérieures et inférieures dans les poteaux de rive et d'angle doit être effectué avec des crochets à 90°.

Les armatures longitudinales sont déterminées en tenant compte des deux situations suivantes :

• Situation durable :

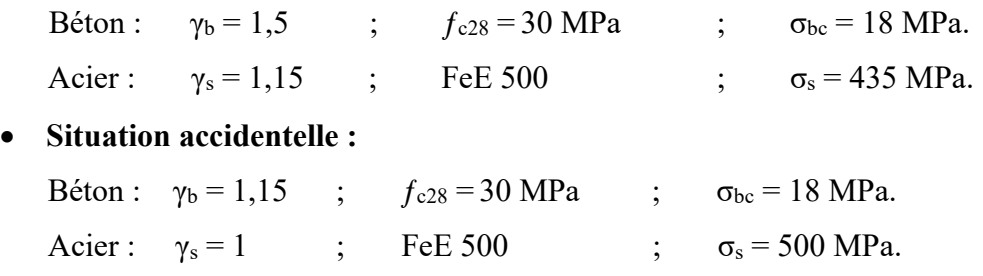

# V.3.3 Calcul de ferraillage :

 Pour le cas de notre structure, les efforts sont déterminés par logiciel SAP2000. Ont disposé 3 types de poutres :

- Poutres principales  $30x40$  cm<sup>2</sup>.
- Poutres secondaires 30x40 cm<sup>2</sup>.
- Poutres chainages  $30x50$  cm<sup>2</sup>.

Les tableaux suivants regroupent tous les résultats des efforts ainsi que les sections d'armatures calculées par le logiciel (Expert) pour chaque type de poutres sous les différentes combinaisons de charge.

#### 1. Sens porteur :

a-Situation durable : 1.35G+1.5Q

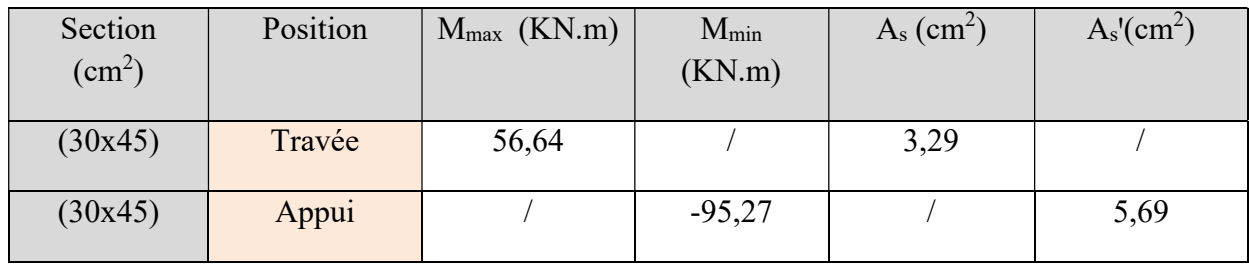

#### Tableau V. 15 : Ferraillage des poutres porteuses 30x45.

b-Situation accidentelle : G+Q+E / 0.8G+E

#### Tableau V. 16 : Ferraillage des poutres porteuses 30x45.

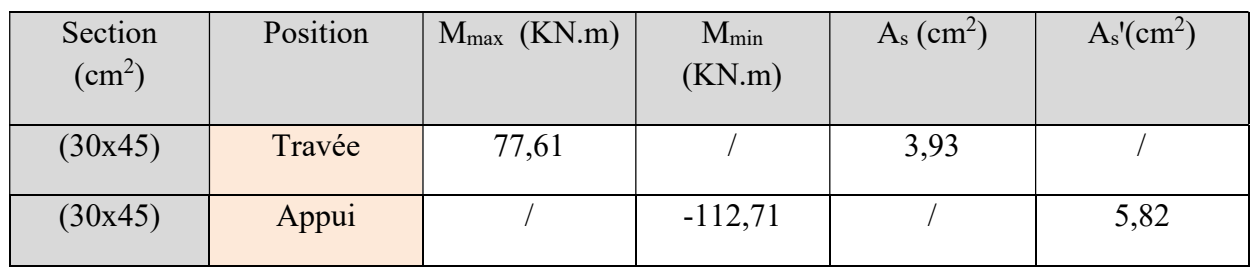

#### 2. Sens non porteur :

a. Situation durable : 1.35G+1.5Q

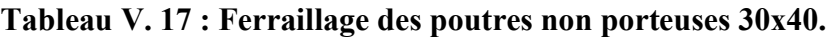

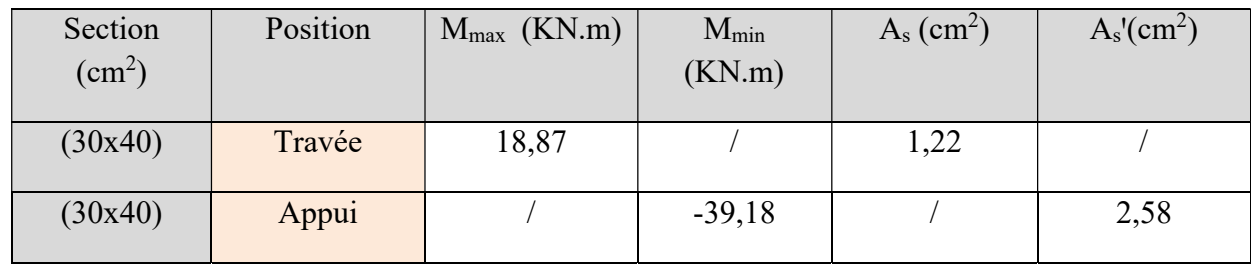

b. Situation accidentelle : G+Q+E / 0.8G+E

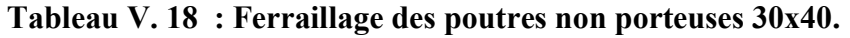

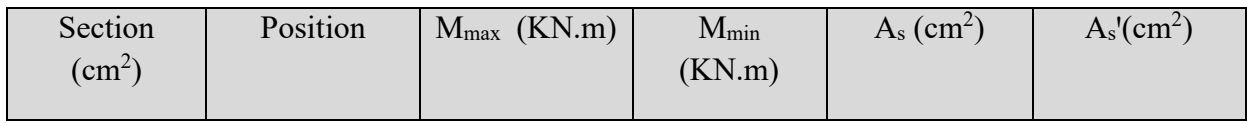

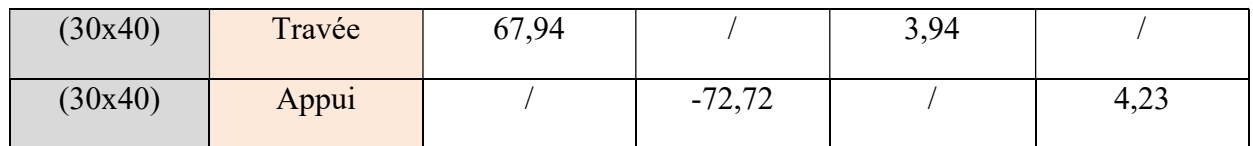

#### 3. Sens poutre de chaînage :

a. Situation durable : 1.35G+1.5Q

# Tableau V. 19 : Ferraillage des poutres de chaînage 30x50.

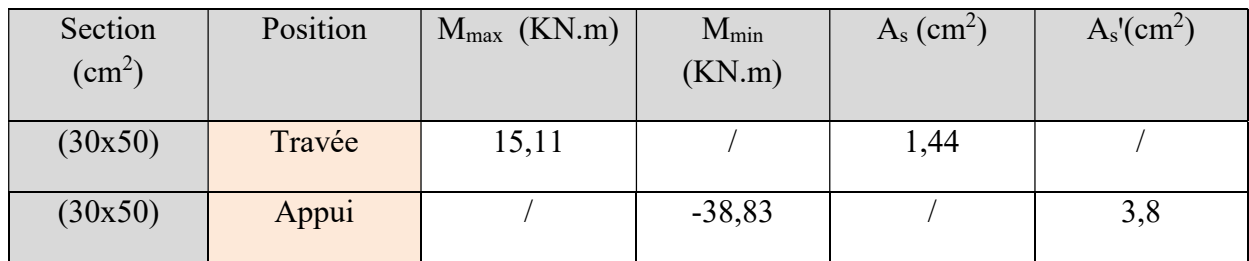

# b. Situation accidentelle : G+Q+E / 0.8G+E

#### Tableau V.20 : Ferraillage des poutres de chaînage 30x50.

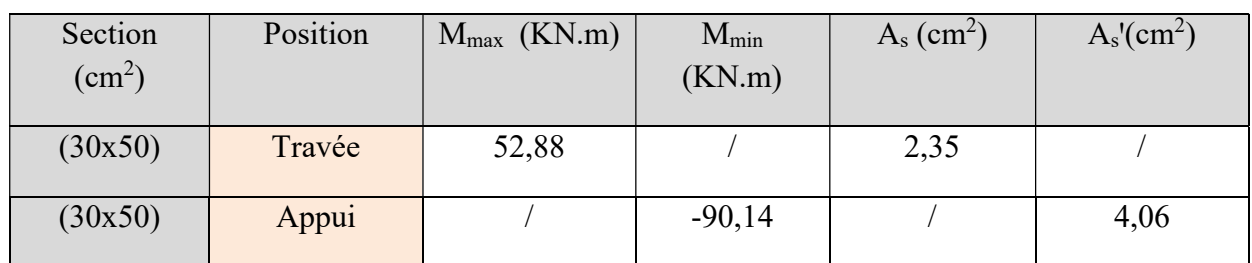

# VI.3.3 Choix des armatures :

Le ferraillage final adopté est donné par le tableau suivant :

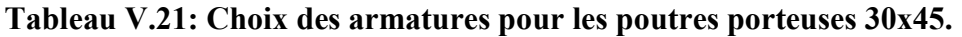

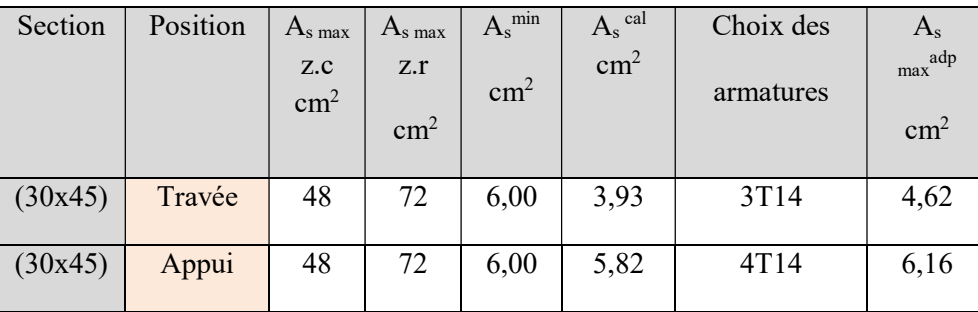

| Section | Position | $As$ max             | $As$ max             | $A_s^{\min}$  | $A_s$ cal     | Choix des | $A_{s}$                             |
|---------|----------|----------------------|----------------------|---------------|---------------|-----------|-------------------------------------|
|         |          | Z.C<br>$\text{cm}^2$ | Z.r<br>$\text{cm}^2$ | $\text{cm}^2$ | $\text{cm}^2$ | armatures | max <sup>adp</sup><br>$\text{cm}^2$ |
| (30x40) | Travée   | 48                   | 72                   | 6,00          | 3,94          | 3T14      | 4,62                                |
| (30x40) | Appui    | 48                   | 72                   | 6,00          | 4,23          | 3T14      | 4,62                                |

Tableau V.22 : Choix des armatures pour les poutres non porteuses 30x40.

Tableau V.23 : Choix des armatures pour les poutres de chainage 30x50.

| Section | Position | $As$ max<br>Z.C<br>cm <sup>2</sup> | $As$ max<br>Z.C<br>$\text{cm}^2$ | $A_s^{\min}$<br>$\text{cm}^2$ | $A_s$ <sup>cal</sup><br>$\text{cm}^2$ | Choix des<br>armatures | $A_{s}$<br>adp<br>max<br>$\text{cm}^2$ |
|---------|----------|------------------------------------|----------------------------------|-------------------------------|---------------------------------------|------------------------|----------------------------------------|
| (30x50) | Travée   | 48                                 | 72                               | 6,00                          | 2,35                                  | 3T14                   | 4,62                                   |
| (30x50) | Appui    | 48                                 | 72                               | 6,00                          | 4,06                                  | 3T14                   | 4,62                                   |

# V.3.4. Condition de non fragilité :

 $m_s \ge A_s^{\min} = 0,23bd \frac{J_{t28}}{f}$ Avec : e  $A_s \geq A_s^{\min} = 0,23bd \frac{f_s}{f}$ f  $\geq A_s^{\min} = 0,$ 

 $f_{t28} = 2.4 MPa$  ;  $f_e = 500 (Mpa)$ .

Tableau V.24: Vérification de la condition de non fragilité.

| Section $(cm2)$ | choisi,<br>$f_{s(min)}^{cross}$ (cm <sup>2</sup> ) | $\mathbb{R}^{\min}$ (cm <sup>2</sup> ) | Vérification |
|-----------------|----------------------------------------------------|----------------------------------------|--------------|
| (45x30)         | 6,16                                               | 1,34                                   | Vérifiée     |
| (40x30)         | 4,62                                               | 1,19                                   | Vérifiée     |
| (50x30)         | 4,62                                               | 1,49                                   | Vérifiée     |

# V.3.5. Vérification vis à vis de l'ELS :

Les contraintes sont calculées à l'état limite de service sous  $(M_{\text{ser}} , N_{\text{ser}})$ , puis elles sont comparées aux contraintes admissibles données par :

Béton.

$$
\sigma_{bc} = 0.6 f_{c28} = 18 MPa
$$

Fissuration préjudiciable :

Acier.

$$
\overline{\sigma}_s = Min\left(\frac{2}{3} \text{ fe}; \max(0.5 \text{ fe}; 110 \times \sqrt{\eta \cdot f_y})\right)
$$

Où : η = 1,60 pour les aciers à HA.

Dans notre projet la fissuration est considérée préjudiciable.

On doit vérifier que :

\n- **V.3.5. Verification vis à vis de** P'ELS :
\n- Les contraintes sont calculées à l'état limite de service sous 
$$
(M_{\text{ser}}, N_{\text{ser}})
$$
, puis elles sont comparées aux contraintes admissible données par :
\n- Béton.
\n- $\sigma_{bc} = 0.6 f_{c28} = 18 MPa$
\n- Acier.
\n- Fissuration préjudiciable :
\n- $\overline{\sigma}_s = Min\left(\frac{2}{3} fe; \max(0.5fe; 110 \times \sqrt{\eta \cdot f_y})\right)$
\n- Où :  $\eta = 1.60$  pour les aciers à HA.
\n- Dans notre projet la fissuration est considérée préjudiciable.
\n- On doit vérifier que :
\n- On doit vérifier que :
\n- $\sigma_s = 15 \frac{M_{\text{ser}}}{I} y < \overline{\sigma}_b = 18 MPa$
\n- On doit vérifier que :
\n- $\sigma_s = 15 \frac{M_{\text{ser}}}{I} (d - y) \le \overline{\sigma}_s = 250 MPa$
\n- Tableau V.25: Vérification des pourres (30x45) à P'ELS.
\n

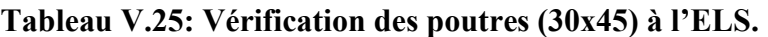

| Position | $M_{ser}$ (KN.m) | $\sigma_{bc}$ (MPa) | $\overline{\sigma}_{bc}$ (MPa) | $\sigma_s$ (MPa) | $\overline{\sigma}_{s}$ (MPa) | Vérification |
|----------|------------------|---------------------|--------------------------------|------------------|-------------------------------|--------------|
| Travée   | 43,39            | 5,37                | 18                             | 193,4            | 250                           | vérifier     |
| Appui    | $-69,15$         | 5,75                | 18                             | 255,1            | 250                           | Non vérifier |

Tableau V.26: Vérification des poutres (40X30) à l'ELS.

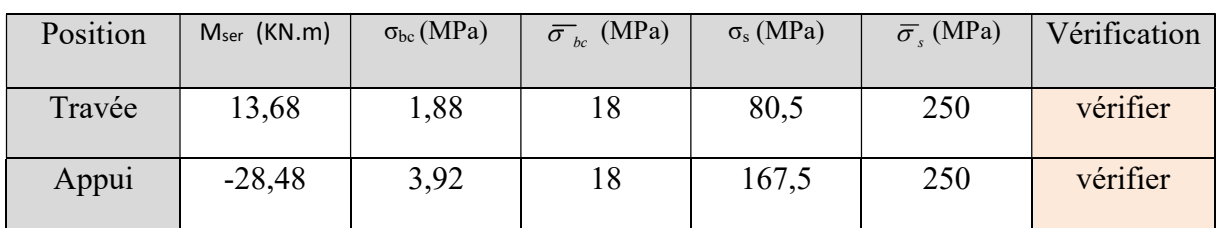

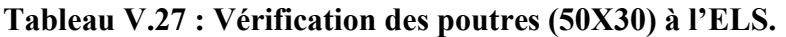

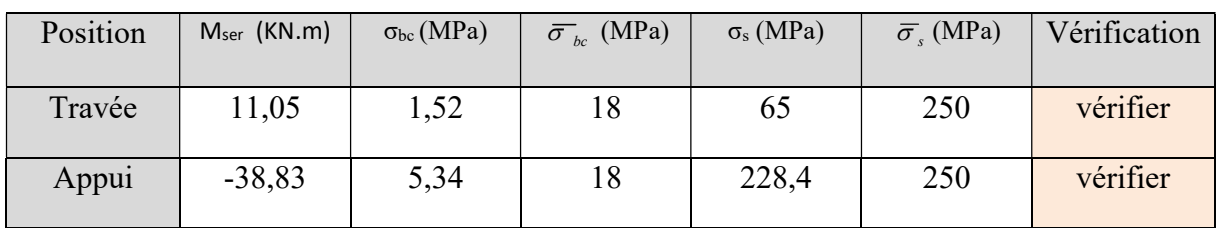

#### a. Vérification de la contrainte de cisaillement :

II faut vérifier que : 
$$
\tau_u = \frac{T_u}{bd} \le \overline{\tau}_u
$$

Avec :

T<sup>u</sup> : l'effort tranchant maximum.

b: Largeur de la section de la poutre.

d: Hauteur utile.

 $\overline{\tau}_{\text{u}} = \text{Min}(0, 10 \text{ f}_{c28}; 4 \text{ MPA}) = 3(\text{MPA}).$  (Fissuration préjudiciable). Selon le BAEL91 modifié 99

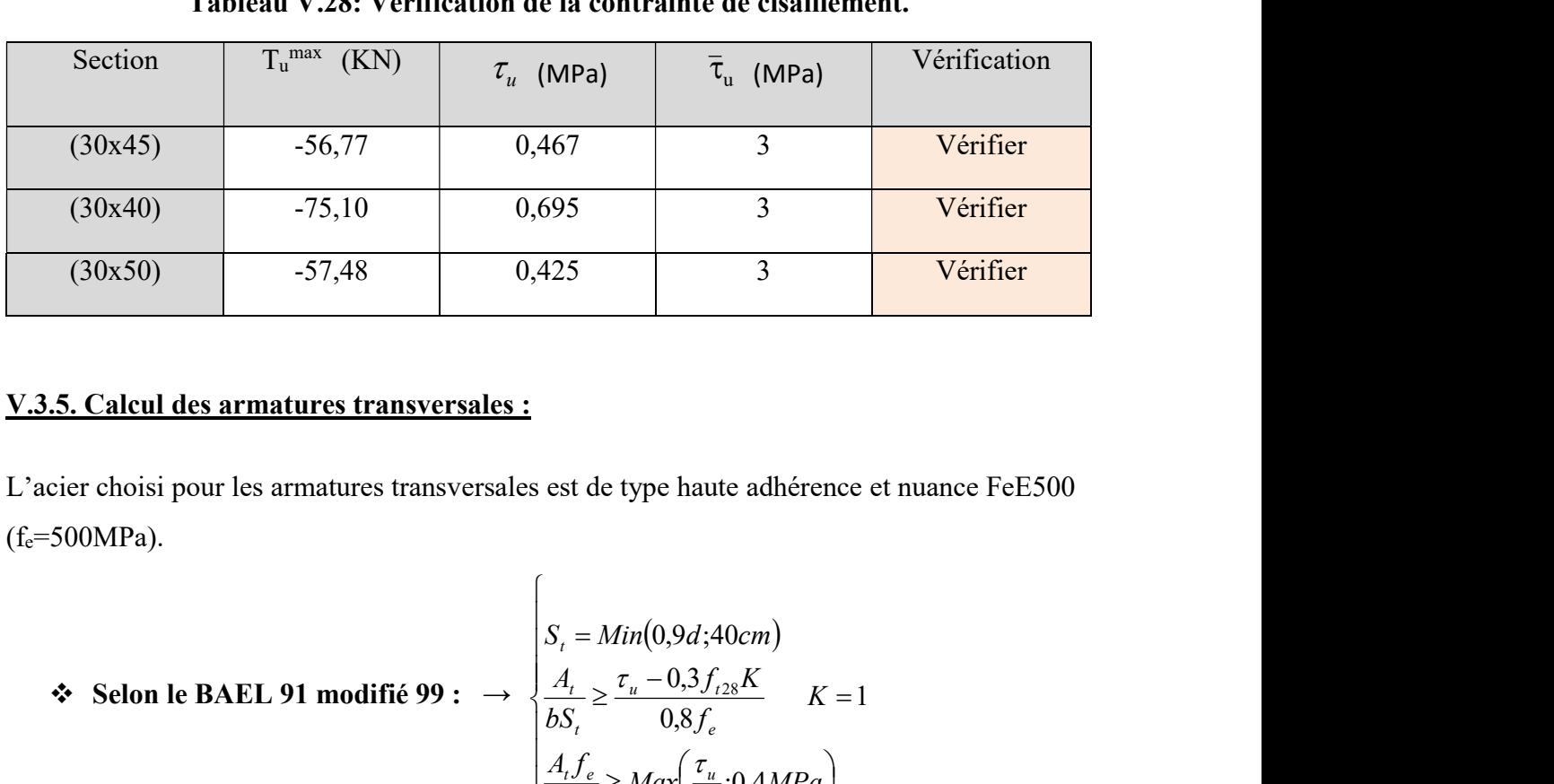

# Tableau V.28: Vérification de la contrainte de cisaillement.

#### V.3.5. Calcul des armatures transversales :

L'acier choisi pour les armatures transversales est de type haute adhérence et nuance FeE500  $(f_e = 500 MPa)$ .

$$
\begin{array}{rcl}\n\text{\text{\$} \& \text{ Selon le BAEL 91 modifi\'e 99 :} & \rightarrow & \begin{cases} S_t = Min(0,9d;40cm) \\ \frac{A_t}{bS_t} \geq \frac{\tau_u - 0,3f_{t28}K}{0,8f_e} & K = 1 \end{cases} \\
\text{\$} & \text{Selon le RPA 99 version 2003 :} & \rightarrow & \begin{cases} A_t = 0,0038, b \\ \frac{A_t}{bS_t} \leq Min\left(\frac{h}{4};12\phi_1\right)\dots L \text{Onenodale} \end{cases} \\
\text{\$} & \text{S} & \text{Selon le RPA 99 version 2003 :} & \rightarrow & \begin{cases} S_t \leq Min\left(\frac{h}{4};12\phi_1\right)\dots L \text{Oneoodale} \end{cases} \\
\text{S} & \text{S} & \text{S} & \text{S} \end{array}
$$

Avec :  $\phi_t \leq Min \left| \frac{n}{25}$ ;  $\phi_t$ ;  $\frac{n}{10}$  = 1.2 (cm). J  $\setminus$ ╽  $\setminus$  $\leq$  Min 10  $;\phi_{i};$ 35  $h \rightarrow b$  $\phi_t \leq Min \frac{n}{25}$ ;  $\phi_l$ 

Les résultats de calcul sont résumés dans le tableau suivant :

| Section       | $\tau$ <sub>u</sub> (MPa)<br>$T_u(kN)$ |       | <b>BAEL91</b> | <b>RPA99</b>    |                 |    | $S_t^{adp}$<br>(cm) | $\mathcal{A}_{\mathcal{A}}$ | <b>Choix</b>    | $A^{ado}$ |
|---------------|----------------------------------------|-------|---------------|-----------------|-----------------|----|---------------------|-----------------------------|-----------------|-----------|
| $\text{cm}^2$ |                                        |       | $S_t$ (cm)    | $S_t$ (cm) $ZN$ | $S_t$ (cm) $ZC$ | ZN | ZC                  | $\text{(cm}^2\text{)}$      |                 |           |
| (30x45)       | $-56,77$                               | 0,467 | 36            | 10              | 20              | 10 | 20                  | 1,01                        | 4T8             | 2,01      |
| (30x40)       | $-75,10$                               | 0,695 | 36            | 10              | 20              | 10 | 20                  | 0,9                         | 4T <sub>8</sub> | 2,01      |
| (30x50)       | $-57,48$                               | 0,425 | 36            | 10              | 20              | 10 | 20                  | 1,13                        | 4T8             | 2,01      |

Tableau V.29: Calcul des armatures transversales.

#### V.3.6. Recouvrement des armatures longitudinales :

 $L_r = 50\%$  (zone IIb).  $L_r$ : Longueur de recouvrement.

On a :

- a. Ø=14mm……………….Lr=70 (cm).
- b. Ø=14mm……………….Lr=70 (cm).

#### V.3.7. Arrêt des barres :

 Armatures inférieures : 10  $h \leq \frac{L}{10}$ 

 $\frac{2}{\sqrt{2}}$  Appuis en travée de rive. Armatures supérieures : h'  $\geq$   $\frac{1}{\epsilon}$  Appuis en travée intermédiaire. 4  $L^{MAX}$  $\geq$ 5  $L^{MAX}$ 

 $Avec: L = Max (L$  gauche; L droite)

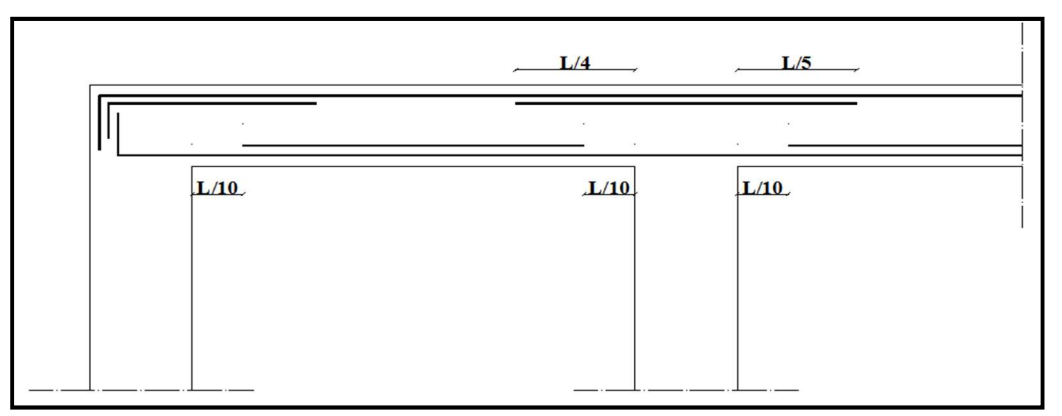

Figure V.2 : Arrêt des barres.

#### V.3.8. Vérification de la flèche :

Flèche totale :  $\Delta f_T = f_y - f_i \leq f$ .

Tel que :

$$
\bar{f}_1 = \frac{L}{500} = 0.714 \, \text{cm} \qquad (L = 3.57 \, \text{m} < 5 \, \text{m})
$$

$$
\bar{f}_2 = \frac{L}{500} = 0.612 \, \text{cm} \quad (L = 3.06 \, \text{m} < 5 \, \text{m})
$$

fi: La flèche due aux charges instantanées.

fv: La flèche due aux charges de longues durée.

- Calcul de la flèche due aux déformations différées :  $\int_{\mathcal{V}}$
- Calcul de la flèche due aux déformations instantanées :

Les résultats sont récapitulés dans ce tableau :

Moment d'inertie de la section homogène I0 :

$$
I_0 = \frac{bh^3}{12} + 15A_s \left(\frac{h}{2} - d\right)^2 + 15A'_s \left(\frac{h}{2} - d'\right)^2
$$

$$
\begin{cases}\nI_{\hat{n}} = \frac{1,1I_0}{1 + \lambda_t \mu} \\
I_{\hat{n}} = \frac{I_0}{1 + \lambda_t \mu}\n\end{cases}
$$
 Moment d'inertie fictive.

$$
f_v = \frac{M_{ser}l^2}{10E_vI_{fv}}
$$

$$
f_i = \frac{M_{ser}l^2}{10E_iI_{fi}}
$$

Avec :

$$
\begin{cases}\n\lambda_{i} = \frac{0.05 f_{i28}}{\delta \left(2 + \frac{3b_{0}}{b}\right)} \\
\lambda_{v} = \frac{0.02 f_{i28}}{\delta \left(2 + \frac{3b_{0}}{b}\right)} \\
\delta = \frac{1.75 f_{i28}}{\delta \left(2 + \frac{3b_{0}}{b}\right)}\n\end{cases}
$$

# Tableau V.30: Tableau récapitulatif du calcul de la flèche.

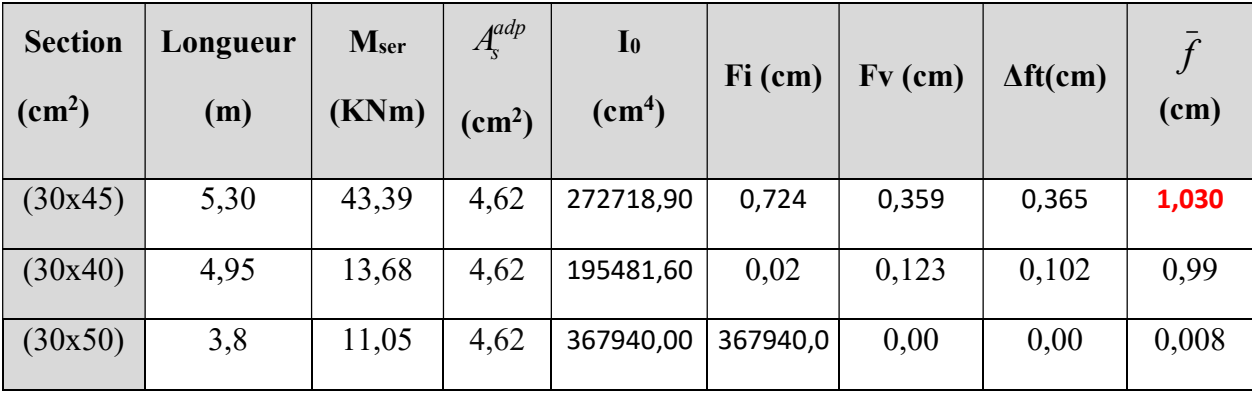

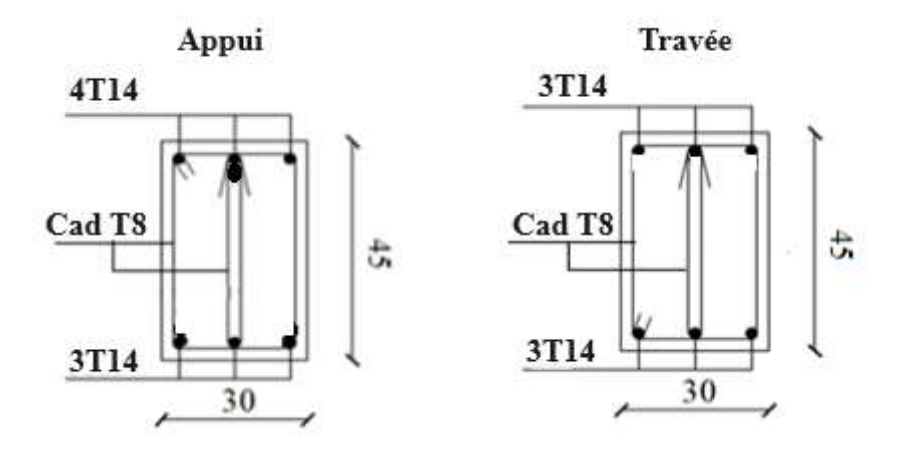

Figure V.3 : Schéma de ferraillage des poutres porteuses.

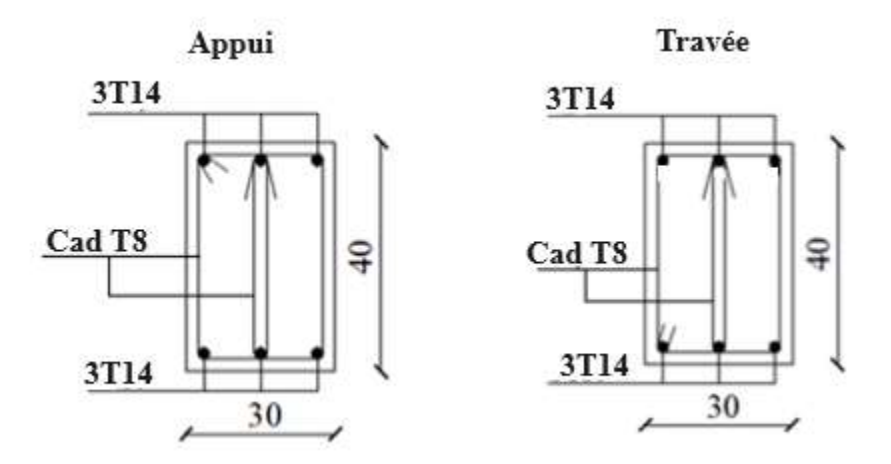

Figure V.4 : Schéma de ferraillage des poutres non porteuses.

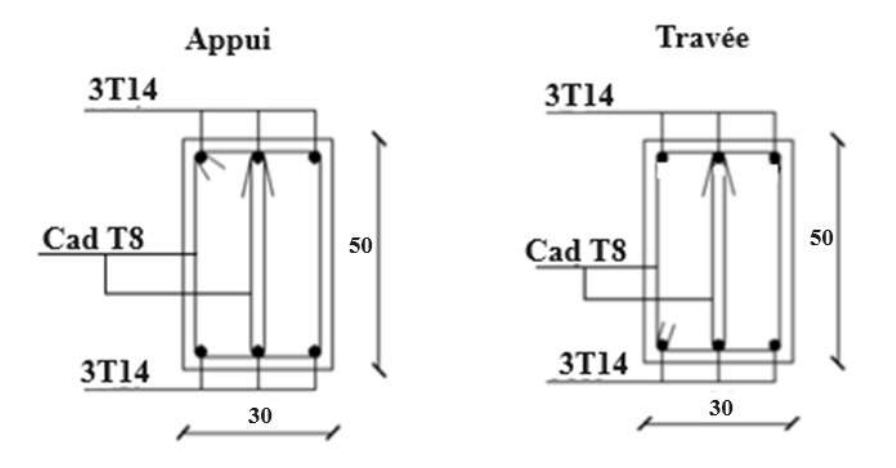

Figure V.5 : Schéma de ferraillage des poutres chainages.

# V.4 Ferraillage des voiles :

# V.4.1 Généralités :

 Les voiles et les murs sont des éléments ayant deux grandes dimensions par rapport à la troisième appelée épaisseur, généralement verticaux et chargés parallèle à leur plan. Ces éléments peuvent être :

- En maçonnerie non armée ou armée, auxquels on réservera le nom de murs ;
- En béton armé ou non armé, et appelés voiles.

Préconisation du règlement parasismiques Algérien [2] :

#### V.4.2 Exemple de calcul voile RDC par la méthode des contraintes :

 $L = 3,17m$  (entre nue);  $a = 0,20$  m (épaisseur);  $h_e = 3,57$  m (hauteur d'étage)

Le voile est découpé en mailles horizontales de même longueur  $\text{Li} \approx 1.00 \text{ (m)}$  et de section

 $S_i = L_i^*(a)$ .

#### 1) Contraintes limites :

Pour une hauteur d'étage de 3,57 d'où la hauteur libre est égale à :

•  $h_e = 3{,}57-0{,}4 = 3{,}17 \text{ (m)}$  ( 0,4 (m) : hauteur de la poutre )

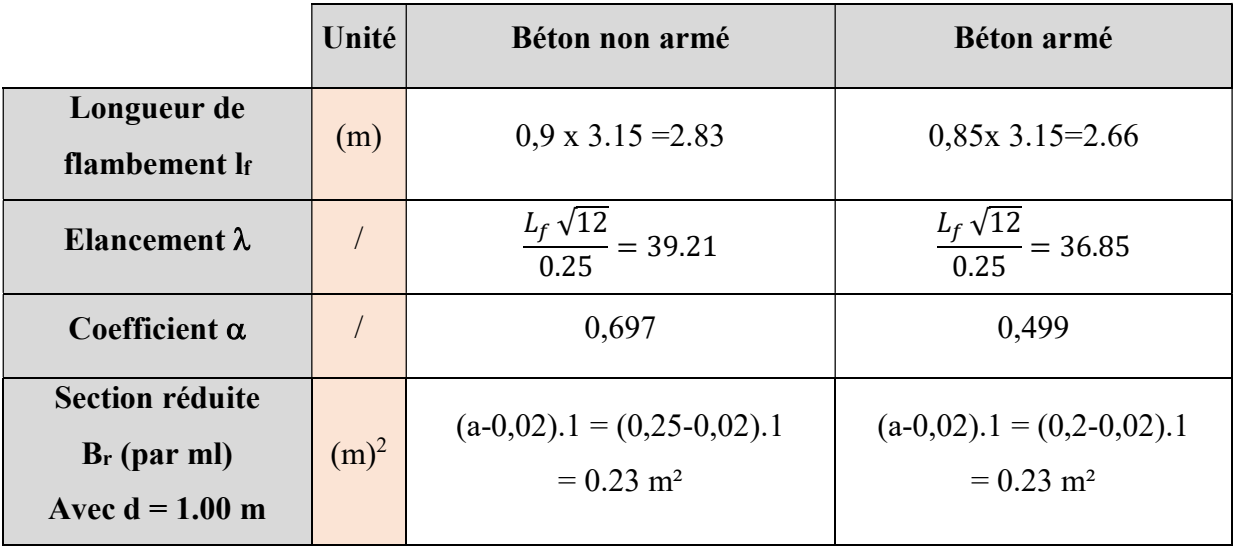

#### Tableau V.31: Calcul de  $\sigma_{ba}$  et  $\sigma_{bna}$  pour l'exemple.

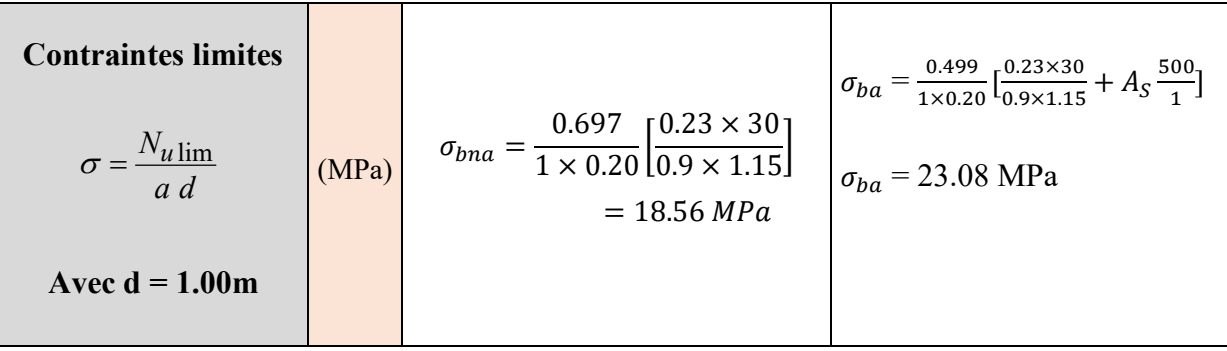

#### Remarque :

σba= 16.13 (MPa) correspondant à As= 0,1% de Bet

 $B_{et} = (0,20)$  (1) (m)<sup>2</sup>  $A_s = 2 \text{ (cm)}^2$ 

Pour cette exemple  $\sigma$  compression = 1.3 (MPa)  $< \sigma$  bna donc on n'a pas besoin d'armatures de compression.

#### V.4.3 Armatures de traction :

La contrainte moyenne normale au milieu de chaque maille (à la base de voile) est lue, directement à partir de l'interface graphique ; il s'agit des contraintes S22 que nous avons noté dans la suite  $\sigma_j$  (j : pour le numéro de la maille).

-La lecture des contraintes tangentielles se fera de la même manière ( $S_{12}$  ou  $\tau$ )

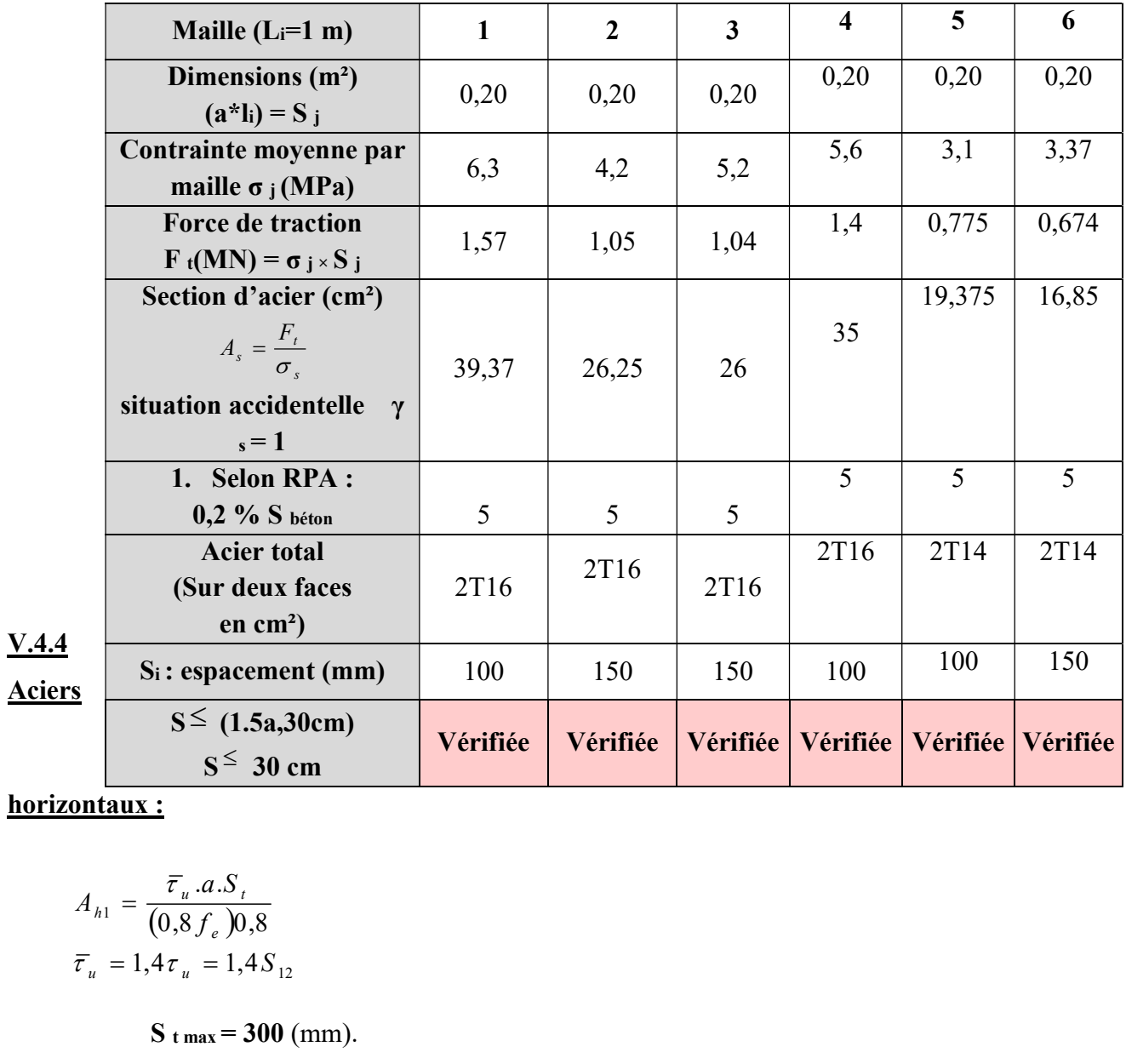

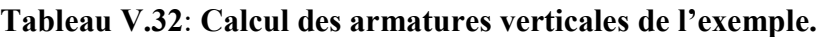

#### horizontaux :

$$
A_{h1} = \frac{\overline{\tau}_u . a.S_t}{(0.8 f_e )0.8}
$$

$$
\overline{\tau}_u = 1.4 \tau_u = 1.4 S_{12}
$$

 $S_{t max} = 300$  (mm).

$$
A_{h1} = \frac{1.4(1.8)(200)(300)}{0.8 \times 500 \times 0.8} = 4.72 \, (cm)^2
$$

$$
A_{h \min} = (0.15\%). a. l = \left(\frac{0.15}{100}\right) \times 25 \times 100 = 3.75 \text{ cm}^2
$$

D'où :

As= max(Ah1 ;Ah2)= 4.72 (cm)  $^2$  .

Soit:  $2 \times T10$ Avec :  $S_t = \frac{1000}{7}$  $\frac{100}{7}$  = 150 (mm).

On prend : S t = 150 mm < St max = 300 mm…………………………..vérifié.

# V.4.5 Présentation des résultats pour le reste des voiles du bâtiment étudie avec la méthode

# des contraintes :

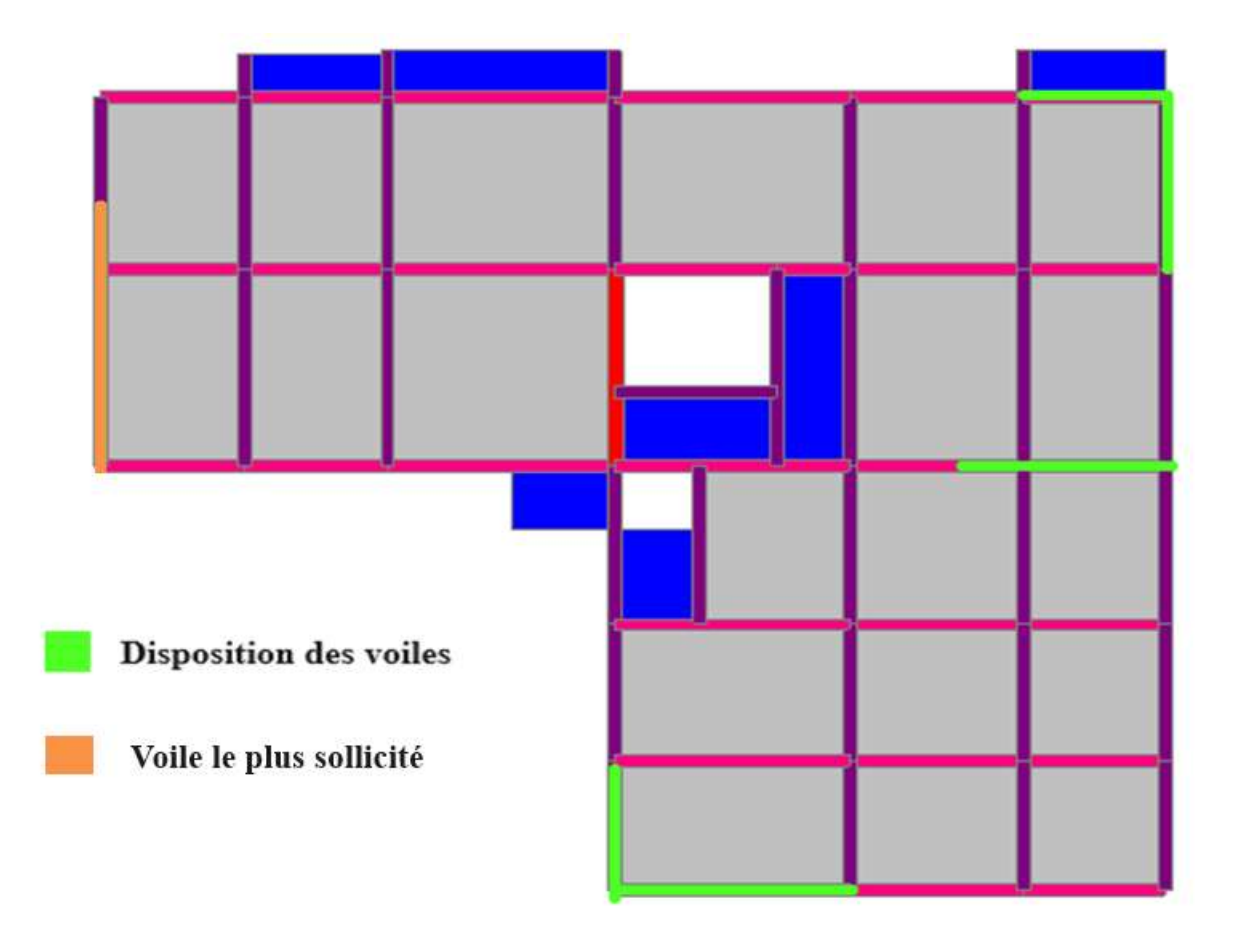

Figure V.6 : Plan de repérage des voiles.

#### Note :

- Les valeurs des contraintes dans les voiles données dans les tableaux ci-après correspondent à la combinaison de charge G+Q+E
- Dans ce qui suit on a :
- e : désigne l'épaisseur du voile
- l m : la longueur de chaque maille
- $\sigma$  moy = S22 (lu au milieu de la maille)

 $S_i = l_m \times e$ 

Tel que  $Si \sigma < 0 \rightarrow$  compression. Si  $\sigma > 0$   $\rightarrow$  traction.

# VI.4.7.1 Armatures verticales de traction

Voile RDC :  $e = 20$  cm ;  $e = 20$  cm pour autre étage  $l_m = 1$  (m); L  $_{\text{volle}} = 3,17$  (m).

| Niveau<br>(m) | Maile<br>${\bf S}$ | Li<br>(m) | b(m) | Sj<br>(m <sup>2</sup> ) | $\sigma$<br>(Mp)<br>a) | Ft<br>(MN) | As<br>(cm <sup>2</sup> ) | As<br>min<br>(cm <sup>2</sup> ) | As fnl<br>(cm <sup>2</sup> ) | choix<br>d'armatur<br>es | St posé<br>(cm) |
|---------------|--------------------|-----------|------|-------------------------|------------------------|------------|--------------------------|---------------------------------|------------------------------|--------------------------|-----------------|
|               | 1                  | 1         | 0,20 | 0,20                    | 6,3                    | 1,575      | 39,375                   | 5                               | 39,375                       | 2T16                     | 10              |
|               | $\overline{2}$     |           | 0,20 | 0,20                    | 4,2                    | 1,05       | 26,25                    | 5                               | 26,25                        | 2T16                     | 15              |
|               | 3                  | 1         | 0,20 | 0,20                    | 5,2                    | 1,04       | 26                       | 5                               | 26                           | 2T16                     | 15              |
| <b>RDC</b>    | $\overline{4}$     |           | 0,20 | 0,20                    | 5,6                    | 1,4        | 35                       | 5                               | 35                           | 2T16                     | 10              |
|               | 5                  |           | 0,20 | 0,20                    | 3,1                    | 0,775      | 19,375                   | $\overline{4}$                  | 19,375                       | 2T14                     | 10              |
|               | 6                  |           | 0,20 |                         | $0,20$   3,37          | 0,674      | 16,85                    | $\overline{4}$                  | 16,85                        | 2T14                     | 15              |

Tableau V.33 : Calcul des armatures du voile.

#### Remarque :

Les voiles ont les mêmes efforts avec les mêmes dimensions donc on opte le même ferraillage pour tous les voiles.

# VI.4.7.3 Aciers horizontaux :

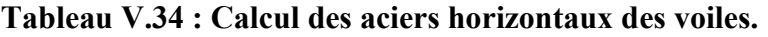

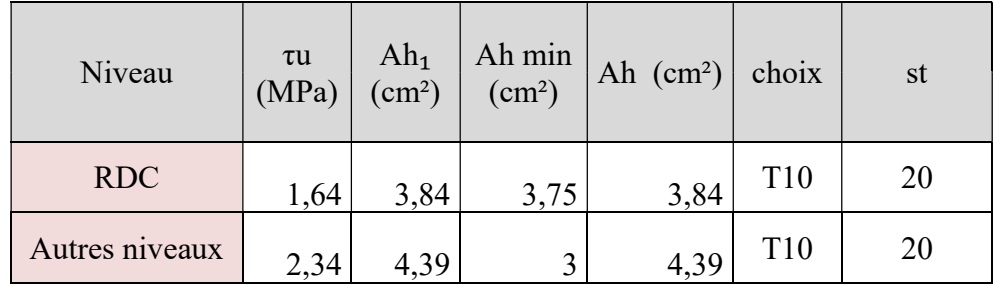

# VI.4.7.4 Exemple ferraillage voiles :

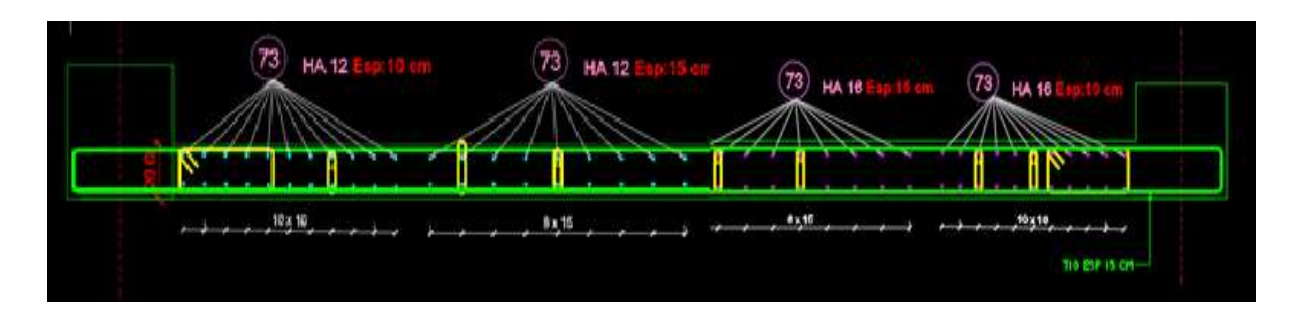

Figure V.7 : Exemple ferraillage des voiles.

# Chapitre VI : Etude des fondations

# VI.1. Introduction :

On appelle fondation la partie inférieure d'un ouvrage reposant sur un terrain d'assise au quelles sont transmise toutes les charges et surcharges supportées par l'ouvrage. Donc elles constituent la partie essentielle de l'ouvrage.

Il existe plusieurs types de fondation :

Fondation superficielle :

- Semelle isolée
- Semelle filante sous mur
- Semelle filante sous poteaux
- Semelle filante croisées
- Radier général

Fondation profonde (semelle sur pieux)

# VI.2 Choix de type de fondation :

Choix de type de fondation se fait suivent trois paramètres.

- Les efforts transmis à la base.
- La contrainte du sol $\sigma_{\rm sol}$
- La classification du sol

 L'étude géotechnique du site d'implantation de notre ouvrage, a donné une contrainte admissible égale à 2 bar.

# VI.3. Calcul des fondations :

Afin de satisfaite la sécurité et l'économie, tout en respectant les caractéristiques de l'ouvrage ; la charge que comporte l'ouvrage – la portance du sol – l'ancrage et les différentes donnée du rapport du sol.

On commence le choix de fondation par les semelles isolées – filantes et radier, chaque étape fera l'objet de vérification.

On suppose que l'effort normal prévenant de la superstructure vers les fondations est appliqué au centre de gravité (C.D.G) des fondations.

On doit vérifier la condition suivante : 
$$
\frac{N}{S} \le \sigma_{sol} \Rightarrow S \ge \frac{N}{\sigma_{sol}}
$$

# Avec :

σsol : Contrainte du sol.

- N : Effort normal appliqué sur la fondation.
- S : Surface de la fondation.

#### VI.3.1. semelle isolée:

On adoptera une semelle homothétique, c'est-à-dire le rapport de A sur B est égal au rapport  $a$  sur  $b$ :

$$
\frac{a}{b} = \frac{A}{B}
$$

Pour les poteaux carrés :  $a=b$  donc  $A=B \implies S=A^2$ 

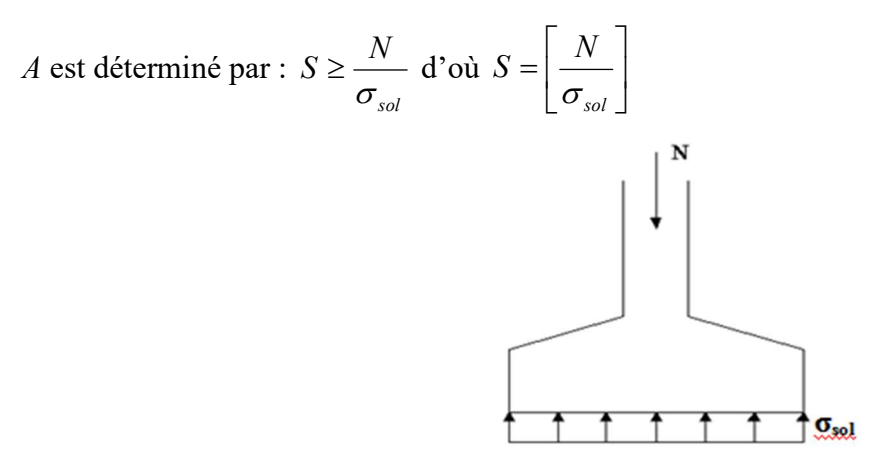

Figure VI.1 : Semelles isolée sous poteaux.

Avec :

σsol : Contrainte du sol.

Nser : Effort normal appliqué sur la fondation.

S : Surface de la fondation.

N=N1 (revenant de la structure) calculé par la combinaison [G+Q].

Pour assurer la validité de la semelle isolée, on choisit le poteau le plus sollicité de telle façon à vérifier que :

$$
\sigma_{\textit{ser}} = \frac{N_{\textit{ser}}}{S_{\textit{Ssemill}}} \leq \sigma_{\textit{sol}}
$$

L'effort normal total revenant aux fondations égale à :

 $N = 1234.37$  kN D'où  $S \ge \frac{1234.37}{300}$  $\frac{34.37}{200}$  = 15,04 S=6.17m<sup>2</sup>

$$
A = \sqrt{S} \implies A = \sqrt{6.17} = 2.48 \implies B = 2.5 \text{ m}
$$

Vérification de la mécanique des sols (vérification de l'interférence entre deux semelles) :

Il faut vérifie que :  $L_{min} \ge 1.5xB$ 

Tel que L min est l'entre axe minimum entre deux poteaux

On a : L  $_{\text{min}} = 3.2 \text{ m} < 1.5 \text{xB} = 5 \text{ m}$  ...... non vérifie

#### Conclusion:

On remarque qu'il y a chevauchement des semelles, on passe alors a l'étude des semelles filantes.

# VI.3.2. Semelles filantes

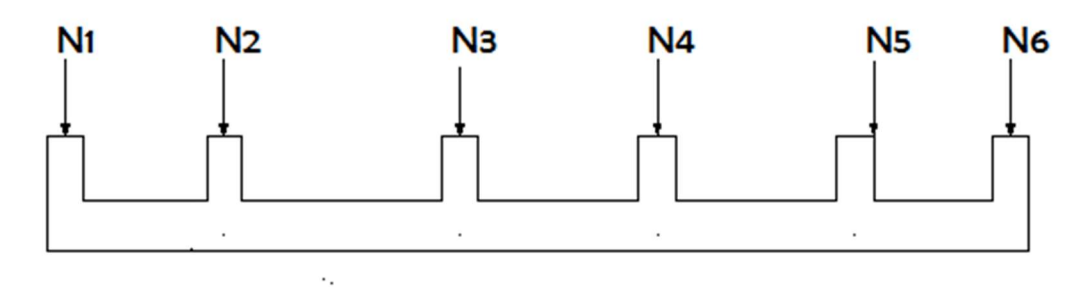

Figure VI.2 : Semelles filantes.

 L'effort normal supporté par la semelle filante est la somme des efforts normaux de tous Les poteaux et les voiles qui se trouvent dans la même ligne.

On doit vérifier que: S  $\sigma_{\scriptscriptstyle sol} \ge \frac{N}{S}$ 

Tel que:

 $N=\sum_i N_i$  de chaque file de poteaux.

 $S=B x L$ 

B: Largeur de la semelle.

L: Longueur de la file considérée.

$$
\Rightarrow B \geq \frac{N}{L\sigma_{sol}}
$$

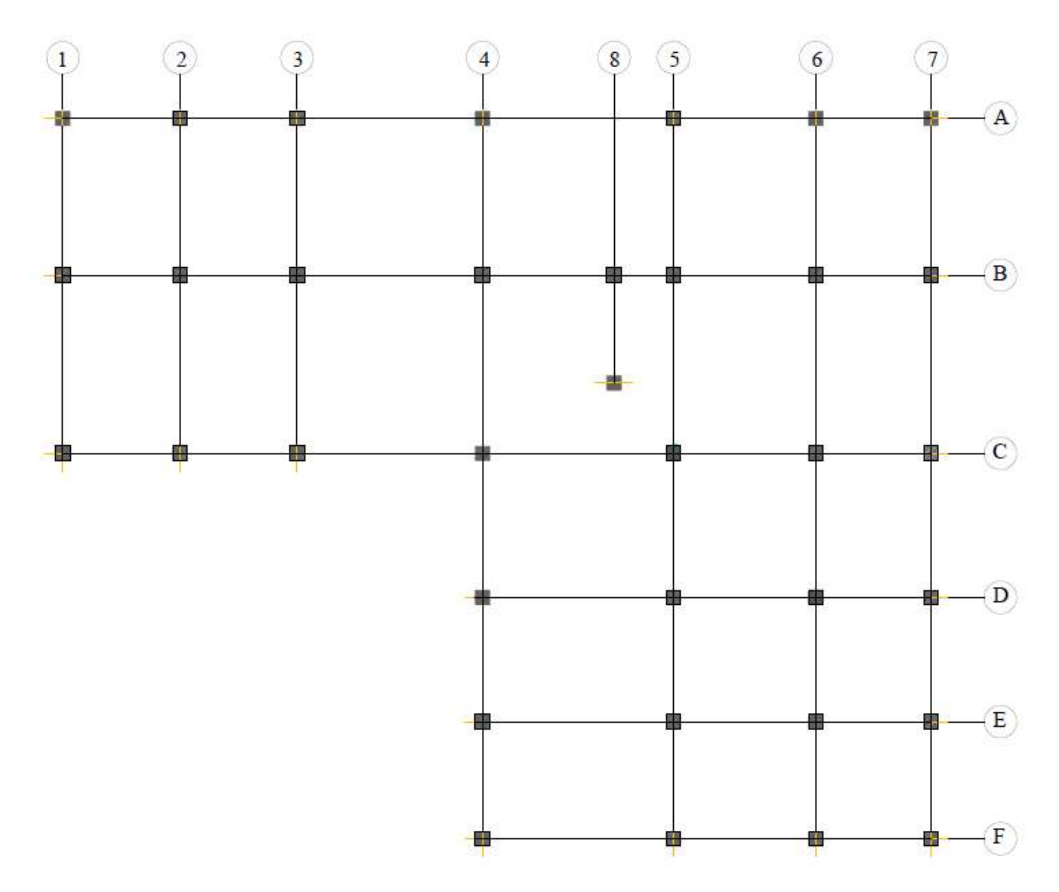

Figure VI.3 : Disposition des axes.

Les résultats sont résumés dans le tableau qui suit :

| <b>Files</b>   | N(kN)   | L(m)        | B(m) | B <sup>choisie</sup> (m) | $S(m^2)$ |
|----------------|---------|-------------|------|--------------------------|----------|
| $\mathbf{A}$   | 7811,81 | 24,10       | 1,62 | 1,8                      | 43,38    |
| B              | 8412,26 | 24,10       | 1,75 | 1,8                      | 43,38    |
| $\mathcal{C}$  | 8041,56 | 24,10       | 1,67 | 1,8                      | 43,38    |
| D              | 3701,76 | 12,45       | 1,49 | 1,8                      | 22,41    |
| E              | 3377,77 | 12,45       | 1,36 | 1,8                      | 22,41    |
| $\mathbf{F}$   | 3685,66 | 12,45       | 1,48 | 1,8                      | 22,41    |
| $\mathbf{1}$   | 3203,59 | 9,30        | 1,72 | 1,8                      | 16,74    |
| $\overline{4}$ | 6247,84 | 20          | 1,56 | 1,8                      | 36,00    |
| $\tau$         | 5187,87 | 20          | 1,30 | 1,8                      | 36,00    |
|                |         | S total $=$ |      |                          | 286,11   |

Tableau VI.1 : Sections des semelles filantes.

# Vérification :

Il faut vérifier que : ௌ௦  $\frac{33}{5b}$  < 50%

Le rapport entre la surface du bâtiment et la surface Totale des semelles vaut : S semelles =  $286,11 \text{ m}$ 2 S bâtiment = 375,14 m2 (calculer par AUTOCAD)

$$
\frac{S_s}{Sb} = \frac{286.11}{375.14} = 76.26 % > 50\% \text{ non verifier.}
$$

# Vérification de la mécanique de sol (Vérification de l'interférence entre deux semelles) :

Il faut vérifie que :  $L_{\min} \geq 2xB$ 

Tel que L min est l'entre axe minimum entre deux poteaux

On a L  $_{min}$  = 3,2 m < 2xB = 3,6 m .......... non vérifie.

# Conclusion :

Les largeurs des semelles occupent plus de la moitié de l'assise c'est-à-dire une faible bande de sol entre chaque deux files, ce qui engendre un risque de rupture de la bande du sol situé entre les deux semelles à cause du chevauchement des lignes de rupture.

Donc tout cela nous oblige à opter pour un choix du radier générale.

# VI.3.3. Radier Générale:

# VI.3.3.1 Introduction :

Un radier est une dalle pleine constituant l'ensemble des fondations d'un bâtiment. Il s'étend sur toute la surface de l'ouvrage.

Ce mode de fondation est utilisé dans deux cas :

- lorsque la capacité portante du sol est faible : le radier est alors conçu pour jouer un rôle répartiteur de charges. Son étude doit toujours s'accompagner d'une vérification du tassement général de la construction

- lorsque le sous-sol d'un bâtiment est inondable : le radier joue alors le rôle d'un cuvelage étanche pouvant résister aux sous-pressions.

Ce type d'ouvrage ne doit pas être soumis à des charges pouvant provoquer des tassements Différentiels trop élevés entre les différentes zones du radier.

Dans notre cas, on optera pour un radier général et l'effort normal supporté par le radier est la somme des efforts normaux de tous les poteaux.

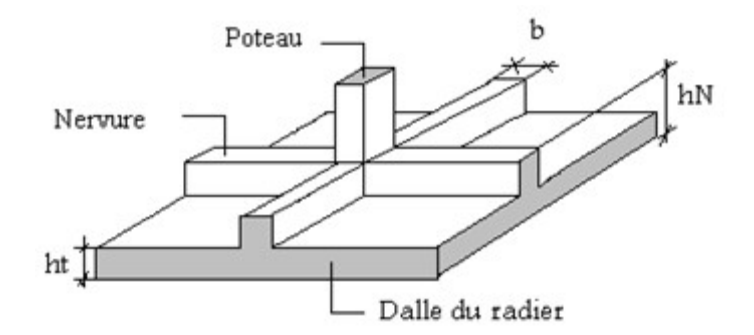

Figure VI.4 : Radier.

# VI.3.3.2 Pré dimensionnement de radier nervure :

# 1. Dalle :

L'épaisseur de la dalle du radier doit satisfaire aux conditions suivantes :

# Condition forfaitaire

$$
h_{1} \geq \frac{L_{\max}}{20}
$$

Avec :

Lmax: La longueur maximale entre les axes des poteaux.

 $L_{\text{max}} = 530 - 55 = 475$ cm ... ... ...  $h_1 = 23.75$  cm

On prend: h=40 cm.

# 2. Nervure:

- a. La largeur des nervures :
- Condition de coffrage :

 $b \geq \frac{l \max}{10}$ b=47.5cm

Donc :

 $b = 55$  cm dans les deux sens (x-x et y-y).

#### b. La hauteur de nervure :

#### Condition de la flèche :

La hauteur des nervures se calcule par la formule de la flèche suivante :

$$
\frac{L_{\max}}{15}\leq h_{_{N1}}\leq \frac{L_{\max}}{10}
$$

On a  $L_{max} = 4,75$  m

- $\Rightarrow$  30.46cm < h<sub>N1</sub> < 47.5*cm* On prend : h<sub>N1</sub>=40 cm.
- Condition de rigidité :

Pour étudier la raideur de la dalle du radier, on utilise la notion de la longueur élastique définie par

l'expression suivante : 
$$
L_{\text{max}} \le \frac{\pi}{2} L_e \text{Avec} : L_e = \sqrt[4]{\frac{4EI}{bK}}
$$
 [5]

I: Inertie de la section transversale du radier  $I = \frac{bn}{12}$ J  $\setminus$  $\overline{\phantom{a}}$  $\overline{\mathcal{L}}$  $\left(1\right)$ 12  $I=\frac{bh^3}{12}$ 

E: Module de Yong (prendre en moyenne E=20000MPa).

b: Largeur de la semelle (b=4,65m).

K: Coefficient de raideur du sol  $(0,5\text{kg/cm}^3 \leq \text{K} \leq 12\text{kg/cm}^3)$ .

On pourra par exemple adopter pour K les valeurs suivantes :

- K=0,5[kg/cm<sup>3</sup>]  $\rightarrow$  pour un très mauvais sol.
- K=4  $\lceil \text{kg/cm}^3 \rceil$   $\rightarrow$  pour un sol de densité moyenne.
- K=12[kg/cm<sup>3</sup>]  $\rightarrow$  pour un très bon sol.

# On aura :

Nous avons un sol de densité moyenne  $\rightarrow$ K=4 [kg/cm<sup>3</sup>].

**I** : Inertie de la section transversale du radier  $\left(I = \frac{bh^3}{12}\right)$ 

$$
I = \frac{b \times h_t^3}{12} \Rightarrow h_t \ge \sqrt[3]{\frac{48 \times K \times b \times L_{max}^4}{\pi^4 \times E \times bn}} \rightarrow I = \frac{b \times h_t^3}{12}
$$

$$
h_t \ge \sqrt[3]{\frac{48 \times 4,65 \times 40 \times 4,75^4}{\pi^4 \times 20000 \times 0,55}}
$$

Donc :  $h_t \ge 1.62 \, m$  donc : hn=1,65 m

A partir de ces conditions précédentes on prend :

La dalle :  $h_d = 40$  cm

La nervure:  $(bxh) = (55 \times 165)$  cm<sup>2</sup>

#### IV.3.3.3 Caractéristiques Géométriques Du Radier :

#### Tableau VI.2 : caractéristiques géométriques du radier.

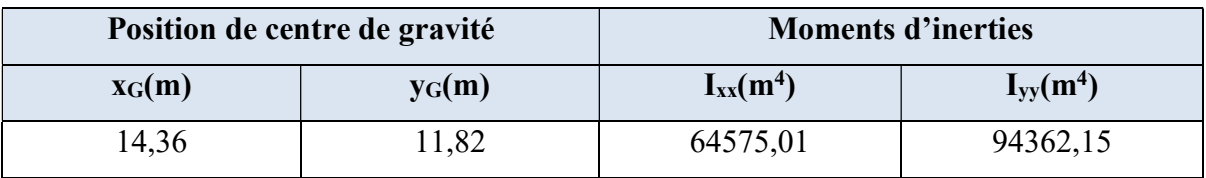

#### La surface de radier :

On a E.L.S:

 $N_{ser} = 4230.93kN$ 

$$
\sigma_{_{max}} = \frac{N}{S_{_{nec}}} \leq \sigma_{_{sol}} \Rightarrow S_{_{nec}} \geq \frac{N}{\sigma_{_{sol}}}
$$

N : sont tirés à partir du fichier du logiciel SAP2000.

On trouve  $S > 201.15$  m<sup>2</sup>

 $S<sub>BAT</sub> = 375,14 m<sup>2</sup>$ 

 $S_{nécessaire}$ = 201.15 m<sup>2</sup> <  $S_{BAT}$ =375,14 m<sup>2</sup>

Donc : la surface du radier est égale à 375,14 m²

#### VI.3.3.4 Vérification de la stabilité du radier :

Il est très important d'assurer la stabilité au renversement de cet ouvrage vis-à-vis des efforts horizontaux.

Le rapport 
$$
\frac{M_s}{M_R}
$$
 doit être supérieur au coefficient de sécurité 1,5 $\left(\frac{M_s}{M_R} > 1,5\right)$ 

Avec :

 $M_s$ : Moment stabilisateur sous l'effet du poids propre, et éventuellement des terres.

 $M_R$ : Moment de renversement dû aux forces sismique.

$$
M_R = \sum M_0 + V_0 h
$$

M0: Moment à la base de la structure.

 $V_0$ : L'effort tranchant à la base de la structure.

h: Profondeur de l'ouvrage de la structure.

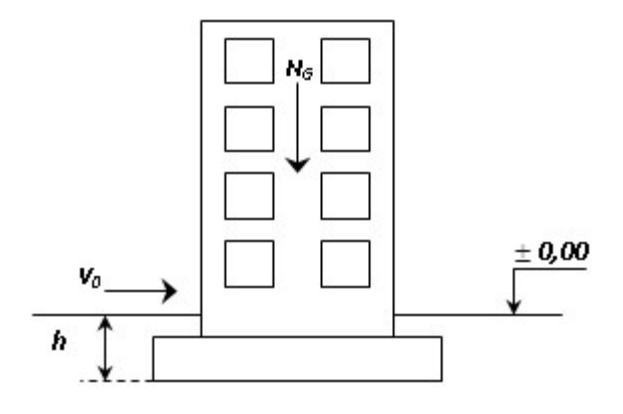

# Figure VI.5 : Schéma statique du bâtiment.

# Sens x-x :

 $M_0 = 362767,10$  kN.m;  $V_0 = 23387,52$ kN; h=1,65 m.

Donc: MR= 401356,51 kN.m

Avec :

 $N_G=N_{G1}+N_{G2}$ 

NG1: Poids propre de la structure.

NG2: Poids propre du radier.

A.N:

 $N<sub>G</sub>= 35433.90 + 375.14*0,4*25 = 39185,3KN$ 

 $M_s=N.x_G=562700,91N.m$ 

 $Ms/Mr = 13,61 > 1.5 \implies V$ érifiée

# Sens-y-y :

 $M_0$  = 359648,67 KN.m; V<sub>0</sub> = 23853,44 kN; h=1,65 m

Donc: M<sub>R</sub>= 399006,85 kN.m

Ms=N.yG=463170,26 KN.m

 $Ms/Mr = 1.65 > 1.5 \implies V$ érifiée

# $\triangleright$  Conclusion :

Le rapport du moment de stabilité et du moment de renversement est supérieur à 1,5, donc notre structure est stable dans les deux sens.

# a. Sollicitation du second genre :

On doit vérifier les contraintes sous le radier ( $\sigma_1$ ;  $\sigma_2$ )

Avec :

$$
\sigma_1 = \frac{N}{S_{rad}} + \frac{M}{I}V
$$

$$
\sigma_2 = \frac{N}{S_{rad}} - \frac{M}{I}V
$$

V : fibre la plus éloigner.

On vérifie que :

σ1: Ne doit pas dépasser 1,5σsol.

σ2: Reste toujours positive pour éviter des tractions sous le radier.

$$
\sigma\left(\frac{L}{4}\right) = \frac{3\sigma_1 + \sigma_2}{4}
$$
 Reste toujours inférieur à 1,33<sub>0sol</sub>.

# E.L.U :

Nu= 55031,31KN

M est le moment de renversement (MRx= 401356,51 kN.m ; MRy=399006,85 kNm)  $\sigma_{sol} = 200 \text{ kN/m}^2$  I<sub>xx</sub> = 64575,01m<sup>4</sup> I<sub>yy</sub> =94362,15m<sup>4</sup> x<sub>G</sub> = 14,36 m, y<sub>G</sub> = 11,82 m

Tableau VI.3: Contraintes sous le radier à l'E.L.U.

|              | $\sigma_1(kN/m^2)$                                       | $\sigma_2(kN/m^2)$            | $\frac{3\sigma_1+\sigma_2}{2}$ (kN/m <sup>2</sup> ) |
|--------------|----------------------------------------------------------|-------------------------------|-----------------------------------------------------|
| Sens x-x     | 235,95                                                   | 57,44                         | 191,32                                              |
| Sens y-y     | 196,68                                                   | 96,71                         | 171,69                                              |
| Vérification | $\sigma_1^{\text{max}}$ < 1,5 $\sigma_{\text{sol}}$ =300 | $\sigma_2$ <sup>mm</sup> $>0$ | 266                                                 |

# E.L.S :

Nser= 4230.93 kN

M est le moment de renversement ( $M_{Rx}$ = 401356,51 kN.m;  $M_{Ry}$ =399006,85kNm)  $\sigma_{sol} = 200 \text{ kN/m}^2$  I<sub>xx</sub> = 64575,01m<sup>4</sup> I<sub>yy</sub> =94362,15m<sup>4</sup> x<sub>G</sub> = 14,36 m, y<sub>G</sub> = 11,82 m

# Tableau VI.4: Contraintes sous le radier à l'E.L.S.

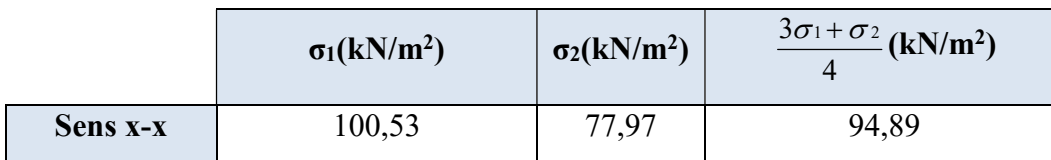

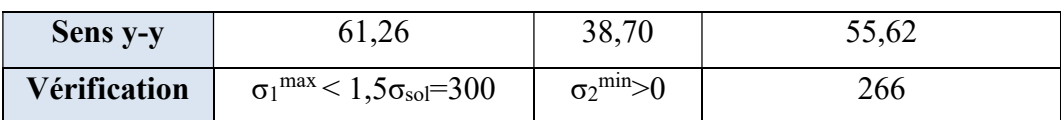

#### Conclusion :

Les contraintes sont vérifiées dans les deux sens, donc pas de risque de soulèvement.

#### VI.3.3.5 Ferraillage du radier :

Le radier se calcule comme un plancher renversé, donc le ferraillage de la dalle du radier se fait de la même manière que celui du plancher.

La fissuration est considérée préjudiciable.

# VI.3.3.6 Ferraillage de la dalle du radier :

#### a. Détermination des efforts :

1) Si  $0.4 < \frac{1}{10} < 1.0 \Rightarrow$ L  $0,4<\frac{L}{I}$ y  $x \leq 1,0 \Rightarrow$  La dalle travaille dans les deux sens, et les moments au centre de la dalle, pour

une largeur unitaire, sont définis comme suit :

 $M_{x} = \mu_{x} q L_{x}^{2} \dots \dots \dots \dots$ sens de la petite portée.

 $M_{y} = \mu_{y} M_{x}$  ..............sens de la grande portée.

Pour le calcul, on suppose que les panneaux soient encastrés aux niveaux des appuis, d'où on déduit les moments en travée et les moments sur appuis.

#### **Panneau de rive :**

Moment en travée :

 $M_{tx}$ = 0,85  $M_x$ 

 $M_{tv}$ = 0,85  $M_{v}$ 

Moment sur appuis :

 $M_{ax} = M_{ay} = 0.3 M_x$  (appuis de rive)

 $M_{ax} = M_{ay} = 0.5 M_x$  (autres appuis)

# Panneau intermédiaire :

Moment en travée :

 $M_{tx}$ = 0,75  $M_x$ 

 $M_{tv}$ = 0,75  $M_{v}$ 

Moment sur appuis :

 $M_{ax} = M_{ay} = 0.5 M_x$ 

- 2) Si  $\frac{v}{\epsilon} < 0.4 \Rightarrow$ L L y  $x > 0,4 \Rightarrow$  La dalle travaille dans un seul sens.
- Moment en travée :  $M_t = 0.85 M_0$
- Moment sur appuis :  $M_a = 0.5 M_0$

Avec 8  $M_0 = \frac{ql^2}{r}$ .

- b. Valeur de la pression sous radier :
	- E.L.U :  $qu = 191,32$  kN/ml
	- E.L.S :  $qs = 94,89$  kN/ml
- c. Moment en travée et sur appuis à l'ELU  $(v = 0)$ :
	- $L_x = 5.30$  m.
	- $L_y$  = 4.95 m.

On a le rapport des panneaux  $0.4 < \frac{E_x}{I} = \begin{bmatrix} 0.94 < 1, 0.04 \end{bmatrix}$ L  $\mathbf{L},$ 0,4 y  $\mathbf{X} = \begin{bmatrix} 0.94 < 1 \end{bmatrix}$   $\Rightarrow$  la dalle travaille dans les deux sens. On

applique le calcul pour le panneau le plus sollicité ayant des dimensions plus grandes que les autres panneaux.

# Calcul des moments :

Les résultats des moments sont regroupés dans le tableau suivant :

|  | $\begin{bmatrix} L_x \\ (m) \end{bmatrix}$ $\begin{bmatrix} L_y \\ (m) \end{bmatrix}$ $\begin{bmatrix} L_x/L_y \\ (m) \end{bmatrix}$ | $\mu_x$ | $\mu$ <sub>y</sub> | qu<br>$(kN/m)   (kNm)   (kNm)   (kNm)   (kNm)   (kNm)$                                     | $M_x$ | $M_{tx}$ | $M_{v}$ | $M_{tv}$ | $M_a$ |
|--|----------------------------------------------------------------------------------------------------|---------|--------------------|--------------------------------------------------------------------------------------------|-------|----------|---------|----------|-------|
|  |                                                                                                    |         |                    | 4.95   5.30   0,94   0,0491   0,8661   191,32   230.71   195.64   199.35   169.45   115.35 |       |          |         |          |       |

Tableau VI.5: Calcul des moments à l'ELU.

Tableau VI.6: Calcul des moments à l'ELS.

|  | $\begin{array}{c c c} \mathbf{L}_x & \mathbf{L}_y \\ (m) & (m) \end{array} \begin{array}{c c} \mathbf{L}_x/\mathbf{L}_y \end{array}$ | $\mu$ <sub>x</sub> | $\mu$ y | $\mathbf{q}_s$<br>$(kN/m)   (kNm)   (kNm)   (kNm)   (kNm)   (kNm)$                     | $M_x$ | $M_{tx}$ | $M_{v}$ | $M_{tv}$ | $M_a$ |
|--|----------------------------------------------------------------------------------------------------|--------------------|---------|----------------------------------------------------------------------------------------|-------|----------|---------|----------|-------|
|  |                                                                                                    |                    |         | 4.95   5.30   4.95   0,0491   0,9087   94,89   114.16   97,04   103,73   88,17   57,08 |       |          |         |          |       |

# Calcul du ferraillage :

Le ferraillage se calcule avec le moment maximum en travée et sur appuis.

 $f_{c28} = 30 \text{ MPa}$ ;  $f_{t28} = 2,4 \text{ MPa}$ ;  $\sigma_{bc} = 17 \text{ MPa}$ ;  $f_{e} = 500 \text{ MPa}$ ;  $\sigma_{s} = 435 \text{ MP}$ ;

 $b = 100$  cm  $h = 40$  cm;  $d = 31$  cm.

|        | <b>Sens</b> |        | $M_u(kNm)   A_scal(cm2)   Choix   A_sadp(cm2)$ |      |       | $S_t$ (cm) |
|--------|-------------|--------|------------------------------------------------|------|-------|------------|
| Travée | $X-X$       | 195.64 | 10.08                                          | 7T16 | 14,07 | 15         |
|        | $y-y$       | 169.45 | 10.08                                          | 7T16 | 14,07 | 15         |
| Appui  | $X-X$       | 115.35 | 7.26                                           | 7T14 | 10,78 | 15         |
|        | $y-y$       |        |                                                |      |       |            |

Tableau VI.7: Ferraillage des panneaux du radier.

#### d. Vérifications nécessaires :

- Condition de non fragilité :

$$
A_s^{\text{min}} = 0.23 \text{bd} \frac{f_{\text{t28}}}{f_e} = 3.97 \text{ cm}^2 \qquad < 7.91 \text{ cm}^2
$$

Donc la condition est vérifiée.

#### Vérification des contraintes à l'E.L.S :

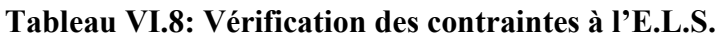

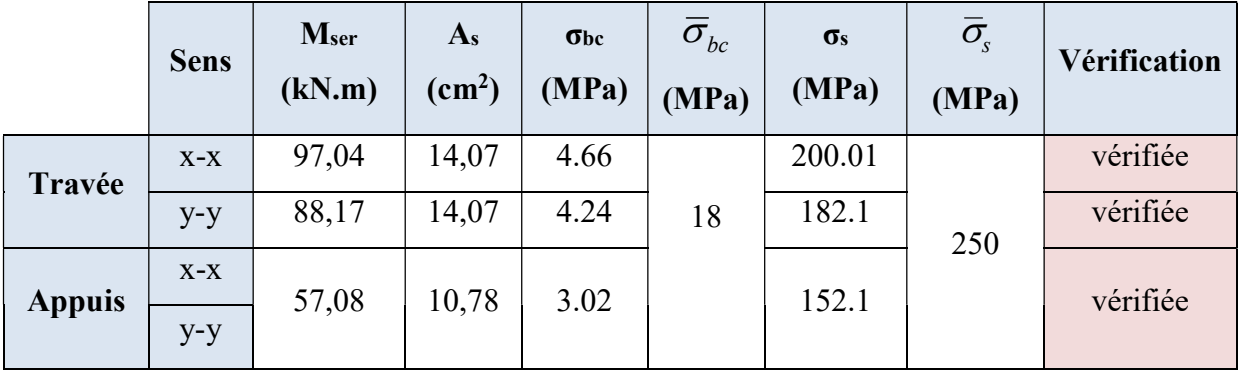

#### Remarque :

La séparation entre les deux nappes est assurée par des armatures de diamètre T12 généralement, appelées CHAISES, donc on prévoit : 4 chaises deT12 / m².

# e. Schéma ferraillage :

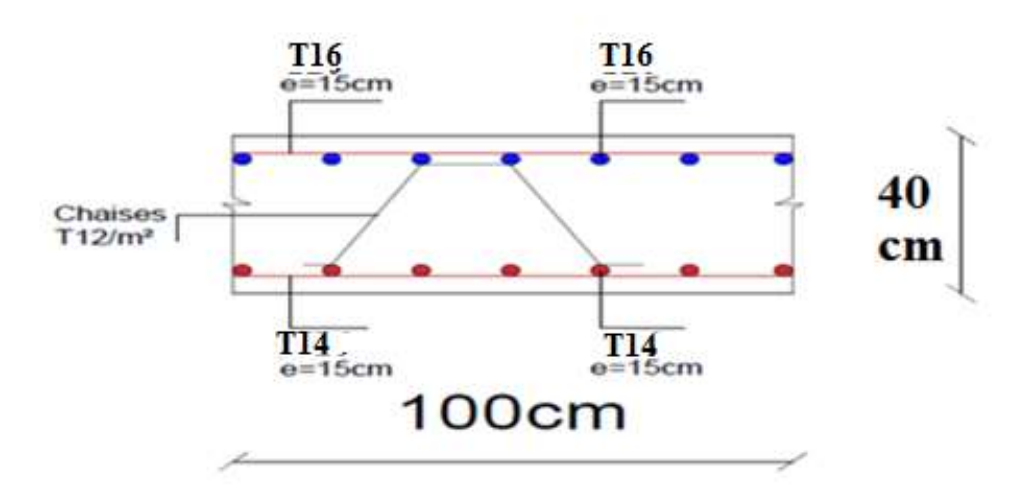

Figure VI.6 : Schéma de ferraillage de la dalle du radier sens (x-x,y-y).

#### VI.3.3.7 Ferraillage des nervures :

#### a. Calcul des efforts :

Pour le calcul des efforts, on utilise la méthode forfaitaire (BAEL91 modifier 99)

On a 
$$
M_0 = \frac{QL^2}{8}
$$
,  $L=5,30$  m,  $Q=191,32KN/m$   $Mu=671.77$  KN.m

- En travée :  $M_t = 0.85 M_0$
- Sur appuis :  $M_a = 0,50$   $M_0$

#### b. Calcul des armatures :

 $b = 55cm$ ; h = 165cm; d = 148.5cm

Tableau VI.9: Ferraillage des nervures.

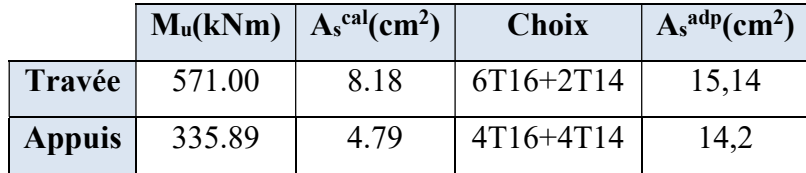

- c. Vérifications nécessaires :
	- Vérification des contraintes à l'E.L. S :
Q=94,89 KN/m Mu= 336.18 KN.m

|  | <b>Sens</b>   | Mser<br>(kN.m) | $\sigma_{bc}$<br>(MPa) | $\overline{\sigma}_{bc}$<br><b>MPa</b> | $\sigma$ s<br>(MPa) | $\sigma_{\rm s}$<br>(MPa) | Vérification |
|--|---------------|----------------|------------------------|----------------------------------------|---------------------|---------------------------|--------------|
|  | Travée        | 283.21         | 1.81                   | 18                                     | 121.5               | 250                       | vérifiée     |
|  | <b>Appuis</b> | 166.59         | l.09                   |                                        | 76.00               |                           | vérifiée     |

Tableau VI.10: Vérification des contraintes à L'E.L.S.

#### Vérification de la contrainte tangentielle du béton :

On doit vérifier que  $:\tau_u \leq \overline{\tau_u} =$  Min (0,1 f<sub>c28</sub>; 4 MPa) = 3 MPa

$$
\tau_u = \frac{T_u}{bd}
$$
  
\n
$$
T_u = \frac{q_u L}{2} = \frac{191,32x5,3}{2} = 506.99kN
$$
  
\n
$$
\tau_u = \frac{506.99x10^3}{550x1485} = 0,62MPa < \bar{\tau}_u = 3MPa
$$
............*Vérifier*

#### Armatures transversales :

#### RPA99 version 2003 [2] :  $* \frac{A_t}{C}$  $S_t$  $\geq 0.003b_0$ \*  $S_t \leq \text{Min}\left(\frac{h}{4}\right)$  $\left(\frac{1}{4}; 12\varphi_1\right) = 19.2 \text{cm}.\dots \dots \dots \text{Zone node}$  $\ast S_t \leq \frac{h}{2}$ 2 = 80cm. . . . . . . . . . . . . . . . . . . . . . . . . . . . Zone courante .

Avec :

 $\varphi_t \leq \text{Min}\left(\frac{h}{35}; \varphi_1; \right)$  $\left(\frac{\mathrm{b}}{10}\right) = 1,6 \, \mathrm{cm}$  $f_e$ =500MPa;  $\tau_u$ =0,74MPa;  $f_{t28}$ =2,4MPa;  $b$ =55cm; d=148.5cm On trouve : St=20cm…………………. Zone nodale.

St=20cm…………………Zone courante.

 $A_t > 3.9cm^2$ 

#### On prend : 6T10=4,74cm<sup>2</sup>

#### Armatures de peau :

Pour les poutres de grande hauteur, il y a lieu de prévoir des armatures de peau dont la section dépend du préjudice de la fissuration.

En effet on risquerait en l'absence de ces armatures d'avoir des fissures relativement ouvertes en dehors des zones armées par les armatures longitudinales inférieures et supérieures.

Leur section est au moins 3 cm<sup>2</sup>/ml pour mettre de longueur de paroi mesuré perpendiculairement à leur direction (h=165 cm).

Ap=3cm²/m x 1,65=4,95cm²

**On opte : 4T14** = 6.16 cm<sup>2</sup>

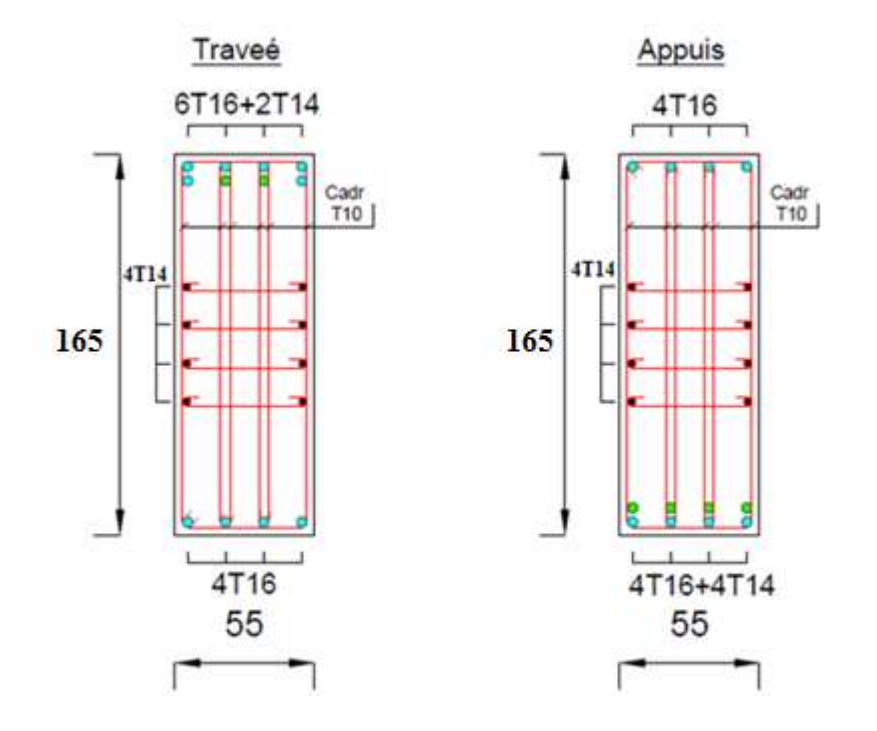

Figure VI.8 : Schéma de ferraillage des nervures.

## Conclusion générale

#### Conclusion générale :

Ce projet de fin d'étude, nous a permis de mettre en pratique toutes les connaissances que nous avons acquis durant notre cycle de formation de master, de les approfondir en nous basons sur les documents techniques et réglementaires, de mettre en application les Logiciels de calcul récents, et de mettre en évidence les principes de base qui doivent être pris en compte dans la conception et le calcul des structures en béton armé en zone sismique.

Les points importants tirés de cette étude sont :

Un pré dimensionnement suffisamment réfléchi facilite les étapes qui le suivent telle que l'analyse dynamique.

Le séisme peut engendrer des dégâts importants dans les constructions, ce qui rend l'étude dynamique, une étape primordiale dans les calculs des structures en béton armé. Le règlement RPA99 v.2003 nous a permis de bien s'adapter aux exigences apportées à chaque élément structural.

L'analyse dynamique représente une étape déterminante et primordiale dans la conception parasismique des structures. Par conséquent des modifications potentielles peuvent être apportées aux éléments résistants de la structure lors de cette étape.

La disposition des voiles en respectant l'aspect architectural du bâtiment, est souvent un obstacle majeur pour l'ingénieur de Génie Civil, ces contraintes architecturales influencent directement sur le comportement adéquat de la structure vis-à-vis des sollicitations extérieures, telles que les séismes.

La modélisation de notre structure, en utilisant le logiciel SAP2000, nous a permis de faire un calcul dynamique dans le but de faciliter les calculs, d'avoir une meilleure approche de la réalité et un gain de temps très important dans l'analyse de la structure.

• Pour garantir une stabilité totale de la structure vis-à-vis des déplacements horizontaux, il faut vérifier l'effet du second ordre (Effet P- delta).

Le ferraillage des poteaux et des poutres a été fait respectivement en flexion composée, en flexion simple en utilisant le logiciel SOCOTEC qui nous a permis de diminuer les erreurs de calcul manuel et le temps.

• Le ferraillage des voiles a été fait par la méthode des contraintes (des mailles). L'utilisation logiciel SAP nous a permis de calcul des contraintes après en utilise logiciel EXCEL.

• Pour l'infrastructure, le radier nervuré est le type de fondation le plus adéquat pour notre structure.

## Références bibliographiques

- Règles Parasismiques Algériennes RPA 99 / version 2003.
- Règles de Calcul de Béton Armé Aux Etats Limites (BAEL91).
- Règles de conception et de calcul des structures en béton arme (CBA.93).
- Document technique règlementaire (DTR.B.C.2.2).
- Cahier de cours Béton armé de cursus.
- Logiciel d'analyse des structures SAP2000.
- SOCOTEC
- $\bullet$  Outil de conception AUTO CAD 2016.
- Outil de de calcul EXCEL 2016
- Outil de saisie Word 2016.
- Anciens mémoires de fin d'étude

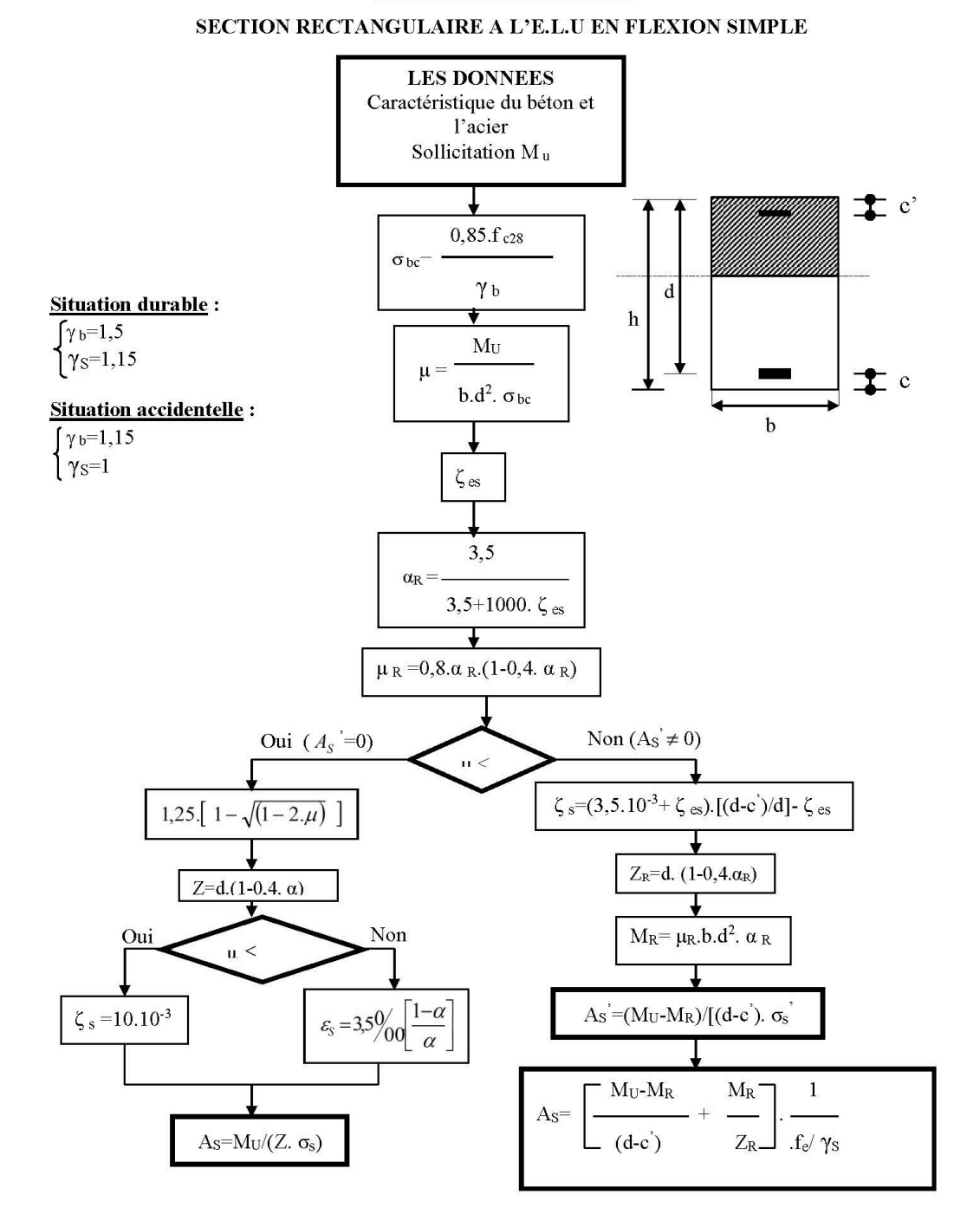

#### **ORGANIGRAMME -I-**

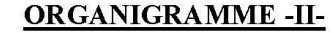

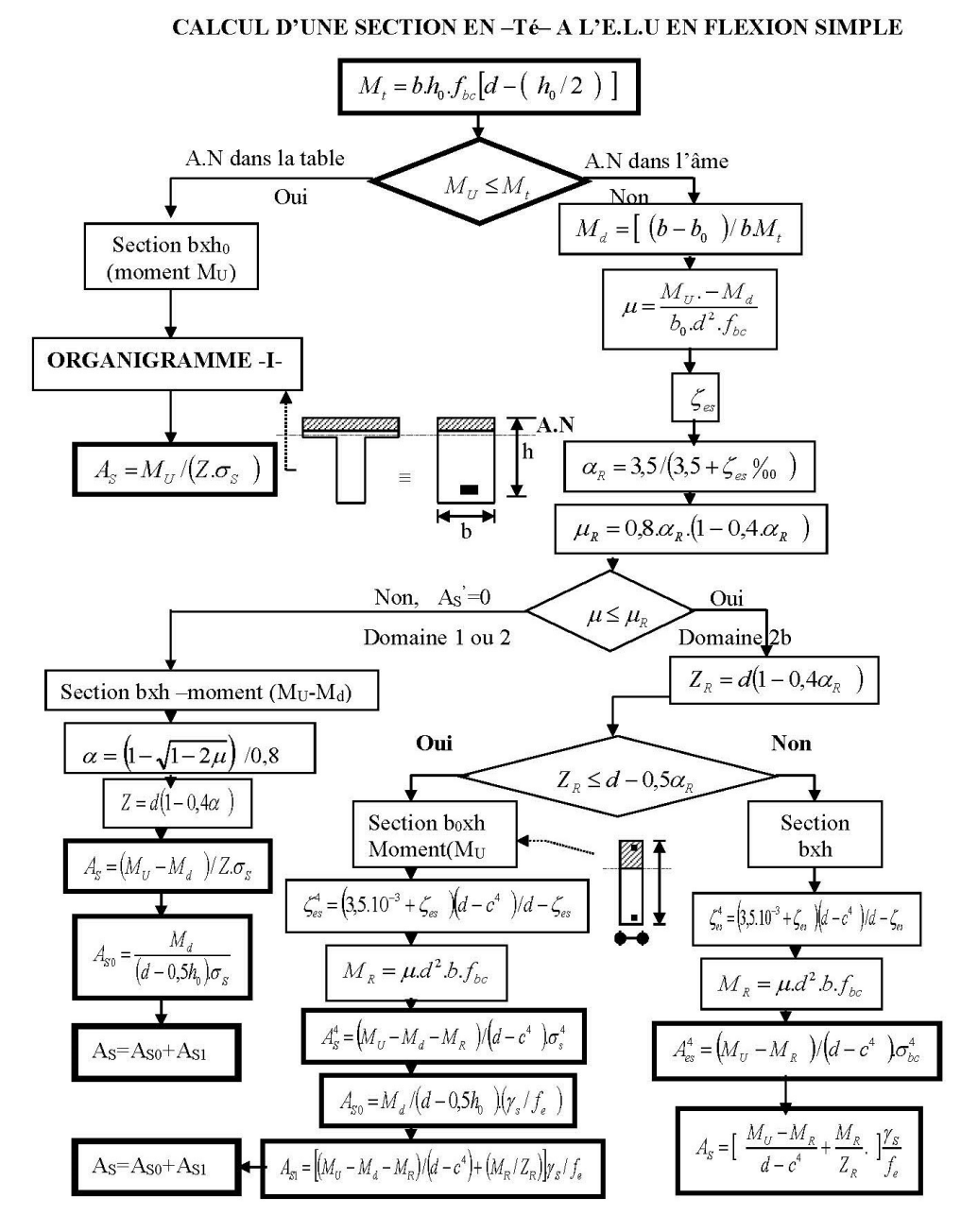

#### **ORGANIGRAMME-III-**

CALCUL D'UNE SECTION RECTANGULAIRE A L'E.L.U EN FLEXION COMPOSEE

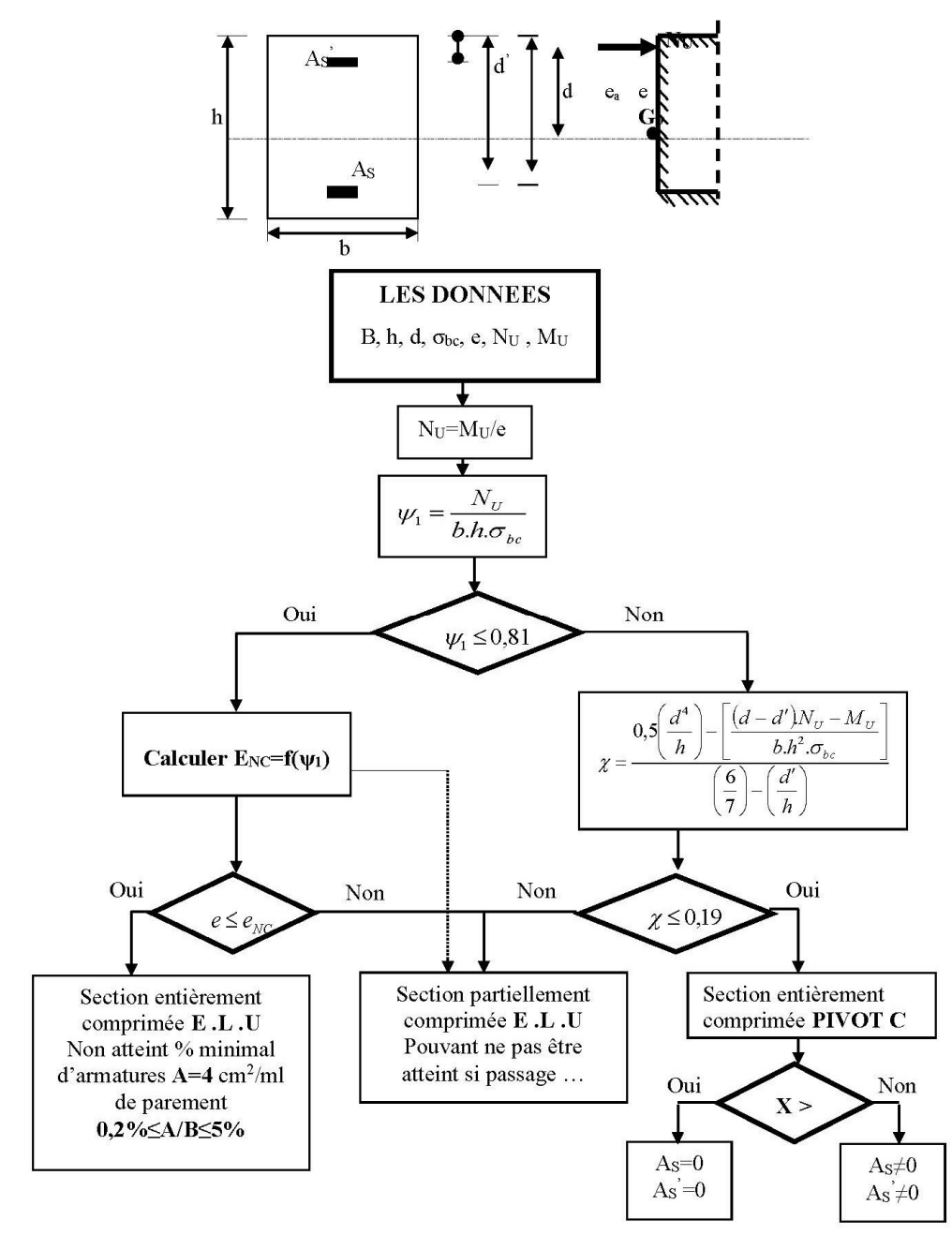

#### **ORGANIGRAMME-IV-**

#### VERIFICATION D'UNE SECTION RECTANGULAIRE A L'E.L.S

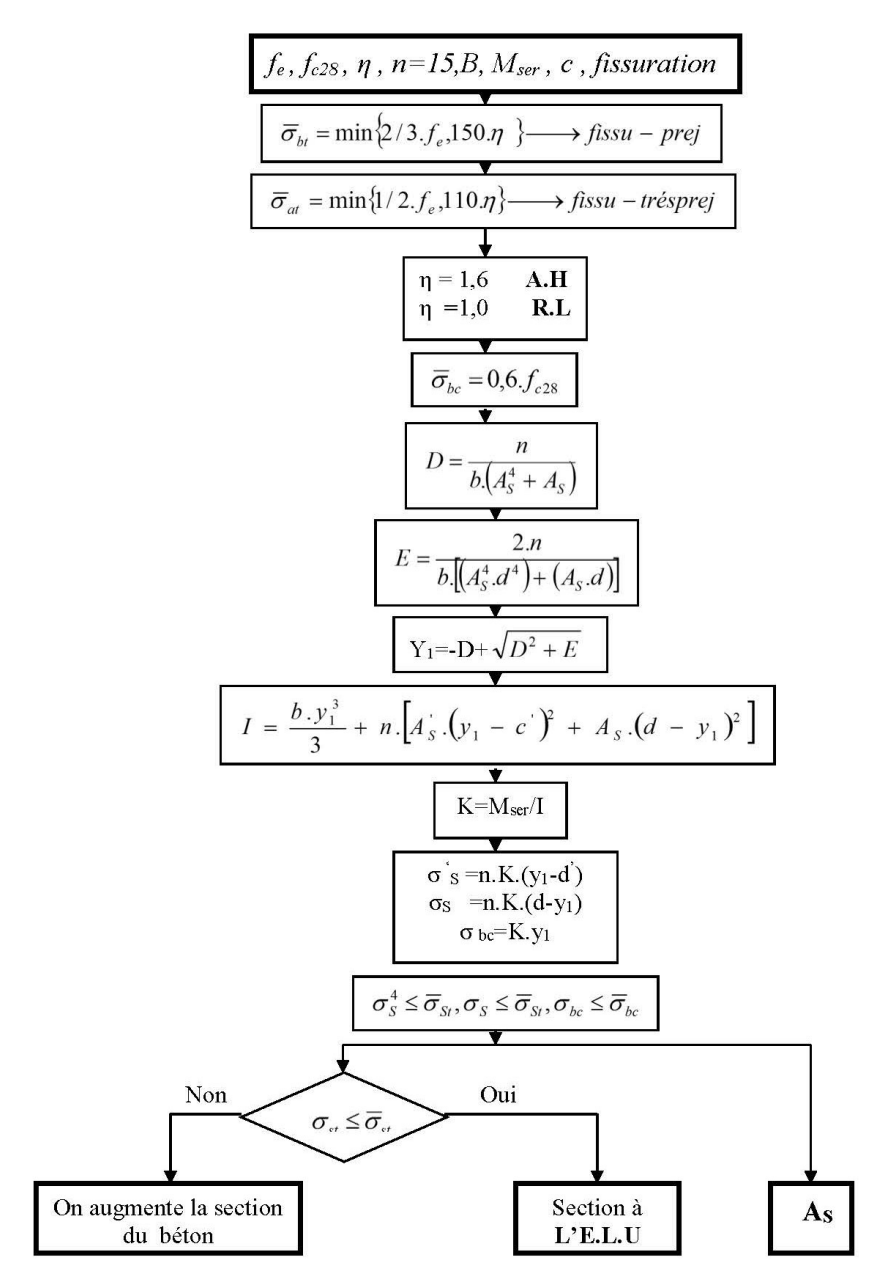

#### ORGANIGRAMME-V-

**FLEXION COMPOSEE A L'E.L.S** 

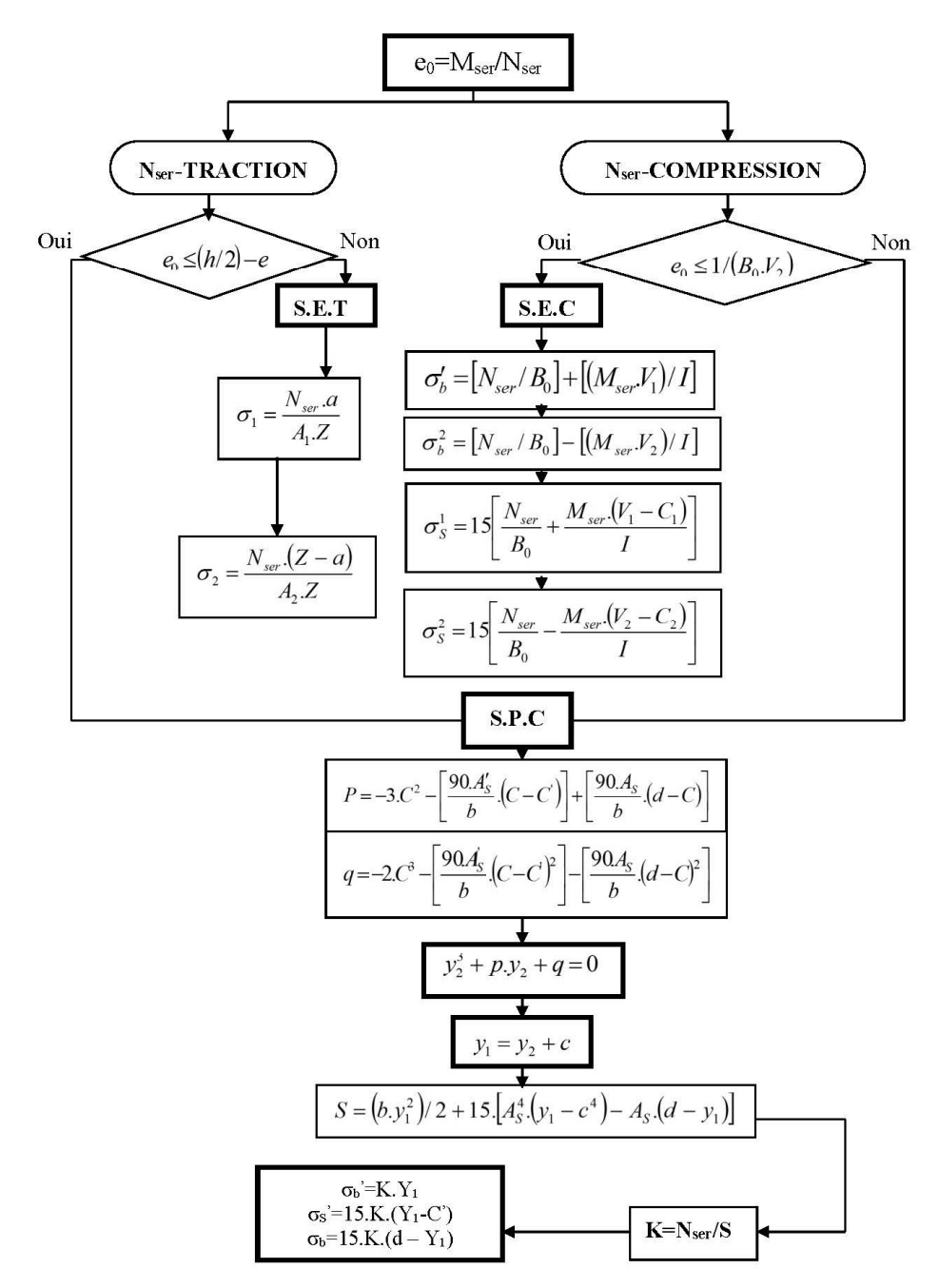

#### **ORGANIGRAMME-VI-**

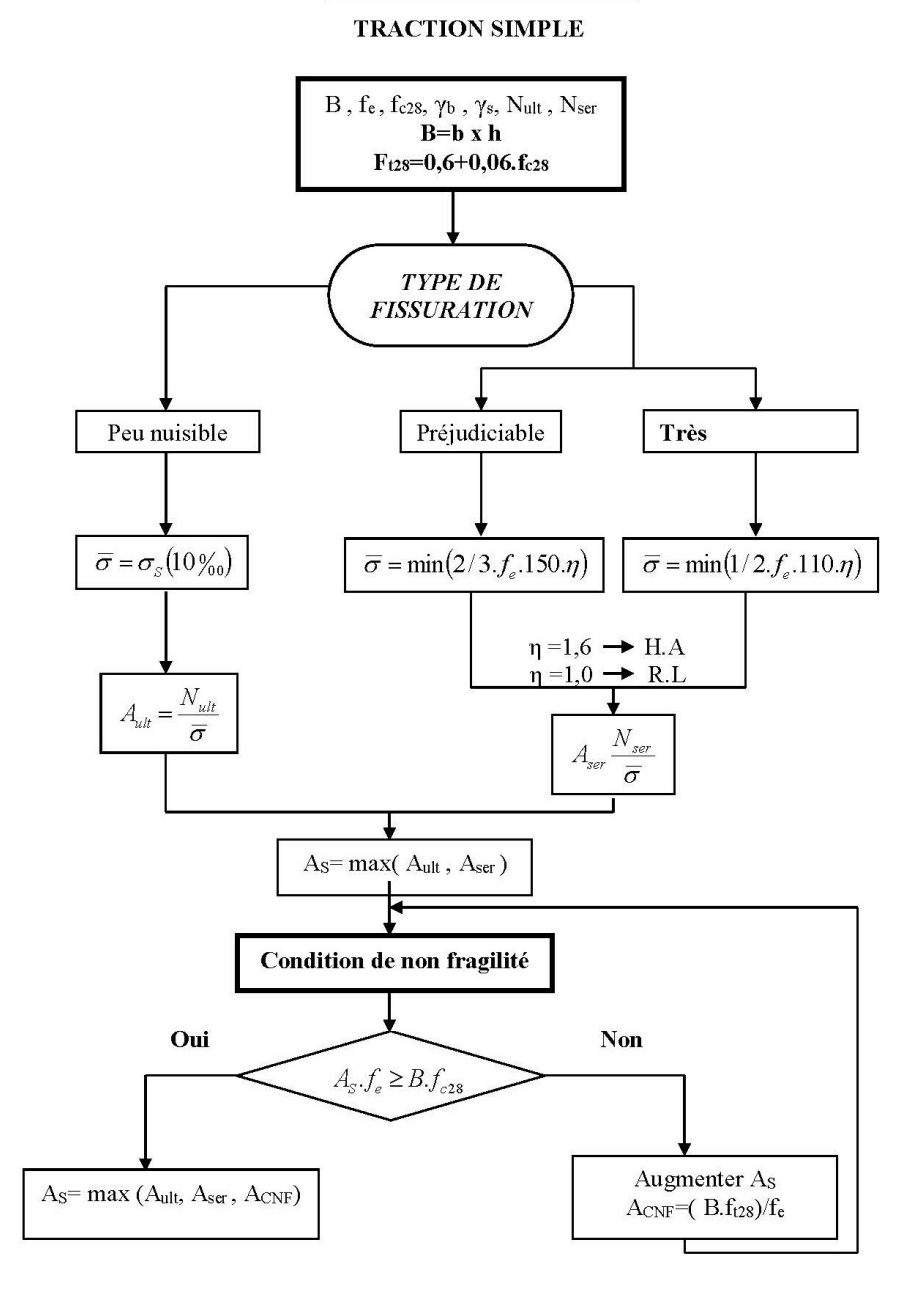

#### **ORGANIGRAMME -VII-**

#### CALCUL DES ARMATURES D'UNE POUTRE SOUMISE A L'EFFORT TRANCHANT

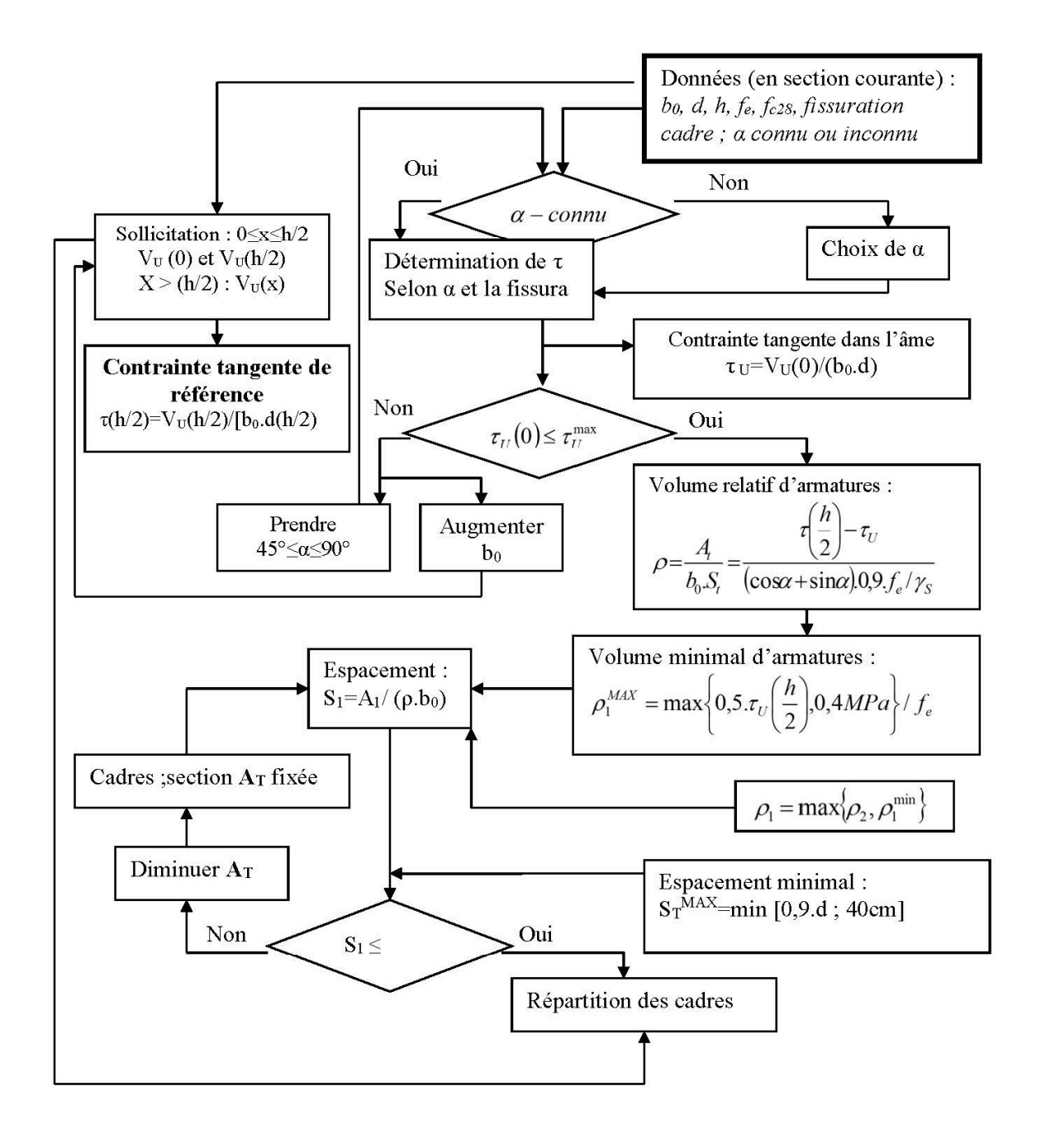

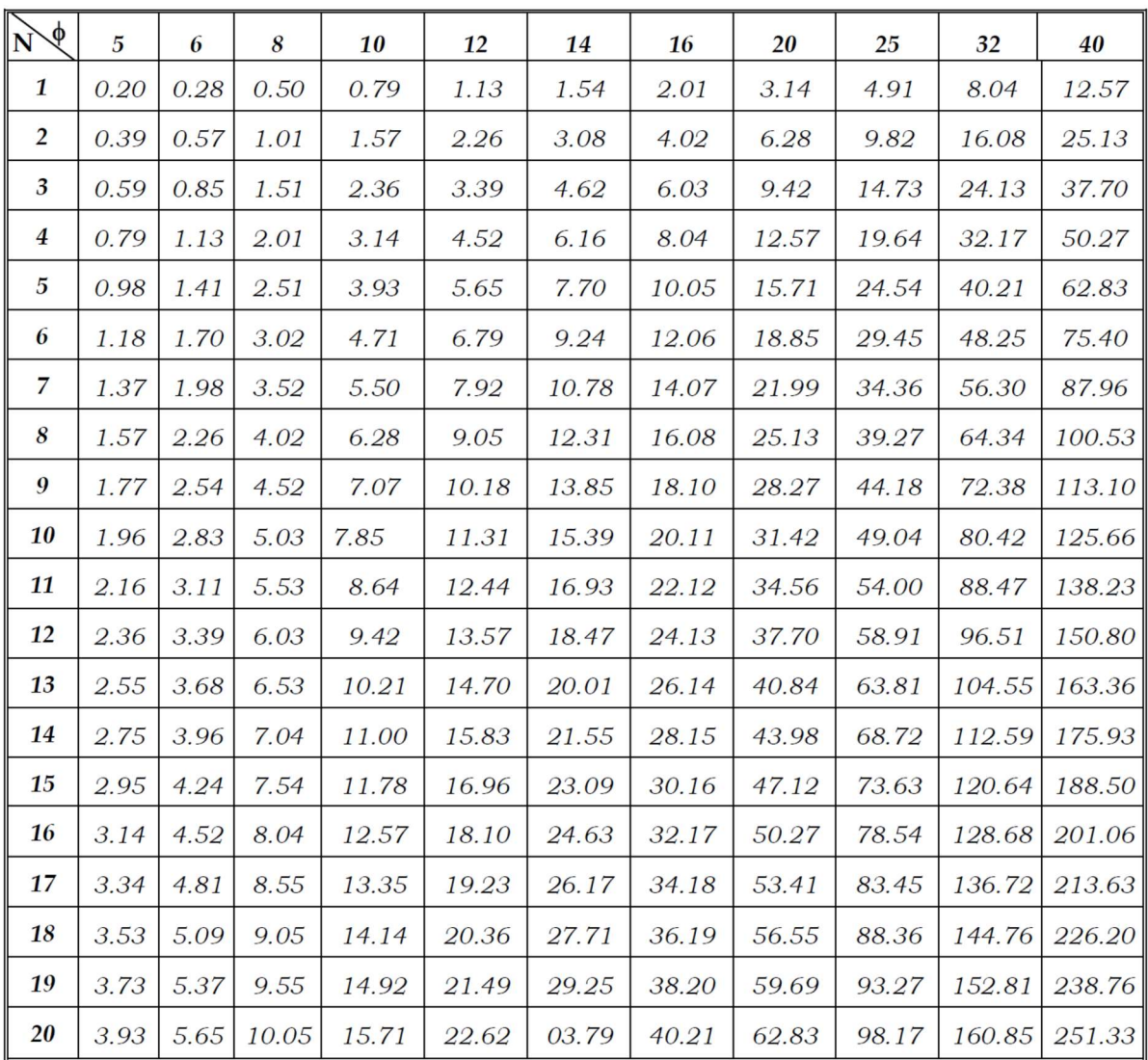

#### Section en cm<sup>2</sup> de N armatures de diamètre $\phi$  en mm

Tableau des armatures

### Dalles rectangulaires uniformément chargées articulées sur leur contour

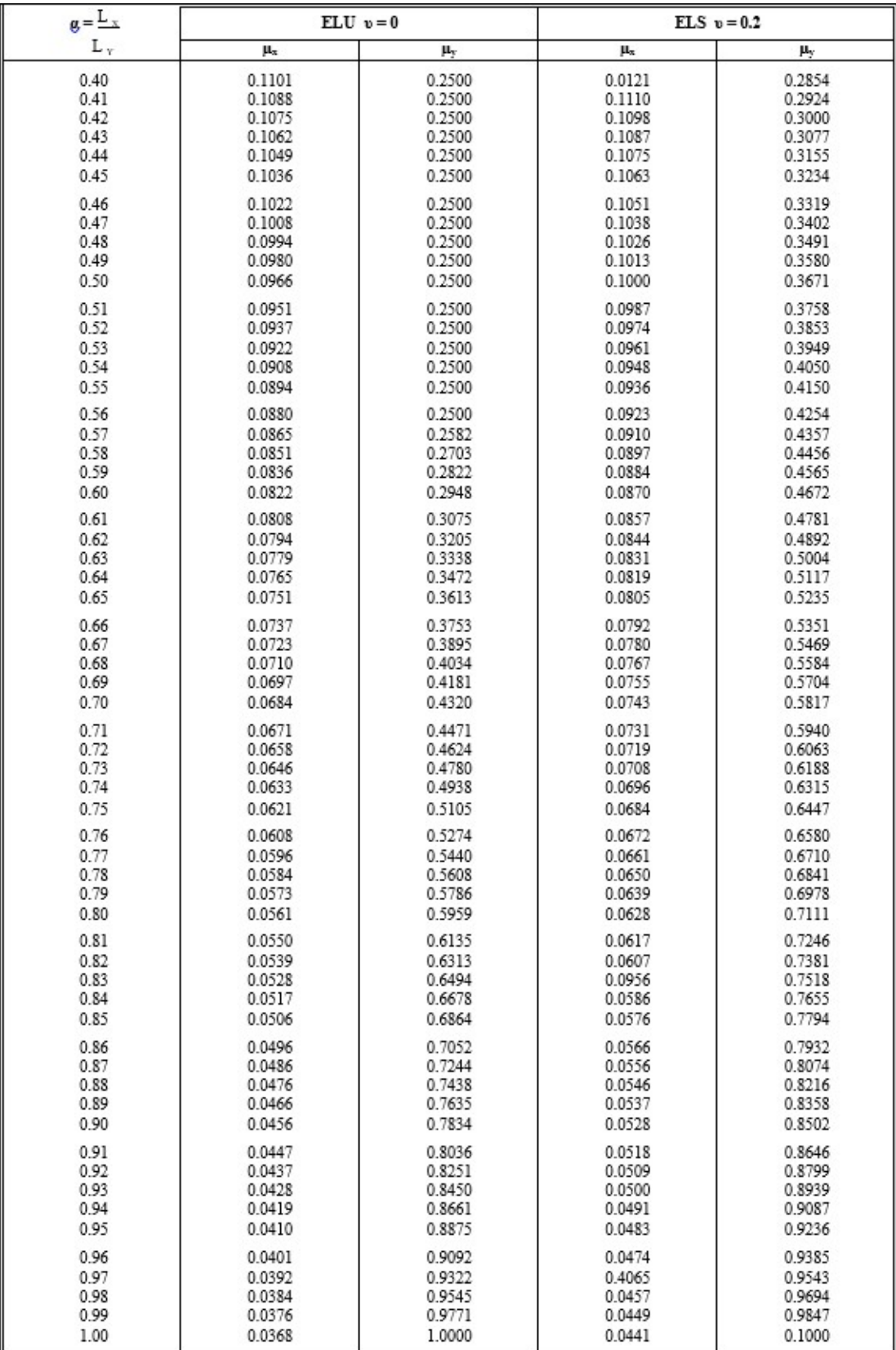